## **UNIVERSIDAD TÉCNICA DE AMBATO**

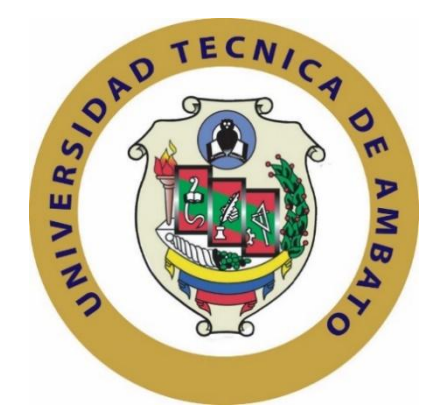

# **FACULTAD DE INGENIERÍA EN SISTEMAS, ELECTRÓNICA E INDUSTRIAL**

# **MAESTRÍA EN AUTOMATIZACIÓN Y SISTEMAS DE CONTROL**

**Tema**:

### "SISTEMA INTELIGENTE PARA LA REHABILITACIÓN DE EXTREMIDADES SUPERIORES MEDIANTE SENSORES ELECTROMIOGRÁFICOS"

Trabajo de Investigación, previo a la obtención del Grado Académico de Magister en Automatización y Sistemas de Control

**Autora:** Ing. Andrea Patricia Sánchez Zumba

**Director:** Ing. Santiago Mauricio Altamirano Meléndez, Mg.

Ambato – Ecuador

2018

### <span id="page-1-0"></span>**A la Unidad Académica de Titulación de la Facultad de Ingeniería en Sistemas, Electrónica e Industrial.**

El Tribunal receptor del Trabajo de Investigación presidido por la Ingeniera Elsa Pilar Urrutia Urrutia, Mg, e integrado por los señores Ingeniero Carlos Diego Gordón Gallegos, PhD., Ingeniero Franklin Wilfrido Salazar Logroño, Mg., y el Ingeniero Patricio Germán Encalada Ruiz, MSc., designados por la dirección de postgrado de la Universidad Técnica de Ambato, para receptar el Trabajo de Investigación con el tema: "Sistema inteligente para la rehabilitación de extremidades superiores mediante sensores electromiográficos"*,* elaborado y presentado por la señorita Ingeniera Andrea Patricia Sánchez Zumba, para optar por el Grado Académico de Magister en Automatización y Sistemas de Control; una vez escuchada la defensa oral del Trabajo de Investigación el Tribunal aprueba y remite el trabajo para uso y custodia en las bibliotecas de la UTA.

Ing. Elsa Pilar Urrutia Urrutia, Mg. Presidente de Tribunal

Ing. Carlos Diego Gordón Gallegos, PhD.

Miembro de Tribunal

Ing. Franklin Wilfrido Salazar Logroño, Mg. Miembro de Tribunal

wash

Ing. Patricio Germán Encalada Ruiz, MSc. Miembro de Tribunal

### **AUTORÍA DEL TRABAJO DE INVESTIGACIÓN**

<span id="page-2-0"></span>La responsabilidad de las opiniones, comentarios y críticas emitidas en el Trabajo de Investigación presentado con el tema: "Sistema Inteligente para la Rehabilitación de Extremidades Superiores mediante Sensores Electromiográficos", le corresponde exclusivamente a la señorita Ingeniera Andrea Patricia Sánchez Zumba*,* Autora bajo la Dirección del Ing. Santiago Altamirano, Mg., Director del Trabajo de Investigación; y el patrimonio intelectual a la Universidad Técnica de Ambato.

Ing. Andrea Patricia Sánchez Zumba c.c. 1804310710

**AUTORA** 

Ing. Santiago Altamirano, Mg. c.c. 1802338838 **DIRECTOR** 

### **DERECHOS DE AUTOR**

<span id="page-3-0"></span>Autorizo a la Universidad Técnica de Ambato, para que el Trabajo de Investigación, sirva como un documento disponible para su lectura, consulta y procesos de investigación, según las normas de la Institución.

Cedo los Derechos de mi trabajo, con fines de difusión pública, además apruebo la reproducción de este, dentro de las regulaciones de la Universidad.

Ing. Andrea Patricia Sánchez Zumba c.c.1804310710

### <span id="page-4-0"></span>**AGRADECIMIENTO**

*A Dios y a la Virgen María porque permitieron que llegue hasta esta etapa de mi vida.*

*A mis padres Segundo y Felipa, los dos seres que siempre han estado a mi lado, a mis hermanas Verónica, Diana, mi cuñado Ignacio y mi sobrino Gabrielito, quienes a diario entendieron mi ausencia y estuvieron presentes.*

*A ti, porque fuiste quien me amó, ayudó y apoyó para iniciar este sueño que se hace realidad, porque te olvidaste inclusive de tus sueños para hacer que yo cumpla los míos, gracias porque dejaste sembrada la semilla que ahora estoy cosechando, aunque estés lejos este mérito también es tuyo.* 

*A la Universidad Técnica de Ambato, a la Facultad de Ingeniería en Sistemas, Electrónica e Industrial, a la Maestría de Automatización y Sistemas de Control, con sus docentes, compañeros, amigos.* 

*Al Ing. Santiago Altamirano, Mg., por la predisposición durante el proceso de elaboración de la tesis.*

*A todos ustedes, muchas gracias por estar con*

### <span id="page-5-0"></span>**DEDICATORIA**

*A mi papito y mamita, Segundo y Felipa, porque ustedes apoyaron siempre los sueños de su pequeña hija, porque me tendieron sus manos, sus brazos, y hoy alcanzo otro sueño que también es suyo.*

*A mis hermanas Verónica y Diana, a mi sobrino Gabrielito Vacacela, fuiste, eres y seguirás siendo un ejemplo, para seguir luchando y no rendirme jamás.* 

*A ti, este logro es tuyo, porque me hiciste la mujer fuerte, luchadora, valiente que soy ahora, porque caí, pero tus enseñanzas me hicieron levantar.* 

*Este trabajo va dedicado a ustedes, que son mi familia, mi vida y mi corazón.*

### ÍNDICE GENERAL DE CONTENIDOS

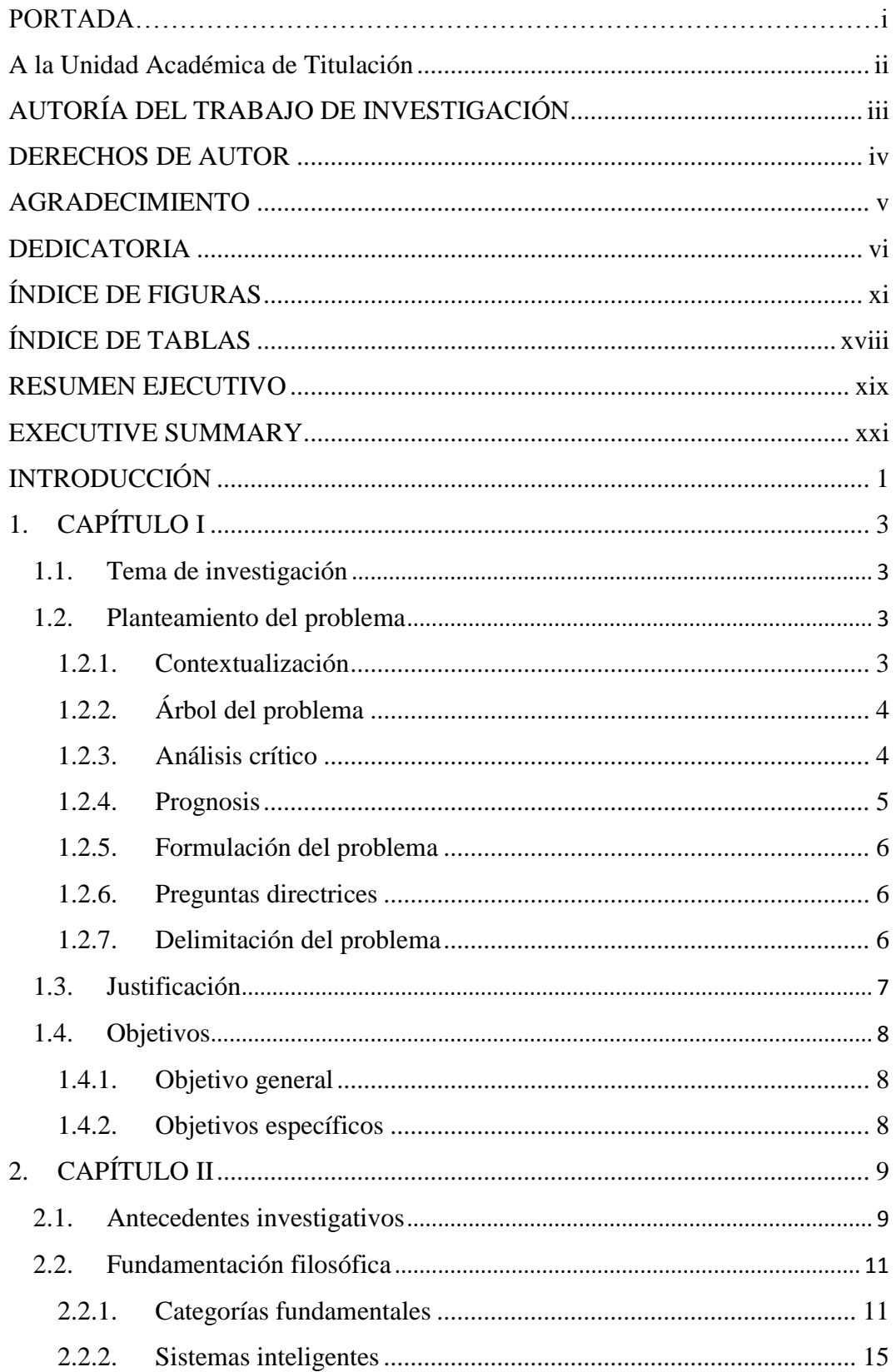

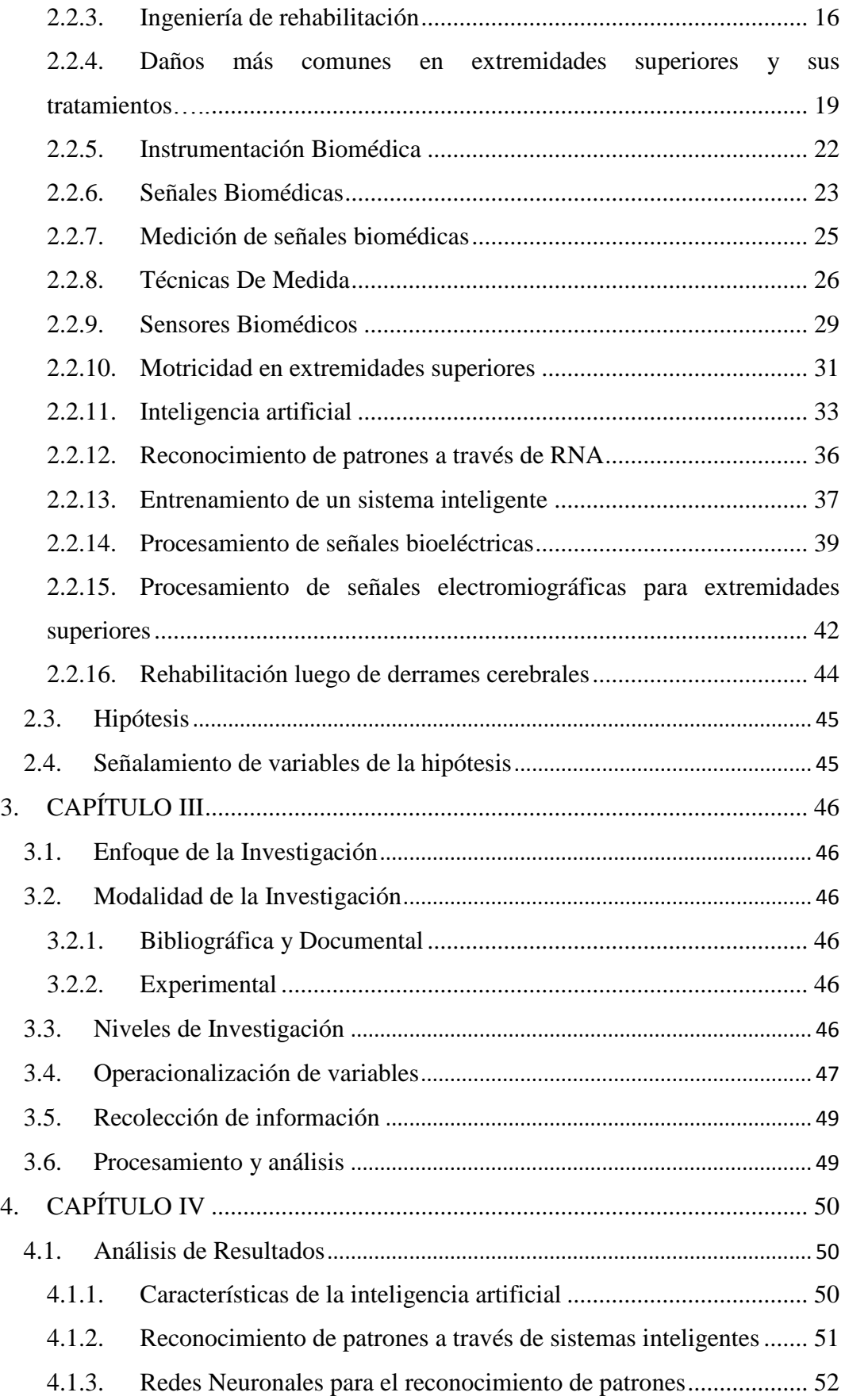

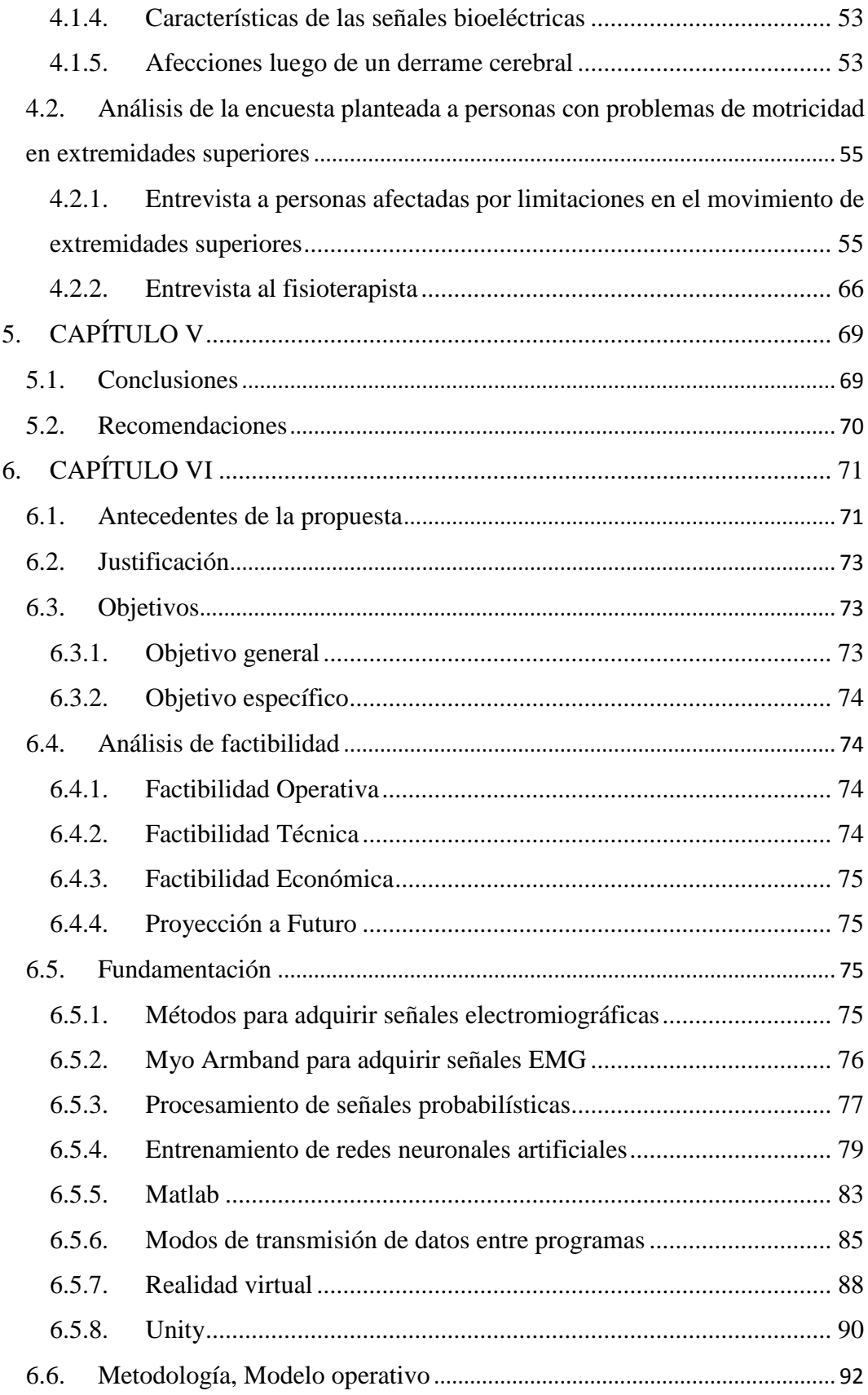

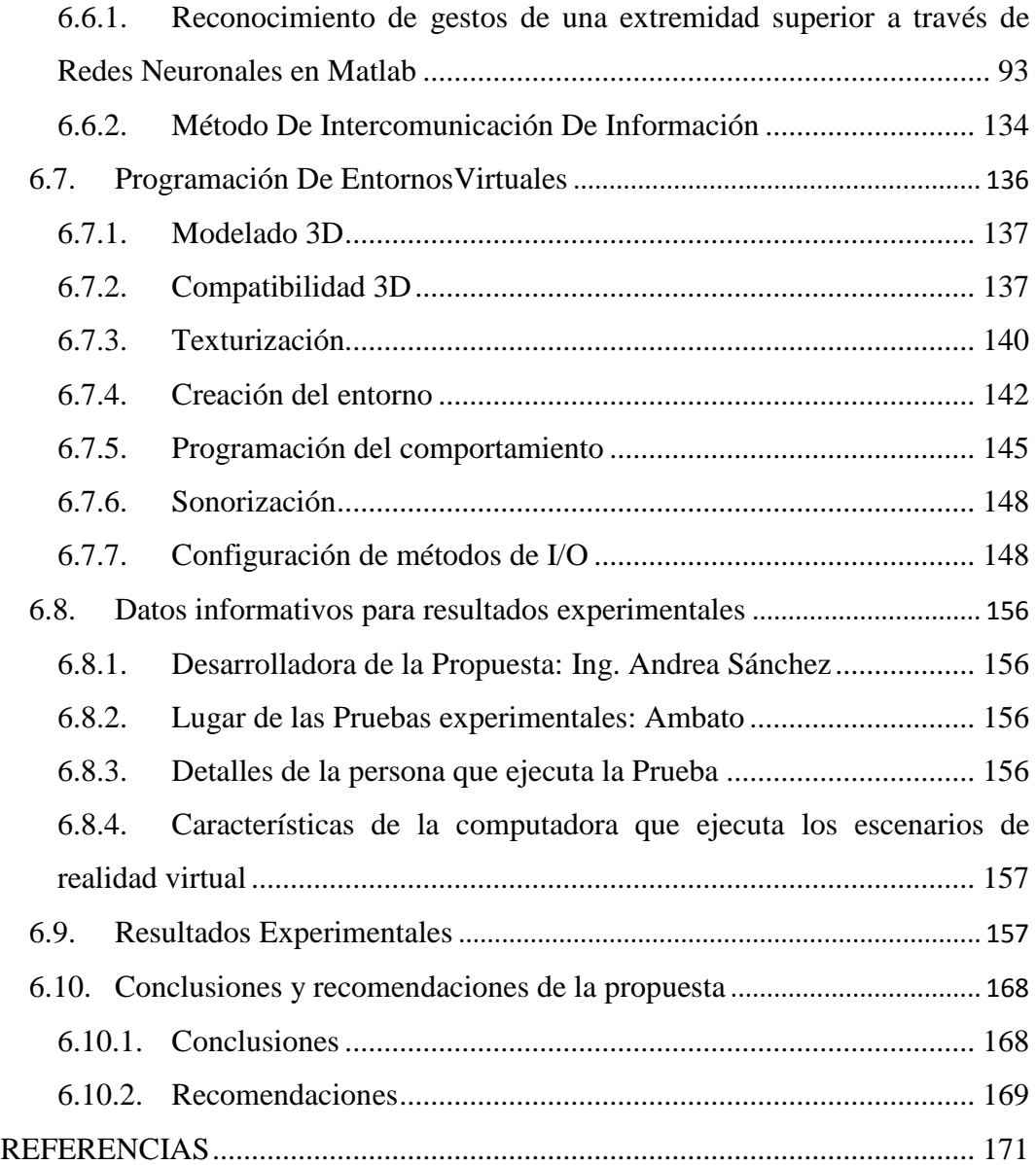

### **ÍNDICE DE FIGURAS**

<span id="page-10-0"></span>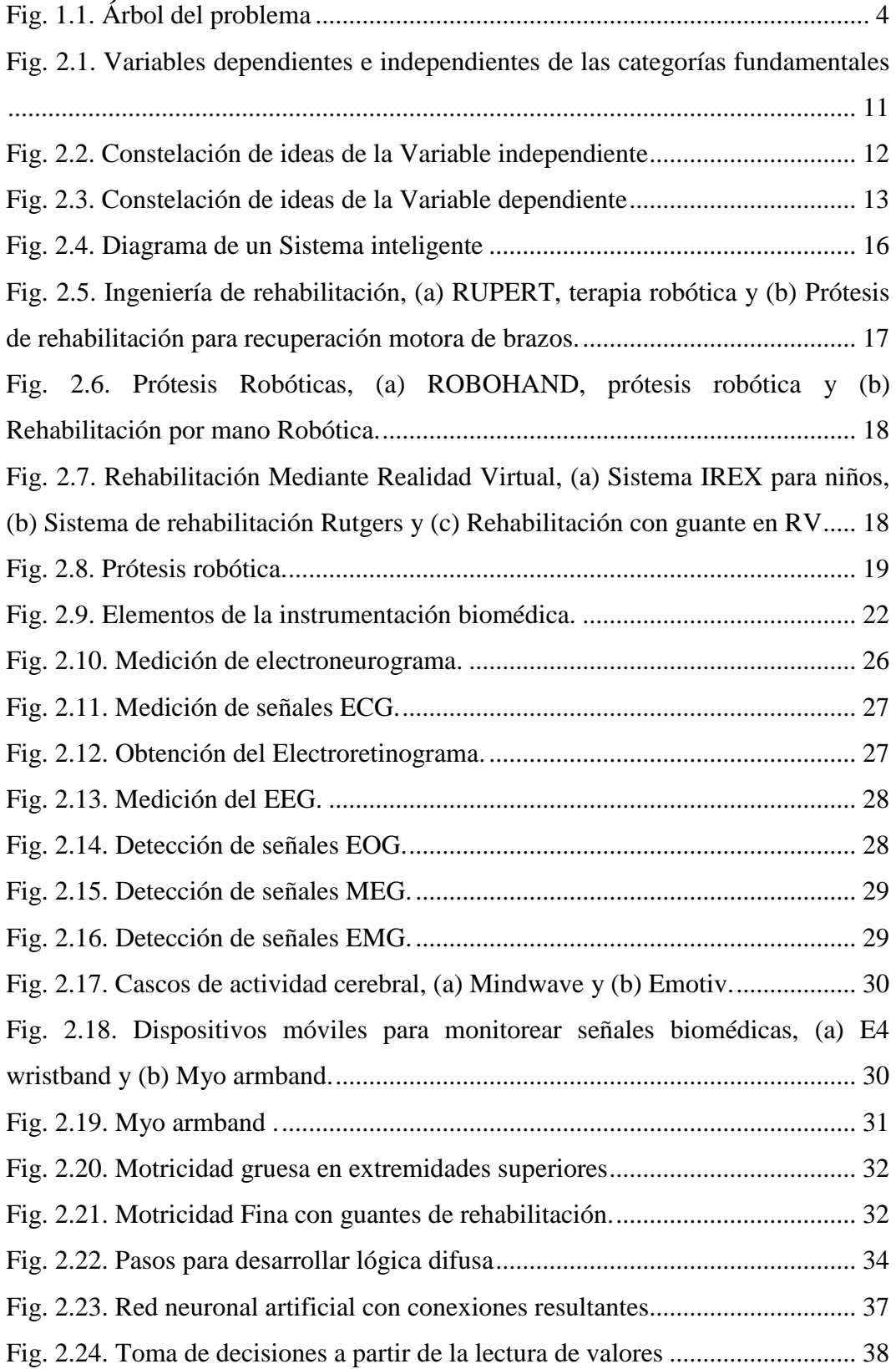

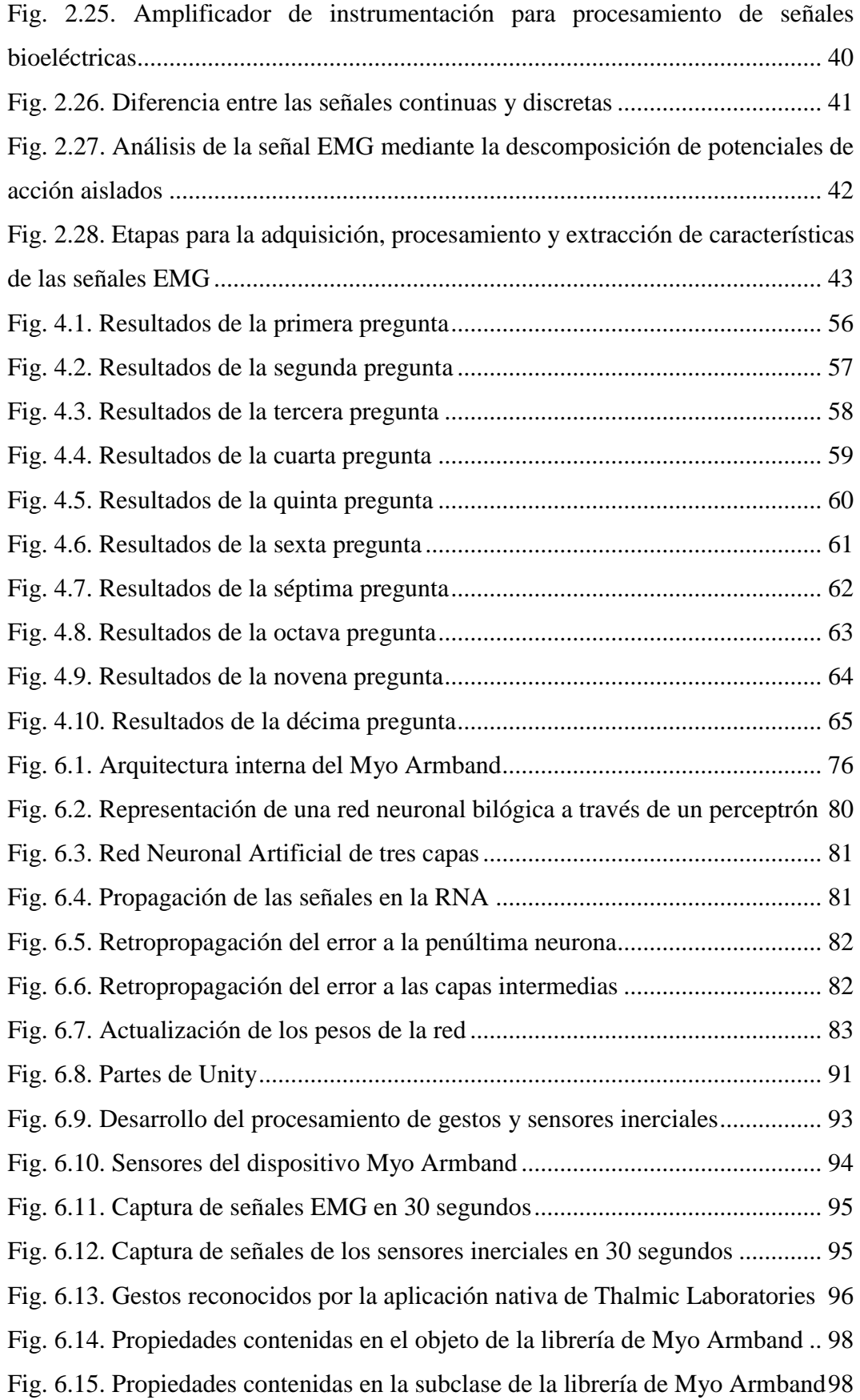

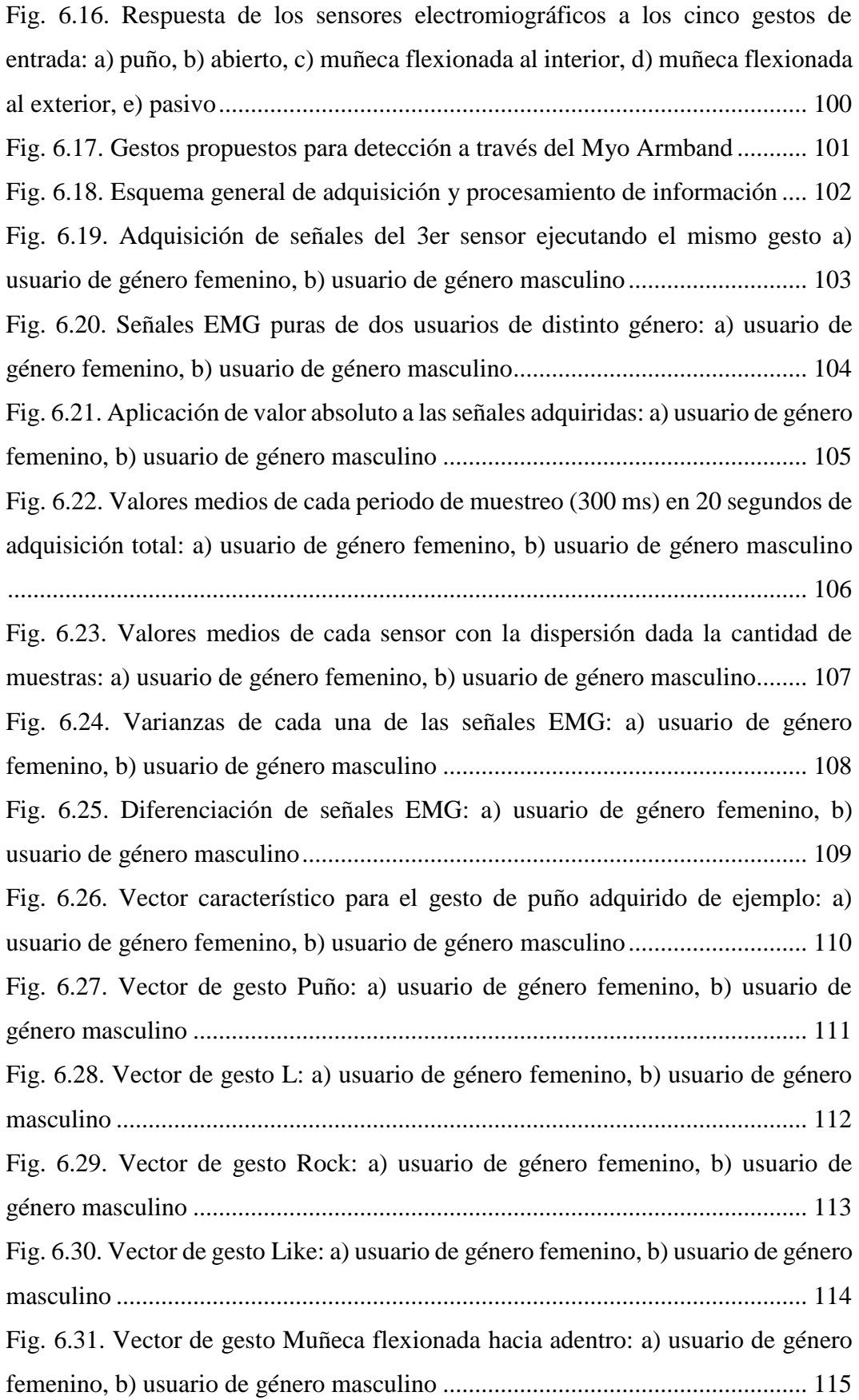

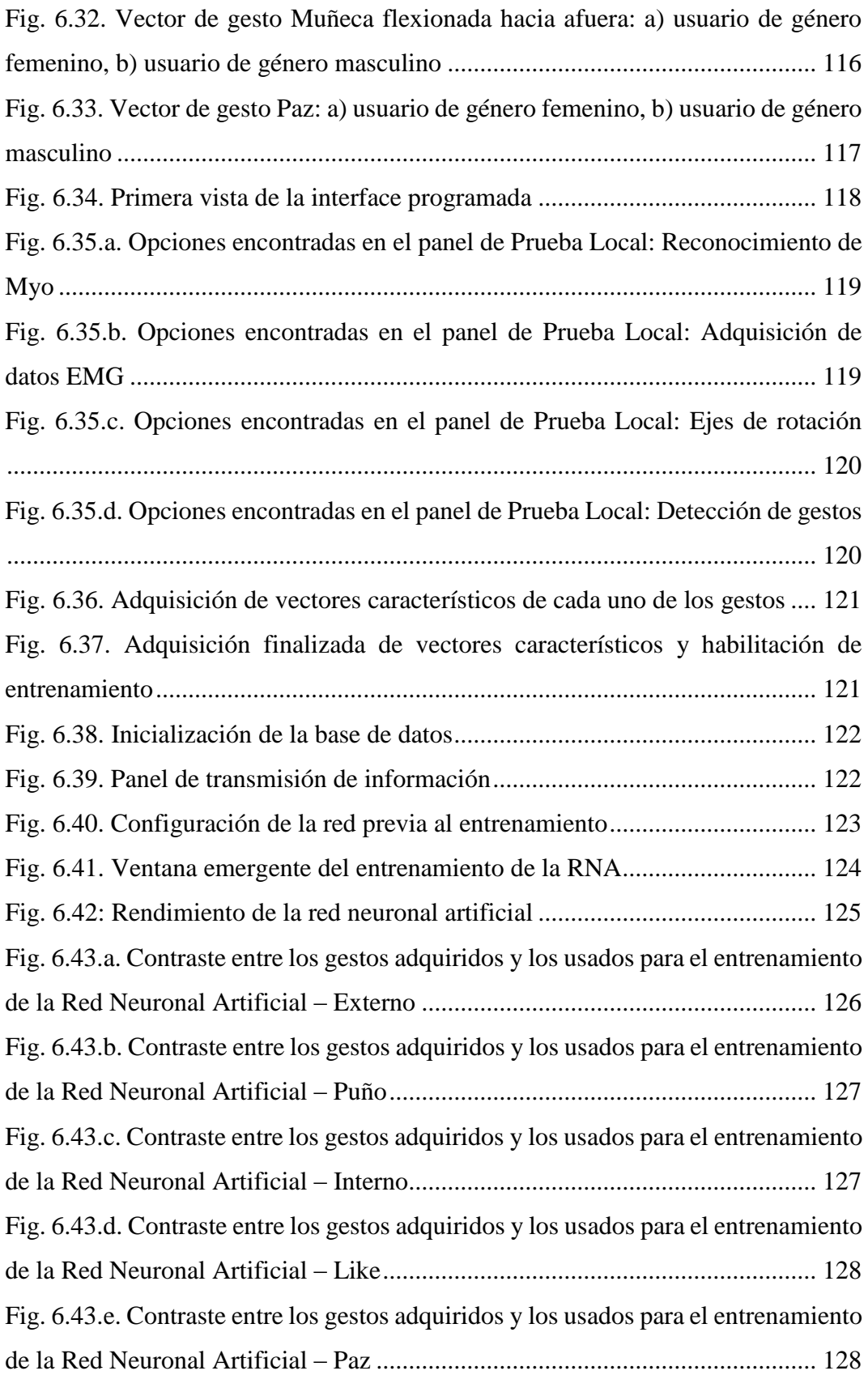

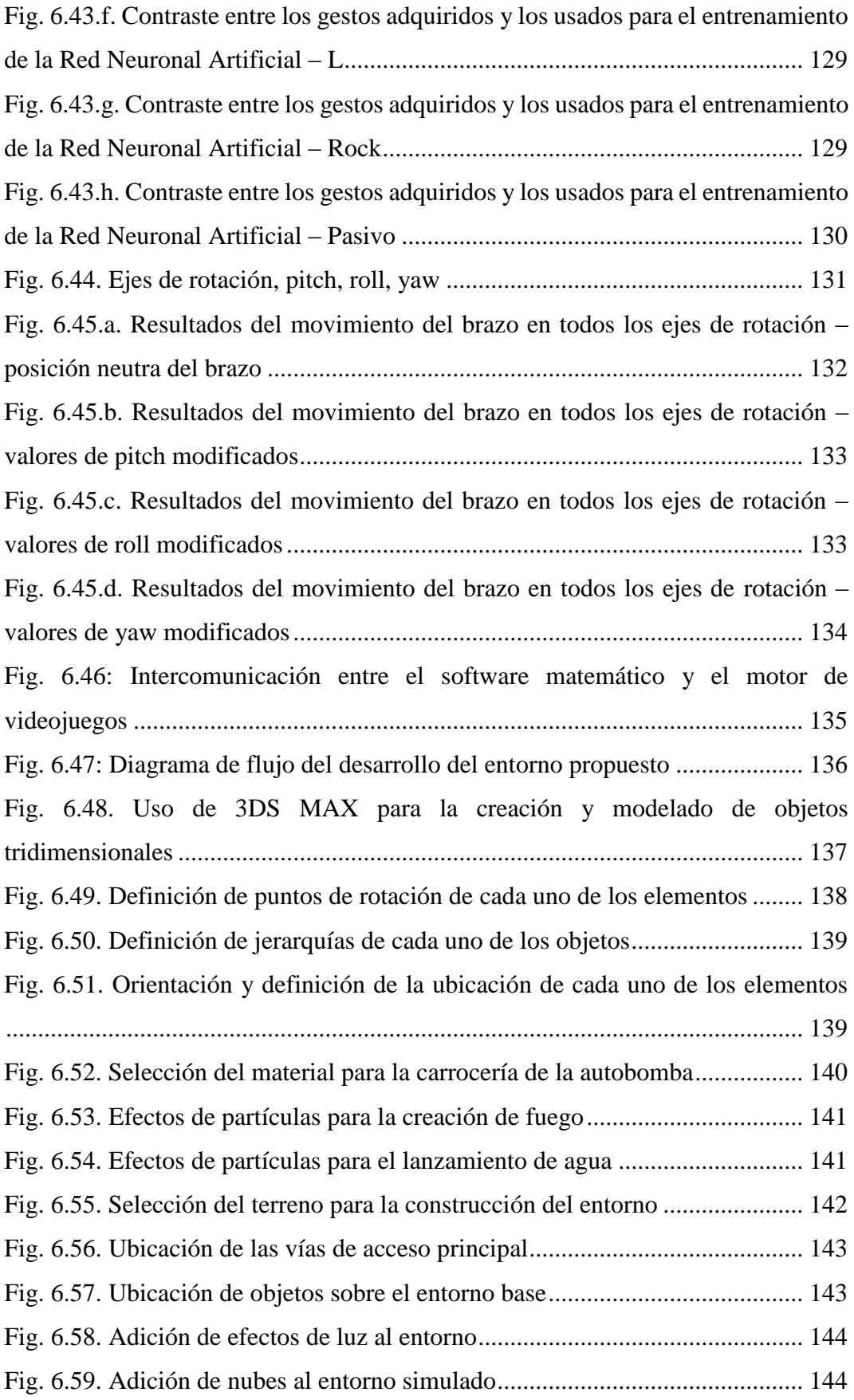

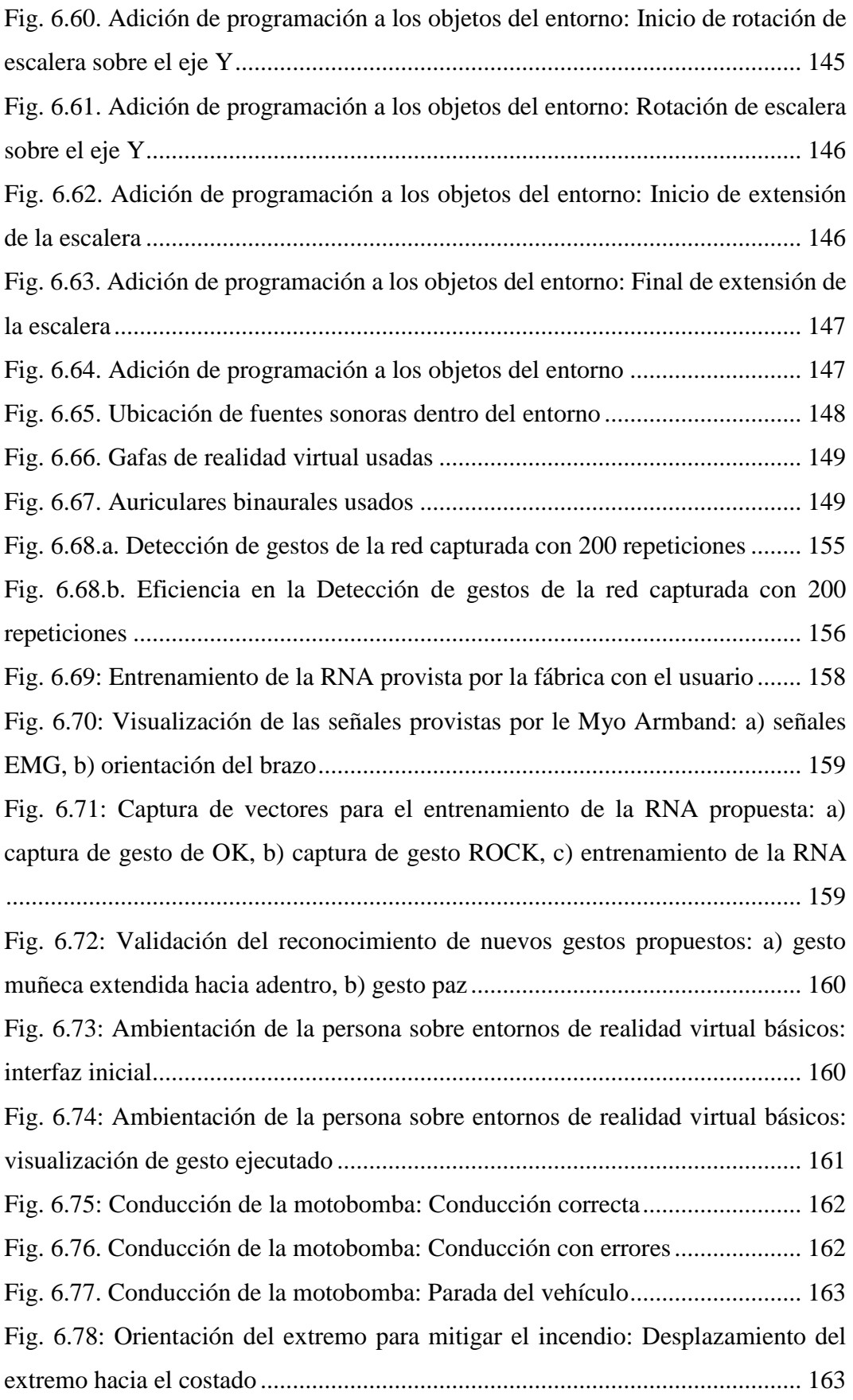

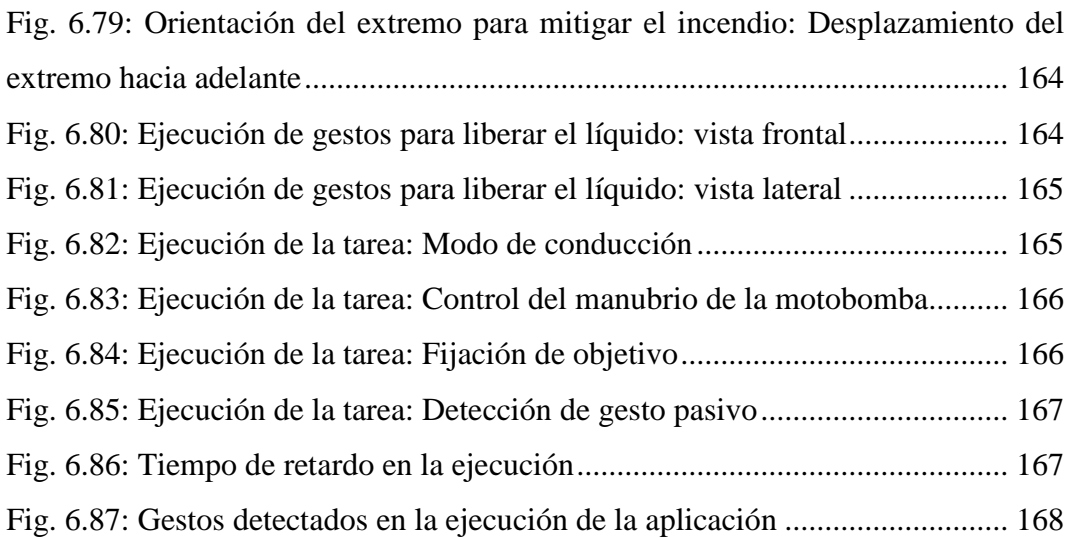

### **ÍNDICE DE TABLAS**

<span id="page-17-0"></span>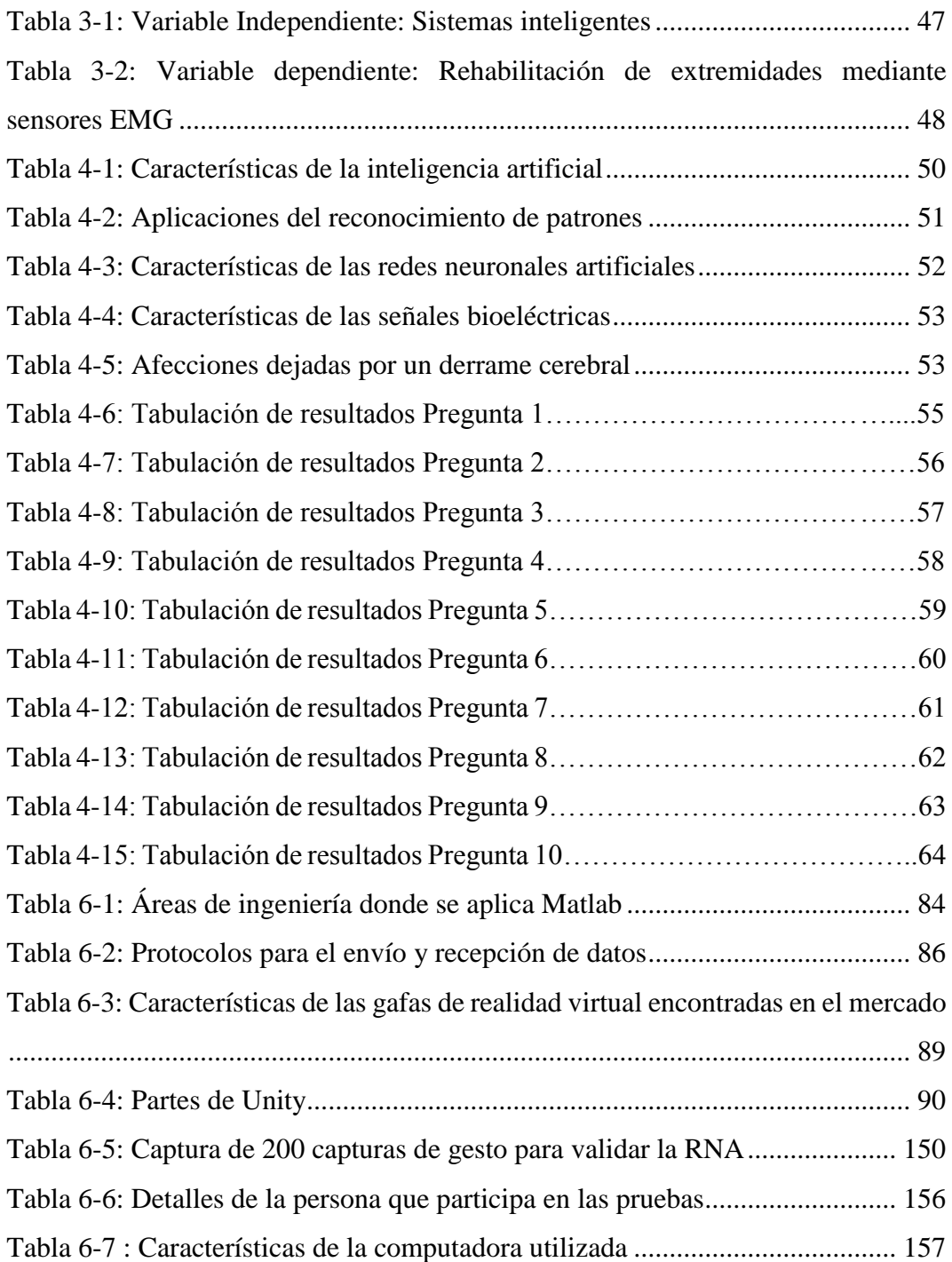

# **UNIVERSIDAD TÉCNICA DE AMBATO FACULTAD DE INGENIERIA EN SISTEMAS, ELECTRÓNICA E**

# **INDUSTRIAL / DIRECCIÓN DE POSGRADO**

### **MAESTRÍA EN AUTOMATIZACIÓN Y SISTEMAS DE CONTROL**

### **TEMA:**

### SISTEMA INTELIGENTE PARA LA REHABILITACIÓN DE EXTREMIDADES SUPERIORES MEDIANTE SENSORES ELECTROMIOGRÁFICOS

**AUTOR:** Ing. Andrea Patricia Sánchez Zumba **DIRECTOR:** Ing. Santiago Altamirano, Mg. **FECHA:** Julio, 2018

#### **RESUMEN EJECUTIVO**

<span id="page-18-0"></span>Una propuesta para la rehabilitación de personas con extremidades superiores afectadas por accidentes cerebrales es presentada en este trabajo investigativo. El desarrollo de una red neuronal para detectar gestos generados por las manos del usuario es programada haciendo uso de un dispositivo comercial que procesa señales electromiográficas, el cual adicionalmente provee sensores inerciales que facilitan el reconocimiento de los movimientos de la extremidad afectada. Todo el procesamiento de señales es llevado a cabo en un software matemático, el cual facilita la implementación del sistema inteligente de reconocimiento, permitiendo adicionalmente transmitir la información procesada a una base de datos. A su vez, la base de datos sirve como puente de comunicación entre el software matemático y el motor de videojuegos, mostrándose como una opción robusta para la intercomunicación de información entre programas. La creación de escenarios virtuales que pueden ser modificados por la generación de gestos es propuesta como una alternativa motivacional, donde tareas como conducir un vehículo, mover objetos y activar controladores pueden ayudar a recobrar el movimiento natural de

las extremidades a una persona con motricidad limitada. Los escenarios están diseñados sobre el motor de videojuegos Unity, dadas las facilidades y estructuración de programación que este tipo de software presenta. Resultados de la aplicación sobre usuarios con y sin problemas de motricidad de manos es presentada para validar la usabilidad de la aplicación, aclarando que la aplicación es propuesta como solución, más no se detallan resultados de largo plazo dado el periodo de tiempo asignado para la investigación presentada.

**Descriptores:** Rehabilitación, Electromiografía, Sensores, Motricidad, Procesamiento, Escenarios virtuales, Bases de datos, Juegos de realidad virtual, Software Matemático, Redes neuronales artificiales.

### **UNIVERSIDAD TÉCNICA DE AMBATO**

### **FACULTAD DE INGENIERÍA EN SISTEMAS ELECTRÓNICA E INDUSTRIAL /DIRECCIÓN DE POSGRADO**

### **MAESTRÍA EN AUTOMATIZACIÓN Y SISTEMAS DE CONTROL**

#### **THEME:**

### INTELLIGENT SYSTEM FOR THE REHABILITATION OF SUPERIOR EXTREMITIES THROUGH ELECTROMIOGRAPHIC SENSORS

**AUTHOR:** Ing. Andrea Patricia Sánchez Zumba **DIRECTED BY:** Ing. Santiago Altamirano, Mg. **DATE:** July, 2018

### **EXECUTIVE SUMMARY**

<span id="page-20-0"></span>A proposal for the rehabilitation of people with upper limbs affected by brain accidents is presented in this research work. The development of a neural network to detect gestures generated by the hands of the user is programmed using a commercial device which processes electromyographic signals, where the device additionally provides inertial sensors that facilitate the recognition of the movements of the affected limb. All signal processing is carried out in a mathematical software, which facilitates the implementation of the intelligent recognition system, allowing additionally to transmit the processed information to a database. In turn, the database serves as a communication bridge between the mathematical software and the video game engine, showing itself as a robust option for the intercommunication of information between programs. The creation of virtual scenarios which can be modified by the generation of gestures is proposed as a motivational alternative, where tasks such as driving a vehicle, moving objects and activating controllers can help to recover the natural movement of limbs to a person with limited motor skills. The scenarios are designed on the Unity video

game engine, given the facilities and programming structure which this type of software presents. Results of the application on users with and without hand motility problems are presented to validate the usability of the application, clarifying that the application is proposed as a solution, but long-term results are not detailed given the time period assigned for the research presented.

**Keywords:** Rehabilitation, Electromyography, Sensors, Motricity, Processing, Virtual scenarios, Databases, Virtual reality games, Mathematical software, Artificial neural networks.

### **INTRODUCCIÓN**

<span id="page-22-0"></span>El Sistema Inteligente para la rehabilitación de extremidades superiores mediante sensores electromiográficos se presenta como una solución tecnológica para personas con antecedentes de daños en extremidades superiores como consecuencia de diversas enfermedades o afecciones, especialmente y para la verificación de este trabajo, se ha tomado en cuenta a secuelas dejadas por derrames cerebrales. A través de la propuesta, el trabajo presentado busca plantear una alternativa a los métodos tradicionales de rehabilitación, intentando introducir ventajas presentadas por avances tecnológicos como la realidad virtual y el procesamiento de señales electromiográficas provistas por un dispositivo comercial. Para el desarrollo de la propuesta, el trabajo se divide en seis capítulos, incluyendo adicionalmente un resumen ejecutivo del proyecto y las referencias bibliográficas.

El Capítulo I se centra en justificar el tema de investigación, denotando los principios en los cuales estará basado el trabajo y determinando los aportes que se pretende tener a partir del mismo. La información obtenida converge en objetivos preliminares, tanto generales como específicos a modo de encontrar una solución al problema planteado.

Por su parte, el Capítulo II parte desde una perspectiva preliminar para identificar trabajos similares que pueden ser usados como punto de partida para este trabajo de investigación. A partir de esta sección, el tema de investigación se fragmenta para determinar los factores que intervienen en todo este proceso, los cuales ayudarán a entender el problema desde una perspectiva bibliográfica para no repetir investigaciones desarrolladas previamente.

El Capítulo III trata de la metodología utilizada para el desarrollo del trabajo. Sabiendo que el tema es netamente investigativo, se plantean preguntas con el objetivo de orientar al trabajo hacia una respuesta fundamentada, así como plantear la recolección de información para entender el problema de una manera más apropiada. Este Capítulo finaliza con una propuesta para el procesamiento y análisis de toda la información recolectada, a modo de determinar las debilidades de

propuestas tradicionales y mostrando una perspectiva más amplia de las soluciones que puede ofrecer la investigación propuesta.

El Capítulo IV responde las preguntas generadas por la sección anterior con el objetivo de determinar las mejores herramientas bibliográficas para plantear la solución al problema encontrado. De la misma manera, se muestra un análisis de la encuesta planteada para mejorar el entendimiento de la situación actual, donde tanto personas implicadas en el programa principal como personas capacitadas ofrecen un punto de vista enriquecedor al trabajo.

El Capítulo V presenta las conclusiones y recomendaciones de la investigación bibliográfica, base fundamental para entender el problema de una mejor manera y plantear objetivos que encuentren la manera más apropiada para llegar a una resolución esperada. Las recomendaciones sirven de soporte para el planteamiento de objetivos más centrados en el tema de estudio.

Finalmente, el Capítulo VI integra todo el desarrollo de la propuesta, describiendo paso a paso cómo se resuelve la problemática y presentando resultados del desarrollo de la misma. En este Capítulo, tres secciones incluyen de manera general el desarrollo de la propuesta: la programación y entrenamiento de una red neuronal artificial, la intercomunicación entre el software matemático y el motor de videojuegos y finalmente, la programación de los escenarios de realidad virtual usados para la propuesta de rehabilitación.

### **1. CAPÍTULO I EL PROBLEMA DE INVESTIGACIÓN**

#### <span id="page-24-1"></span><span id="page-24-0"></span>**1.1. Tema de investigación**

SISTEMA INTELIGENTE PARA LA REHABILITACIÓN DE EXTREMIDADES SUPERIORES MEDIANTE SENSORES ELECTROMIOGRÁFICOS

#### <span id="page-24-2"></span>**1.2. Planteamiento del problema**

### <span id="page-24-3"></span>**1.2.1. Contextualización**

El estudio de afecciones permanentes o temporales producidas por accidentes o enfermedades ha tenido un gran auge en los últimos años. En base a estos estudios, diversos métodos han sido desarrollados con el objetivo de rehabilitar miembros superiores e inferiores, tratando así de recuperar la movilidad total o parcial de los mismos (Aach, y otros, 2015).

A partir de resultados satisfactorios, se puede afirmar que los mecanismos de rehabilitación a nivel profesional requieren un conjunto de equipos y la guía de un instructor lo suficientemente capacitado para asegurar la mejoría de la extremidad tratada (HONDORI, y otros, 2013). Sin embargo, resultados deseados están además directamente relacionados con la continuidad en las sesiones de rehabilitación, lo cual implica la asistencia continua al centro de terapia, gastos económicos y la repetitividad de ejercicios que muchas de las veces vuelven tedioso al tratamiento. Adicional a esta problemática, el paciente de rehabilitación puede estar sometido a algún tipo de estrés debido a la lenta recuperación que conllevan lesiones graves. Dado que la medición precisa sobre la evolución de la recuperación es solo teórica (al no incluirse algún método de detección), los tratantes abandonan el tratamiento al no obtener los resultados esperados, quedando permanentemente con el problema fisiológico.

En otro aspecto, la terapia de personas que han sufrido accidentes en sus extremidades puede ser evaluada de una manera más adecuada si se obtiene información directa de los músculos que componen el miembro afectado. La evaluación de las señales electromiográficas puede ser llevada a cabo a partir de un conjunto de electrodos, implicando una gran cantidad de circuitería y preprocesamiento de señales, tarea que muchas de las veces implica el conocimiento en diversas áreas de ingeniería.

### <span id="page-25-0"></span>**1.2.2. Árbol del problema**

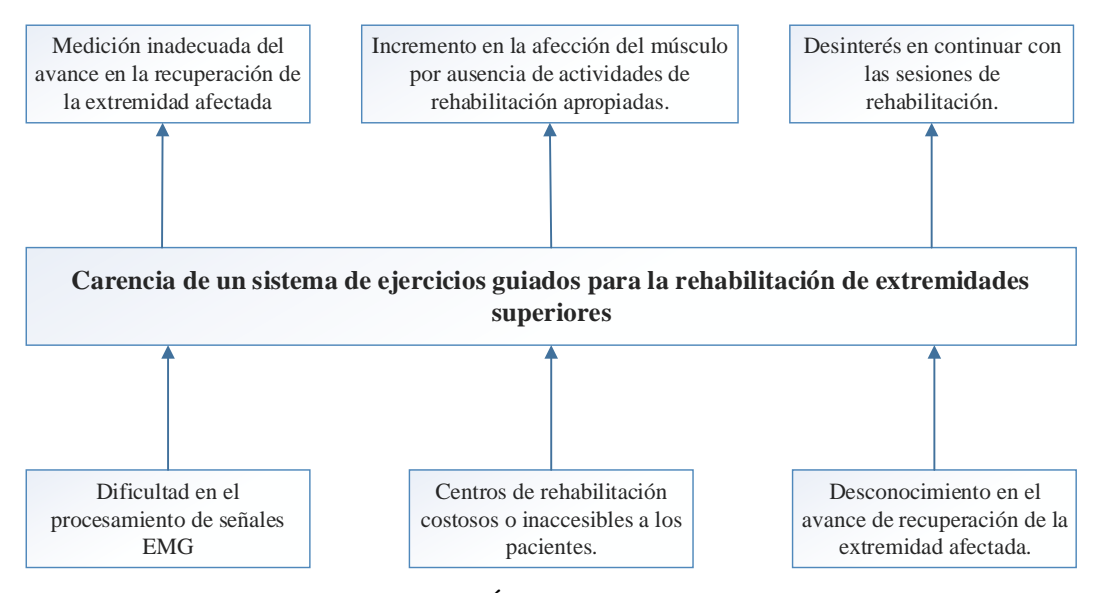

Fig. 1.1. Árbol del problema

#### **Elaborado por: La Investigadora**

### <span id="page-25-2"></span><span id="page-25-1"></span>**1.2.3. Análisis crítico**

Comúnmente, la rehabilitación de extremidades superiores es ejecutada en centros especializados con profesionales capacitados, implicando gastos de movilidad, uso de instalaciones, entre otros. Partiendo desde un análisis económico, muchas personas afectadas por lesiones optan por no seguir un adecuado cronograma de recuperación, incrementado con el tiempo la afección en el músculo por la falta de actividades orientadas a su rehabilitación. En el caso opuesto, las personas que pueden seguir un tratamiento normalmente solicitan medir la rapidez en el avance de su recuperación con algún tipo de técnica.

Los métodos tradicionales de adquisición de señales EMG requieren una cantidad considerable de procesamiento para obtener de manera adecuada la información electromiográfica. Sabiendo que el método más fiable de conocer el avance en la recuperación de un miembro superior afectado es medir su respuesta a diversos estímulos, esta opción se convierte en un procedimiento complejo y por tanto, más costoso. De esta manera, la estimación en el avance de recuperación queda a experiencia y conocimiento de personal capacitado, pero sin una generación clara de reportes.

Visto desde la perspectiva del paciente, el desconocimiento del avance real de la rehabilitación decrementa considerablemente el interés de continuar con las sesiones de recuperación. A más de perjudicar la salud del paciente, el abandono de las sesiones a largo plazo se puede convertir en un problema social, ya que el lesionado necesitará depender de terceras personas para ejecutar tareas relativamente sencillas.

Analizando todos estos puntos, se concluye que la complejidad en el análisis de señales electromiográficas impide conocer la evolución en la rehabilitación de un afectado. Frecuentemente, los trabajos investigativos relacionados no se orientan directamente a la medición del avance y la efectividad del tratamiento en la rehabilitación. Asimismo, no se ha planteado un sistema que permita obtener un guía simulado en la ejecución de ejercicios. Toda esta problemática dificulta la recuperación de un paciente que no cuenta con el tiempo necesario para asistir a un centro de tratamiento, reduciendo sus capacidades de recobrar una vida normal.

#### <span id="page-26-0"></span>**1.2.4. Prognosis**

La oportunidad de optar por un estilo de vida normal decrece al no solucionar problemas relacionados con lesiones musculares en extremidades superiores. En relación a esto, la probabilidad de contar con las mismas oportunidades que una persona sana influye en otra problemática relacionada con la autoestima del afectado. A largo plazo, una persona discapacitada se convierte en un problema para la sociedad, generando un grupo de personas improductivas o dependientes de otros para realizar tareas básicas.

#### <span id="page-27-0"></span>**1.2.5. Formulación del problema**

Cómo influye el diseño de un sistema inteligente en la rehabilitación de extremidades superiores a través del uso de sensores electromiográficos.

#### <span id="page-27-1"></span>**1.2.6. Preguntas directrices**

¿Cuáles son las características de un sistema inteligente?

¿Qué parámetros se consideran para diseñar un sistema inteligente?

¿Qué métodos existen para obtener señales musculares?

¿Qué tipos de ejercicios se pueden desarrollar para acelerar la recuperación de extremidades afectadas por lesiones o enfermedades?

¿Cómo se puede enviar información adquirida de los sensores a un entorno virtual para ejecutar ejercicios de rehabilitación sobre una plataforma simulada?

### <span id="page-27-2"></span>**1.2.7. Delimitación del problema**

### **1.2.7.1. Límite del contenido**

*Área Académica:* Sistemas de Control

*Línea de investigación:* Sistemas de interacción hombre-máquina.

### **1.2.7.2. Limite espacial**

Facultad de Ingeniería en Sistemas, Electrónica e Industrial, de la Universidad Técnica de Ambato.

### **1.2.7.3. Límite Temporal**

El trabajo de investigación está estimado a ser finalizado dentro de 6 meses, iniciando luego de la aprobación del Honorable Consejo Académico de la Facultad de ingeniería en Sistema, Electrónica e Industrial de la Universidad Técnica de Ambato.

#### <span id="page-28-0"></span>**1.3. Justificación**

Dadas las necesidades actuales y futuras del sector productivo, la obtención de una mejora continua de la productividad y competitividad puede ser impulsada solo a partir del conocimiento generado. La planificación estratégica del Buen Vivir del Ecuador (SEMPLADES, 2015) busca solucionar esta problemática a partir de "Promover la intensidad tecnológica en la producción primaria, de bienes intermedios y finales", articulando la investigación resultante directamente al sector productivo para una mejora continua de la productividad y la competitividad sistemática. Bajo este paradigma, la nueva y futura investigación se muestra como la solución a la mejora de la economía general del país. Esta perspectiva sumada a la mejora de la calidad de vida de una persona discapacitada vuelve atractivos a trabajos investigativos enfocados a rehabilitación.

Teniendo en cuenta que en el país existe un porcentaje de discapacitados por enfermedades que afectan extremidades superiores, se estipula que por los costos implicados las personas no siguen un tratamiento adecuado para la recuperación de las capacidades motrices (Consejo Nacional para la Igualdad de Discapacidades , 2017). Desde otra perspectiva, a pesar de que un lesionado asista a sesiones de rehabilitación, una ejecución no adecuada de los ejercicios de recuperación en el tratamiento de atrofias musculares decrementa significativamente el nivel del vida de la persona. Adicionalmente, el desconocimiento del verdadero avance en el tratamiento de dichas enfermedades genera incertidumbre en el paciente, resultando muchas de las veces en el abandono de las sesiones de rehabilitación. Como una solución a tal problemática, el necesario buscar una alternativa para evaluar el avance en la recuperación de un miembro superior a partir de la evaluación de las señales electromiográficas generadas por la extremidad afectada. De esta manera, se plantea usar un conjunto de sensores electromiográficos para adquirir señales, usar un sistema inteligente para la detección de gestos producidos por una extremidad superior y generar respuestas a partir de las señales de entrada para evaluar el nivel de precisión en la ejecución de tareas. Adicionalmente, se plantea el desarrollo de un sistema de visualización que permitirá conocer la correcta

ejecución de ejercicios, el cual será la referencia para distinguir entre el tipo de gesto que el paciente este generando y además permitirá obtener un registro del avance en la recuperación de la extremidad. La experimentación estará basada en resultados reales, los cuales provendrán de la evaluación de por lo menos dos evaluados.

### <span id="page-29-0"></span>**1.4. Objetivos**

### <span id="page-29-1"></span>**1.4.1. Objetivo general**

Implementar un sistema inteligente para la rehabilitación de motricidad gruesa en extremidades superiores empleando sensores electromiográficos

### <span id="page-29-2"></span>**1.4.2. Objetivos específicos**

- Adquirir señales de actividad muscular para evaluar la ejecución de tareas pre establecidas mediante un conjunto de sensores electromiográficos.
- Discriminar el tipo de gesto generado por el usuario para la evaluación de tareas empleando un sistema inteligente.
- Proponer diversos ejercicios para la rehabilitación de la motricidad gruesa mediante una interfaz gráfica.
- Diseñar una interfaz interactiva para la guía y retroalimentación visual de la ejecución de tareas a través de un entorno de simulación gráfico.
- Evaluar la diferencia entre la actividad de referencia con la ejecutada por el paciente para determinar un porcentaje de coincidencia a través de un algoritmo de comparación.

### **2. CAPÍTULO II**

#### <span id="page-30-1"></span><span id="page-30-0"></span>**2.1. Antecedentes investigativos**

Los trabajos investigativos similares a nivel internacional tratan de resolver la misma problemática con propuestas que involucran uso de dispositivos electrónicos pero sin proponer un método de medición en la rapidez de recuperación. Es este aspecto, (Shusong & Xia, 2010) proponen un método de rehabilitación inmediato para personas que han sufrido derrames cerebrales. Este trabajo plantea el uso de electrodos que miden señales eléctricas de tres músculos del brazo, con el propósito de medir partes de la extremidad que más daño haya sufrido debido al derrame cerebral. De modo resumido, los autores concluyen que mientras más rápido un paciente empiece la rehabilitación, mejores resultados se pueden obtener.

De una manera similar, (Zhang & Zhou, High-Density Myoelectric Pattern Recognition Toward Improved Stroke Rehabilitation, 2012) propone el análisis de las señales bioeléctricas de los músculos de una persona que ha sufrido derrame cerebral severo. Su propuesta se basa en el análisis y filtrado de señales que podrían ser usadas para controlar un robot de asistencia, con lo cual se elimina la dependencia de terceros para la ejecución de tareas cotidianas.

En la misma línea de investigación, (Ho, y otros, 2011) proponen la construcción de una mano robótica para la rehabilitación de pacientes que hayan sufrido derrames cerebrales. El trabajo asegura que la construcción de una mano controlada por señales EMG motiva al paciente a seguir con el tratamiento requerido, dado que se pueden realizar ejecuciones básicas tales como abrir y cerrar la mano.

Otro tipo de trabajo de similares características es el desarrollado por (Leonardis, y otros, An EMG-controlled robotic hand exoskeleton for bilateral rehabilitation, 2015), en el cual se implementa un guante robótico para la rehabilitación del miembro afectado por derrame cerebral. Este trabajo estima que el derrame cerebral afecta a uno de los dos miembros superiores, con lo cual el guante deberá brindar soporte en el movimiento a la mano afectada en base a señales recibidas del brazo que presente daño leve. Una manera más compacta de analizar el estado del arte de este tipo de trabajos es mostrado por (Ahamed, y otros, 2011), el cual presenta un resumen de trabajos que usan sensores bioeléctricos invasivos y nos invasivos para la rehabilitación de enfermedades en extremidades superiores e inferiores. Su análisis se fundamenta en ser una base de información para el desarrollo de un trabajo con mejores características que las mostradas en todos los trabajos que analizan.

En el ámbito regional, un trabajo orientado al uso de tecnologías no relacionadas con el uso de sensores electromiográficas es desarrollado por (Muñoz-Cardona, Henao-Gallo, & López-Herrera, 2013), quienes proponen el uso de un sensor Kinect como herramienta para el análisis biomecánico de los movimientos producidos por el usuario. El sensor Kinect es el instrumento de medición para las variables angulares y la posición de las articulaciones del paciente en el espacio, con lo cual se analiza la precisión en la ejecución un ejercicio dado.

En el ámbito nacional, trabajos relacionados están desarrollados con sensores electromiográficos. Por ejemplo, (Naranjo, Benancio, Mantilla, & Alejandro., 2015) proponen la construcción de una mano biónica de 7 grados de libertad controlada por señales musculares. Aunque no se muestra una orientación directa a rehabilitación, la propuesta se muestra como un aporte significativo al análisis de señales musculares. Una propuesta similar es presentada por (Hidalgo, Tene, & Sánchez, 2005), donde se estudia las señales EMG para el control de un brazo robótico. El trabajo no presenta un relación directa con la rehabilitación de personas que hayan sufrido algún accidente o enfermedad, aunque es un aporte importante para el entendimiento del análisis de señales electromiográficas.

- **2.2. Fundamentación filosófica**
- **2.2.1. Categorías fundamentales**
- **2.2.1.1. Redes de inclusiones conceptuales**

<span id="page-32-2"></span><span id="page-32-1"></span><span id="page-32-0"></span>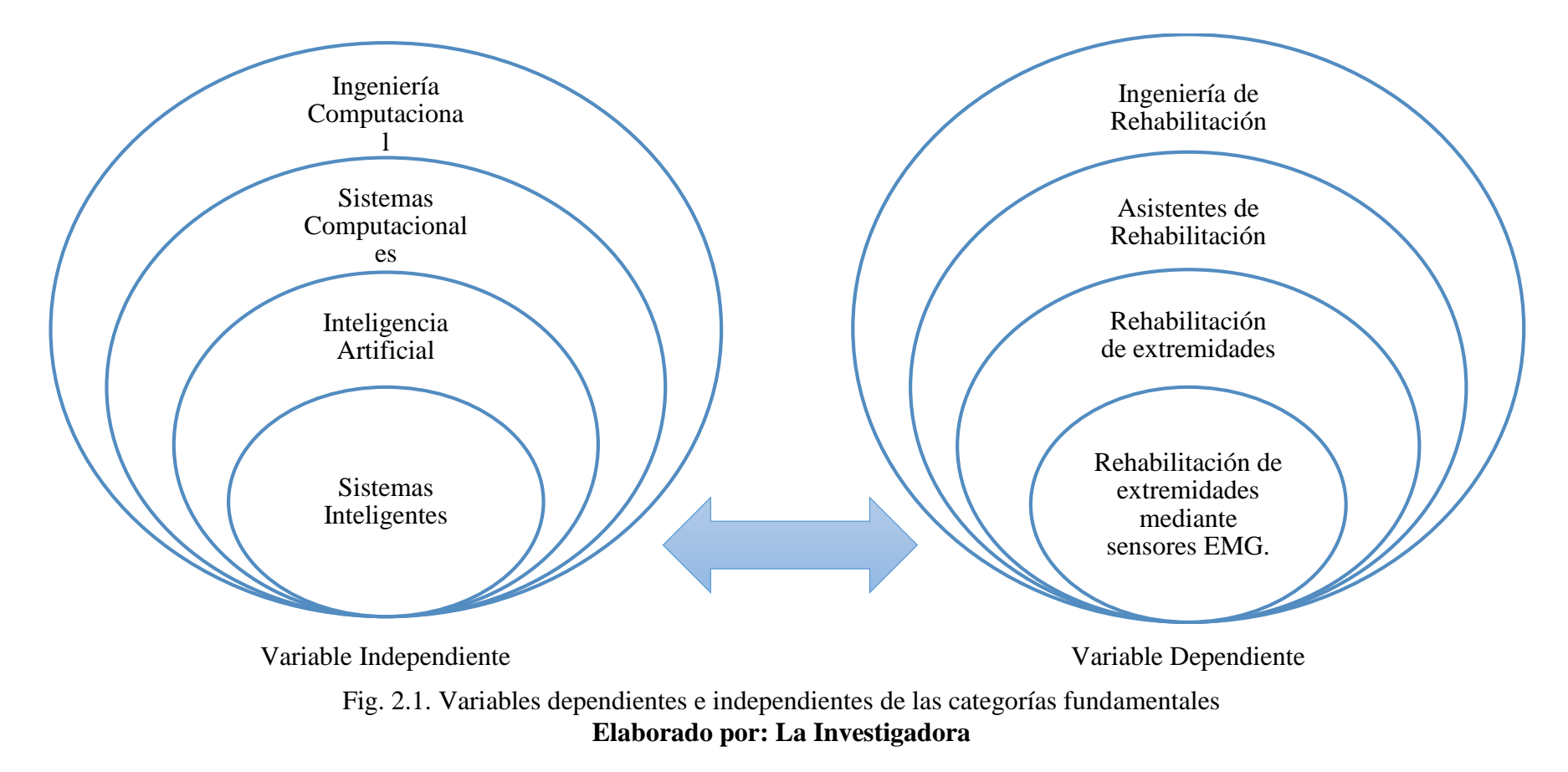

### **2.2.1.2. Constelación de ideas**

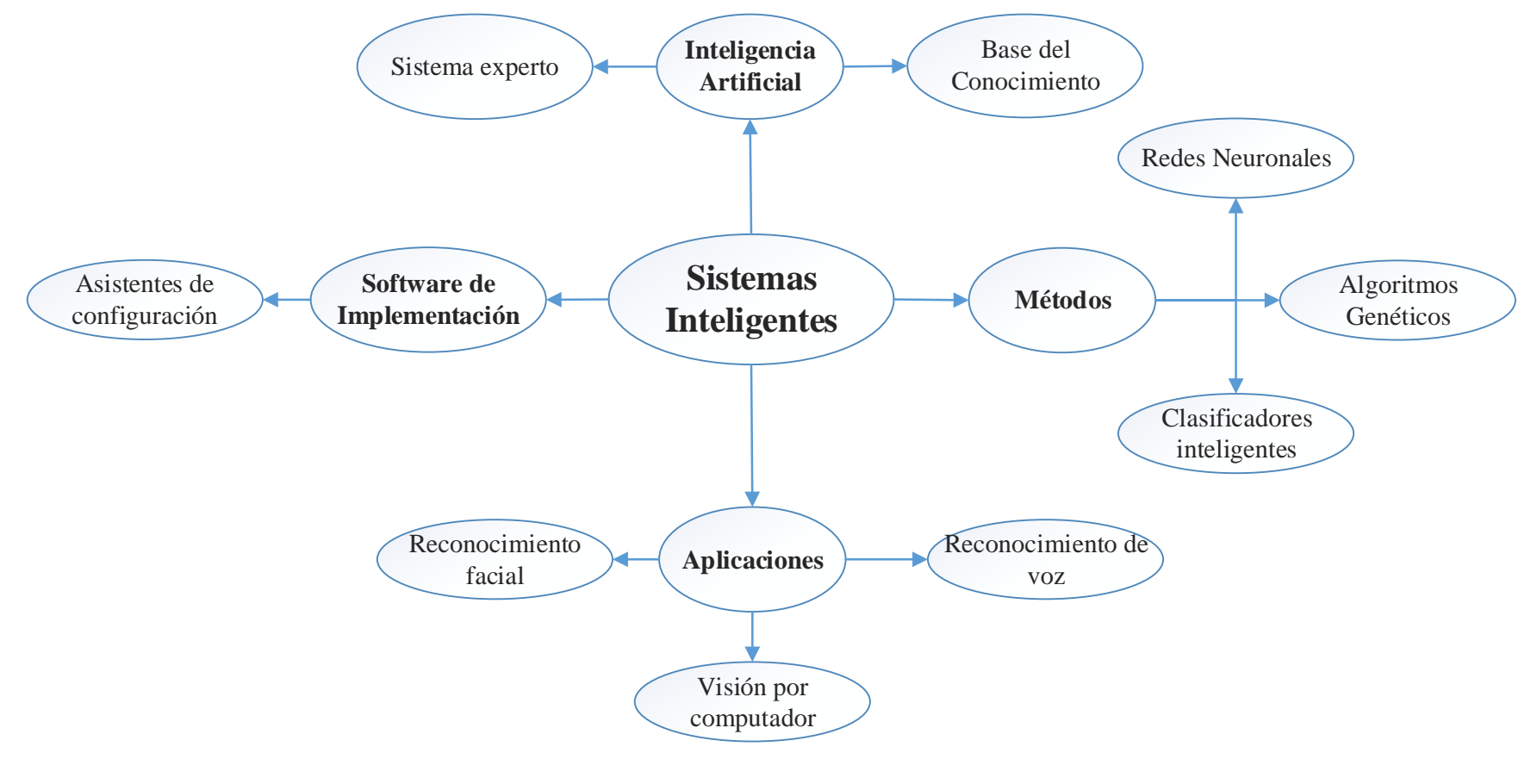

<span id="page-33-0"></span>Fig. 2.2. Constelación de ideas de la Variable independiente **Elaborado por: La Investigadora**

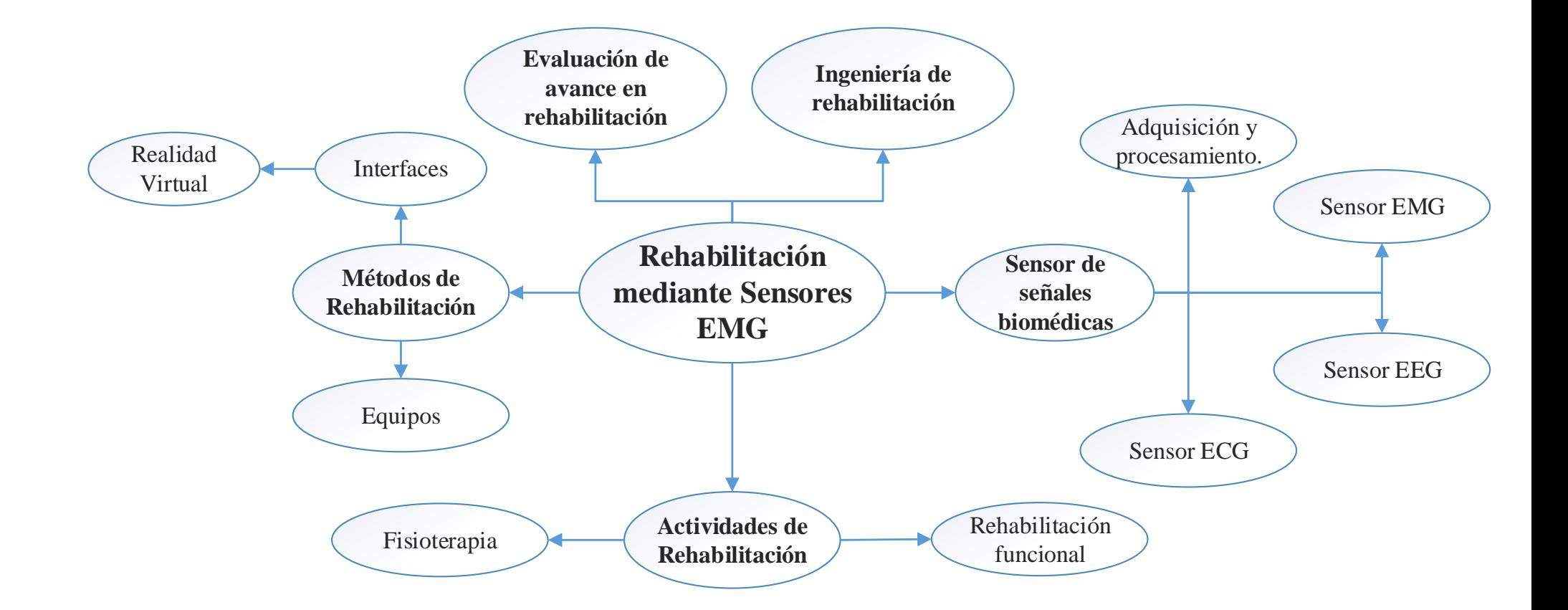

<span id="page-34-0"></span>Fig. 2.3. Constelación de ideas de la Variable dependiente

**Elaborado por:** La Investigadora
## **2.2.2. Sistemas inteligentes**

Los sistemas inteligentes son herramientas y aplicaciones que trabajando en conjunto llevan cado la recopilación de información para obtener un medio inteligente o artificial. Son utilizados para la toma de decisiones. Cuanta con su propio objetivo, el cual fue aprendido en base a experiencias guardadas en su memoria.

Los sistemas inteligentes en si son programas computacionales que tiene características y se comportamientos parecidos a la inteligencia del ser humano, es decir es capaz de topar su propia decisión.

Se puede crear un sistema inteligente que sean capaces de e identificar tareas realizadas en base a patrones de señales que identifiquen el modelo de la tarea ejecutad. Para crear un sistema inteligente se puede emplear varios métodos como, conocimiento artificial, identificadores gráficos, algoritmos matemáticos de comparación, entre otros (WordPress, 2017).

Aplicaciones de los sistemas de rehabilitación:

- Administración
- Finanzas
- Manufactura
- Reconocimiento de formas
- Instrumentación adaptativa
- Procesos de control

Las tecnologías usadas en estos sistemas son las Tecnologías Difusas (Fuzzy), Tecnología Naturales y Tecnologías Genéticas. En la Fig. 2.4 se muestra la estructura de un sistema inteligente empleando reglas difusas.

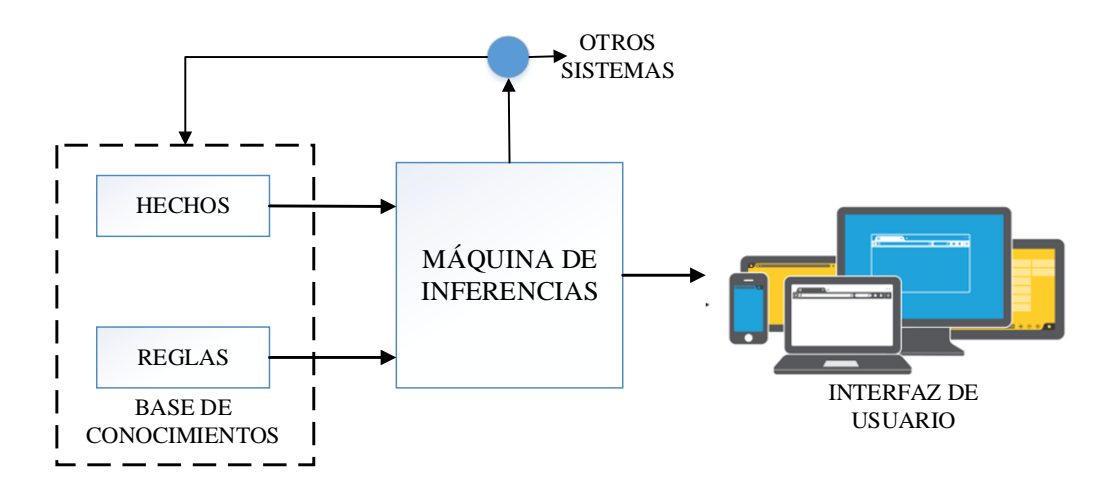

Fig. 2.4. Diagrama de un Sistema inteligente **Elaborado por:** La Investigadora

## **2.2.3. Ingeniería de rehabilitación**

La ingeniería de la rehabilitación es una aplicación de la ciencia y ciertos principios de la ingeniera para investigar, diseñar, desarrollar, implementar o adaptar herramientas tecnológicas para mejorar la calidad de vida de las personas en situación de discapacidad. La ingeniería de rehabilitación está enfocada a la ayuda en la recuperación de las funciones cognitivas y físicas que una persona ha perdido ya sea por un accidente, una enfermedad o una lesión (National Institute of Biomedical Imaging and Bioengineering, 2017).

Los ingenieros en rehabilitación crean dispositivos o desarrollan sistemas que sean capaces de asistir de una manera eficiente a las personas con problemas de movilidad, visión, cognición, entre otras. La investigación en esta rama se centra también en la creación de métodos y maneras de rehabilitar a personas mediante la creación de tareas o ejercicios para prevenir lesiones futuras.

Desde un punto de vista más complejo, los ingenieros en rehabilitación no solamente desarrollan tareas o dispositivos, sino que diseñan interfaces sofisticadas cerebro-máquina para que una persona con discapacidad sumamente avanzada pueda operar dispositivos o computadores únicamente usando señales cognitivas.

### **2.2.3.1. Aplicaciones de la ingeniería de rehabilitación**

Las aplicaciones de la ingeniería de rehabilitación (Fig. 2.5) se centran en mejorar la calidad de vida de personas con discapacidades o lesiones, en lo cual se aplica la creación de prótesis y ortesis, la robótica y domótica, el entretenimiento, educación y aprendizaje, electro estimulación muscular y biofeedback. La creación de nuevas tecnologías de rehabilitación involucra muchas ingenierías más, como son: la ingeniera en control, electrónica, sistemas, software, mecatrónica, entre otras (National Institute of Biomedical Imaging and Bioengineering, 2017).

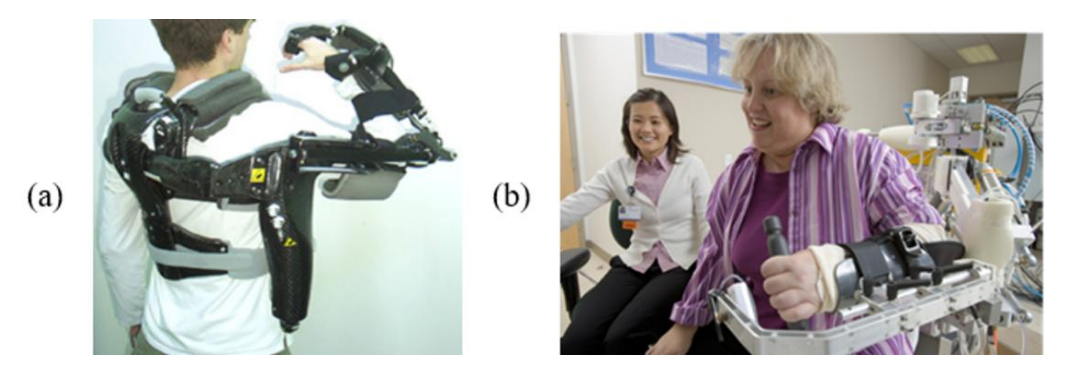

Fig. 2.5. Ingeniería de rehabilitación, (a) RUPERT, terapia robótica y (b) Prótesis de rehabilitación para recuperación motora de brazos.

# **Fuente: Ingeniería en Rehabilitación** (National Institute of Biomedical Imaging and Bioengineering, 2017)

Con el avance de la investigación y la innovación de dispositivos cada vez más pequeños, nuevos métodos de rehabilitación están siendo creados para ejecutar actividades que ayuden con la mejora de los pacientes. Las tecnologías empleadas para las terapias de rehabilitación usan métodos que involucran software o desarrollo de prototipos viables para cumplir con las actividades de rehabilitación de los pacientes. Dentro de las tecnologías empleadas en el desarrollo de terapias se tienen los descritos a continuación:

### **A. Robótica de rehabilitación**

La robótica de rehabilitación emplea robots que ayuden en la terapia o la ejecución de las actividades en lugar de dispositivos de asistencia personal, incluso ayuda con el entrenamiento de movilidad para pacientes con alteraciones motrices (Fig. 2.6).

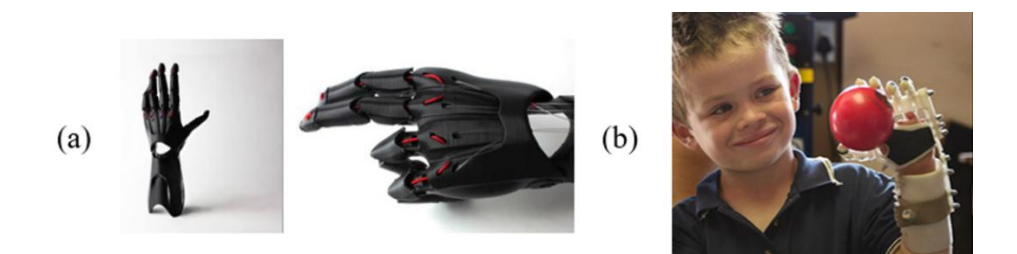

Fig. 2.6. Prótesis Robóticas, (a) ROBOHAND, prótesis robótica y (b) Rehabilitación por mano Robótica.

**Fuente:** ROBOHAND Project México (Aguilar, 2017)

# **B. Rehabilitación virtual**

Con el auge de dispositivos de realidad virtual, diversas interfaces de simulación para la rehabilitación cognitiva y física de personas se han desarrollado. Los métodos de rehabilitación virtual cuentan con ventajas sobre los métodos tradicionales como la motivación y entretenimiento de los pacientes, mientras ejecutan actividades planteas por el sistema. Los ejercicios planteados en la simulación pueden ser monitoreados por un doctor especialista, quien evalúa el estado de rehabilitación mediante las actividades virtuales que desarrolla la persona, a este método de se lo conoce como tele-rehabilitación, dando soporte tanto al paciente como al doctor especialista (Pombo, 2017). La Fig. 2.7 muestra ejemplos de tipos de rehabilitación virtual usados actualmente.

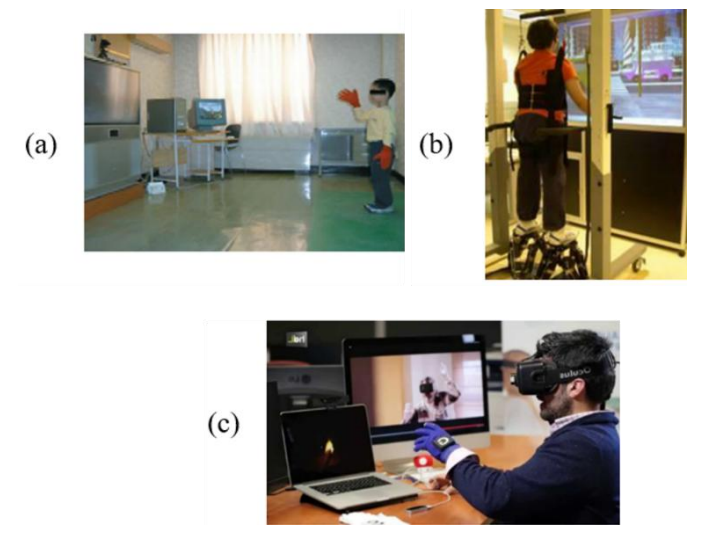

Fig. 2.7. Rehabilitación Mediante Realidad Virtual, (a) Sistema IREX para niños, (b) Sistema de rehabilitación Rutgers y (c) Rehabilitación con guante en RV

**Fuente:** Rehabilitación del Ictus con Realidad Virtual (M. Bayo, 2010)

#### **C. Prótesis mejoradas**

Una prótesis es una extensión artificial o una parte mecánica que reemplaza un parte del cuerpo humano (Fig. 2.8). Hoy en día se crean prótesis artificiales inteligentes, que logran imitar de mejor manera los movimientos de las articulaciones.

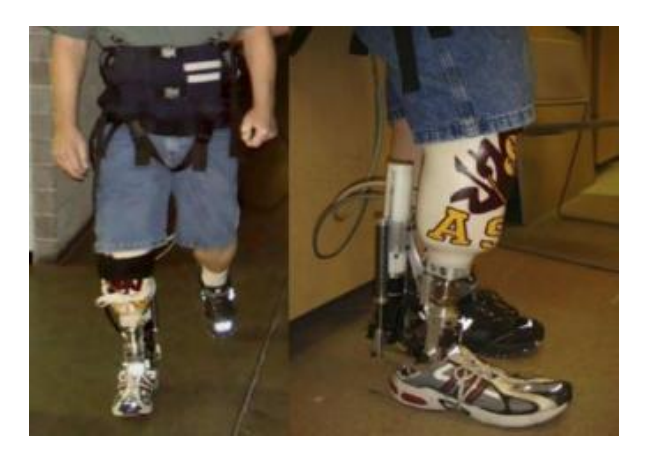

Fig. 2.8. Prótesis robótica.

**Fuente:** Prótesis robótica con Regeneración de energía biomecánica (J. Hitt, 2017).

El desarrollo de nuevas tecnologías permite entender de mejor manera la electrofisiología de musculo y la actividad cerebral para monitorear con mejor precisión las funciones del paciente. En un futuro, esto permitirá crear mejores dispositivos de asistencia para la rehabilitación conjuntamente con sus métodos respectivos.

#### **2.2.4. Daños más comunes en extremidades superiores y sus tratamientos**

Las extremidades superiores son los segmentos anatómicos que se encuentran desde la parte de la cintura del cuerpo humano hasta los dedos, y están comprendidas por el hombro, codo, muñeca y mano.

Las extremidades superiores cuentan con músculos voluminosos y potentes, como los deltoides, que permiten mover los brazos en todas direcciones, o los bíceps y los tríceps, responsables de la flexión y la extensión del antebrazo, pero también disponen de músculos delgados y pequeños que facilitan la ejecución de movimientos precisos y útiles con los dedos ( Academia de Bienestar físico, 2017).

Dependiendo del músculo que afecten, los daños más comunes se muestran es esta subsección (MedlinePlus, 2017).

## **2.2.4.1. Tendinitis**

En otras palabras, crónica del manguito de los rotadores. El manguito de los rotores está comprendido por músculos y tendones juntos a la articulación del hombro permitiendo que se mueva o se mantenga firme. Comúnmente, las causas que produce la Tendinitis son dados por: trabajar con los brazos durante mucho tiempo sin dar descanso alguno (esto afecta más a los pintores o carpinteros), mantener el brazo en una sola posición durante un periodo largo de tiempo, al ejecutar deportes que requieran movimientos repetitivos del brazo sobre la cabeza como es el caso del tenis, natación, pesas, entre otros o dormir sobre el mismo brazo todas las noches.

Todas estas actividades provocan este tipo enfermedad, presentado síntomas como dolor en la parte frontal del hombro y se transmite hasta llegar al codo.

#### **A. Tratamiento:**

El objetivo del tratamiento es disminuir el dolor y la inflamación, esto se logra con el uso de inmovilizadores o inyecciones de esteroides. Cuando se haya disminuido el dolor se procede a realizar la debida rehabilitación y fisioterapia para fortalecer al músculo y mejorar el rendimiento del tendón, con el propósito de evitar futuras roturas del tendón.

### **2.2.4.2. Epicondilitis**

Esta enfermedad es también conocida como codo de tenista, es caracterizada por la molestia del codo en una región denominada epicóndilo. Este tipo de lesión es provocada principalmente por: actividades repetitivas extendiendo la muñeca y con la suspensión del ante brazo, por malas curaciones de los tendones de los músculos que vienen desde epicóndilo hasta el exterior de los dedos o por el estrés.

### **A. Tratamiento**

El tratamiento contra esta molestia inicia con eliminar el dolor y la inflamación, empleando antinflamatorios que no sean esteroides y dejando reposar la articulación. Procedente a la disminución del dolor se ejecuta un descanso de actividades por un corto tiempo y posteriormente se empieza a realizar fisioterapia.

### **2.2.4.3. Síndrome del pronador redondo**

Este síndrome se genera por movimientos repetitivos que causan elevadas cantidades de tensión en el pronador del músculo redondo. Las actividades cotidianas que se realizan por el martilleo, el destornille, o cualquier otra actividad en la que se emplea los músculos del antebrazo incrementa la probabilidad de lesiones.

## **A. Tratamiento**

Las técnicas empleadas para disminuir esta molestia es el masaje. Las actividades para desarrollar rehabilitación es estirar el brazo suavemente y con frecuencia durante todo el día.

### **2.2.4.4. Síndrome del Túnel radial**

Este síndrome es causado por el aumento de la presión sobre el nervio radial, que se extiende en los huesos y los músculos del ante brazo y el codo. Se caracteriza por la debilidad del codo o de la muñeca.

#### **A. Tratamiento**

Ejecución de estiramiento, ejercicios de fortalecimiento e intervenciones con calor, frío y ecografía. Para disminuir la inflamación se emplea inyecciones de corticosteroides.

### **2.2.4.5. Síndrome del Túnel Carpiano**

El túnel carpiano es un túnel anatómico ubicado en la región de la muñeca. El síndrome del túnel carpiano es una patología nerviosa muy común en el miembro superior, básicamente consiste en la compresión nerviosa, específicamente del nervio mediano a su paso por el túnel del carpo. Se da por los movimientos repetitivos de escribir en el ordenador, ocupar herramientas, entonar instrumentos, entre otros.

### **A. Tratamiento**

El tratamiento emplea la fisioterapia (masoterapia), limitando las actividades agravantes. Además se usa estiramientos, ejercicios de muñeca flexionando el ligamento transverso del carpo, ejercicio neurodinámico, entre otras.

Las actividades musculares producidas en las extremidades superiores pueden ser captadas por equipos especializados. Los músculos generan una señal con cada actividad que realice, a esto se denomina señales biomédicas (S. Brent Brotzman, 2017).

## **2.2.5. Instrumentación Biomédica**

La instrumentación biomédica es el análisis y estudio de instrumentaos utilizados en el campo de la ingeniería Médica, se asimila a la instrumentación general con la única diferencia que las señales a tratar son biomédicas. Estos instrumentos sirven para diagnosticar, monitorizar, para terapia, electrocirugía y rehabilitación. Todos los equipos de instrumentación biomédica emplean un sistema similar al de la Fig. 2.9.

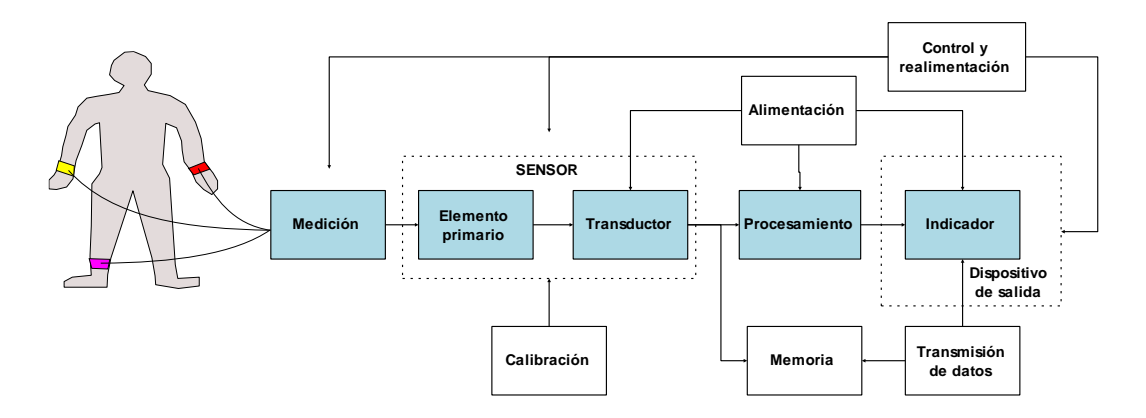

Fig. 2.9. Elementos de la instrumentación biomédica.

# **Elaborado por: La Investigadora**

Comúnmente, la instrumentación biomédica consta de los siguientes bloques principales:

#### **2.2.5.1. Medida**

Es la magnitud física que el sistema va a medir. Estas magnitudes pueden ser: presión sanguínea, electrocardiograma, radiaciones infrarrojas que emana el cuerpo, presión arterial, entre otras. Las medidas médicas más relevantes pueden agruparse en categorías como biopotenciales, presión, flujo impedancia, temperatura y concentraciones químicas.

### **2.2.5.2. Sensor**

Es el bloque en el cual se usa un transductor para convertir una forma de energía en otra estandarizada. El sensor es el elemento que está en contacto con la variable a ser medida, el cual convierte la señal medida en una señal que pueda usar o interpretar otro dispositivo.

#### **2.2.5.3. Dispositivo de Salida**

El dispositivo de salida es una forma de mostrar los resultados medidos por el equipo, indicando dichos resultados de manera sencilla, cómoda e interpretable por el ser humano. La representación puede ser de manera gráfica, numérica o en forma de onda, además que estos dispositivos generan alertas como pitidos o zumbidos para dar avisos sonoros.

Para la Instrumentación biomédica no se emplean sensores comunes, sino aquellos que cumplan con ciertas características como: garantizar la seguridad del paciente, ser robustos, ser fiables, de fácil calibración y en muchos de los casos que se empleen lejos de interferencias que los puedan dañar.

### **2.2.6. Señales Biomédicas**

La impedancia eléctrica de cada uno de los tejidos que compone el cuerpo humano cuentan con información ya sea sobre composición, distribución sanguínea, volumen, actividad endocrina, actividad del sistema nervioso entre otras.

Las señales biomédicas se emplean principalmente para obtener información del sistema biológico a tratar, los métodos de obtención de esta información pueden ir desde la manera más sencilla como la actividad cardiaca hasta la manera más

compleja en obtener un análisis de la estructura interna de los tejidos blandos, usando sofisticados equipos de tomografía computarizada (Nelson Felipe, 2017).

La definición de "señal biomédica" es muy amplia. Para un análisis estructurado de este tipo de señales, se puede emplear la siguiente clasificación:

### **2.2.6.1. Señales de Bioimpedancia**

La impedancia eléctrica de los tejidos contiene información valiosa sobre su composición, volumen y distribución sanguínea. Esta señal se genera inyectando en el tejido frecuencias entre 50 KHz y 1MHz con corrientes de 20 uA a 20 mA. Este rango de frecuencias se emplea para disminuir los problemas en los electrodos; mientras que las bajas corrientes son para no dañar tejidos musculares.

Las mediciones de bioimpedancia se realizan generalmente con 4 electrodos, dos para la fuente de energía inyectando la corriente eléctrica en el tejido muscular y dos más que son de medición ubicados sobre el tejido a medir obteniendo así la caída de tensión generada por la corriente y la impedancia que este genera (National Institute of Biomedical Imaging and Bioengineering, 2017)**.**

### **2.2.6.2. Señales Bioacústicas**

Las mediciones de estas señales generan información sobre el fenómeno que lo produce; es decir el flujo de sangre en el corazón o entre las válvulas cardiacas, tracto digestivos y músculos, todos estos generan sonidos propios de ellos. Las señales bioacústicas se adquieren mediante transductores conocidos como micrófonos.

### **2.2.6.3. Señales Biomagnéticas**

El cerebro, los pulmones y el corazón producen campos magnéticos sumamente pequeños o débiles. Las mediciones de estos campos generan información que no se incluye en otros tipos de bioseñales.

### **2.2.6.4. Señales Biomecánicas**

Este tipo de señales se emplean en todos los campos de la biomedicina que se crean de una función mecánica en el sistema biológico. Para la medición de estas señales se tiene que efectuar en el sitio exacto donde se origina.

### **2.2.6.5. Señales Bioquímicas**

Las señales bioquímicas son el efecto de mediciones químicas de los tejidos o incluso de muestras de laboratorio. Este tipo de señales son de muy baja frecuencia y casi siempre constantes.

#### **2.2.6.6. Señales Bioópticas**

Las señales bioópticas son la derivación de los sistemas biológicos que se dan natural o inducidamente para la medición.

## **2.2.6.7. Señales Bioeléctricas**

Las señales bioeléctricas son propias de los sistemas biológicos. Su origen es la diferencia de potencias de las células de los nervios y los músculos. La adquisición de este tipo de señales es de manera directa empleando electrodos.

# **2.2.7. Medición de señales biomédicas**

Existen varias maneras de medir las señales médicas, pero todas son parte de dos grupos: modo invasivo y no invasivo (Pérez, García, & Ibáñez, 2007).

#### **2.2.7.1. Modo no Invasivo**

Este método de medición de señales biomédicas se emplea cuando no se daña ni se disgregan órganos o tejidos, en fin, son técnicas de medida que no están en contacto con el paciente de forma superficial.

# **2.2.7.2. Modo Invasivo**

El método invasivo es cuando se emplea dispositivos o instrumentos que rompen la piel o penetran físicamente en el cuerpo.

### **2.2.8. Técnicas De Medida**

Existen diferentes técnicas electro fisiológicas que permiten hacer un estudio selectivo de los distintos elementos neuronales que componen un sistema. Estas técnicas son: Electroneurograma (ENG), Electrocardiograma (ECG), Electroretinograma (ERG), Electroencefalograma (EEG), Electrooculograma (EOG), Magnetoencefalograma (MEG) y Electromiograma (EMG) (Pérez, García, & Ibáñez, 2007).

## **2.2.8.1. Electroneurograma (ENG)**

Consiste en el estudio de la conducción de las fibras nerviosas, motoras y sensitivas, evaluando así la integridad y la función de los nervios periféricos del organismo. Esto se realiza con el registro del potencial eléctrico generado en el músculo o en el propio nervio al estimular uno o más puntos de la fibra nerviosa a través de la piel (Fig. 2.10). La información que proporciona permite evaluar parámetros como la velocidad de conducción nerviosa, la latencia o la morfología y la amplitud del potencial evocado motor o sensitivo (Pérez, García, & Ibáñez, 2007).

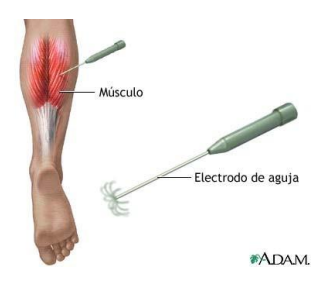

Fig. 2.10. Medición de electroneurograma. **Fuente:** Electroneurografia (SLU, 2017)

# **2.2.8.2. Electrocardiograma (ECG)**

El electrocardiograma sirve para registrar información sobre los latidos y el ritmo del corazón. El ECG mide las señales eléctricas que hacen latir al corazón, para ello se conectan electrodos a los brazos, las piernas y el pecho para captar las señales eléctricas (Fig. 2.11). Estas señales pueden visualizarse en una pantalla o ser trazadas en una hoja de papel.

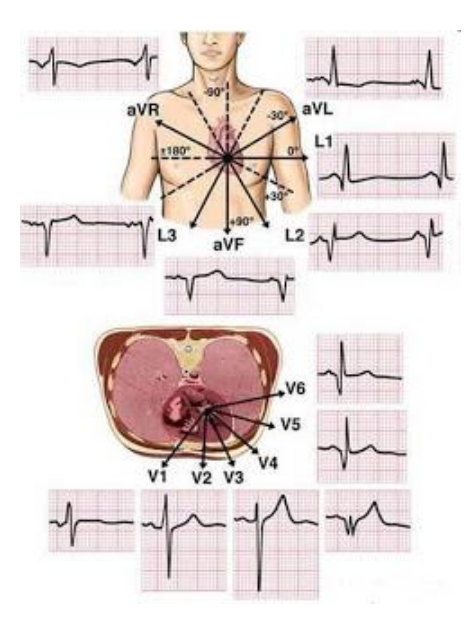

Fig. 2.11. Medición de señales ECG. **Fuente:** Electrocardiograma (Palacios, 2017)

## **2.2.8.3. Electroretinograma (ERG)**

El ERG permite ver la función de la retina cuando hay mucha luz o cuando hay poca luz. Para obtener eso se coloca dos electrodos debajo de los ojos y dos electrodos en el vértice del ojo, en la piel, y se coloca a la persona frente a una especie de pantalla (Fig. 2.12).

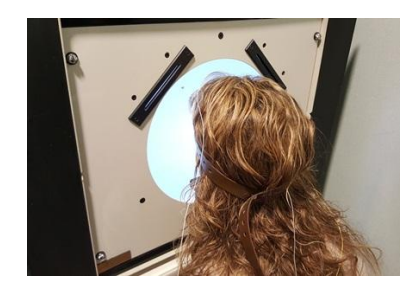

Fig. 2.12. Obtención del Electroretinograma. **Fuente:** Electroretinograma (Vision, 2017)**.**

# **2.2.8.4. Electroencefalograma (EEG)**

El EEG es un análisis para detectar anomalías relacionadas con la actividad eléctrica del cerebro (Fig. 2.13). Esta táctica realiza un seguimiento de las ondas cerebrales y las registra. Para obtener el EEG se colocan electrodos sobre el cuero cabelludo y después se envían señales a una computadora para registrar los resultados. La actividad eléctrica normal del cerebro forma un patrón reconocible. Por medio de un EEG se puede ver patrones anormales que indiquen convulsiones u otros problemas (Corralo, WebConsultas, 2017).

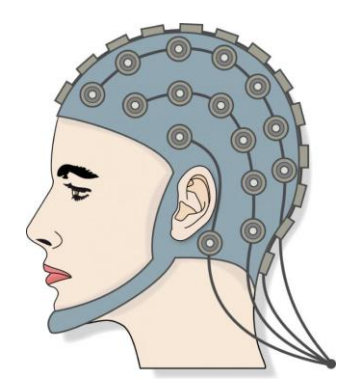

Fig. 2.13. Medición del EEG. **Fuente:** Electroencefalograma (Aliaga, 2017).

## **2.2.8.5. Electrooculograma**

El Electrooculograma (EOF) es el registro de la variación del potencial de reposo de la retina durante la actividad motora ocular voluntario al seguir un estímulo luminoso móvil en una campana de exploración (Fig. 2.14). Debe repetirse en condiciones fotópicas y escotópicas (previas las adaptaciones correspondientes) para obtener el índice de Arden.

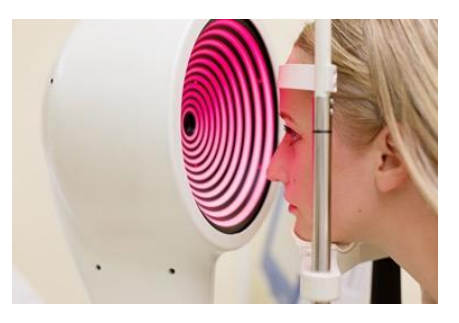

Fig. 2.14. Detección de señales EOG. **Fuente:** Electrooculograma (MEDIPREMIUM, 2017)

# **2.2.8.6. Magnetoencefalograma (MEG)**

La MEG es una prueba médica no invasiva que mide los campos magnéticos producidos por las corrientes eléctricas del cerebro (Fig. 2.15). Se emplea para mapear la función cerebral y para identificar la ubicación exacta de la fuente de los ataques epilépticos.

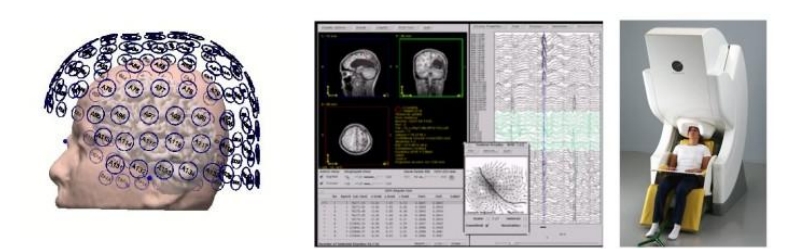

Fig. 2.15. Detección de señales MEG. **Fuente:** Magnetoencefalograma (Pediátrica, 2017)

# **2.2.8.7. Electromiograma (EMG)**

La electromiografía mide la actividad eléctrica del músculo en reposo, en una contracción leve y en una contracción enérgica. El tejido muscular normalmente no produce señales eléctricas durante el reposo (Fig. 2.16). El EMG es una prueba diagnóstica que consiste en la inserción de un electrodo de aguja en un músculo, este permite analizar la actividad eléctrica proveniente de las unidades motoras cercanas a dicho electrodo (Corralo, webconsultas, 2017).

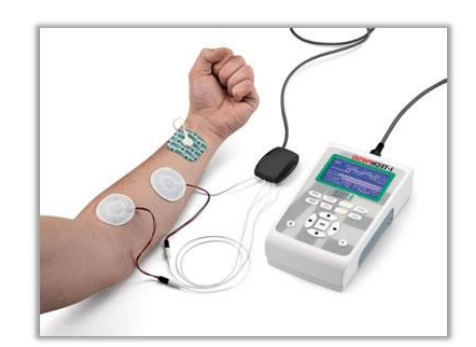

Fig. 2.16. Detección de señales EMG. **Fuente:** Electromiograma (itechmedical, 2017)

# **2.2.9. Sensores Biomédicos**

Los sensores biomédicos son empleados para medir las variables fisiológicas, generalmente son llamados transductores biomédicos. Existe una amplia variedad de este tipo de sensores, por lo general se los clasifica en relación a la cantidad a ser medida como físicos, eléctricos y químicos, esto depende también de su aplicación.

Hoy en día con el avance de la tecnología ya se puede tener medidas del estado del cuerpo empleando dispositivos electrónicos de biomedicina creados y desarrollados para aplicaciones en la investigación y desarrollo. Dos de los dispositivos más usados actualmente son mostrados en esta sección (Alaniz, 2017).

## **2.2.9.1. Cascos de actividad cerebral**

Son de tipo diadema para detección de ondas cerebrales con aplicaciones de entrenamiento cerebral. Están diseñadas con un conjunto de electrodos secos o húmedos distribuidos estratégicamente para la adquisición de señales alfa, beta y gama. Estos dispositivos incluyen adicionalmente sensores de aceleración y rotación (Fig. 2.17).

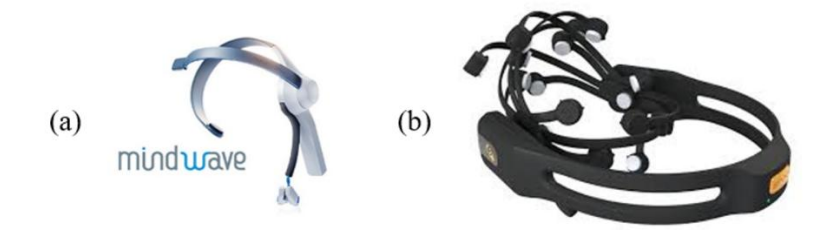

Fig. 2.17. Cascos de actividad cerebral, (a) Mindwave y (b) Emotiv.

**Fuente:** Sensor de ondas cerebrales (NeuroSky, 2017) y caso de monitoreo cognitivo y evaluación cognitiva cerebral (Emotiv, 2017) .

### **2.2.9.2. Dispositivos móviles**

Son equipos como brazaletes o relojes que detectan la actividad cardiaca, señales de actividad muscular, entre otras. Varios de ellos captan y procesan la información para dar resultados más enfatizados para el usuario (Fig. 2.18).

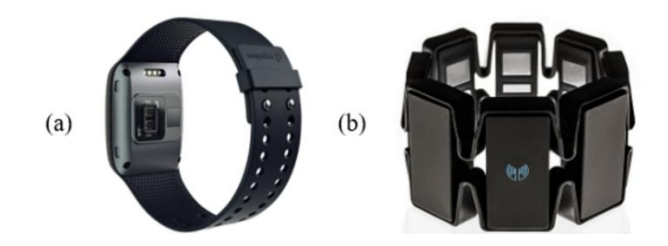

Fig. 2.18. Dispositivos móviles para monitorear señales biomédicas, (a) E4 wristband y (b) Myo armband.

**Fuente:** Pulsera de adquisición de datos fisiológicos en tiempo real (empatica, 2017) y brazalete para monitoreo de actividad muscular superior (thalmic, 2017).

### **A. Myo Armband**

Este dispositivo es un sensor de gestos musculares que se coloca en el antebrazo, cuenta con ocho sensores EMG, incluso posee con giroscopio de tres ejes, un acelerómetro y un magnetómetro, con lo cual permite detectar el movimiento en cualquier dirección. La actividad muscular y la lectura de los movimientos son interpretadas por un procesador incorporado en el dispositivo (thalmic, 2017).

Cuenta con conexión inalámbrica hacia dispositivos móviles y computadoras, transmitiendo así los datos procesados del EMG (Fig. 2.19). Mediante estos datos se puede estudiar diferentes actividades de comportamiento de los músculos en las extremidades superiores, además de determinar si las tareas que realiza una persona con su brazo están bien ejecutadas.

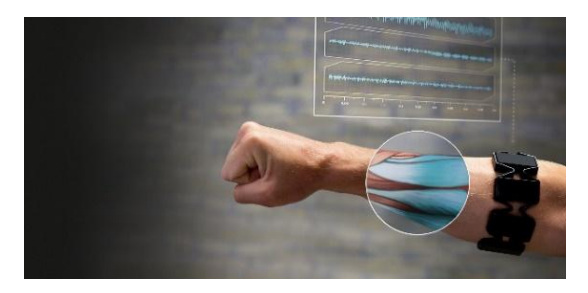

Fig. 2.19. Myo armband .

**Fuente:** Pulsera de actividad muscular en antebrazo (thalmic, 2017)

### **2.2.10. Motricidad en extremidades superiores**

La motricidad se refiere al grado de control que una persona es capaz de ejercer sobre su cuerpo, por ello es importante estimular actividades de movimientos para el aprendizaje. La motricidad en extremidades superiores enfoca todo lo referente a partes del cuerpo conformadas desde la cintura hacia arriba (Pérez, García, & Ibáñez, 2007). Existen dos tipos de motricidad que una persona que debe desarrollar:

### **2.2.10.1. Motricidad gruesa**

La motricidad está enfocada a la coordinación de movimientos amplios como: levantar y sostener la cabeza, girar, alternar brazos para subir escaleras, sostener cosas con los dos brazos, entre otras (Fig. 2.20).

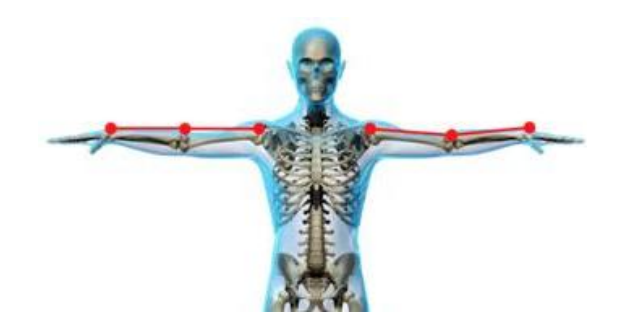

Fig. 2.20. Motricidad gruesa en extremidades superiores **Fuente:** Validación de movimientos de coordinación en extremidades superiores para rehabilitación (Jorge Diego Mendoza, 2016)

# **2.2.10.2. Motricidad fina**

La motricidad fina involucra movimientos de mayor presión que son requeridos sobre todo en tareas donde se usan simultáneamente el ojo, la mano, dedos, etc.; como por ejemplo: rasgar cortar, colorear, escribir, entre otras (Pérez, García, & Ibáñez, 2007).

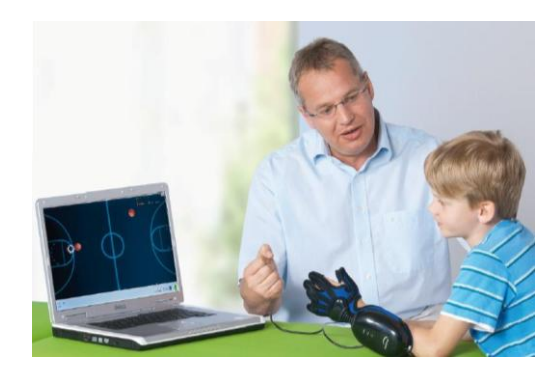

Fig. 2.21. Motricidad Fina con guantes de rehabilitación.

**Fuente:** HandTutor rehabilitación funcional y motriz fina mejorada de la mano (Team,

2017)

Las actividades que ayudan al desarrollo de la motricidad se enfocan en tipos de juegos que involucran movimientos secuenciales de extremidades (Fig. 2.21). Las terapias de activación muscular enfocando motricidad conllevan a desarrollar actividades repetitivas o de combinación de extremidades para cumplir con la tarea planteada.

### **2.2.11. Inteligencia artificial**

Existen varios elementos que componen la ciencia de la inteligencia artificial, cada una con características especiales y que pueden cumplir funciones específicas. Entre las más conocidas, se encuentran la lógica difusa, las redes neuronales artificiales y los algoritmos genéticos. Para entender la definición de inteligencia artificial, es necesario primeramente el concepto básico de inteligencia humana. Desde la perspectiva humana, la inteligencia es la capacidad para aprender o comprender.

A pesar de tener relación con el intelecto, la inteligencia se diferencia con ésta por recalcar las habilidades y aptitudes para manejar situaciones concretas. Desde una perspectiva psicológica, la inteligencia es definida como la capacidad de adquirir conocimiento y orientarlo a nuevas aplicaciones.

Generalmente, la inteligencia artificial se considera una rama de la computación, relacionando fenómenos naturales con analogías artificiales a través de software de computadora.

La *lógica difusa* es una rama de la inteligencia artificial que permite procesar y analizar información encontrada en el mundo real en una escala entre lo verdadero y falso, rompiendo el paradigma de tener respuestas en uno lógico o cero lógico. De este modo, la lógica difusa manipula conceptos vagos como "frío" o "caliente", colocando definiciones que calzan en medio de los polos computacionales. Los sistemas difusos son una alternativa a las nociones de pertenencia y lógica, extendiendo el rango de respuestas a valores medios, como "tibio" o "extremadamente frio".

El lenguaje humano (natural) maneja conceptos imprecisos como "ligeramente costoso" o "de precio bajo", conceptos que pierden totalmente el significado cuando se traducen a un contexto de lógica clásica. Esta traducción hace que se pierda la riqueza del significado, pérdida que puede resultar determinante si se está diseñando sistemas expertos. De esta manera, mientras otros métodos de toma de decisiones dictan un valor definido para una entrada, la lógica difusa puede controlar las respuestas basándose en reglas de sentido común que se refieren a cantidades indefinidas.

La lógica difusa consta de tres etapas para obtener un resultado deseado. La primera etapa se basa en un proceso con variables que tienen una incertidumbre metalingüística, pudiendo clasificarse a un conjunto de valores en un conjunto de parámetros difusos (por ejemplo caliente, tibio, frío), conociendo a este proceso como fusificación.

En la segunda etapa se proponen reglas lingüísticas, las cuales sirven de guía para que la respuesta del sistema se comporte de la manera más adecuada. Este conjunto de reglas de inferencia determinan una consecuencia como respuesta a la entrada, es decir, un grado de pertenencia es asignado a un conjunto difuso que caracteriza a las salidas.

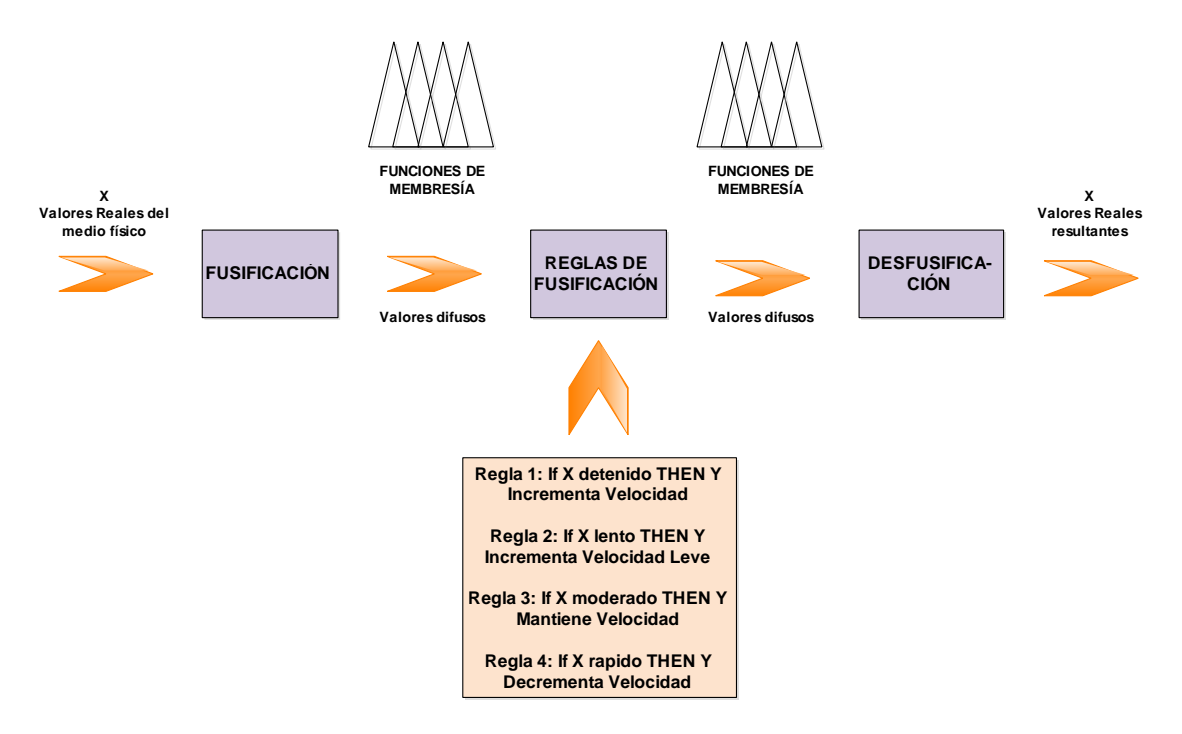

Fig. 2.22. Pasos para desarrollar lógica difusa **Elaborado por: La Investigadora**

Finalmente, la tercera etapa es un proceso inverso para determinar los valores óptimos de salida, conocido comúnmente como proceso de desfusificación, el cual consiste en traducir los grados de pertenencia a un valor real y aplicable a un sistema de control. Para llegar a este paso, es requerido sintonizar previamente las funciones de membresía de cada una de las salidas, de modo que se tenga una respuesta cuantificable. Como resultado de las tres etapas, la respuesta entregará valores reales y operables, resultantes de las reglas lingüísticas previamente estructuradas (Fig. 2.22).

Por otra parte, *las redes neuronales artificiales* buscan reproducir el proceso de solución de problemas tal y como lo hace un cerebro biológico. De la misma manera que un cerebro humano, una red neuronal artificial intenta recrear soluciones a partir de problemas previamente resueltos, de modo que se pueda construir un sistema que toma decisiones o clasifica grupos de datos. La orientación directa al uso de redes neurales es en aquellas aplicaciones donde no se tiene una solución computacional precisa o cuando se requieren algoritmos de toma de decisiones demasiado extensos, como por ejemplo el reconocimiento de imágenes.

Finalmente, *los algoritmos genéticos* son técnicas de búsqueda interactiva basadas en los principios de selección natural. A pesar de lo que comúnmente se entendería por algoritmo genético, éstos no buscan modelar la evolución biológica, sino derivar estrategias de optimización a través de la generación de poblaciones de individuos mediante la reproducción de padres.

Desde una perspectiva de concepción, los genes con evolución lenta son remplazados por genes con mejor estrategia evolutiva, esperando de esta manera que se desarrollen estrategias altamente eficientes. Basadas en este principio, los algoritmos genéricos caben perfectamente en aplicaciones con funciones objetivo complejas, donde la idea es optimizar procesos basándose en principios de selección natural.

Para entender de manera general las estructuras básicas de un algoritmo genético es necesario también conocer las transiciones que se dan de una generación a otra, donde se encuentran cuatro elementos básicos: selección, cruzamiento, mutación y reemplazo. *La i) selección* hace referencia al mecanismo de selección individual para la reproducción acorde a funciones de aptitud. Los algoritmos de selección son los encargados de escoger cuales individuos tienen más oportunidades de reproducirse y cuales menos. *El ii) cruzamiento* trata del método de fusión entre la información genética de dos individuos. La elección de dos progenitores saludables que produzcan descendientes sanos depende directamente de esta parte de la codificación, heredando las mejores características a los individuos resultantes. La *iii) mutación* se basa en la evolución real, produciéndose como una deformación aleatoria de cadenas.

Esta parte de la codificación produce cambios incrementales al azar en la descendencia de nuevos individuos, afectando parte de la población de manera crucial. La mutación tiene el efecto de perturbar los cromosomas de manera segura, a fin de introducir características nuevas a los individuos, características que no estaban presenten en ninguno de los progenitores. Finalmente, *iv) el reemplazo* es el procedimiento para crear una nueva generación de descendientes, eliminando definitivamente a los progenitores.

## **2.2.12. Reconocimiento de patrones a través de RNA**

El reconocimiento de patrones emplea diversas características de ingeniería, computación y matemática para extraer información de un conjunto de datos. A través de técnicas de procesamiento, diversas aplicaciones pueden desarrollarse para reconocer información deseada de datos abstractos o que no tengan un patrón de similitud, muchas de las veces relacionados con el lenguaje natural o la visión computacional.

A través de técnicas relacionadas con la estadística, geometría, lógica simbólica, teoría de lenguajes, entre otras, el reconocimiento de patrones pretende automatizar la identificación de datos que no pueden ser procesados por técnicas tradicionales, ya sean simples o complejas. De esta manera, se pueden modelar procesos complejos relacionados con procesos preceptúales como visión y audición.

Entre muchas otras aplicaciones, el reconocimiento de patrones se ha orientado al reconocimiento de voz y sonidos, procesamiento de rayos X, previsión meteorológica, reconocimiento de caracteres, huellas dactilares o rostros, predicción de magnitudes, interpretación de fotografías, y otras.

El principio básico de funcionamiento de una red neuronal es generalizar información extraída de datos experimentales, bases de datos o alguna fuente de información variada que posea tanto la información de entrada como la respuesta del sistema. De esta manera, las redes neuronales pueden tomar en cuenta tanto las entradas como las salidas del sistema en cuestión para ajustar parámetros internos que logren identificar patrones de clasificación (Ponce Cruz, 2010).

Por ejemplo, la Fig. 2.23., muestra una red neuronal artificial con diez neuronas en la capa de entrada, 10 neuronas en la capa oculta y cinco neuronas en la capa de salida. Dados estos parámetros, se tienen un total de 250 pesos ajustables para que la red trabaje de la manera esperada, donde se requieren valores de muestra para ajustar dichos pesos.

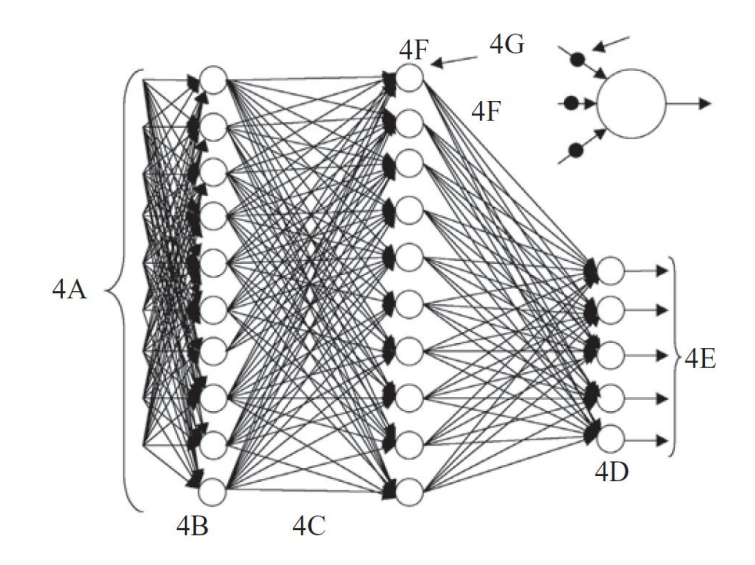

Fig. 2.23. Red neuronal artificial con conexiones resultantes **Fuente:** Inteligencia artificial (Ponce Cruz, 2010)

### **2.2.13. Entrenamiento de un sistema inteligente**

De manera general, el reconocimiento de patrones se lleva a cabo asignando a cada objeto (objetos con características en común que las diferencia del resto) una categoría o clase. Para poder discriminar los patrones de similitud, normalmente se ejecutan los siguientes pasos: adquisición de datos, extracción de características relevantes y la discriminación de valores para una toma de decisiones. La Fig. 2.24.,

identifica el proceso para tomar una decisión a partir de un conjunto de valores de entrada.

El elemento primario o sensor es el encargado de receptar la información del medio físico. A través de la transformación de variables físicas a eléctricas (o alguna forma transformable a eléctrica), se puede interpretar la magnitud física presente en la naturaleza. Por ejemplo, las variables físicas que se pueden adquirir del medio son temperatura, intensidad lumínica, esfuerzos (por peso o acción de músculos), desplazamiento, presión, torsión, humedad, etc. Por su parte, el extractor de características está encargado de reconocer e identificar las características más relevantes de la información de entrada, trabajando de manera análoga a un filtro.

De esta manera, el extractor selecciona los rasgos más adecuados para describir los objetos, debiéndose buscar aquellos que inciden en el problema de manera determinante. El extractor de características puede diferenciarse dependiendo del tipo de objetivo buscado, pudiendo ser clasificación o representación. Finalmente, el clasificador asigna los diferentes objetos a grupos o clases, basándose en las características extraídas. Para poder llegar a esta parte del proceso, se emplea lo que se conoce como aprendizaje de máquina, donde se aplican estrategias y técnicas para generar algún tipo de inteligencia artificial.

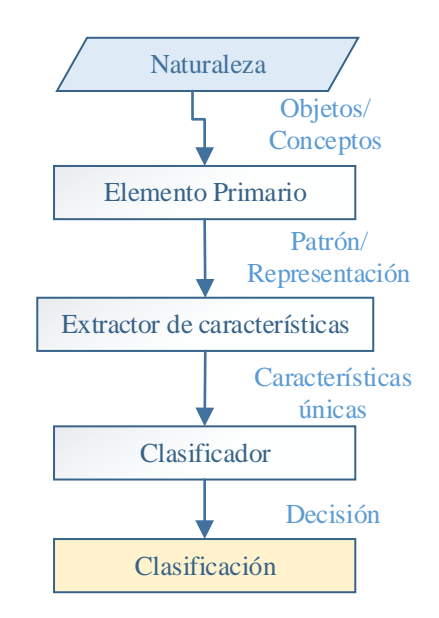

Fig. 2.24. Toma de decisiones a partir de la lectura de valores Elaborado por: La Investigadora

### **2.2.14. Procesamiento de señales bioeléctricas**

Los métodos para analizar y procesar señales bioeléctricas forman un conjunto de procedimientos relativamente recientes, dado el incremento del interés en diversas áreas de conocimiento científico. Para procesar estas señales que fácilmente se podrían confundir con ruido intermitente, diversas áreas han sido participes con el objetivo de procesar adecuadamente este tipo de información, incluyendo la estadística, electrónica, cibernética, matemática, entre otras. Para interpretar la medición de las señales bioeléctricas de una mejor manera, tres términos usados frecuentemente deben ser entendidos completamente: señal, ruido y dato. Señal es cualquier variación de magnitud física producida por un proceso cuyo mecanismo se desea medir.

Comúnmente en las señales bioeléctricas, la variable física medida es la diferencia de potencial, ya que los sensores usados comúnmente son electrodos. Por su parte, el ruido es parte de la variación física producida por agentes ajenos a la señal deseada, la cual comúnmente se desea eliminar para poder tener una visión clara de la información adecuada. Asimismo, dato es la combinación entre la señal y el ruido, que es comúnmente lo que se dispone de la información de entrada.

A continuación, se detallan tres ítems que permiten entender cómo se obtienen las señales bioeléctricas, asimismo, como se tratan las señales y los métodos más comunes de procesarlas a nivel computacional.

# **2.2.14.1. Obtención de señales bioeléctricas**

La diferencia de potencial dada por la bioelectricidad reside en la capacidad que tienen las células de mantener una tensión resultante entre el interior y exterior de las capas celulares. El reparto desigual de iones mediante una membrana capaz de intercambiar iones de sodio y potasio permite la generación bioeléctrica en magnitudes de milivoltios, señales que deben ser amplificadas y tratadas para poderlas analizar o ejecutar alguna aplicación con las mismas.

Dado que los tejidos trabajan como medios conductores de electricidad, es posible registrar los cambios de potencia que se producen en ellos a través de electrodos situados sobre los tejidos. Comúnmente, el procedimiento consiste en registrar los

cambios de tensión a través de la ubicación de electrodos en dos puntos estratégicos de la piel, usando al primer electrodo como punto de contacto positivo y el otro como referencia o tierra.

La diferencia de potencial generada por ambos electrodos puede ser amplificada para mejorar la interpretación de datos y procesarla. En este aspecto, las salidas de los electrodos pueden ser conectadas a las entradas de un amplificador de instrumentación.

La Fig. 2.25., muestra la conexión electrónica de dos amplificadores no inversores, mientras que el tercero es un amplificador diferencial. El circuito presentado tiene características como alta impedancia de entrada, además de la facilidad de modificar su ganancia final al modificar la resistencia variable R2, sin embargo, se debe conseguir que los elementos tengan características similares (Ortiz, 2018).

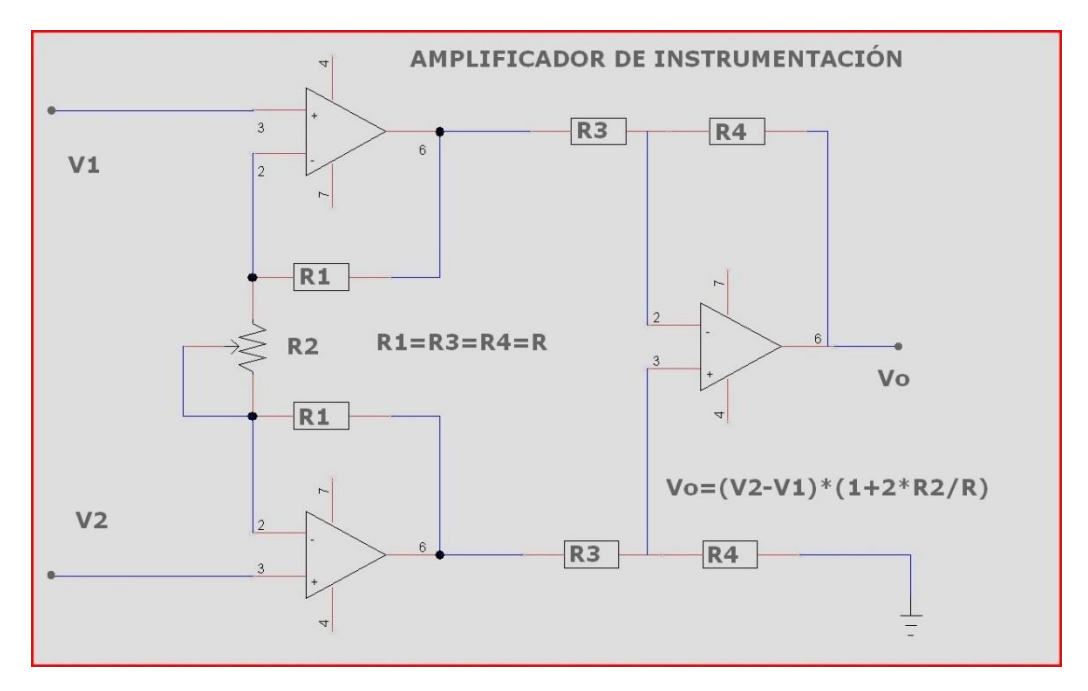

Fig. 2.25. Amplificador de instrumentación para procesamiento de señales bioeléctricas

**Fuente:** Análisis de señales bioeléctricas (Ortiz, 2018)

A pesar de que la amplificación se lleva a cabo de la manera calculada por las formulas propuestas, ésta comúnmente implica que un error se suma a la señal resultante, además de las pérdidas que se tienen en el conductor que conecta el electrodo al circuito amplificador. Adicional a las pérdidas producidas por la circuitería interna del amplificador, se debe analizar si la amplificación no elimina componentes principales de la señal de interés. Las señales bioeléctricas pueden ser tratadas y clasificadas de distintas maneras, dependientes de la metodología en las que se las analice.

Principalmente, dos tipos de señales se pueden establecer, continuas y discretas. Las señales continuas son aquellas que están definidas y tienen un valor en cualquier instante de tiempo, sin intermitencias en los intervalos de tiempo. A diferencia, las señales discretas solo se definen en instantes de tiempo definidos, de forma en que se puedan utilizar medios digitales para procesarlas (Fig. 2.26.).

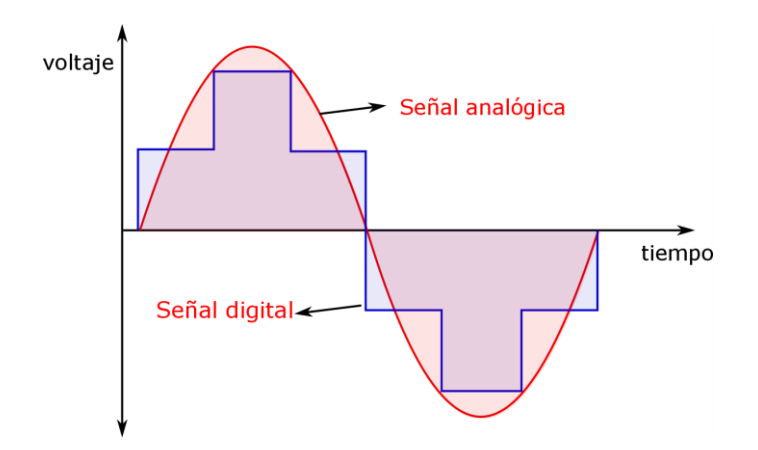

Fig. 2.26. Diferencia entre las señales continuas y discretas Elaborado por: La Investigadora

Considerando únicamente las señales que pueden ser procesadas por computadora, éstas se pueden subdividir en deterministas y probabilísticas. El primer grupo hace referencia a las señales que pueden ser predichas en un instante de tiempo corto con un alto grado de exactitud, es decir, se puede determinar su valor ya sea en un tiempo pasado, presente y futuro.

A su vez, las señales deterministas pueden subdividirse en dos grupos, denotando las periódicas y las no periódicas, siendo las primeras aquellas que tendrán valores idénticos en cualquier instante de tiempo futuro y siguiendo un patrón continuo. A diferencia, las señales no periódicas no se repiten de forma idéntica, por largo que sea el tiempo de observación. El segundo grupo corresponde a las señales probabilísticas, cuyo valor no puede ser predicho en forma exacta y sigue un determinado modelo probabilístico. Dentro de las señales probabilísticas, dos tipos de señales se pueden discriminar: estacionarias y no estacionarias.

La diferencia entre ellas radica en la dependencia del instante de tiempo escogido como origen, donde las señales estacionarias no dependen del instante de tiempo donde inicia el proceso. Casi en su totalidad, las señales bioeléctricas son de tipo probabilístico y en muchos casos no estacionarias.

# **2.2.15. Procesamiento de señales electromiográficas para extremidades superiores**

La electromiografía es definida como el registro de actividades eléctricas generadas por el musculo estriado, donde cada contracción de una fibra muscular individual genera un potencial de acción. La superposición de unidades motoras (que generan pequeños potenciales de acción, PA) producen las señales EMG medibles, las cuales pueden ser medidas ya sea por electrodos de superficie o de aguja (González Murillo, Ilzarbe, & Osuna, 2013).

De manera resumida, las señales electromiográficas son un tren de potenciales de acción, formando señales no determinísticas, donde su procesamiento puede ser llevado a cabo a través de métodos estadísticos (Luca, Adam, Wotiz, Gilmore, & Nawab, 2006). La Fig. 2.27. muestra un análisis de cómo se pueden adquirir y tratar las señales electromiográficas, denotando como se forman a partir de los potenciales de acción.

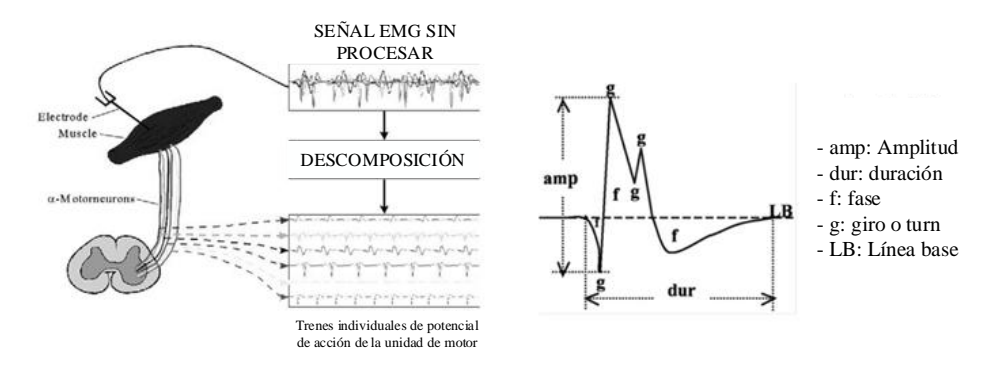

Fig. 2.27. Análisis de la señal EMG mediante la descomposición de potenciales de acción aislados

# Fuente: **Decomposition of Surface EMG Signals** (Luca, Adam, Wotiz, Gilmore,

& Nawab, 2006)

Bajo este análisis, tres escenarios pueden estudiarse: a) cuando se ejecuta una contracción máxima de músculos (activando diversos PA), b) durante una contracción débil activando un número minúsculo de PA y c) en estado de reposo, donde ninguna señal bioeléctrica puede ser identificada (Osuna, Gonzalez, Ilzarbe, & Amaia, 2013 ).

Las técnicas de procesamiento requieren una señal adecuada para poder ser procesada. De esta manera, estimando que la señal adquirida es puramente eléctrica de electrodos de contacto, se proponen métodos como se muestra en la figura 2.28., presentados a continuación:

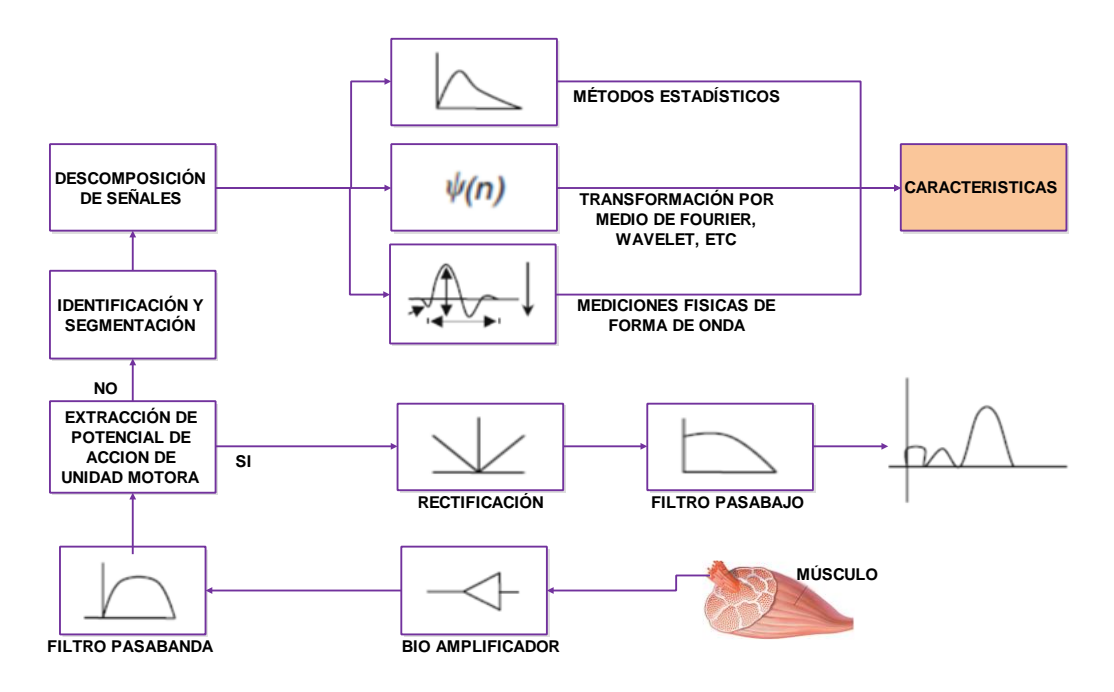

Fig. 2.28. Etapas para la adquisición, procesamiento y extracción de características de las señales EMG Elaborado por: La Investigadora

- a) Amplificación: Dado que las magnitudes de las señales electromiográficas son del orden de menos de 500uV, es requerido amplificarlas hasta conseguir valores que superen el 1 voltio.
- b) Filtrado de ruido: Eliminación, del ruido resultante de la amplificación a través de amplificadores diferenciales.
- c) Filtrado de frecuencias: Eliminación de frecuencias parásito dadas por la corriente alterna de la red eléctrica o fluctuaciones propias de los elementos primarios.
- d) Digitalización: Conversión de señales analógicas a digitales, con frecuencias de muestreo adecuadas para detectar cambios significativos de voltaje.

La Fig. 2.28., muestra las etapas para adquirir las señales electromiográficas, donde se pueden extraer todas las características a fin de preparar la información para procesarla a través de métodos de reconocimiento de patrones.

A pesar de que se incluya electrónica capaz de eliminar ruidos y filtrar la señal, muchas de las veces es requerido utilizar filtros digitales para suprimir señales no deseadas. Esto da paso al uso de un conjunto de técnicas más avanzadas para procesar las señales, las cuales son expuestas en el desarrollo del trabajo investigativo.

### **2.2.16. Rehabilitación luego de derrames cerebrales**

El objetivo principal de la rehabilitación de pacientes luego de una enfermedad es la valoración del nivel de discapacidad presentado por la persona afectada. Esto se logra a través del uso de diversas técnicas, las cuales miden el nivel de riesgo que el paciente presenta a desarrollar la pérdida de motricidad temporal o permanente de alguna parte del cuerpo. Asimismo, la rehabilitación busca el modo de integrar al paciente al entorno social común, teniendo en cuenta que la integración sociolaboral puede mejorar significativamente la calidad de vida del accidentado (Martínez, 2004).

Adicional a la valoración del nivel de discapacidad, la rehabilitación adicionalmente se enfoca en ayudar a las personas sobrevivientes de este tipo de accidentes a volverse tan independientes como sea posible, teniendo en cuenta que la rehabilitación no significa una solución definitiva al problema, sino que trata de alcanzar un resultado positivo a corto o largo plazo.

Un ataque cerebral isquémico o accidente cerebrovascular es producido por la muerte de células cerebrales como resultado del flujo inadecuado de sangre. Al

darse una interrupción en el flujo sanguíneo, las células cerebrales carecen tanto de oxigeno como de nutrientes esenciales para su funcionamiento, causando un daño irreparable sobre partes del cerebro. En este aspecto, dos casos son los más comunes generando ataques cerebrales isquémicos: bloqueo de arterias en el cuello o en alguna parte del cerebro o la explosión de un vaso sanguíneo que causa una hemorragia.

La rehabilitación posterior a un ataque cerebral ayuda a los pacientes a aprender aptitudes perdidas como consecuencia del daño cerebral. A modo de ejemplo, las aptitudes aprendidas pueden incluir la coordinación de movimientos de piernas para caminar, patear un balón o mantener el equilibrio, o a su vez, cepillarse el cabello, vestirse o asearse con una sola mano y compensando de diferentes maneras la carencia de movimientos de alguna extremidad.

Desde una perspectiva profesional, diversos expertos califican como elementos de valiosa importancia dentro de la rehabilitación a la repetitividad de tareas, siempre y cuando estén bien enfocadas y cuidadosamente dirigidas, donde las personas pueden aprender a desarrollar nuevas aptitudes para superar la lesión. De acuerdo a personas sobrevivientes de un ataque cerebral, la rehabilitación es un proceso continuo para mantener y refinar aptitudes, la cual puede tomar meses o años.

Adicionalmente, (Sulch, Melbourn, Pérez, & Kalra, 2002) recalcan la importancia que el entorno social tiene en la recuperación de un paciente, donde factores como el conocimiento del perfil del paciente, su estado anímico y emocional sobre el problema y la familiarización con el cuidador pueden incrementar su deseo de recuperación de manera importante.

## **2.3. Hipótesis**

La implementación de un sistema inteligente mediante sensores electromiográficos ayuda significativamente en la rehabilitación de personas que han sufrido lesiones en extremidades superiores.

### **2.4. Señalamiento de variables de la hipótesis**

**Variable independiente:** Sistemas inteligentes

**Variable dependiente:** Rehabilitación de extremidades mediante sensores EMG

# **3. CAPÍTULO III METODOLOGÍA**

## **3.1. Enfoque de la Investigación**

La metodología de investigación en este trabajo es la predominante cuantitativa; ya que se analizan las causas del problema con el objetivo de buscar una explicación del proceso que se estudia, para posteriormente plantear una solución.

## **3.2. Modalidad de la Investigación**

# **3.2.1. Bibliográfica y Documental**

El trabajo se basa en un estado del arte actualizado, por ende, la investigación es bibliográfica y documental ya que requiere el análisis cuidadoso de todos los avances desarrollados hasta la fecha para plantear soluciones al problema presentado.

### **3.2.2. Experimental**

Esta investigación plantea unificar la adquisición de señales bioeléctricas y la rehabilitación mediante entornos de realidad virtual. Con el objetivo de medir el avance en la rehabilitación del afectado, diversos experimentos son requeridos para estimar la veracidad de la hipótesis.

### **3.3. Niveles de Investigación**

El nivel de investigación logrado será el explicativo debido a que se plantea una solución luego de conocer el problema. Posterior a entender la problemática de las personas discapacitadas en extremidades superiores, se plantean soluciones que ayuden a su pronta recuperación.

# **3.4. Operacionalización de variables**

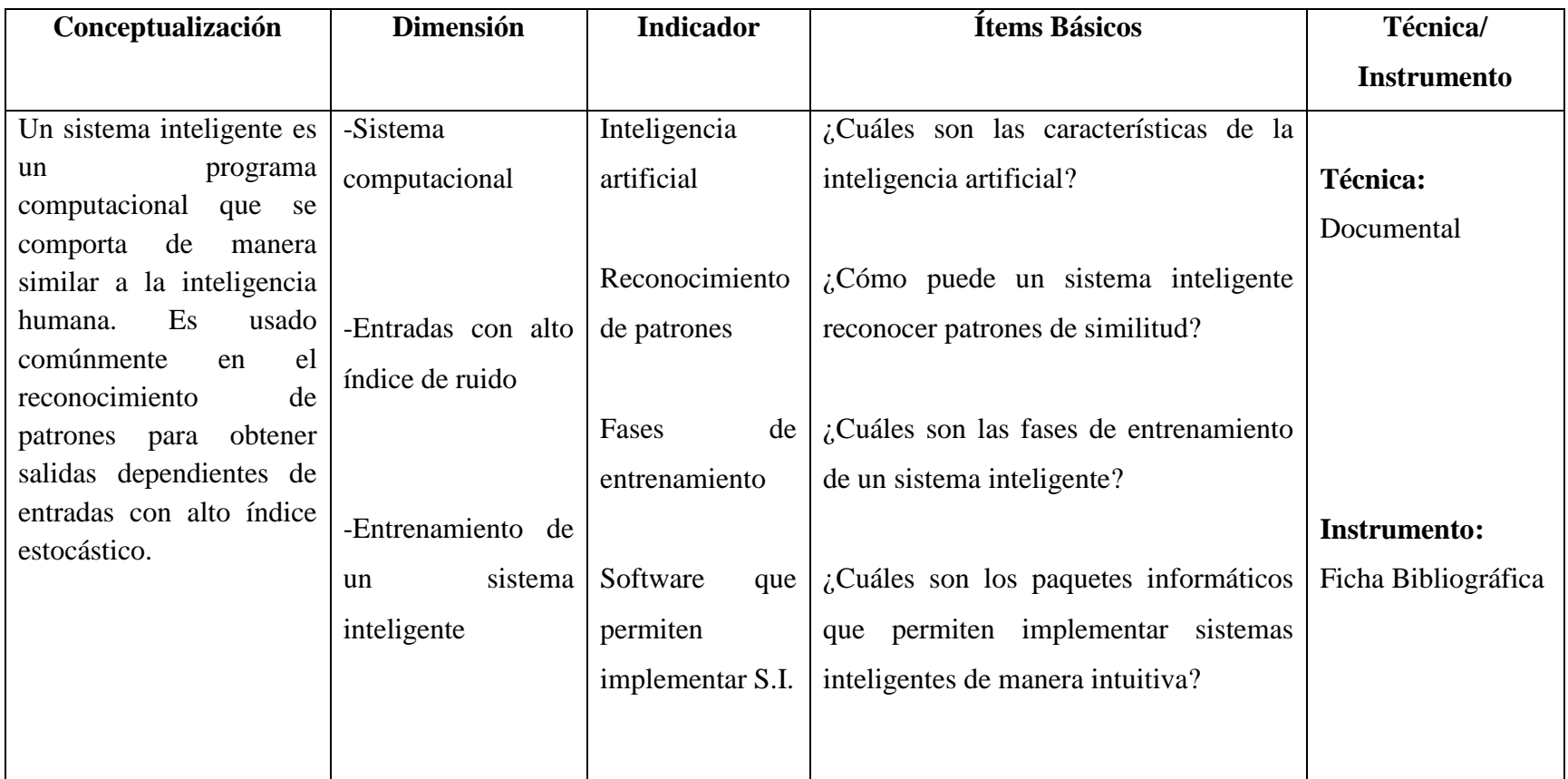

# **Tabla 3-1: Variable Independiente: Sistemas inteligentes**

**Elaborado por: La Investigadora**

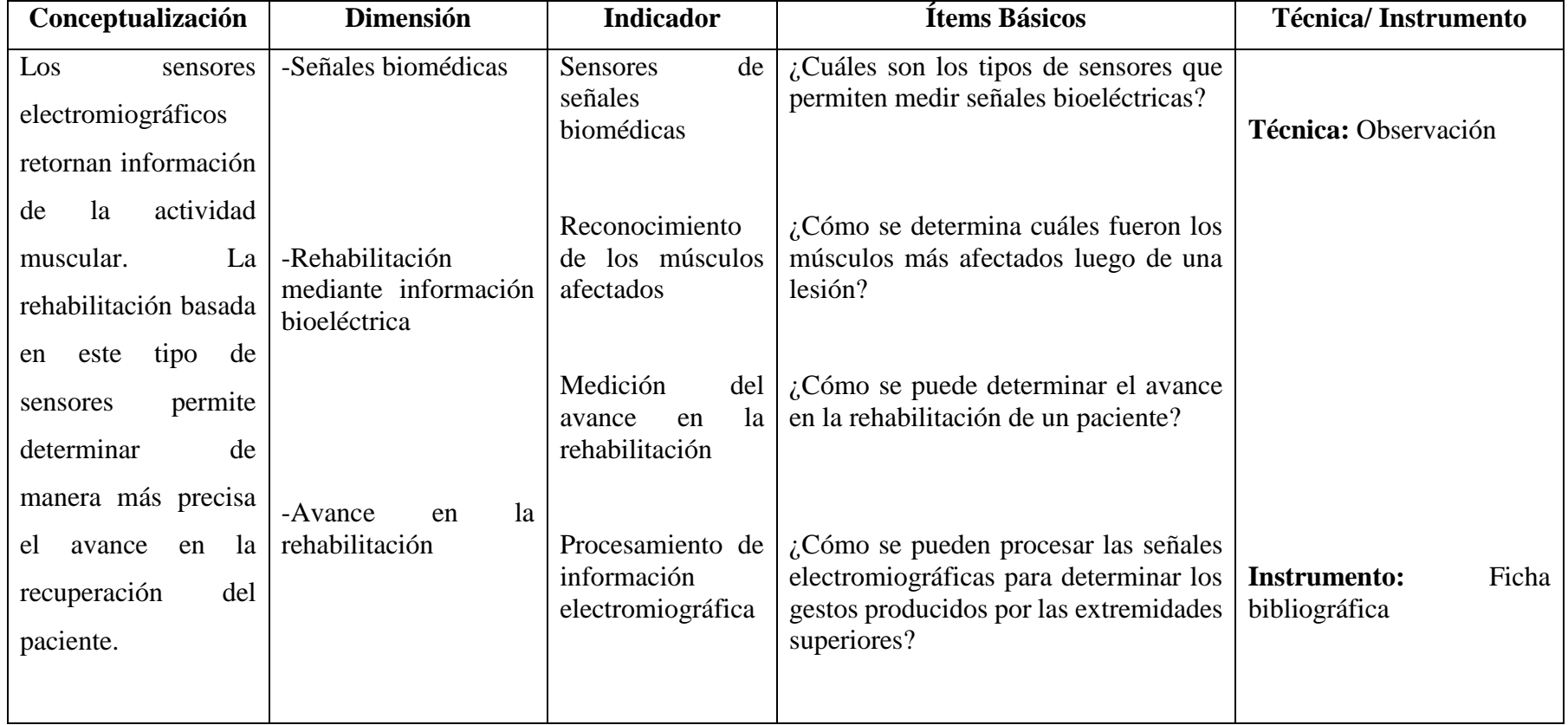

# **Tabla 3-2: Variable dependiente: Rehabilitación de extremidades mediante sensores EMG**

**Elaborado por: La Investigadora**

### **3.5. Recolección de información**

Una vez recolectados todos los trabajos similares al tema, se plantea depurar este conjunto hasta consolidar la información en un paquete de bibliografía apropiada. En el caso de existir inquietudes o dudas acerca de algún tema en específico, se recolectará un nuevo conjunto de información hasta llegar a un punto de pleno conocimiento del problema.

# **3.6. Procesamiento y análisis**

El análisis de toda la bibliografía fue el punto de partida de este proyecto de investigación. Iniciando con la búsqueda de las alternativas de rehabilitación actuales usando realidad virtual y señales electromiográficas, el trabajo está sustentado adecuadamente por investigaciones afines al tema. El aporte de este trabajo está adecuadamente documentado para servir de punto de partida para investigaciones similares, el cual está plasmado sobre los resultados finales del proyecto de titulación. Adicionalmente, se plantea colocar una sección para formular preguntas que serán contestadas por usuarios del sistema, a fin de analizar las posibles modificaciones necesarias para incrementar la aceptabilidad del método propuesto.

# **4. CAPÍTULO IV**

# **ANÁLISIS E INTERPRETACIÓN DE RESULTADOS**

# **4.1. Análisis de Resultados**

# **4.1.1. Características de la inteligencia artificial**

A pesar de tener diversas características, a continuación, se detallan las consideradas más relevantes de la inteligencia artificial, intentando aclarar su diferencia con otros métodos con los cuales se la puede confundir (Tabla 4-1).

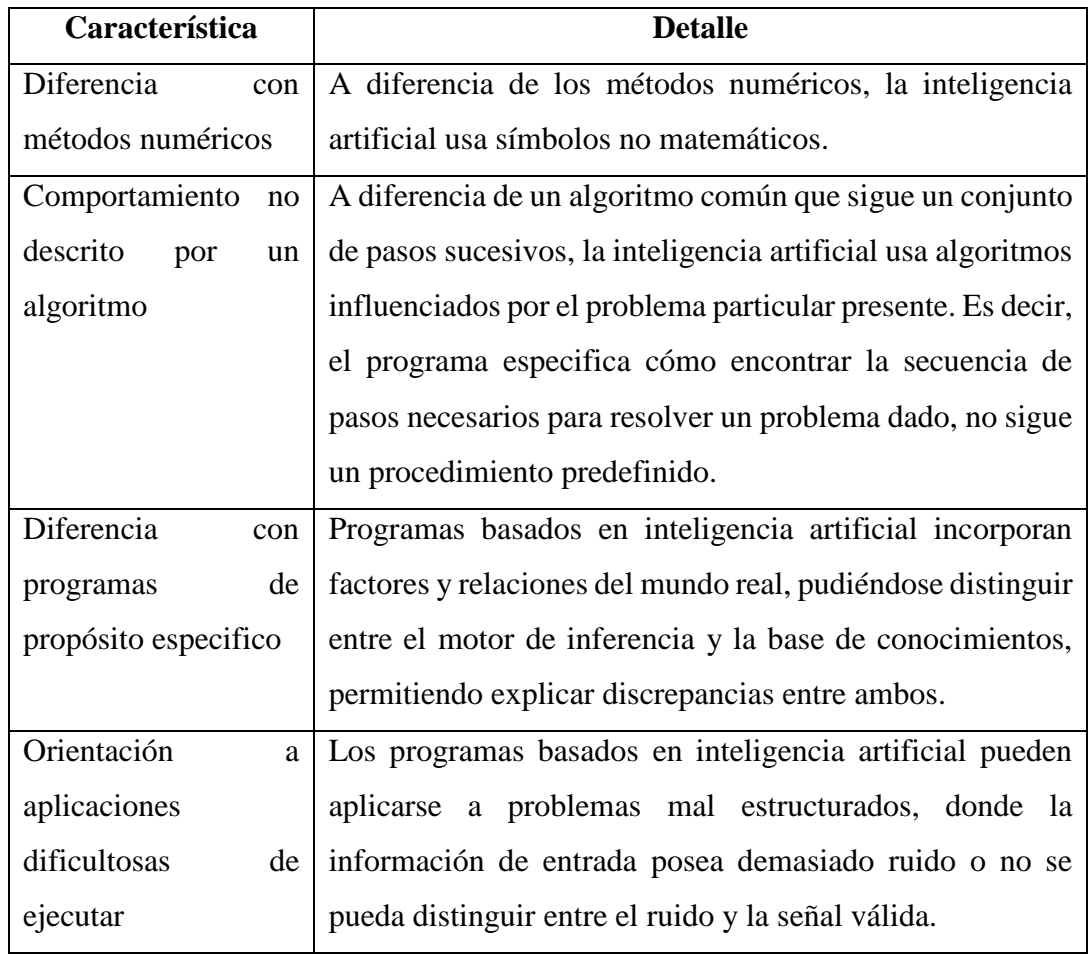

# **Tabla 4-1: Características de la inteligencia artificial**
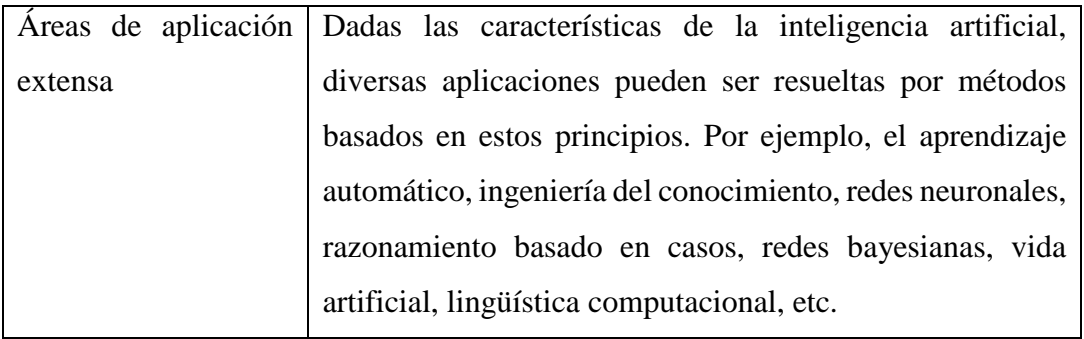

## **4.1.2. Reconocimiento de patrones a través de sistemas inteligentes**

El reconocimiento de patrones es uno de los métodos más utilizados cuando un grupo de valores no es definido claramente, pero comparte características similares entre sí. A continuación se detalla cómo se lleva a cabo el reconocimiento de patrones en diversas aplicaciones, denotando la importancia de este tipo de procesamiento de señales (Tabla 4-2).

| Aplicación              | Descripción                                                |  |
|-------------------------|------------------------------------------------------------|--|
| Previsión meteorológica | Clasificación de los datos según patrones pasados para     |  |
|                         | determinar situaciones futuras.                            |  |
| Reconocimiento<br>de    | En aplicaciones relacionadas a procesamiento de textos     |  |
| caracteres no digitados | escritos a mano o equipos no digitales, el reconocimiento  |  |
|                         | de caracteres permite identificar de manera adecuada el    |  |
|                         | carácter, basándose en un rango de patrones prueba         |  |
| Reconocimiento<br>de    | Usado comúnmente por tele operadores informáticos o        |  |
| palabras                | selección de menús automáticos.                            |  |
| Reconocimiento facial   | Permite la identificación de personas o el conteo de       |  |
|                         | individuos, asimismo, el reconocimiento de gestos faciales |  |
|                         | para determinar la reacción del individuo a cambios de     |  |
|                         | humor.                                                     |  |
| Medicina                | Detección de anomalías en imágenes de rayos X,             |  |
|                         | detección de células cancerígenas o manchas irregulares    |  |
|                         | en tomografías de pulmones                                 |  |
| Reconocimiento<br>de    | Identificación de huellas únicas para ejecución de         |  |
| huellas dactilares      | transacciones, activación de servicios y otros. Asimismo,  |  |

**Tabla 4-2: Aplicaciones del reconocimiento de patrones**

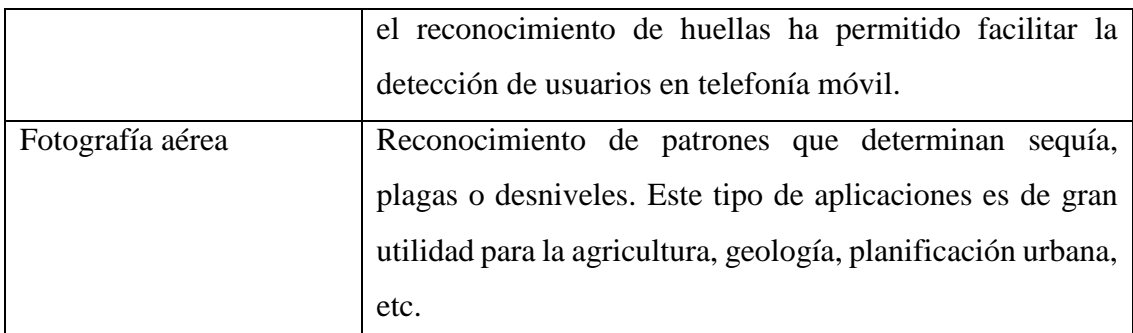

## **4.1.3. Redes Neuronales para el reconocimiento de patrones**

A pesar de que las redes neuronales poseen características que las hacen únicas frente a otros métodos de clasificación y reconocimiento, estas presentan tanto ventajas como desventajas, las cuales pueden ser explotadas dependiendo del tipo de aplicación en la que se las va a usar. La Tabla 4-3 muestra un conjunto de estas características.

| <b>Ventajas</b>                                       | <b>Desventajas</b>                        |
|-------------------------------------------------------|-------------------------------------------|
| Las redes neuronales artificiales tienen la           | Se deben entrenar a cada problema         |
| capacidad de sintetizar algoritmos a través           | propuesto, requiriéndose<br>además<br>de  |
| de un proceso de aprendizaje                          | pruebas para denotar<br>múltiples<br>el   |
|                                                       | funcionamiento<br>adecuado<br>de<br>la    |
|                                                       | arquitectura.                             |
| requieren<br>conocer detailes<br>N <sub>o</sub><br>se | Requieren datos de entrada y salidas      |
| numéricos ni fuentes matemáticas de                   | predefinidos, cuestión que puede ser un   |
| donde procede la información a procesar.              | problema si se implementa este tipo de    |
| Únicamente<br>requiere<br>se<br>una                   | técnicas sobre procesos que implican      |
| familiarización con todos los datos a ser             | costos al detenerse total o parcialmente. |
| tomados en cuenta                                     |                                           |
| Soluciona problemas de naturaleza no                  | La programación de redes neuronales se    |
| lineal, siendo uno de los fuertes de las              | muestra compleja de entender para un      |
| redes neuronales                                      | diseñador que intentara restructurarla.   |
| Las redes neuronales artificiales son                 |                                           |
| robustas, donde la red sigue trabajando               |                                           |
| aún así fallen algunos elementos del                  |                                           |
| procesamiento, diferenciándose de esta                |                                           |

**Tabla 4-3: Características de las redes neuronales artificiales**

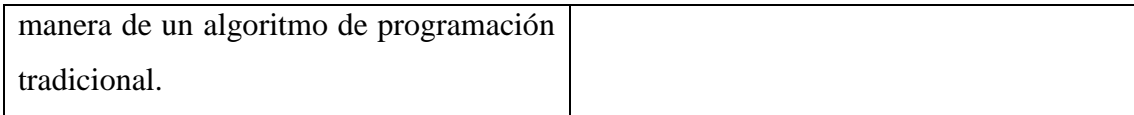

## **4.1.4. Características de las señales bioeléctricas**

A nivel general, existen dos tipos fundamentales (y uno intermedio) desde el punto de vista de significación biológica, los cuales son mostrados en la Tabla 4-4.

|                 | <b>Primer Tipo</b>     | Segundo Tipo                      | <b>Tercer Tipo</b>       |
|-----------------|------------------------|-----------------------------------|--------------------------|
| Características | Potenciales            | Registro de la actividad          | Registro de la actividad |
|                 | registrados<br>como    | celular<br>individual,            | de la unidad funcional   |
|                 | consecuencia de la     | donde la medición se              | que al mismo tiempo      |
|                 | actividad de todos o   | centra en la secuencia            | corresponde<br>a<br>la   |
|                 | partes<br>de<br>$\log$ | de<br>aparición<br>de             | actividad sincronizada   |
|                 | elementos celulares de | potenciales de acción.            | de<br>las<br>fibras      |
|                 | un tejido              |                                   | musculares.              |
| <b>Señales</b>  | Electroencefalograma,  | Fibra<br>muscular<br>$\mathbf{O}$ | Electromiograma          |
|                 | Electrocardiograma,    | nerviosa                          |                          |
|                 | Electrorretinograma,   |                                   |                          |
|                 | Potenciales evocados.  |                                   |                          |
|                 |                        |                                   |                          |

**Tabla 4-4: Características de las señales bioeléctricas**

# **Elaborado por: La Investigadora**

## **4.1.5. Afecciones luego de un derrame cerebral**

La Tabla 4-5, muestra una descripción de todas las afecciones mencionadas anteriormente (NIH, 2018).

| <b>Problemas</b> |      | Descripción<br><b>Consecuencias</b>                            |          |  |
|------------------|------|----------------------------------------------------------------|----------|--|
| causados         |      |                                                                |          |  |
| <b>Problemas</b> | para | afecciones,<br>Uno de los efectos más Dadas<br>estas           |          |  |
| controlar        | la   | comunes luego de un ataque<br>actividades<br>como              | sujetar  |  |
| motricidad       |      | cosas, caminar, alimentarse o<br>Generalmente, la<br>cerebral. |          |  |
|                  |      | parálisis afecta al lado opuesto<br>vestirse<br>pueden         | resultar |  |

**Tabla 4-5: Afecciones dejadas por un derrame cerebral**

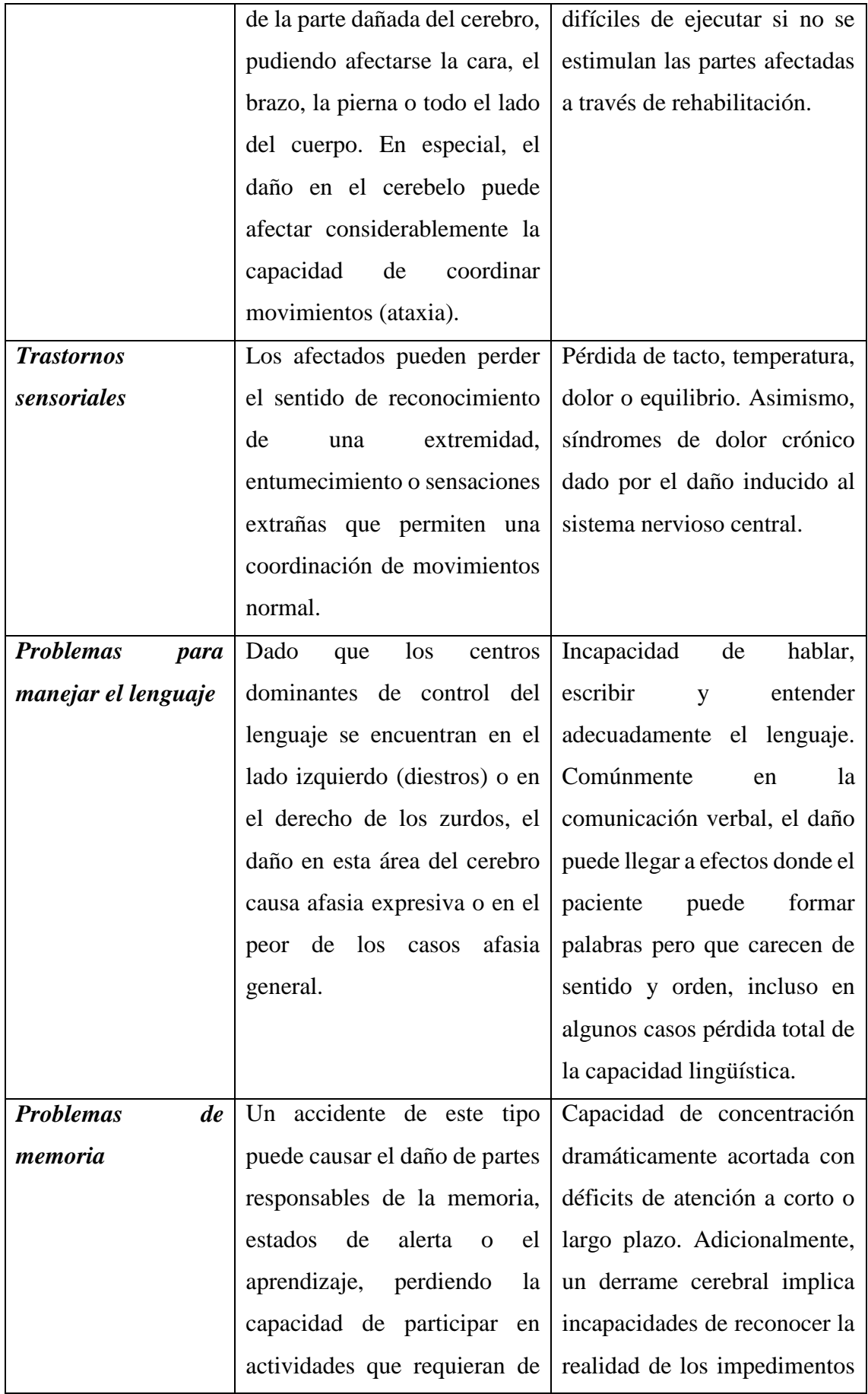

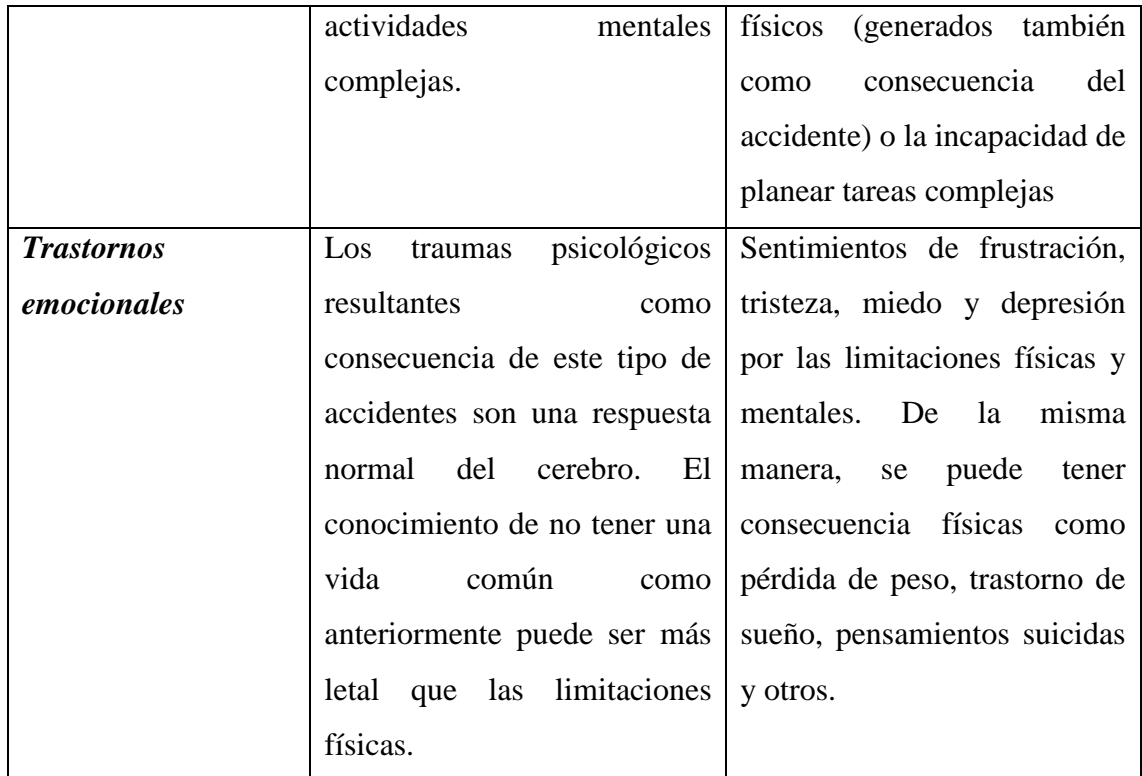

# **4.2. Análisis de la encuesta planteada a personas con problemas de motricidad en extremidades superiores**

# **4.2.1. Entrevista a personas afectadas por limitaciones en el movimiento de extremidades superiores**

La encuesta fue llevada a cabo en clínicas de rehabilitación de dos ciudades, Ambato y Latacunga, donde los encuestados (personas mayores de edad) respondieron una serie de preguntas para determinar factores que se consideran necesarios para plantear una solución a la problemática encontrada.

El número total de encuestados fue de 11, ya que al ser un tema puntual no se consideró necesario considerar una población global, considerando que únicamente se tomaron en cuenta a personas con problemas en las extremidades superiores, específicamente en manos.

Los resultados y análisis se muestran en los siguientes párrafos.

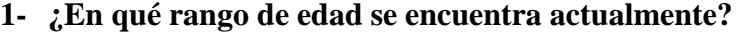

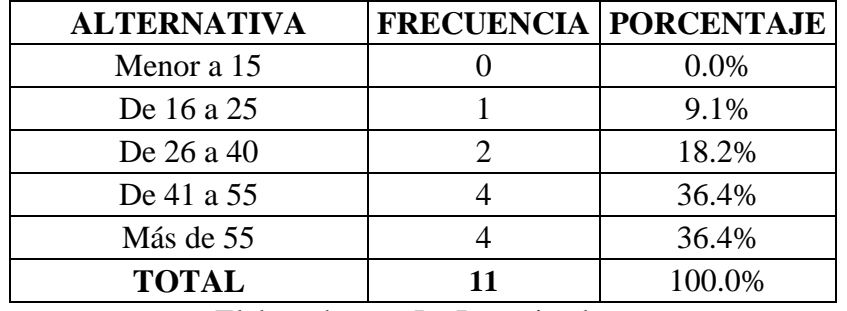

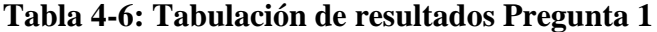

Elaborado por: La Investigadora

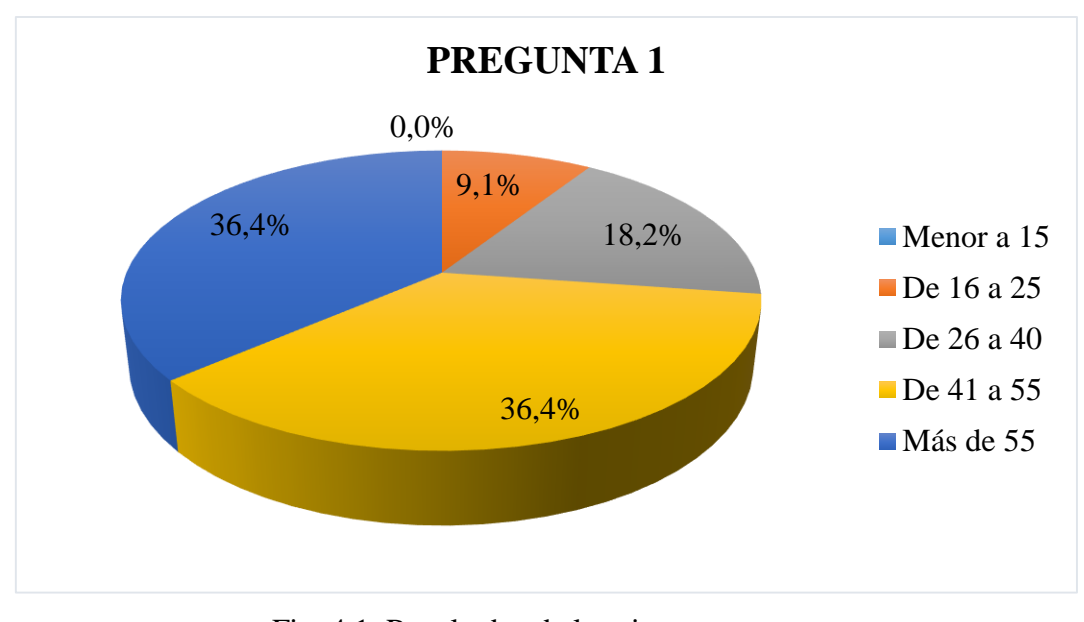

Fig. 4.1. Resultados de la primera pregunta Elaborado por: La Investigadora

En función a los datos recolectados, la población en donde se muestra con mayor frecuencia este tipo de problemas se encuentra en un rango mayor a 41 años con un total de 8 personas, considerando que el 36.4% para cada grupo de edades. Con esta limitada población, se muestra una clara tendencia de que los accidentes atacan a adultos y adultos mayores (Fig. 4.1).

**2- Actualmente, ¿reside en esta ciudad?**

| <b>ALTERNATIVA   FRECUENCIA   PORCENTAJE</b> |    |        |
|----------------------------------------------|----|--------|
| Si                                           |    | 63.6%  |
| Nο                                           |    | 36.4%  |
| <b>TOTAL</b>                                 | 11 | 100.0% |

**Tabla 4-7: Tabulación de resultados Pregunta 2**

Elaborado por: La Investigadora

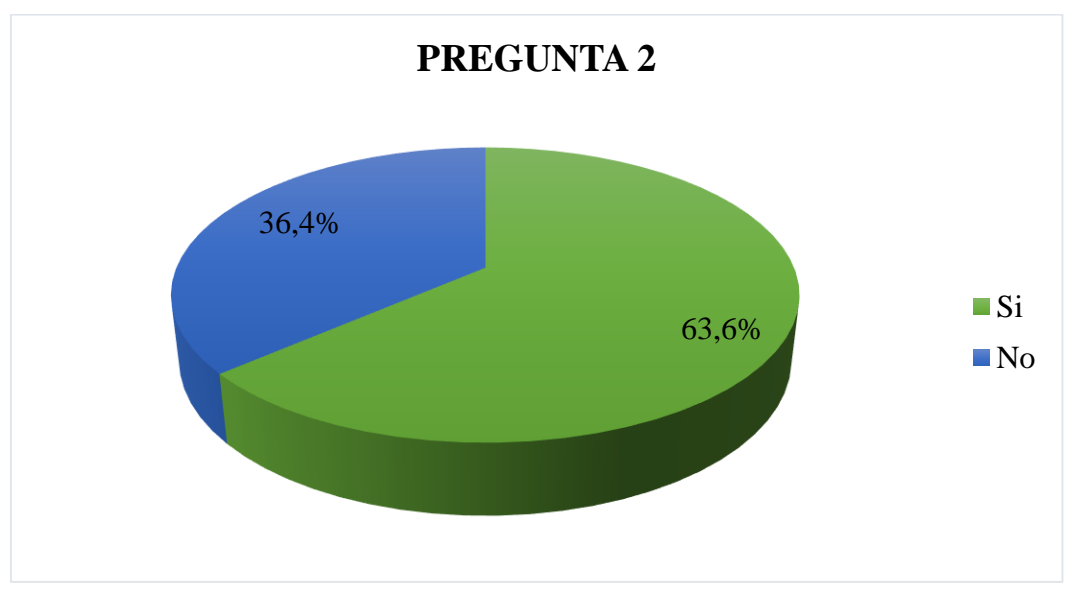

Fig. 4.2. Resultados de la segunda pregunta Elaborado por: La Investigadora

Del total de los encuestados, un 63.6% provienen de la misma ciudad en donde desarrollan el tratamiento de rehabilitación, sin embargo, un porcentaje importante correspondiente al 36.4% provienen de otra ciudad, mostrando la importancia y los factores que influyen en que una persona intente recobrar la motricidad gruesa perdida en la extremidad superior (Fig. 4.2).

**3- ¿Cuál fue la causa por la cual usted optó por seguir un tratamiento de rehabilitación?**

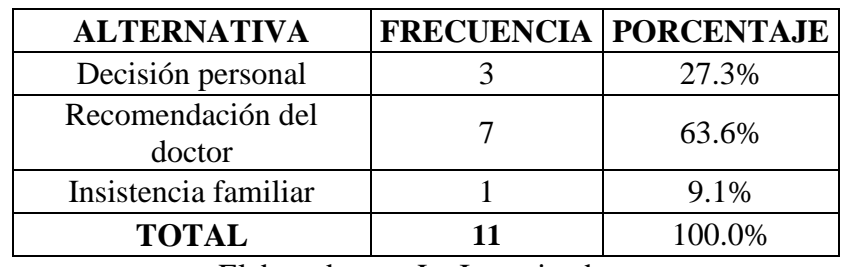

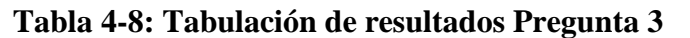

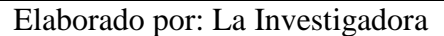

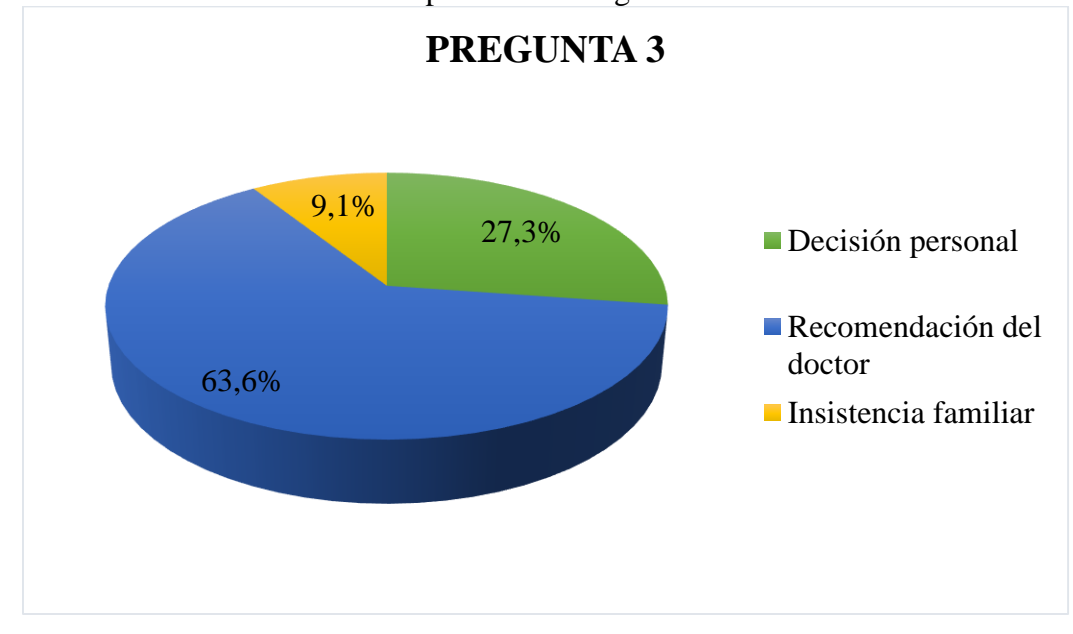

Fig. 4.3. Resultados de la tercera pregunta Elaborado por: La Investigadora

Para la mayoría de los encuestados con un 63.6%, la opinión profesional de un galeno fue determinante al momento de buscar ayuda profesional para la rehabilitación en la recuperación de la motricidad gruesa de la extremidad superior. Sin embargo, las limitaciones que se tienen en las actividades diarias obligan a que una persona busque ayude de forma voluntaria.

La insistencia familiar, aunque presente un porcentaje bajo del 9.1%, puede jugar un papel fundamental al momento de acudir a un fisioterapista (Fig. 4.3).

#### **4- ¿Cuánto tiempo lleva en el tratamiento de rehabilitación?**

| <b>ALTERNATIVA</b> | <b>FRECUENCIA   PORCENTAJE</b> |
|--------------------|--------------------------------|
| Menor a 1 mes      | 9.1%                           |
| De 1 a 3 meses     | 18.2%                          |
| De 4 a 7 meses     | 54.5%                          |
| De 8 a 11 meses    | 9.1%                           |
| Mayor de 11 meses  | 9.1%                           |
| <b>TOTAL</b>       | 100.0%                         |

**Tabla 4-9: Tabulación de resultados Pregunta 4**

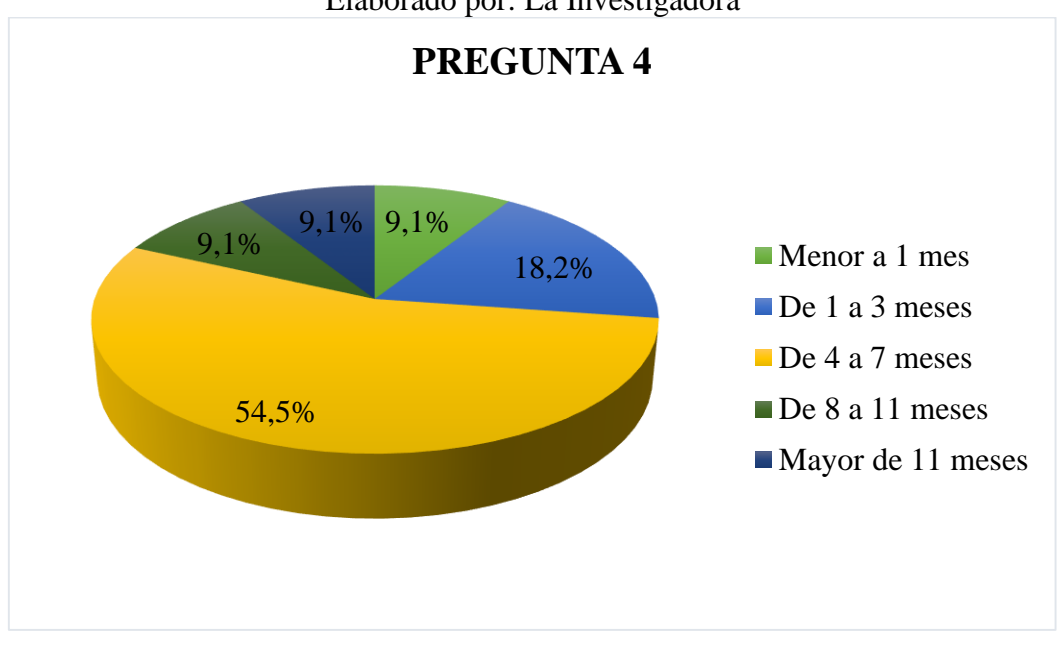

Elaborado por: La Investigadora

Fig. 4.4. Resultados de la cuarta pregunta Elaborado por: La Investigadora

Un 54.5% de los encuestados que ejecutan a la fecha la rehabilitación declaran que han seguido un tratamiento desde hace tres meses (algunos hasta siete meses). Esto podría indicar que a partir de los siete meses se pueden tener dos escenarios, los pacientes ya consiguieron los objetivos planteados por la rehabilitación o la abandonaron por alguna razón externa. De esta manera, se puede contribuir con la formulación de inquietudes que un profesional en el área puede contestar sobre las posibles razones por las cuales existe un decremento en el interés de continuar con la rehabilitación pasados los 200 días (Fig. 4.4).

**5- En cuanto a costos, ¿Cómo calificaría el método tradicional de rehabilitación que lleva a cabo?**

| <b>ALTERNATIVA</b>    | <b>FRECUENCIA PORCENTAJE</b> |
|-----------------------|------------------------------|
| Muy costoso           | 27.3%                        |
| Costoso               | 36.4%                        |
| Regular               | 9.1%                         |
| <b>Barato</b>         | 0.0%                         |
| Prefiero no contestar | 27.3%                        |
| <b>TOTAL</b>          | 100.0%                       |

**Tabla 4-10: Tabulación de resultados Pregunta 5**

Elaborado por: La Investigadora

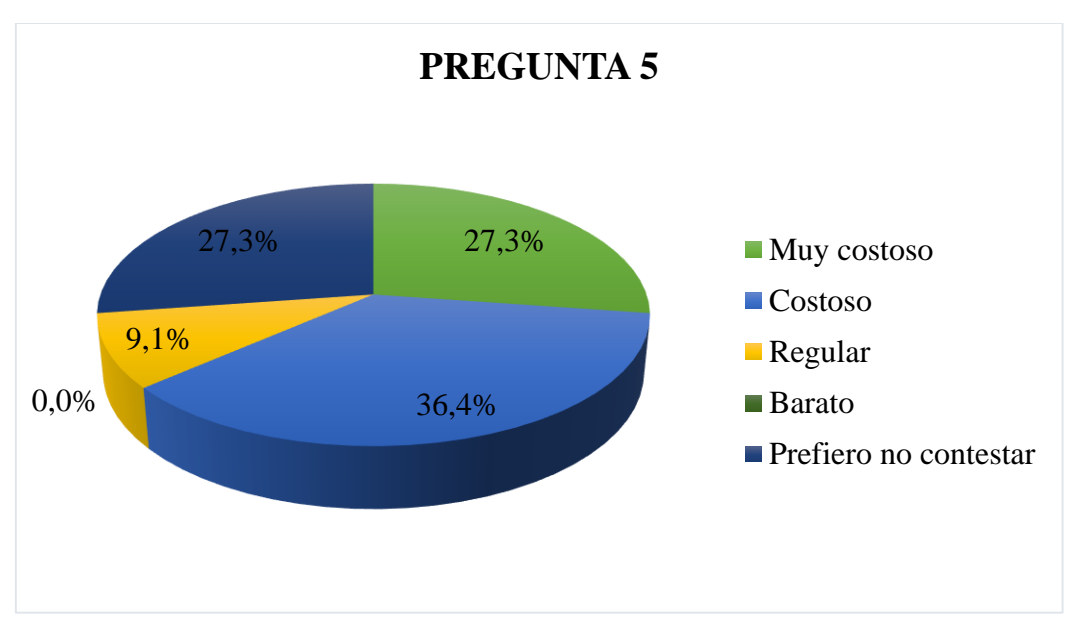

Fig. 4.5. Resultados de la quinta pregunta Elaborado por: La Investigadora

De los datos obtenidos, un 36.4% de los encuestados consideran que los costos de rehabilitación son altos o moderadamente altos. De esta manera, se pueden plantear métodos basados en tecnologías emergentes para intentar reducir los costos de tratamiento o por lo menos incrementar las ventajas para justificar los costos (Fig. 4.5), para conseguir que cada vez más personas opten por la recuperación total de la motricidad gruesa.

**6- A nivel motivacional, ¿Cómo calificaría el método tradicional de rehabilitación que lleva a cabo?**

|    | <b>FRECUENCIA PORCENTAJE</b> |
|----|------------------------------|
|    | 9.1%                         |
|    | 54.5%                        |
|    | 18.2%                        |
|    | 9.1%                         |
|    | 9.1%                         |
| 11 | 100.0%                       |
|    |                              |

**Tabla 4-11: Tabulación de resultados Pregunta 6**

Elaborado por: La Investigadora

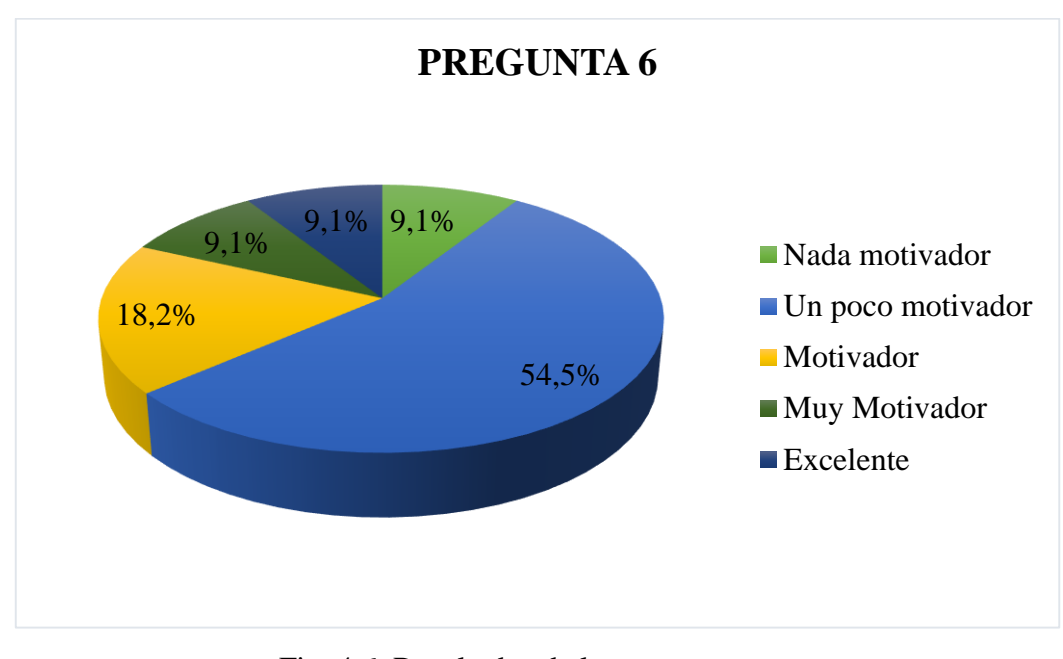

Fig. 4.6. Resultados de la sexta pregunta Elaborado por: La Investigadora

El gráfico de análisis indica que el nivel motivacional para seguir el tratamiento es muy bajo con un 54.5%. En efecto, la mitad de los encuestados considera que el tratamiento es poco motivador, separando completamente la parte profesional de los fisioterapistas ya que el sistema en si consiste en repetir ejercicios continuamente sin la estimulación de una acción. Esta debilidad puede ser atacada al incluir métodos de entretenimiento o algún tipo de tecnología que induzca al paciente a ejecutar movimientos Fig. 4.6.

*7- ¿***Ha incluido algún dispositivo tecnológico en las terapias de rehabilitación que ha ejecutado?**

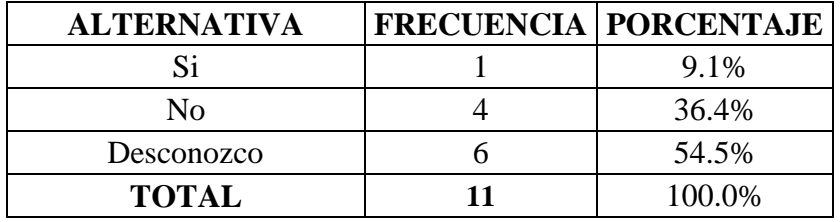

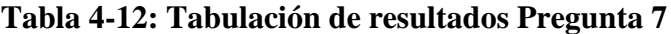

Elaborado por: La Investigadora

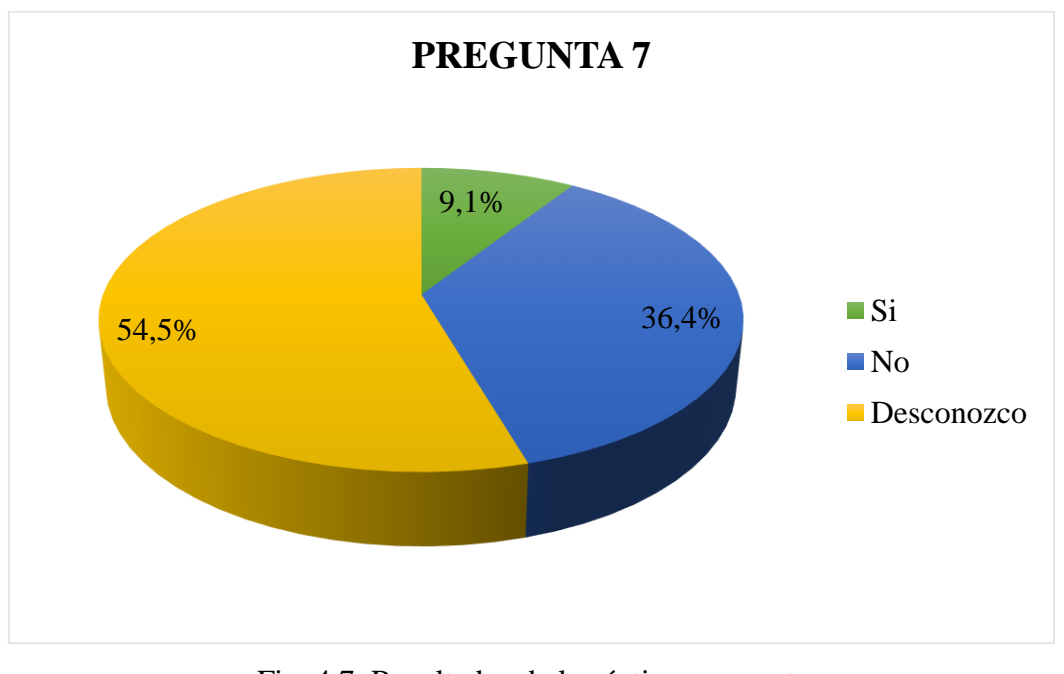

Fig. 4.7. Resultados de la séptima pregunta Elaborado por: La Investigadora

Al contar con encuestados que fácilmente superan los 55 años de edad, muchos de éstos ignoran el uso de algún dispositivo tecnológico en la terapia de rehabilitación, llegando a un 54.5%. A excepción de un encuestado, la mayoría denota la ausencia total de dispositivos tecnológicos o algún método que incluya innovación tecnológica (Fig. 4.7).

## **8- ¿Ha experimentado algún tipo de juego o aplicación en realidad virtual?**

| <b>ALTERNATIVA</b> |    | <b>FRECUENCIA PORCENTAJE</b> |
|--------------------|----|------------------------------|
| Nada motivador     |    | 9.1%                         |
| Un poco motivador  |    | 72.7%                        |
| Motivador          |    | 18.2%                        |
| <b>TOTAL</b>       | 11 | 100.0%                       |

**Tabla 4-13: Tabulación de resultados Pregunta 8**

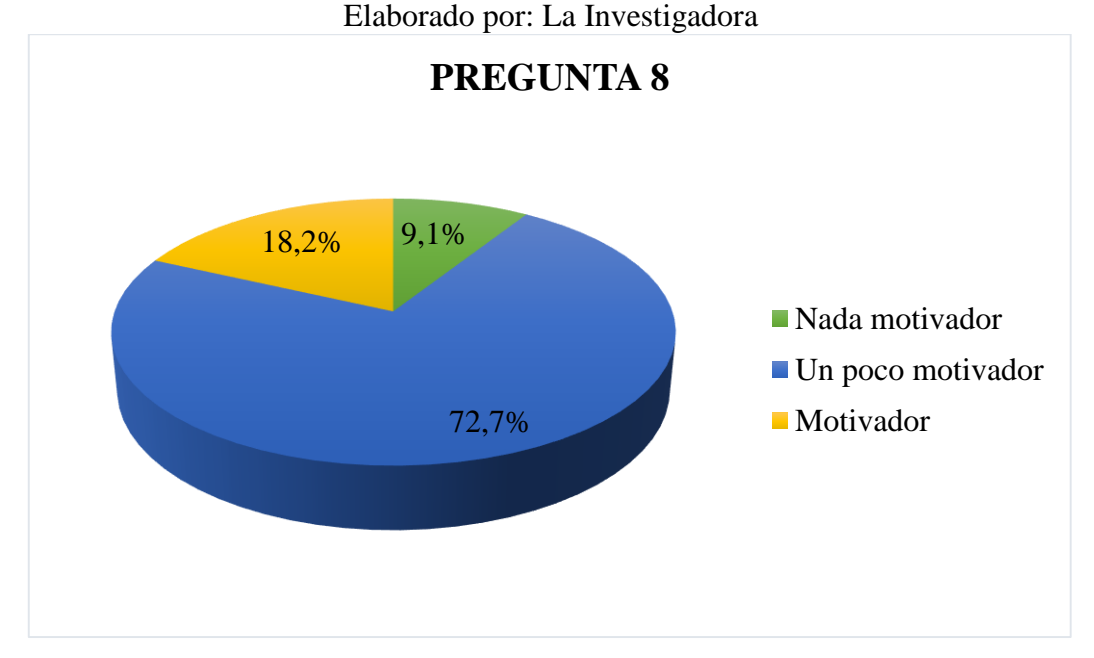

Fig. 4.8. Resultados de la octava pregunta Elaborado por: La Investigadora

El 72.7% del total de encuestados no ha usado o desconoce la tecnología de realidad virtual. Previo a una explicación clara y sencilla de cómo trabaja, el área de aplicación que puede tener y una prueba experimental con un video 360, los encuestados pueden ser consultados si usarían o no la tecnología presentada (Fig. 4.8).

**9- Sabiendo que un entorno basado en realidad virtual es completamente seguro, ¿experimentaría alguna aplicación para motivar la rehabilitación la extremidad afectada?**

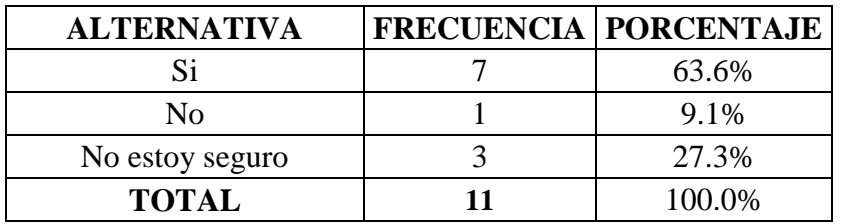

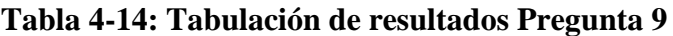

Elaborado por: La Investigadora

Fig. 4.9. Resultados de la novena pregunta Elaborado por: La Investigadora

De acuerdo a la información recolectada, más de la mitad de las personas encuestadas está abierta a la idea del uso de la realidad virtual, con un 63.6%. Esto muestra una perspectiva positiva para la implementación de aplicaciones que ayuden a una persona a recobrar el movimiento de las extremidades superiores a través del uso de un juego (Fig. 4.9).

 $9,1\%$  63.6% 27,3% **PREGUNTA 9 ■Si** No No estoy seguro

**10- Con el objetivo de conocer el progreso en la rehabilitación, ¿ha usado dispositivos o equipos para medir el esfuerzo producido por las extremidades afectadas?**

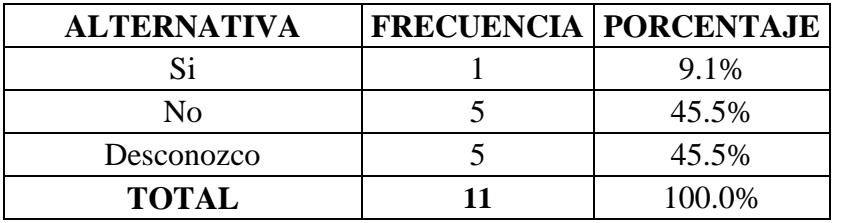

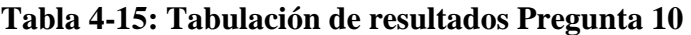

| PREGUNTA 10 |                   |  |
|-------------|-------------------|--|
| 9,1%        | $\blacksquare$ Si |  |
| 45,5%       | $\blacksquare$ No |  |
| 45,5%       | Desconozco        |  |

Elaborado por: La Investigadora

Fig. 4.10. Resultados de la décima pregunta Elaborado por: La Investigadora

La pregunta final interroga el uso de dispositivos que midan la tensión eléctrica de la extremidad superior tratada. Con el objetivo de conocer el avance en la recuperación del paciente, dispositivos que midan el esfuerzo producido por el brazo pueden ser usados, sin embargo, rara vez son incluidos en un tratamiento dado el costo que implica considerar uno de estos equipos electromiográficos, por lo tanto existe un 45.5% de encuestados que manifiestan desconocer la existencia de dispositivos para medir esfuerzos(Fig. 4.10).

#### **4.2.2. Entrevista al fisioterapista**

La entrevista al fisioterapista Mg. Javier Patricio Heredia se ha llevado a cabo en dos sesiones dada la afluencia de pacientes en el centro de rehabilitación. El perfil del experto es: Estudios Superiores desarrollados en la Universidad Técnica de Ambato, obteniendo el título de Licenciado en Terapia Física; estudios de posgrado desarrollados en La Universidad Autónoma de Madrid, España, obteniendo el título de Máster Universitario en Fisioterapia. Las preguntas puntuales han sido 7, generando respuestas que se resumen en la presente subsección:

# **1. ¿En qué porcentaje un paciente logra llegar hasta la última fase de rehabilitación?**

Normalmente existen tres escenarios: el primero donde el paciente abandona las sesiones de rehabilitación dado que no siente resultados instantáneos; el segundo donde el abandono se produce porque el paciente considera que ya no requiere de más sesiones de recuperación y el tercero donde se cumplen todas las sesiones según lo recomienda el médico tratante (siendo este caso el menos dado según la experiencia del fisioterapista). Según el conocimiento del fisioterapista, solo un porcentaje menor al 25% llega a un nivel adecuado de rehabilitación, dados distintos factores.

# **2. Según su consideración, ¿Cuáles son las causas principales que influyen en los pacientes para que abandonen las sesiones de rehabilitación?**

Aunque la causa más probable (dada la situación económica de esta parte del país) es el costo de las sesiones, el tratante asegura que los pacientes abandonan el tratamiento de rehabilitación ya que consume una gran cantidad de tiempo. Mayormente visto en personas adultas con lesiones moderadas, los pacientes mencionan comúnmente que el tiempo que requiere movilizarse a un centro de rehabilitación, más la demora en el tratamiento, dificulta de gran manera las tareas cotidianas que ejecutan. Sin embargo, en personas con daños severos, el costo que conlleva el tratamiento (la mayoría de las veces diario) es un gran impedimento para continuar los tratamientos.

Asimismo, otro grupo de personas que no continúa en la recuperación de un miembro es porque tienen incertidumbre en el avance del mejoramiento de la extremidad, dado que la terapia puede llevar mucho tiempo hasta lograr resultados esperados.

**3. Según su consideración, ¿Qué extremidades conllevan más tiempo en la recuperación luego de un accidente o una lesión, las superiores o las inferiores?**

Aunque las lesiones producidas en extremidades inferiores son más frecuentes que las producidas en extremidades superiores, la superiores conllevan más tiempo en la recuperación de la motricidad normal. Según el experto, la cantidad de gestos que produce la mano son más difíciles de recuperar, comparados con los movimientos producidos por las piernas.

**4. Considerando su experiencia y experticia ¿Cuáles son los ejercicios más recomendados para poder recuperar la movilidad de una extremidad superior luego de un accidente cerebral?**

De acuerdo al criterio del profesional, los ejercicios dependen mucho del tipo de lesión, de la gravedad de la misma y del tiempo que ha llevado a cabo un programa de rehabilitación. Adicionalmente, los ejercicios también dependen del agente que ha causado la lesión. Puntualmente, en el caso de derrames cerebrales, los ejercicios más comunes son los mostrados en (FlintRehab, 2018), aunque no son los únicos.

# **5. Dada la repetitividad de ejercicios en las sesiones de rehabilitación, ¿Considera usted que éstos podrían llegar a ser tediosos de ejecutar en algún momento?**

Definitivamente, es por esto que los ejercicios siempre se complementan con juegos o rutinas con esferas de aire, bandas elásticas y otros elementos para poder variar el tipo de tarea y no convertir a los ejercicios en actividades tediosas y repetitivas. Es claro que este tipo de actividades deben ser supervisadas para evitar malas ejecuciones y malas posturas, motivos por los cuales muchos pacientes sin supervisión terminan con problemas mayores a los iniciales.

# **6. ¿Ha considerado el uso de tecnologías basadas en realidad virtual para incrementar la motivación en la ejecución de tareas repetitivas de rehabilitación?**

El experto sugiere que una parte de sus estudios de posgrado incluían este tipo de metodologías para incentivar a los pacientes a continuar en las sesiones de rehabilitación, y en efecto, estas alternativas se estaban llevando a cabo en el país de estudios. Sin embargo, en el ámbito local no se han escuchado de estas tecnologías, pero sugiere que no serían ignoradas dado el nivel de inmersión que éstas presentan.

# **7. ¿Ha usado algún dispositivo para medir el avance en la recuperación de un paciente?**

El fisioterapista manifiesta que ha usado dispositivos novedosos para la medición de la recuperación del paciente, todos los equipos evaluados en un costo sumamente elevado. Sin embargo, el planteamiento de uso del dispositivo Myo Armband sorprende al experto, dado el precio, las características y las facilidades de comunicación que tiene con un ordenador.

# **5. CAPÍTULO V CONCLUSIONES Y RECOMENDACIONES**

### **5.1. Conclusiones**

- Tanto el análisis del problema, el marco teórico y los antecedentes permiten determinar cuál es la mejor opción para procesar una señal electromiográfica, mostrándose las opciones de construir circuitos electrónicos u optar por dispositivos comerciales. La opción de construcción de estos circuitos de adquisición y el procesamiento de este tipo de señales desde cero resulta tediosa dada la cantidad de conocimientos requeridos, donde un producto final puede estar de acuerdo a los requerimientos de una aplicación, pero no es fácilmente adaptable a distintos escenarios de prueba.
- El análisis de los tipos de señales receptadas y el modo de procesamiento de las señales electromiográficas brinda una perspectiva clara de cómo se debe proceder para tratar la información provista por el dispositivo. El entendimiento de dicha información permite adecuar los datos (a través de análisis probabilístico) que serán procesados por el sistema inteligente.
- A través de investigación relacionada y el soporte de una persona capacitada en el tema de rehabilitación, se han analizado el tipo de ejercicios que mejores resultados pudieran presentar para la recuperación de una extremidad superior afectada por una enfermedad muy común acorde a los conocimientos de la fisioterapista (derrame cerebral).
- La inclusión de la rehabilitación a través de entornos virtuales puede ser de gran ayuda a la recuperación de una extremidad afectada. Acorde a la experiencia de la persona capacitada, uno de los mayores problemas que enfrenta una persona luego de un derrame cerebral es la repetitividad de ejercicios sin un objetivo puntual. Mediante la inclusión de entornos virtuales, la ejecución de movimientos de motricidad gruesa puede ser forzada por juegos y por la ejecución de tareas que motiven voluntariamente a realizar el gesto de la extremidad.
- Una vez adquirida la información de gestos de motricidad gruesa de una persona con afecciones en una extremidad, los datos pueden ser contrastados de acuerdo

al avance de la rehabilitación. Este contraste puede retroalimentar información a la persona capacitada para conocer el avance en la recuperación del paciente, permitiendo identificar los mejores ejercicios para incrementar las posibilidades de recuperación.

### **5.2. Recomendaciones**

- Considerar el uso de dispositivos comerciales que adquieran, amplifiquen y transmitan información electromiográfica, de modo que la parte de construcción no involucre un consumo de tiempo para ejecutar el tipo de aplicaciones planteadas.
- Usar fundamentos de estadística y probabilidad para poder procesar de manera apropiada la información provista por los dispositivos electromiográficos.
- Proponer los gestos de motricidad gruesa que mejores características presenten para alcanzar una rehabilitación exitosa de la extremidad superior mediante el asesoramiento de una persona capacitada y ayuda bibliográfica.
- Proponer tres entornos virtuales que permitan un nivel de inmersión de tercer grado, donde se utilice el entrenamiento de un sistema inteligente para detectar el tipo de gesto generado. El tipo de gesto debe controlar parámetros internos del entorno virtual, donde cada escena puede ser modificada a través de variaciones en el movimiento de la extremidad tratada.

# **6. CAPÍTULO VI DESARROLLO DE LA PROPUESTA**

#### **6.1. Antecedentes de la propuesta**

A pesar de que la rehabilitación juega un papel determinante en la recuperación de un miembro superior, la probabilidad de recobrar el control completo de un miembro superior es baja si la recuperación no se ejecuta de una manera adecuada. El estudio hecho por (Lum, Godfrey, Brokaw, Holley, & Nichols, 2012) demuestra que un 12% de sobrevivientes a un accidente cerebrovascular no reportan dificultades en las funciones de las manos, mientras un 38% declaran que tienen gran dificultad en llevar a cabo tareas simples y cotidianas.

Dado este escenario y sin un tratamiento de rehabilitación oportuno, ha sido observado que las personas empiezan a utilizar estrategias compensatorias con el miembro menos afectado, en lugar de usar el dañado. Esto sin duda plantea cambios significativos en las actividades cotidianas de una persona, necesitándose buscar métodos de rehabilitación llamativos y económicamente viables. Una de estas alternativas incluye el uso de dispositivos innovativos usados para aplicaciones de robótica (Brewer, Horgan, Hickey, & Williams, 2012).

En este aspecto, las propuestas para rehabilitación pueden ser de lectura de información (como el análisis de las señales generadas por los miembros para obtener una bioretrolimentación) o de escritura (como el uso de robots para generar movimientos forzados sobre la mano afectada). La tecnología de última generación plantea nuevos métodos de rehabilitación y a pesar de que diversos trabajos plantean el uso de ésta, (Balasubramanian, Klein, & Burdet, 2010) muestra que solo una cuarta parte de todos los robots propuestos han sido probados en centros especializados, dejando una brecha muy grande entre el conocimiento de los beneficios de este tipo de robots para una persona con daño severo.

Por otra parte, el estudio y medición de señales EMG (Zhang & Zhou, High-Density Myoelectric Pattern Recognition Toward Improved Stroke Rehabilitation, 2012) permite detectar e interpretar los movimientos de músculos sin provocar fuerzas sobre la extremidad afectada, proporcionando retroalimentación a sistemas de medición de avance de la recuperación de miembros afectados u otros sistemas usados para motivar al paciente (Leonardis, y otros, An EMG-Controlled Robotic Hand Exoskeleton for Bilateral Rehabilitation, 2015). Los beneficios de este tipo de técnicas incluyen: monitorear el progreso y la precisión en la ejecución de tareas por parte del paciente, suplir de instrucciones similares a las dadas por un experto (Chiri, y otros, 2010), motivar la recuperación del afectado (Hondori, Khademi, Dodakian, Cramer, & Lopes, 2013), entre otras.

Actualmente, diversos métodos de rehabilitación tradicional incluyen equipos y dispositivos tecnológicos que están orientados a la recuperación de la movilidad de la extremidad superior afectada de manera pasiva (sin aplicar fuerzas ni forzar el movimiento de dedos) (Cesqui, Tropea, Micera, & Krebs, 2013). Sin embargo, la medición en el avance de la recuperación de la extremidad en centros de rehabilitación nacionales se lleva a cabo únicamente por medio de la experiencia del médico tratante.

En un caso puntual, la unidad de rehabilitación conformada por el Lcdo. Terapista Físico Javier Patricio Heredia carece de equipos dedicados a la medición de señales electromiográficas, donde la experiencia y experticia del tratante son predominantes en la medición del avance en la recuperación del paciente. Adicional a esto, la concurrida presencia de personas a las sesiones de rehabilitación obliga al médico tratante a instruir diversos ejercicios a ciertos pacientes mientras da soporte a otros. De acuerdo al criterio del experto y a los resultados de la encuesta, uno de los principales inconvenientes que un paciente encuentra en las sesiones es la falta de motivación para desarrollar los ejercicios, ya que la mayoría de las veces se trata de tareas repetitivas que al cabo de algún tiempo resultan tediosas de ejecutar, además de la incertidumbre del porcentaje real de evolución en la recuperación.

La inclusión de actividades físicas (juegos, tareas cotidianas, etc.) para la rehabilitación se muestra como una opción atractiva para sanear este inconveniente, sin embargo, la guía del fisioterapista es importante para evitar ejecuciones erróneas o la complicación de la lesión. Una manera viable para evitar este tipo de complicaciones puede ser resuelta con el uso de tecnologías emergentes, que además de guiar a la persona sobre la correcta ejecución de tareas, incluya métodos para atraer la atención de la persona y evitar que ésta abandone el programa de rehabilitación.

#### **6.2. Justificación**

La propuesta presentada busca adquirir y almacenar información sobre la actividad electromiográfica de cualquier extremidad superior de una persona afectada por accidentes cerebrales, en este caso específico, por derrames cerebrales. El uso de un dispositivo electrónico de bajo costo para la lectura de señales electromiográficas representa un gran aporte por parte del trabajo presentado, mediante lo cual se plantea el reconocimiento de gestos a medida que se ejecutan gestos de rehabilitación conocidos: puño, extensión de dedos, flexo-extensión de la muñeca y movimientos individuales de dedos (Grupo VITA, 2018). El reconocimiento de gestos ejecutados por el usuario permite la modificación de entornos basados en realidad virtual, los cuales están programados para interactuar intuitivamente con el usuario.

El desarrollo de entornos en realidad virtual podría incrementar notablemente la ejecución de gestos, donde además de entretener al paciente, un ambiente simulado permitiría generar reacciones propias de un usuario, incrementando así el interés de continuar con las sesiones y eliminando gastos que la implementación de un entorno físico similar implicaría.

Los escenarios de realidad virtual podrían estar relacionados a juegos (movimiento de objetos con gestos), actividades de campo (tareas desarrolladas por un bombero) o el incremento de habilidades (conducción de un vehículo). El desarrollo de este tipo de aplicaciones a través de los datos adquiridos por el sensor propuesto (MYO armband) podría generar el inicio de nuevas técnicas de rehabilitación, donde la brecha entre las tecnologías emergentes y su uso en indistintas aplicaciones de recuperación podría ser eliminada, beneficiando tanto a personas como a profesionales del área de la fisioterapia.

#### **6.3. Objetivos**

#### **6.3.1. Objetivo general**

Implementar un sistema de adquisición de información electromiográfica el cual permita reconocer gestos producidos por la mano de un usuario a través del uso de una red neuronal, con el objetivo de rehabilitar la motricidad gruesa en personas con problemas en extremidades superiores usando opciones que involucren tecnología en realidad virtual.

## **6.3.2. Objetivo específico**

- Adquirir la información de señales electromiográficas de un dispositivo Myo Armband en el software matemático Matlab para procesarlas y reconocer gestos generados por el usuario.
- Programar una red neuronal artificial para reconocer la información electromiográfica tratada previamente con el propósito de identificar el tipo de gesto de motricidad gruesa que el usuario este ejecutando a través de funciones propias de Matlab.
- Establecer un puente de comunicación entre el software matemático y el motor de videojuegos para transmitir la información procesada a distintos escenarios virtuales por medio de software de terceros o protocolos de comunicación.
- Estructurar y programar escenarios virtuales que puedan ser modificados por el accionar del usuario, de modo que puedan ser usados como motivadores para la generación de distintos gestos.

### **6.4. Análisis de factibilidad**

### **6.4.1. Factibilidad Operativa**

La colaboración de una persona experimentada en el tema facilita la operatividad de este trabajo investigativo. De la misma manera, el conocimiento generado por proyectos elaborados previamente facilita el desarrollo del tema, donde tanto el conocimiento del software matemático, redes neuronales artificiales y el manejo del motor de videojuegos facilitan la elaboración de todas las partes planteadas.

### **6.4.2. Factibilidad Técnica**

El análisis de la factibilidad técnica determina que el proyecto puede ser desarrollado una vez se adquieran los dispositivos y equipos tecnológicos necesarios para lograr la propuesta. El principal problema a ser resuelto es la adquisición de dispositivos difíciles de encontrar en el mercado local, problema que puede ser resuelto a través de una compra en línea y el uso de medios de importación de equipos. Para esto, la selección de equipos se ha llevado a cabo dimensionando el problema de una manera adecuada y considerando futuros trabajos.

#### **6.4.3. Factibilidad Económica**

La no afiliación a algún proyecto que requiera de fondos públicos elimina limitantes en la factibilidad económica, dado que el investigador costeara todos los equipos necesarios para el desarrollo del trabajo propuesto. Adicional a la adquisición de algunos dispositivos, existen facilidades de préstamo de equipos de realidad virtual (de proyectos similares) ya que en el país se ha tenido un gran auge en este tipo de tecnologías, eliminando la necesidad de adquirir completamente equipos que pueden ser considerablemente costosos.

#### **6.4.4. Proyección a Futuro**

El objetivo del proyecto a largo plazo es la implementación total sobre centros de rehabilitación que faciliten tanto la infraestructura como el soporte técnico. Dado que el proyecto es altamente innovativo, a futuro se pretende buscar financiamiento de la empresa pública y privada para mejorar los métodos de rehabilitación tradicionales, donde personas de cualquier edad puedan encontrar una alternativa más atractiva para llevar a cabo la recuperación de una extremidad superior afectada por accidentes cerebrales.

#### **6.5. Fundamentación**

## **6.5.1. Métodos para adquirir señales electromiográficas**

Para el registro de señales electromiográficas se puede optar por métodos invasivos y no invasivos. Un método invasivo se define como el uso de elementos que penetran la piel con el objetivo de medir potenciales, lo cual requiere de personas especializadas en el tema para evitar lesiones y traumatismos secundarios. Por su parte, un método no invasivo contempla la aplicación de elementos externos, los cuales pueden ser retirados sin causar mayor dolor o incomodidad, pero con perturbaciones a las cuales puede estar expuesta la señal adquirida.

El método invasivo para la adquisición de señales electromiográficas es a través de electrodos de aguja (EMG intramuscular) que se insertan en los músculos a explorar. Este método registra la actividad de pocas fibras musculares, siendo utilizado para mediciones precisas sobre una zona específica. A través de los electrodos de aguja, el comportamiento de las unidades motoras individuales se puede medir para detectar anomalías o secuelas dejadas por accidentes o lesiones.

Por otra parte, los métodos no invasivos usan electrodos superficiales, los cuales detectan zonas extensas de piel, a diferencia de unas pocas registradas por el anterior método. El uso de EMGS (electromiografía superficial), limita a que se tenga información global de la activación muscular. El uso de este método ha adquirido mayor importancia dado el no requerimiento de personal capacitado en la colocación de electrodos, donde ventajas como la monitorización a largo plazo pueden ser explotadas (Clinic, 2018).

## **6.5.2. Myo Armband para adquirir señales EMG**

Los dispositivos capaces de conectarse a un equipo inteligente sin cables, con alimentación embebida y con capacidades de procesamiento facilitan de gran manera el modo en cómo se pueden controlar aplicaciones o medir características del entorno. El dispositivo Myo Armband facilita los procesos de control de aplicaciones de entretenimiento, de robots comerciales, diapositivas, entre otros. Para poder ejecutar este tipo de control, el dispositivo integra sensores electromiográficos, giroscopios, acelerómetros y magnetómetros (Adafruit, 2018). El diseño compacto del dispositivo adicionalmente cuenta con una batería de buenas prestaciones, con una autonomía de aproximadamente 7 horas (Fig.6.1).

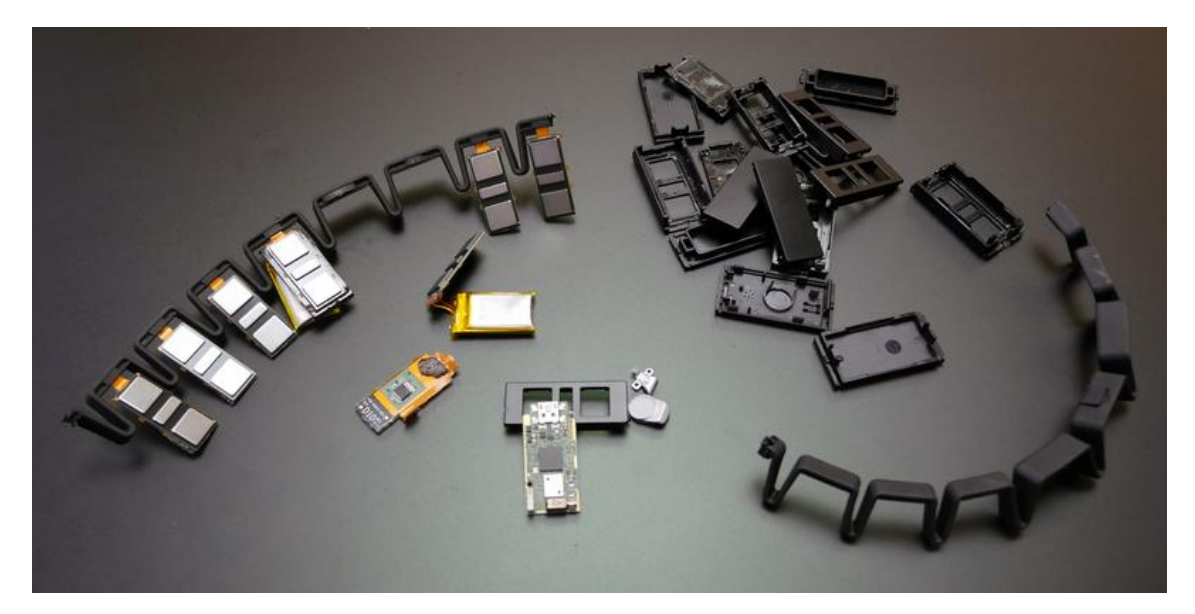

Fig. 6.1. Arquitectura interna del Myo Armband **Fuente:** Desarmando el Myo Armband (Adafruit, 2018)

A pesar de todas las cualidades presentadas por las características detalladas anteriormente, la ventaja más relevante es quizás la capacidad de transmitir la información de las señales electromiográficas puras al dispositivo de control (o a controlar). En este aspecto, librerías creadas por terceros pueden extraer la información contenida en el dispositivo, facilitando de gran manera el procesamiento de datos sin la necesidad de la adquisición, amplificación y transmisión de datos que comúnmente era desarrollada. De una forma compacta, el dispositivo integra muchas características que pueden ser usadas para aplicaciones o fines de medición de señales, o en este caso, rehabilitación de extremidades (Nourhan, Piechnick, Falkenberg, & Nazmy, 2017).

#### **6.5.3. Procesamiento de señales probabilísticas**

El conjunto de características utilizadas para el análisis y representación matemática de las señales electromiográficas de superficie en la aproximación del tiempo son: Integración de la señal EMG, Media del Valor Absoluto (MAV), Varianza de la información, media cuadrática y la Frecuencia de Potencia Mediana. De esta manera, diversos criterios pueden ser tomados en cuenta, muchos de los cuales se presentan a continuación.

**Integrado EMG (IEMG)** Detecta el inicio de la actividad muscular cuando el músculo se contrae. Está relacionado con el punto de disparo de la secuencia de la señal EMG. Se calcula como la suma de los valores absolutos de la amplitud de la señal EMG y se determina mediante la siguiente ecuación.

$$
IEMG = \sum_{n=1}^{N} |x_n|
$$
 [1]

Donde:  $x_n$ : segmento de la señal electromiográfica n y N se refiere a la longitud de la señal.

**Media del valor absoluto (MAV).** Este indicador detecta los niveles de contracción muscular. Se calcula tomando la media del valor absoluto de la señal EMG y se expresa mediante la siguiente ecuación.

$$
MAV = \frac{1}{N} \sum_{n=1}^{N} |X_n|
$$
 [2]

Donde:  $X_n$ : segmento de la señal electromiográfica n y N se refiere a la longitud de la señal.

**Varianza de la EMG (VAR).** Es el valor medio del cuadrado de la desviación de esa variable. Entonces, la media de la señal EMG es cercana a cero y se expresa por la siguiente ecuación:

$$
VAR = \frac{1}{N-1} \sum_{n=1}^{N} (Xn - M)^2
$$
 [3]

Donde *M* es el valor medio de la señal sEMG,  $X_n$ : segmento de la señal electromiográfica n y N se refiere a la longitud de la señal.

**Media cuadrática (RMS).** Está relacionada con la fuerza constante y la contracción no fatigante del músculo. Se refiere a la desviación estándar, se expresa mediante siguiente ecuación:

$$
RMS = \sqrt{\frac{1}{N} \sum_{n=1}^{N} x_n^2}
$$
 [4]

Donde:  $x_n$ : segmento de la señal electromiográfica n y N se refiere a la longitud de la señal.

**Frecuencia de potencia mediana (MNF).** Es la frecuencia a la que el espectro de potencia de la señal EMG se divide en dos regiones con igual amplitud. La frecuencia de potencia mediana también se define como una media de la potencia total (dividiendo el área total de potencia en dos partes iguales), se expresa mediante siguiente ecuación:

$$
MNF = \frac{\sum_{j=1}^{N} f_i P_i}{\sum_{j=1}^{N} P_i}
$$
 [5]

Donde  $f_i$  es el valor de frecuencia de espectro de potencia EMG en el intervalo de frecuencia  $i$ ,  $P_i$  es el espectro de potencia EMG en el intervalo de frecuencia de  $i$  y  $N$  es la longitud del intervalo de frecuencia (Correa-Figueroa, Morales-Sánchez, Huerta-Ruelas, González-Barbosa, & Cárdenas-Pérez, 2018).

#### **6.5.4. Entrenamiento de redes neuronales artificiales**

El entendimiento de cómo se entrena una ANN (Artificial Neural Network) requiere del conocimiento de aspectos fundamentales en redes neuronales artificiales, tales como perceptrón y redes de retro propagación (Ponce Cruz, 2010).

#### **6.5.4.1. Perceptrón**

El perceptrón puede describirse como la unidad básica de inferencia en una red neuronal, la cual consiste en la suma de señales de entrada, las cuales son multiplicadas por valores aleatorios en el primer cálculo. La fase de entrenamiento ajusta los valores (antes aleatorios) hasta que las respuestas del perceptrón coincidan con salidas pre-establecidas.

Resumiendo, el perceptrón es la unidad básica que en su configuración inicial no posee la capacidad de distinguir patrones, pero a través de un proceso de aprendizaje y ajuste de valores, al final es apto para adquirir diversas capacidades de reconocimiento.

Para un mejor entendimiento, la Fig. 6.2 indica un perceptrón intentando representar una neurona biológica. De esta manera, la neurona se representa como un sumador de estímulos externos  $X_j$  seguida por una función no lineal. La función  $f(X_j)$  es denominada función de activación, la cual es encargada de sumar los estímulos para determinar la actividad de salida de la neurona.

De manera general, este es el modelo base de todas las arquitecturas de redes neuronales artificiales interconectadas entre sí, donde se pueden utilizar funciones de activación dependientes de la aplicación. Algunas veces pueden ser consideradas funciones no lineales (sigmoidales:  $tanh(x)$ ), funciones lineales (rampa) o funciones de umbral de disparo. La eficiencia sináptica se representa por factores de peso en cada interconexión desde la primera hasta la última neurona, definidas en la figura como *wij* , pudiendo ser positivos o negativos.

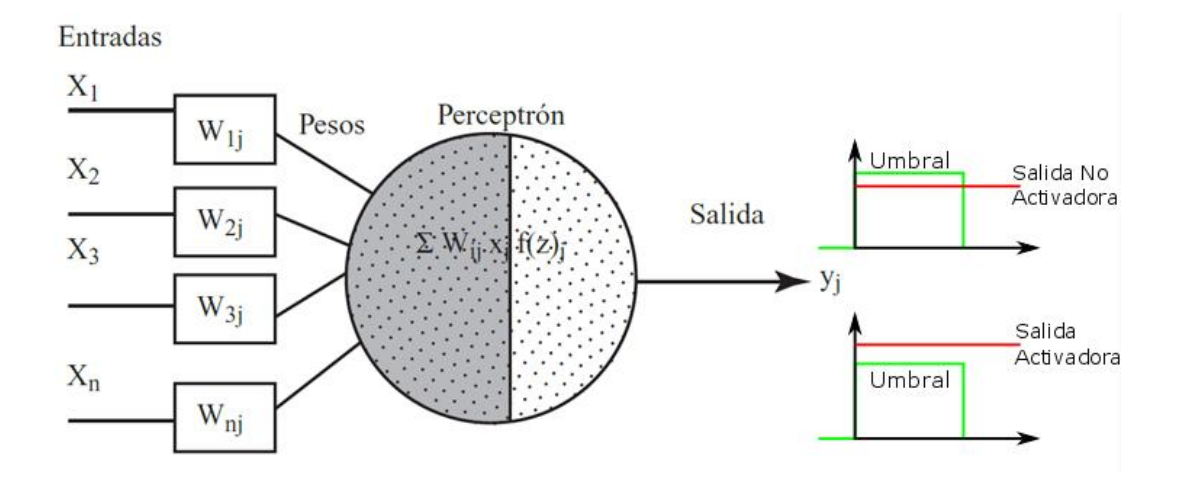

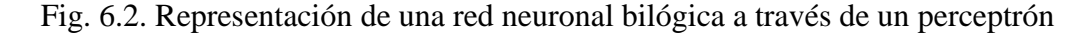

**Fuente:** Inteligencia artificial con aplicaciones, (Ponce Cruz, 2010)

En un perceptrón, cada entrada se multiplica por el peso correspondiente y todos los resultados se suman, siendo finalmente evaluados contra el valor de umbral y activando la salida siempre y cuando el resultado sea mayor al mismo.

#### **6.5.4.2. Entrenamiento a través de redes de retropropagación**

El algoritmo de retropropagación (backpropagation) para redes multicapa es una generalización del algoritmo de mínimos cuadrados (Ponce Cruz, 2010). Tanto el algoritmo de backpropagation como el de mínimos cuadrados ejecutan la actualización de pesos y ganancias basados en el error medio cuadrático. Por ejemplo, la Fig. 6.3 considera una red de tres capas, la cual incluye dos entradas y una salida. En la figura propuesta es posible apreciar que cada neurona está compuesta de dos unidades, donde la primera suma los productos de las entradas por sus respectivos pesos, mientras la segunda unidad contiene la función de activación (perceptrón).

La salida de la suma corresponde a e, y la señal de salida del elemento no lineal de la función de activación es  $y = f(e)$ , representando adicionalmente la salida de la neurona. De esta manera, la salida de  $y_1$  estará definida como  $y_1 = f_1(w_{(x_1)}x_1 + w_{(x_2)}x_2)$ , la salida de  $y_2 = f_2(w_{(x_1)}x_1 + w_{(x_2)}x_2)$ , y así respectivamente.

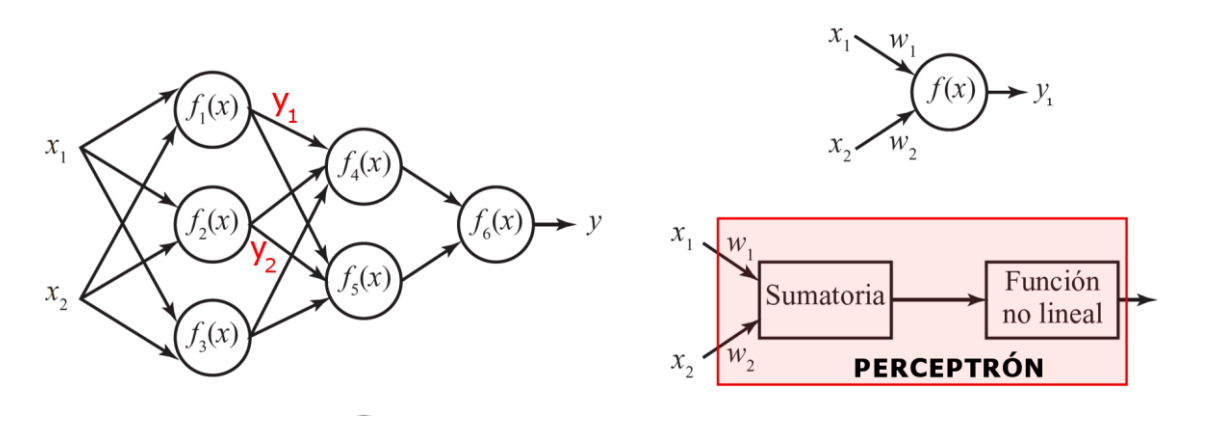

Fig. 6.3. Red Neuronal Artificial de tres capas **Fuente:** Inteligencia artificial con aplicaciones, (Ponce Cruz, 2010)

Para entrenar a la red es requerido un conjunto de datos de entrada y de salida (una muestra del comportamiento del proceso). En cada iteración de entrenamiento los pesos se modifican usando nuevos datos de la muestra de entrenamiento, donde la modificación de pesos se calcula empleando el algoritmo de retropropagación del error (denominado entrenamiento supervisado).

Cada iteración de entrenamiento forza a que las entradas coincidan con la salida predefinida. La propagación de las señales a través de la red se muestra en la Fig. 6.4, donde cada peso *<sup>w</sup>Fi* se multiplica por la salida del perceptrón anterior. Por ejemplo, para la salida  $y_5 = f_5(w_{15}y_1 + w_{25}y_2 + w_{35}y_3)$ .

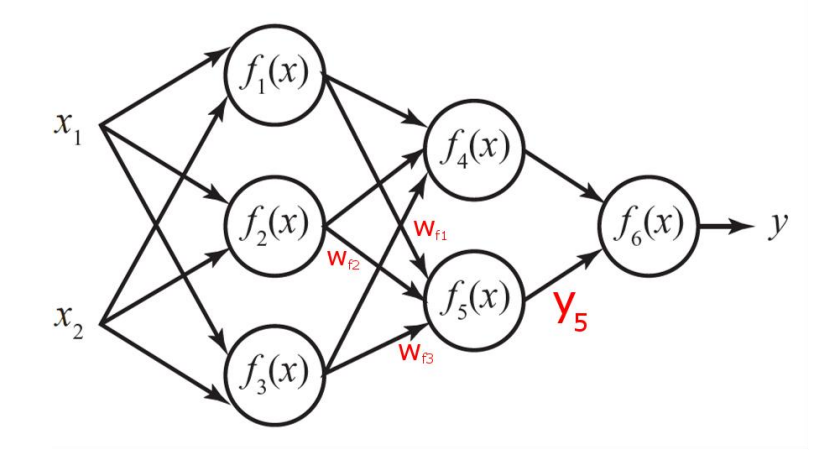

Fig. 6.4. Propagación de las señales en la RNA **Fuente:** Inteligencia artificial con aplicaciones, (Ponce Cruz, 2010)

La comparación entre la salida de la red con la salida deseada, generan un error, error que puede ser determinado en los extremos de la red, más no en las capas internas. El error de las capas internas es completamente desconocido ya que los valores se ajustan dependiendo de los pesos y las funciones de excitación, donde su modificación directa no está disponible sino por entrenamiento. El algoritmo de retropropagación retroalimenta a las penúltimas neuronas con el error resultante, de esta manera, se tiene un error  $\delta$ , como se muestra en la Fig. 6.5, donde  $\delta_4 = w_{46}\delta$ . A continuación, el resto de neuronas adquiere los errores resultantes del cálculo anterior, considerando los pesos de las conexiones, como se indica en la Fig. 6.6, donde  $\delta_1 = w_{14}\delta_4 + w_{15}\delta_5$ .

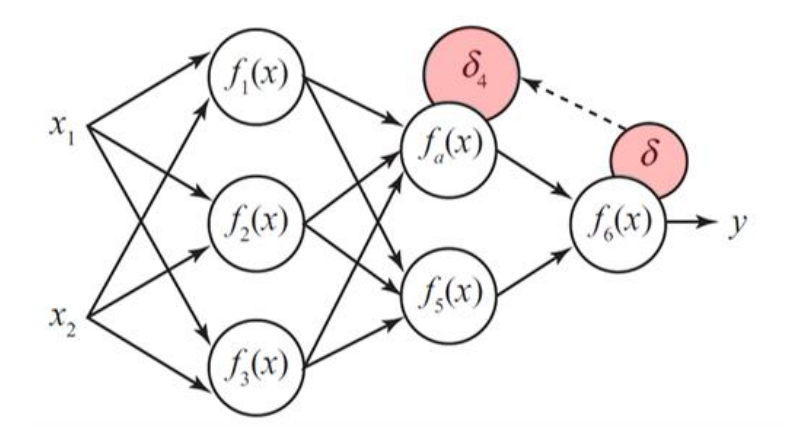

Fig. 6.5. Retropropagación del error a la penúltima neurona

**Fuente:** Inteligencia artificial con aplicaciones, (Ponce Cruz, 2010)

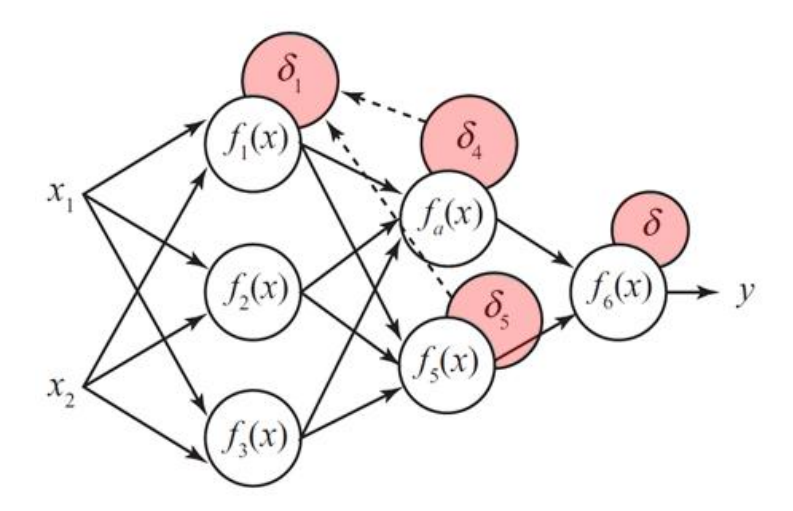

Fig. 6.6. Retropropagación del error a las capas intermedias

**Fuente:** Inteligencia artificial con aplicaciones, (Ponce Cruz, 2010)

Al calcular el error para cada neurona, los pesos pueden modificarse según se muestra en la Fig. 6.7.

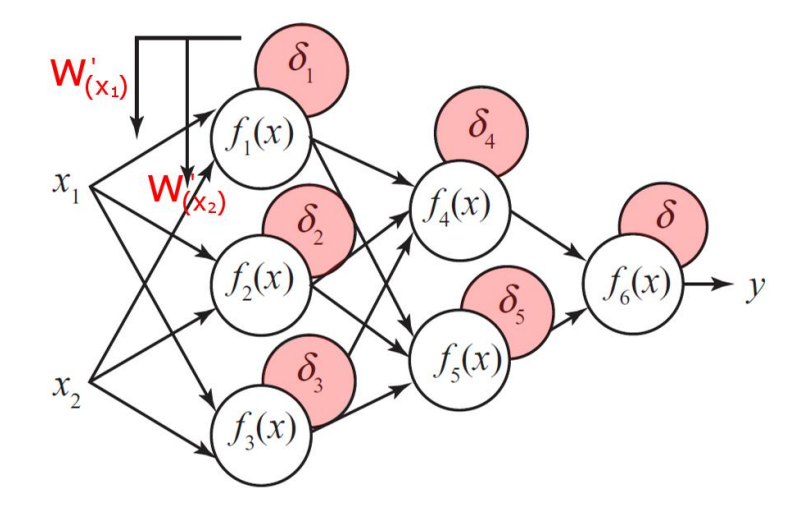

Fig. 6.7. Actualización de los pesos de la red

**Fuente:** Inteligencia artificial con aplicaciones, (Ponce Cruz, 2010)

De esta manera, los nuevos pesos calculados tanto para  $w'_{(x)}y w'_{(x^2)}$  se obtienen a partir de los valores anteriores a la iteración de entrenamiento, siendo

$$
w'_{(x1)} = w_{(x1)} + \eta \delta_1 \frac{df_1 e}{de} x_1, y, w'_{(x2)} = w_{(x2)} + \eta \delta_1 \frac{df_1 e}{de} x_2,
$$

donde el coeficiente  $\eta$  afecta la velocidad de aprendizaje y puede ser seleccionado por distintos métodos de entrenamiento. Comúnmente (aunque es configurable y depende del método), el valor de  $\eta$  es grande, el cual va descendiendo conforme avance el entrenamiento, por el contrario, cuando inicia en un valor pequeño, el establecimiento de signos cambia.

#### **6.5.5. Matlab**

Matlab es definida como una herramienta de computación disponible para resolver problemas matemáticos con una similitud a diversos programas como Maple, GNU Octave, MathCad y otros. A diferencia con otras herramientas de cálculo, Matlab se destaca en el modo de manipulación de matrices, haciéndolo altamente potente para operaciones relacionadas a métodos numéricos.

El laboratorio de Matrices (**Mat**rix **Lab**oratory, por sus siglas en inglés), elimina la necesidad de estructurar código en lenguajes de propósito general, tales como C o FORTRAN, proponiendo una estructura de programación propia y orientada adicionalmente a fines de graficación.

A pesar de que el procesamiento de cálculos se puede ejecutar de una manera rápida en lenguajes de propósito general, Matlab ofrece facilidades que en C deberían ser programadas, consumiendo tiempo de diseño en aplicaciones específicas. Características como el almacenamiento de archivos en un formato propio (\*.m y \*.mat), facilidad de representaciones gráficas, opciones para el diseño de interfaces gráficas, comunicación con periféricos de entrada y salida, manejo de diversos formatos de datos e incorporación de librerías de terceros muestran a Matlab como una opción llamativa para el uso en ingeniería (Chapman, 2013).

A pesar de que Matlab es ampliamente usado en aplicaciones de ingeniería eléctrica, muchas ramas de la ingeniería optan por su uso dadas las herramientas disponibles en el paquete profesional. Algunas de estas se muestran en la Tabla 6.1 , donde se describe como se usan y los productos finales que se pueden tener como resultado (Moore, 2007).

| Área de<br>ingeniería | Descripción                                 | Producto generado                      |
|-----------------------|---------------------------------------------|----------------------------------------|
| Ingeniería            | Usado en el procesamiento de                | Análisis de rendimiento<br>de          |
| eléctrica             | señales                                     | circuitos electrónicos basados en      |
|                       |                                             | la respuesta de señales                |
| Ingeniería            | Matlab<br>librerías<br>ofrece<br>y          | Procesamiento de imágenes de           |
| biomédica             | herramientas adicionales para el            | tomografías en búsqueda de             |
|                       | procesado de archivos propios de            | anomalías en el cerebro                |
|                       | biomédica                                   |                                        |
| Robótica              | matricial<br>procesamiento<br>El            | Desarrollo<br>de<br>de<br>estrategias  |
|                       | propio de MatLab permite la                 | control más robustas                   |
|                       | simulación<br>pruebas<br>de<br>$\mathbf{V}$ |                                        |
|                       | controladores más avanzados                 |                                        |
| Dinámica de           | Matlab ofrece toolkits para el              | Entendimiento<br>del                   |
| fluidos               | análisis de comportamiento de               | comportamiento de los gases,           |
|                       | gases, así como la simulación               | dentro<br>fuera<br>de<br>tanto<br>como |
|                       | estimado escenarios reales                  | vehículos o naves espaciales           |

Tabla 6-1: Áreas de ingeniería donde se aplica Matlab

Elaborado por: La Investigadora

#### **6.5.5.1. SDK y Matlab**

El desarrollo de una aplicación requiere de herramientas apropiadas para reducir el tiempo empleado hasta adquirir un producto final. En este aspecto, un kit de desarrollo de software optimiza el tiempo de desarrollo proporcionando funciones que sin éste podrían ser elementales, pero deberían ser desarrolladas desde cero. Las aplicaciones desarrolladas sobre un SDK están destinadas a un sistema operativo en particular, pudiendo ser iOS, Android o Windows. Asimismo, los SDK están destinado a un hardware especifico, muchas de las veces un teléfono inteligente u ordenadores en particular.

A nivel de dispositivos, un SDK integra características propias del equipo que ningún software o toolkit integra dado que es diseñado por desarrolladores comerciales. En este punto de vista, el manejo o uso de un dispositivo para propósitos diferentes al indicado por el desarrollador puede ser resuelto por las librerías que la empresa ofrece a modo de SDK, codificación que en muchas de las veces, es liberada en C, C++ o Java.

Por su parte, Matlab permite la inclusión de librerías externas programadas por terceros, ya sea de manera nativa (C o C++) o a través de una transformación a bajo nivel propio de Matlab. A manera de ejemplo, el dispositivo MYO ARMBAND posee una librería propia para Matlab, la cual incluye distintos tipos de archivos tales como compilados de tipo \*.mex y funciones controladores en formatos \*.m. De esta manera, todas las características internas del dispositivo pueden ser adquiridas, procesadas y usadas en aplicaciones diferentes a las concebidas inicialmente por la empresa desarrolladora.

#### **6.5.6. Modos de transmisión de datos entre programas**

La intercomunicación entre programas es una herramienta de gran importancia cuando se busca procesar datos en un software y mostrarlos en otro. Por defecto, no existe un programa específico para intercomunicar dos aplicaciones ejecutadas en distintos paquetes informáticos, a menos que sean de la misma empresa.

Sin embargo, el uso de protocolos de comunicación o sistemas de publicación de datos pueden ser una solución temporal a la intercomunicación de información, donde el uso de éstos depende directamente de la aplicación a desarrollarse.

La Tabla 6-2 muestra los principales protocolos y métodos utilizados en el envío y recepción de datos, denotando las características de cada uno y las principales limitantes (Microsoft, 2018).

| Método     | Características                   | <b>Limitaciones</b>             |
|------------|-----------------------------------|---------------------------------|
| <b>COM</b> | objeto<br>modelo<br>El<br>de      | No es fácilmente aplicable a    |
|            | (Component<br>componente          | aplicaciones<br>de<br>propósito |
|            | Object Model) posee servicios     | diferente.                      |
|            | que faciliten la edición de datos |                                 |
|            | entre dos aplicaciones, por       |                                 |
|            | ejemplo, cuando MS Word           |                                 |
|            | importar<br>archivos<br>puede     |                                 |
|            | gráficos directos de MS Excel.    |                                 |
|            | De<br>ambas<br>esta<br>manera,    |                                 |
|            | aplicaciones pueden estar         |                                 |
|            | conectadas, almacenando el        |                                 |
|            | archivo mientras<br>otra<br>lo    |                                 |
|            | modifica.                         |                                 |
| Clipboard  | Trabaja como un repositorio       | Método<br>eficaz<br>el<br>para  |
|            | central para el compartimiento    | intercambio de información, sin |
|            | de datos entre aplicaciones.      | embargo<br>puede<br>ser         |
|            | Cuando se ejecutan comandos       | interrumpido por comandos       |
|            | de copia y pega, la aplicación    | principales de ejecución.       |
|            | inicial convierte la información  |                                 |
|            | a un formato estándar para        |                                 |
|            | coincidir con el destino de       |                                 |
|            | copiado.                          |                                 |
| <b>DDE</b> | Es una extensión al mecanismo     | Es ineficiente en tecnologías   |
|            | de Clipboard, el cual es iniciado | actuales                        |
|            | por un comando de usuario pero    |                                 |
|            | continúa con la función sin       |                                 |
|            | de<br>esperar<br>comando<br>otro  |                                 |
|            | usuario.                          |                                 |

Tabla 6-2: Protocolos para el envío y recepción de datos
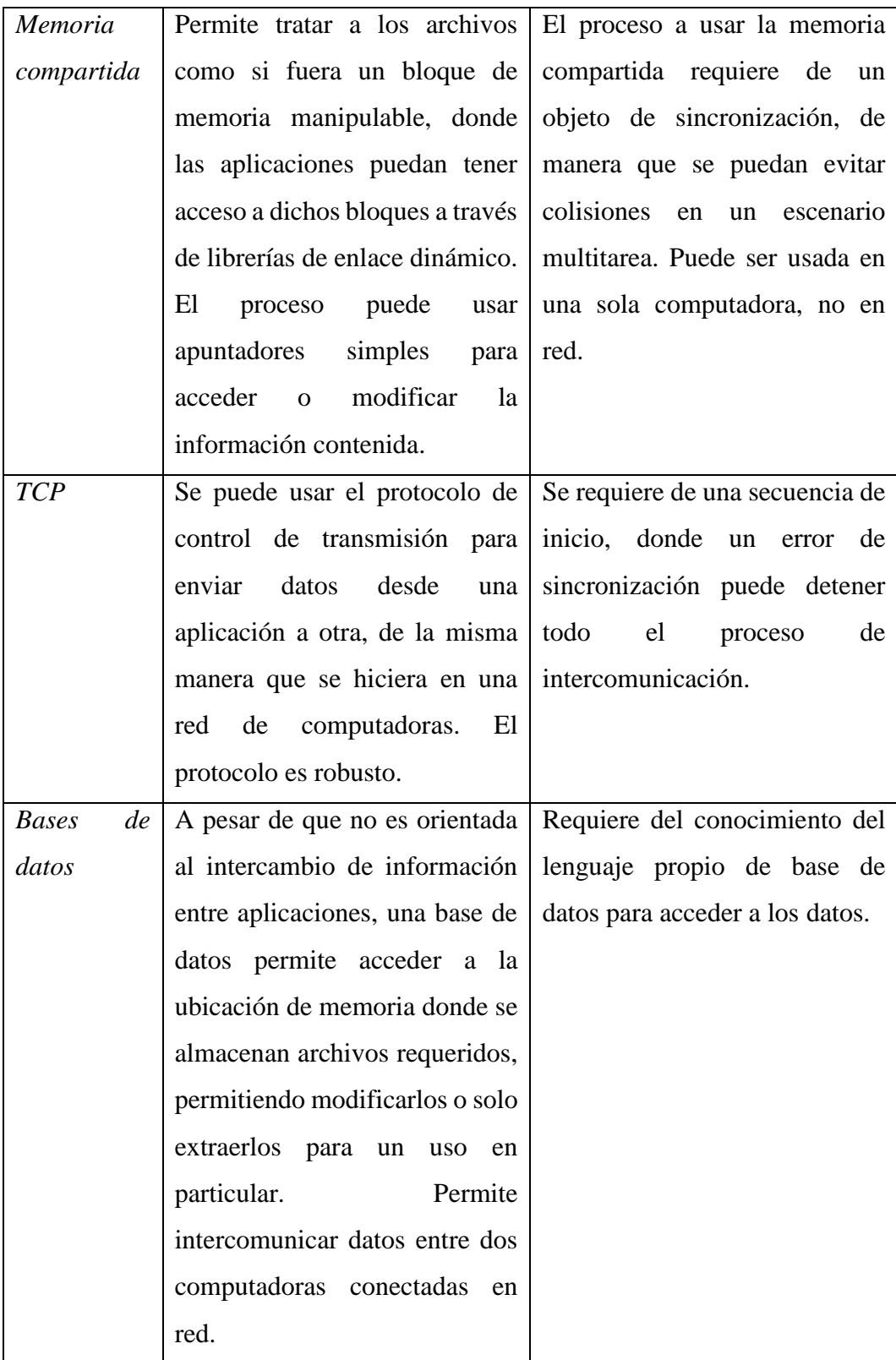

La selección del método depende directamente de la aplicación y la facilidad de administración que pueda tenerse desde las aplicaciones. Es decir, métodos como TCP o Base de Datos requieren que se pueda acceder a la información a nivel de código, teniendo en cuenta que la información puede requerir de una conversión para poder ser interpretada.

#### **6.5.7. Realidad virtual**

El termino realidad virtual (VR) es comúnmente usado para describir mundos imaginarios que solo existen en computadora. Desde una perspectiva técnica, la realidad virtual puede ser definida como un ambiente artificial que es experimentado a través de estímulos sensoriales (como representaciones gráficas y sonidos) provistos por computadora y en el cual las acciones de un usuario determinan parcialmente que pasa en el ambiente.

Un sistema de realidad virtual ideal permite a los usuarios caminar físicamente a través de un entorno desarrollado mediante software, tocar objetos y sentir retroalimentaciones como si en realidad estuvieran en un entorno físico. A pesar de una limitada proliferación de esta tecnología, la realidad virtual y su adaptación a nivel de usuario puede significar un avance importante en la manera en cómo se consume los contenidos multimedia.

El surgimiento actual de la realidad virtual y de la tecnología implicada ha inspirado a la comunidad de desarrolladores a buscar modos de uso dado el potencial que presenta. Esto ha impulsado a que tanto la industria del entretenimiento como cine inmersivo se enfoque y presente aplicaciones en VR. Sin embargo, la realidad virtual ha sido aplicada satisfactoriamente a varias industrias desde hace algunos años.

Dichas aplicaciones incluyen la industria de exploración de petróleo y gas, visualización científica, arquitectura, entrenamiento militar, simulaciones de vuelo, terapia, entrenamiento de parques temáticos, análisis de ingeniería y revisiones de diseño.

El uso previo de realidad virtual antes de implementar o manufacturar un producto puede revelar errores de diseño que implicarían gastos innecesarios, disminuyendo el tiempo de lanzamiento al mercado, evitando accidentes, acelerando el proceso de ventas, proveyendo entornos seguros para el aprendizaje en la industria, entre otros.

Para experimentar estas aplicaciones, una infraestructura dependiente del tipo de uso debe ser implementada, la cual requiere de un casco de VR, dispositivos de control (joystick), micrófonos, auriculares, etc. Todos estos equipos son requeridos para alcanzar un grado de inmersión de tercer nivel, sin embargo, un casco de realidad es indispensable para la ejecución de cualquier aplicación desarrollada.

A continuación, la Tabla 6-3 presenta las principales características de las gafas de realidad virtual, denotando el hardware necesario, resolución, tasa de actualización, ángulo de visión, sensores, áreas de rastreo.

| Característica | Descripción                                                                 |  |  |  |  |  |
|----------------|-----------------------------------------------------------------------------|--|--|--|--|--|
| Hardware       | Existe un número limitado de dispositivos que funcionan de                  |  |  |  |  |  |
| necesario      | manera autónoma, pero la mayoría requiere de un dispositivo                 |  |  |  |  |  |
|                | procesador conectado a las gafas. Dentro de esta clasificación,             |  |  |  |  |  |
|                | se tiene a las gafas conectadas a un ordenador (Oculus Rift,                |  |  |  |  |  |
|                | HTC VIVE<br>StarVR), gafas que<br>aprovechan las<br>$\overline{\mathbf{O}}$ |  |  |  |  |  |
|                | funcionalidades de un smartphone, usando al teléfono como                   |  |  |  |  |  |
|                | una CPU y la pantalla (Samsung Gear VR o Google Cardboard)                  |  |  |  |  |  |
|                | y las gafas conectadas a consolas (PlayStation VR o Nintendo                |  |  |  |  |  |
|                | cuales están destinadas específicamente<br>$NX$ ),<br>las<br>a              |  |  |  |  |  |
|                | videojuegos.                                                                |  |  |  |  |  |
| Resolución     | La resolución de la imagen proyectada por las gafas de VR es                |  |  |  |  |  |
|                | el factor más importante dentro de la selección de un equipo de             |  |  |  |  |  |
|                | retroalimentación visual. La resolución (medida en pixeles, alto            |  |  |  |  |  |
|                | por ancho) presenta la nitidez con la que se percibe el entorno             |  |  |  |  |  |
|                | virtual, donde a menor nitidez, más se podrá notar cuadros de               |  |  |  |  |  |
|                | límite entre los objetos.                                                   |  |  |  |  |  |
| Tasa<br>de     | La tasa de actualización de imágenes indica con qué grado de                |  |  |  |  |  |
| actualización  | fluidez las imágenes se despliegan en la pantalla. De manera                |  |  |  |  |  |
|                | similar a la resolución, esta característica es fundamental para            |  |  |  |  |  |
|                | una correcta apreciación del medio simulado, ya que un usuario              |  |  |  |  |  |
|                | ejecutará movimientos de la cabeza para identificar los objetos             |  |  |  |  |  |
|                | del medio virtual. Si la taza de actualización (medida en                   |  |  |  |  |  |
|                | Herzios, Hz) es muy baja, el usuario experimentará un                       |  |  |  |  |  |
|                | congelamiento de imagen y una desfase en la visualización.                  |  |  |  |  |  |
| Ángulo<br>de   | Cuanto mayor es el ángulo de visión, mayor campo de visión                  |  |  |  |  |  |
| visión         | puede ser cubierto. Es decir, si se tiene un ángulo de visión               |  |  |  |  |  |
|                | adecuado, nunca se podrá llegar a visualizar el borde de pantalla           |  |  |  |  |  |
|                | (lo que quita bastante realismo en la inmersión y sensación de              |  |  |  |  |  |

Tabla 6-3: Características de las gafas de realidad virtual encontradas en el mercado

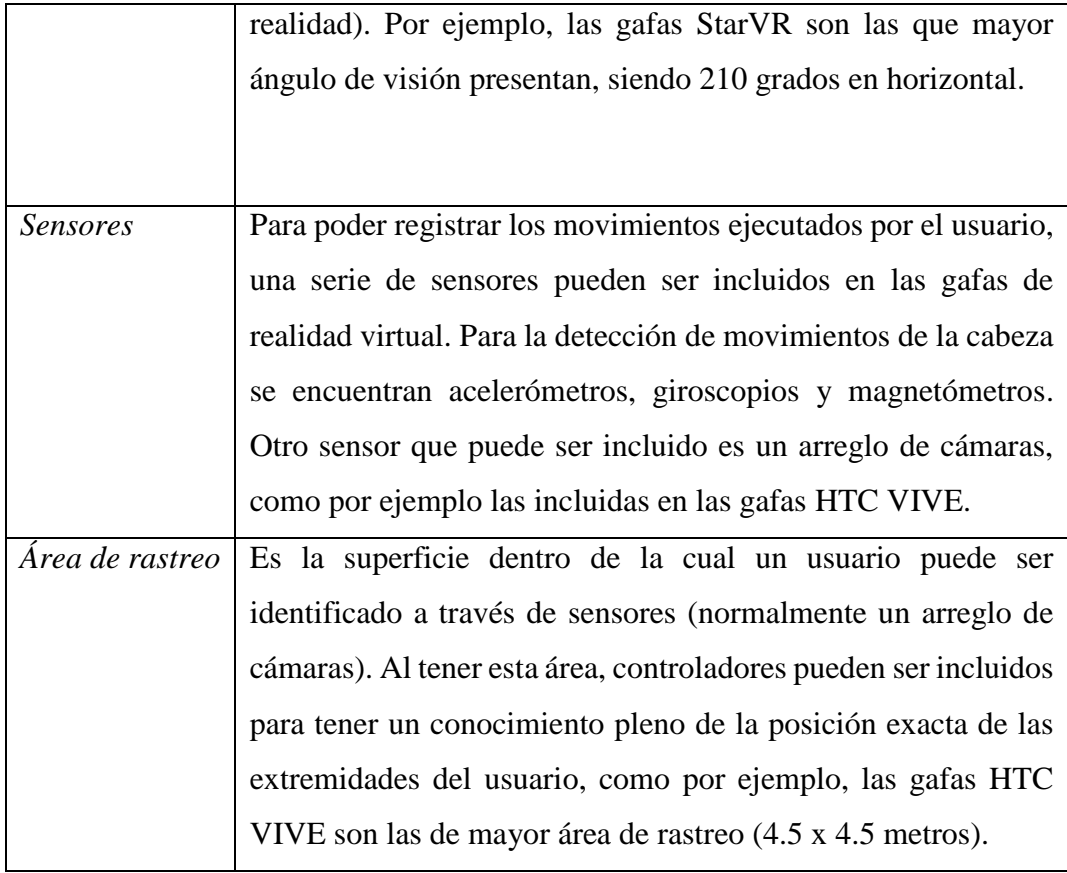

#### **6.5.8. Unity**

Unity es considerada como una plataforma para desarrollar videojuegos completa. En la actualidad, es posiblemente una de las tecnologías de mayor crecimiento dada las facilidades que presenta para los desarrolladores comerciales o aficionados.

Para entender cómo trabaja Unity, se lo puede estudiar al dividirlo en sus cinco vistas principales, presentadas en la Tabla 6-4 y visualizadas en la Fig. 6.8.

Tabla 6-4: Partes de Unity

| Vista      | Características                                                   |
|------------|-------------------------------------------------------------------|
| Explorador | Esta vista enlista todos los elementos que están incluidos en el  |
|            | proyecto actual, permitiendo ordenar la aplicación. Por ejemplo,  |
|            | aquí se encuentran imágenes, escenas, texturas, audio, scripts de |
|            | programación, prefabs y todos los elementos que pueden ser usados |
|            | para construir los escenarios.                                    |

| <i>Inspector</i> | Una vez seleccionado un elemento de la escena o del explorador, el                                                                   |  |  |  |  |
|------------------|----------------------------------------------------------------------------------------------------|--|--|--|--|
|                  | inspector muestra y define las propiedades de los elementos. A<br>través de esta vista, los objetos pueden ser modificados cambiando |  |  |  |  |
|                  | sus propiedades.                                                                                                    |  |  |  |  |
| Escena           | Es el entorno en donde se construye el videojuego, en donde se                                                                       |  |  |  |  |
|                  | pueden soltar los elementos seleccionados y se puede maquetar                                                                        |  |  |  |  |
|                  | todo el escenario virtual. En esta vista se puede presentar la portada,                                                              |  |  |  |  |
|                  | menús para el acceso a juegos y los juegos en sí.                                                                                    |  |  |  |  |
| Jerarquía        | Permite definir padres e hijos en los elementos y objetos                                                                            |  |  |  |  |
|                  | maquetados. De esta manera, si el objeto padre se mueve, todos los                                                                   |  |  |  |  |
|                  | objetos hijos se comportan de manera similar al de mayor jerarquía.                                                                  |  |  |  |  |
| Juego            | Permite visualizar la compilación del juego final, donde distintas                                                                   |  |  |  |  |
|                  | resoluciones pueden ser configuradas, así como la iteración                                                                          |  |  |  |  |
|                  | completa con los controladores usados.                                                                                               |  |  |  |  |

Elaborado por: La Investigadora

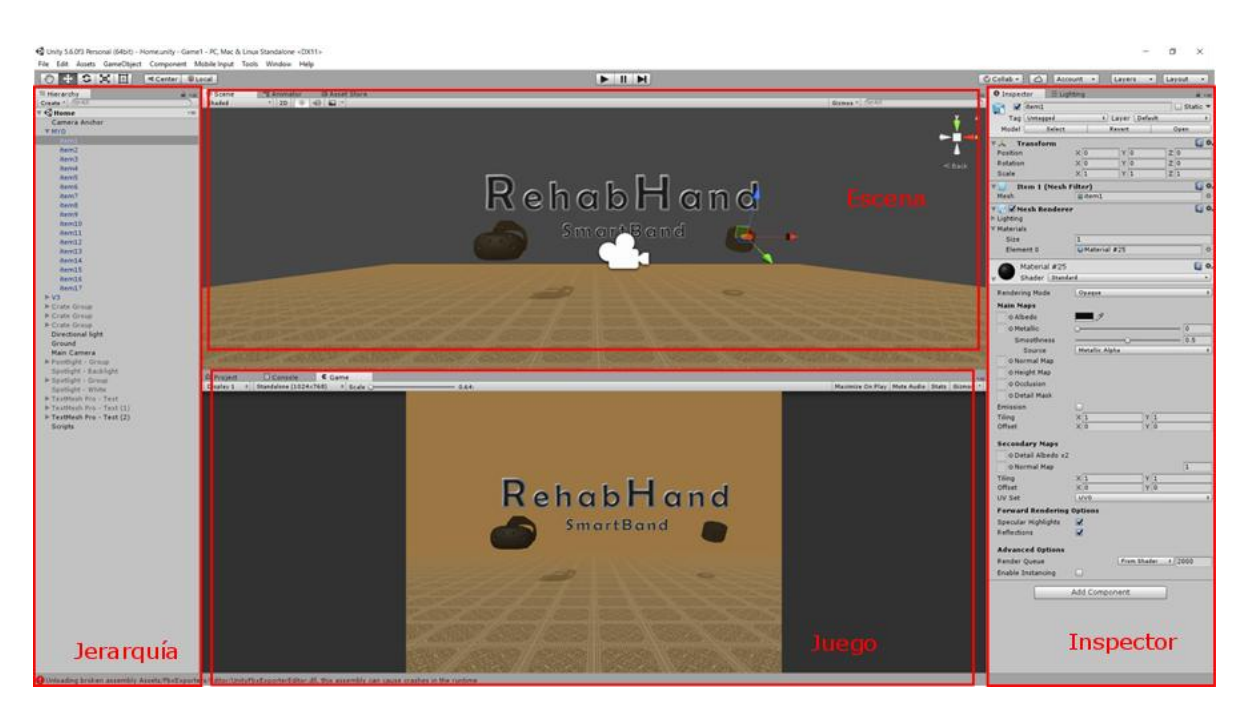

Fig. 6.8. Partes de Unity Elaborado por: La Investigadora

Una de las mejores características que posee es la facilidad que presenta al crear juegos en múltiples plataformas, por ejemplo, para consola (Nintendo Wii, Playstation), escritorio (Windows, Mac), navegadores y dispositivos móviles (Windows phone, Android, iOS). A diferencia de otras tecnologías, Unity 3D no requiere de mayores ajustes para la compilación de juegos los cuales deban ejecutarse en las diferentes plataformas, a menos que se requieran usar funcionalidades específicas y propias de cada una de las plataformas.

#### **6.5.8.1. Unity para smartphones y tablets**

De manera gratuita, Unity permite desarrollar para Windows phone y Blackberry dada la baja tendencia en compra de licencias para este grupo de smarphones. Por otra parte, iOS y Android requieren de licencias pagadas para poder explotar todas las características y ventajas que tiene el motor gráfico. La única diferencia para configurar la aplicación desarrollada es el uso de herramientas adicionales, las cuales están disponibles para cada plataforma y pueden tener un costo, dependiendo del caso.

### **6.5.8.2. Unity para navegador**

Unity 3D permite desarrollos para navegadores modernos que permitan reproducir este tipo de juegos, por ejemplo, Google Chrome, Firefox, Internet Explorer, etc. Dadas las limitantes de ficheros Flash, Unity ha desarrollado una versión propia de reproductor, Unity Web Player, la cual debe instalarse en el navegador para ser usado.

#### **6.5.8.3. Unity para escritorio**

La forma más común de desarrollo de aplicaciones es en escritorio. En este caso, para las plataformas de Linux y Windows las configuraciones adicionales son casi nulas, salvo el caso de Mac. La facilidad de integración de gafas de realidad virtual hace de esta plataforma una de las mejores prestaciones para la generación de una aplicación de realidad virtual.

#### **6.6. Metodología, Modelo operativo**

La metodología adoptada en este trabajo es puramente investigativa, dado que no se basa en trabajos desarrollados anteriores. Los trabajos que más relación tienen con el tema desarrollado difieren en gran porcentaje a lo propuesto en las siguientes secciones, donde se incluye el procesamiento de señales electromiográficas a través de Matlab, se plantea un método de intercomunicación entre el software matemático y el motor de videojuegos y finalmente, se presenta el desarrollo de los tres entornos de realidad virtual para la rehabilitación de extremidades superior.

# **6.6.1. Reconocimiento de gestos de una extremidad superior a través de Redes Neuronales en Matlab**

Esta sección describe todo el proceso para la adquisición de señales y procesamiento de información para detectar el tipo de gesto del dispositivo seleccionado. Inicialmente, se describe el tipo de gestos de motricidad gruesa de la extremidad superior que se pueden adquirir del dispositivo, así como el resto de sensores que se incluyen dentro del Myo Armband. La información adquirida requiere ser procesada en orden de facilitar la aplicación de redes neuronales artificiales, por lo cual se extraen todas las características de las señales, se las analiza y posteriormente se prueba si la red entrenada responde de manera satisfactoria a los requerimientos del trabajo desarrollado.

Finalmente, esta sección describe el método de intercomunicación de datos para retransmitir la información obtenida de los gestos hacia el motor de videojuegos que contiene las escenas de realidad virtual. La Fig. 6.9 muestra el diagrama de flujo que describe el desarrollo de esta sección, donde se muestran todos los elementos que intervienen en el desarrollo del reconocimiento y transmisión de información procesada.

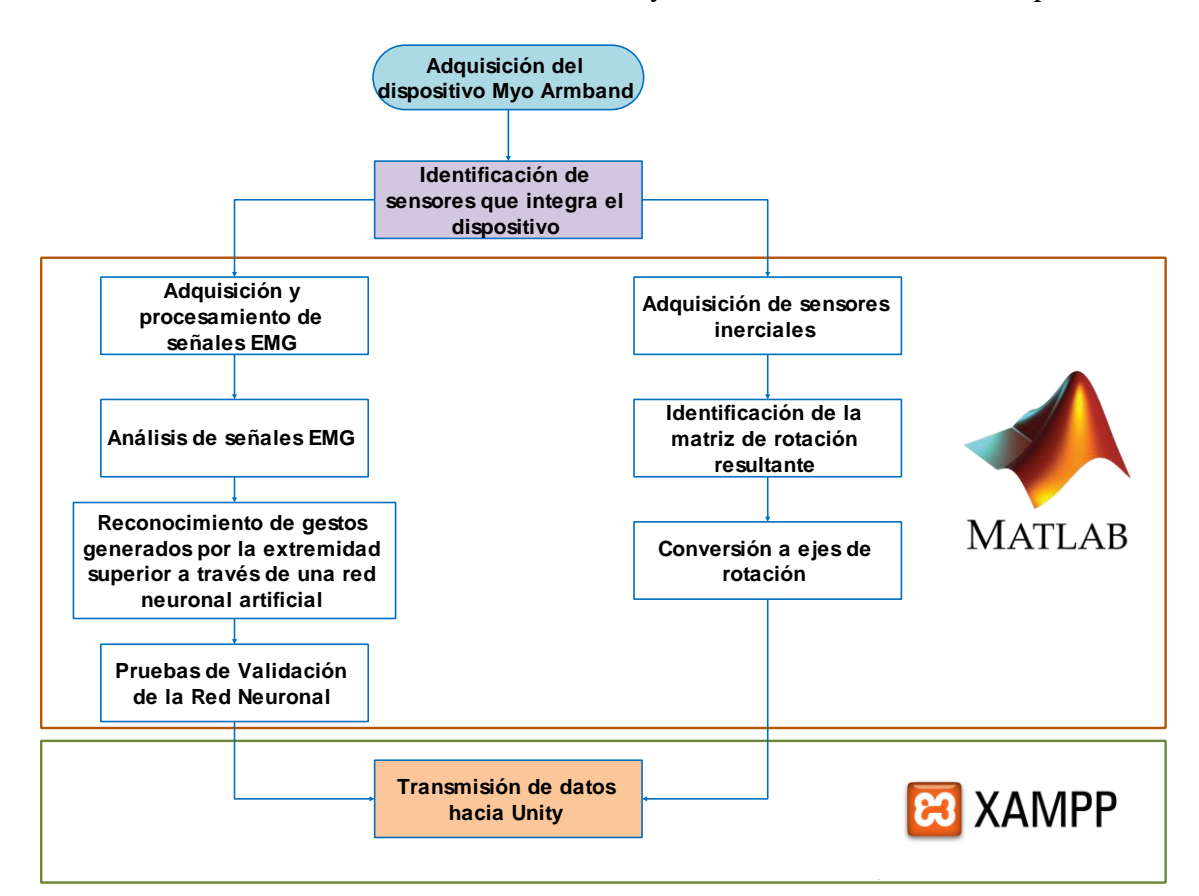

Fig. 6.9. Desarrollo del procesamiento de gestos y sensores inerciales

#### **6.6.1.1. Sensores internos del dispositivo**

El dispositivo Myo Armband de Thalmic Labs integra tanto sensores EMG como sensores inerciales. De esta forma, el brazalete MyoArmband cuenta con un conjunto de sensores electromiográficos no invasivos, los cuales requieren de un periodo de calentamiento para mejorar la adherencia a la piel del usuario. En total, el dispositivo integra ocho sensores electromiográficos distribuidos a lo largo de todo el brazalete. A través de la adquisición de todos los sensores, la información se procesa en un módulo central (sensor número 4), el cual incluye baterías y un dispositivo de comunicación basado en Bluetooth, como se muestra en la Fig. 6.10.

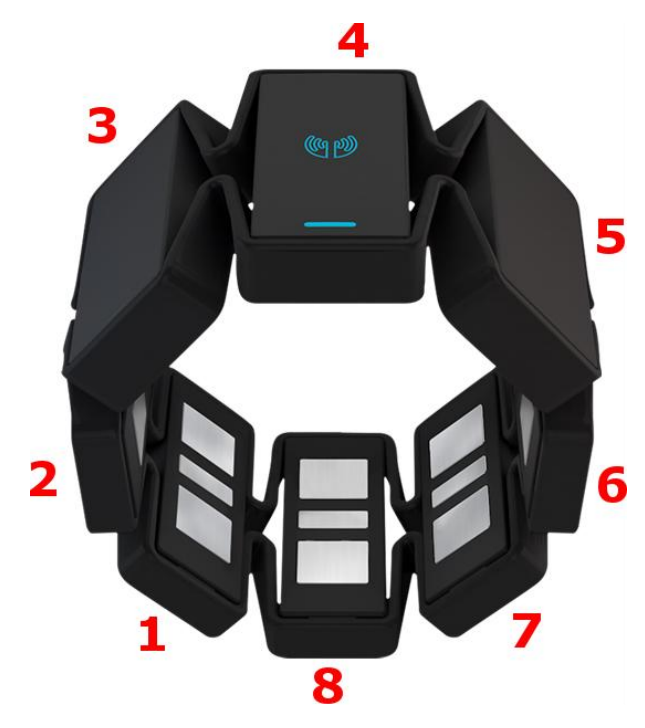

Fig. 6.10. Sensores del dispositivo Myo Armband

#### Elaborado por: La Investigadora

La información provista por los sensores inerciales puede ser adquirida de diversas formas, donde la empresa desarrolladora brinda opciones de adquisición de datos puros o filtrados, o en una matriz de rotación general. La Fig. 6.11 muestra una captura de las ocho señales electromiográficas en un periodo de 30 segundos ejecutando gestos aleatorios. Adicionalmente, la Fig. 6.12 muestra la respuesta de acelerómetros y giroscopios en el mismo periodo.

**Nota 1:** Las unidades de amplitud de cada una de las señales electromiográficas se denotan en este trabajo como Valor Máximo de Fábrica (VMF), valor adimensional usado por los desarrolladores para representar las amplitudes mínimas y máximas (-1 a 1) que puede tener la señal dados los preprocesamientos y validadores internos (dentro del SDK).

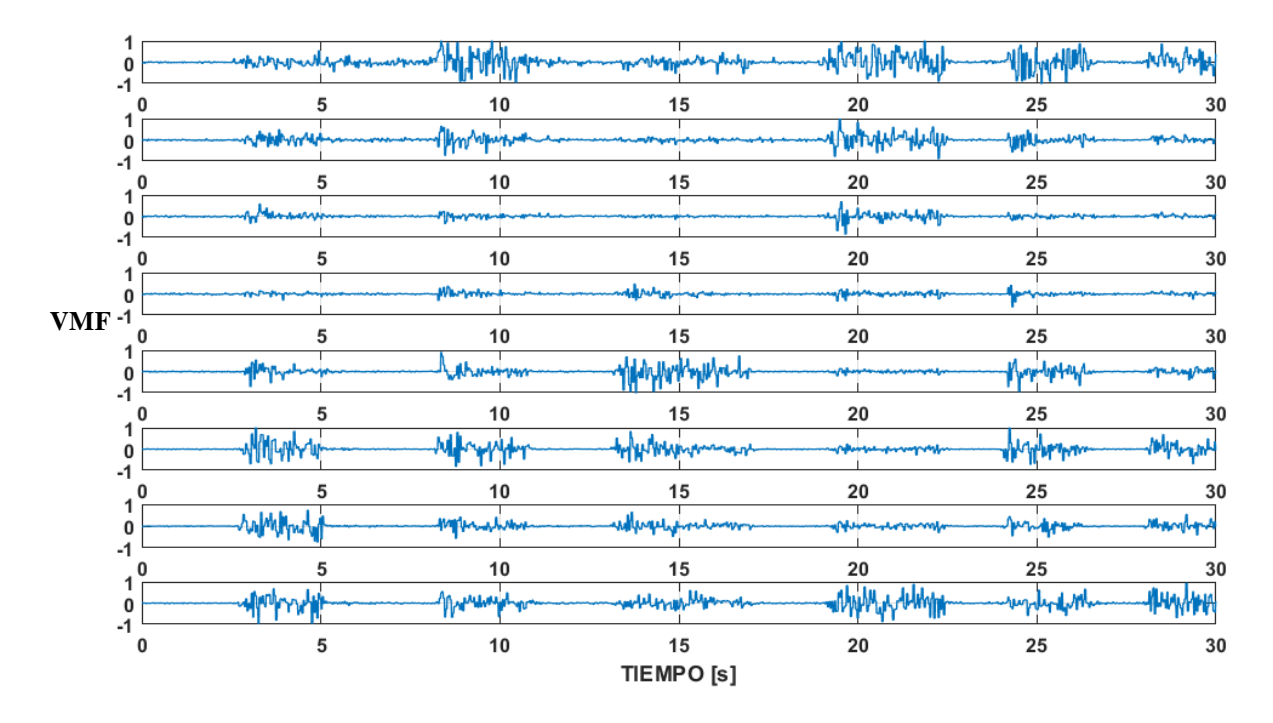

Fig. 6.11. Captura de señales EMG en 30 segundos

Elaborado por: La Investigadora

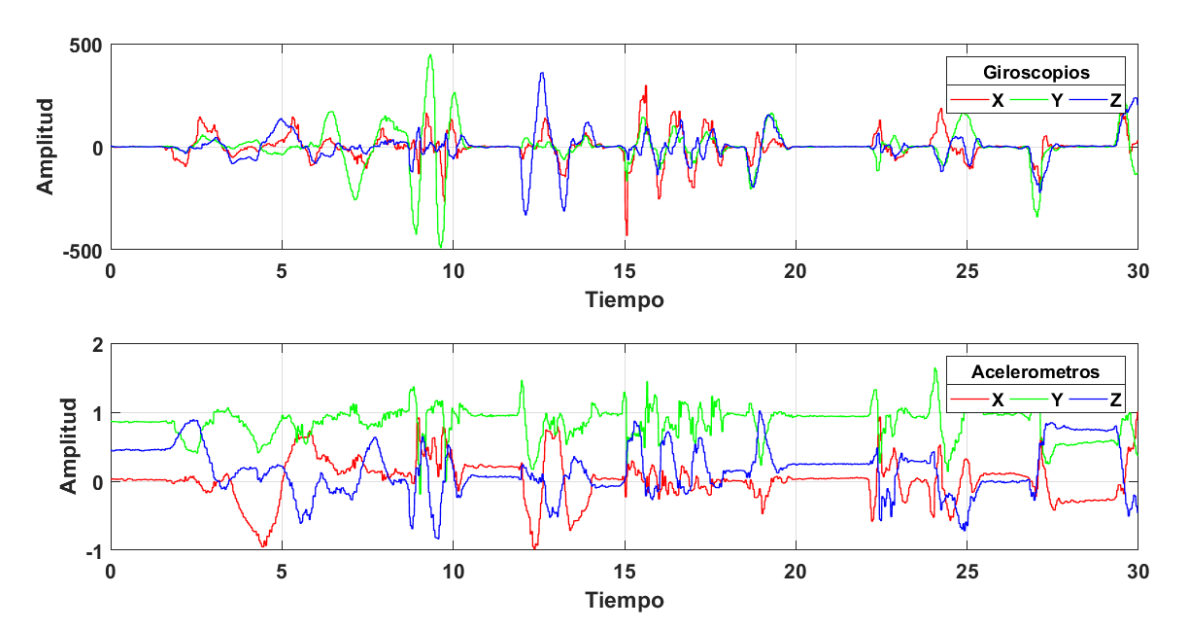

Fig. 6.12. Captura de señales de los sensores inerciales en 30 segundos Elaborado por: La Investigadora

# **6.6.1.2. Adquisición de gestos generados por una extremidad superior procesados por software de la empresa**

A pesar de la existencia de trabajos desarrollados y mostrados en bibliografía, muchas de las investigaciones se centran en el uso de electrodos para adquirir las señales electromiográficas. El rango de tensión en la adquisición de dichas señales requiere de pre y post procesamiento debido a la naturaleza de la información, donde la inclusión de electrónica de amplificación es requerida para obtener un nivel de tensión procesable. Todo este proceso puede entorpecer el objetivo inicial de la aplicación, tornándolo tedioso e incómodo para el paciente que usará el dispositivo.

Sin embargo, alternativas de desarrolladores permiten obtener las señales electromiográficas procesadas de tal manera que la electrónica de amplificación y filtros físicos pueden obviarse. El dispositivo Myo Armband es un ejemplo de adquisición, pre procesamiento y transmisión de datos de señales electromiográficas sin el uso de electrodos que requieren gel conductivo, dado que posee elementos primarios de adquisición basados en Ag-AgCl, los cuales únicamente requieren de un periodo de calentamiento en el brazo del usuario.

Esta ventaja hace que el dispositivo no requiera de elementos o líquidos externos que usualmente resultan molestos para el usuario, siendo fáciles y cómodos de usar.

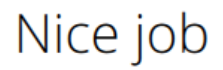

Test your profile and re-calibrate gestures if necessary. Complete your profile when ready.

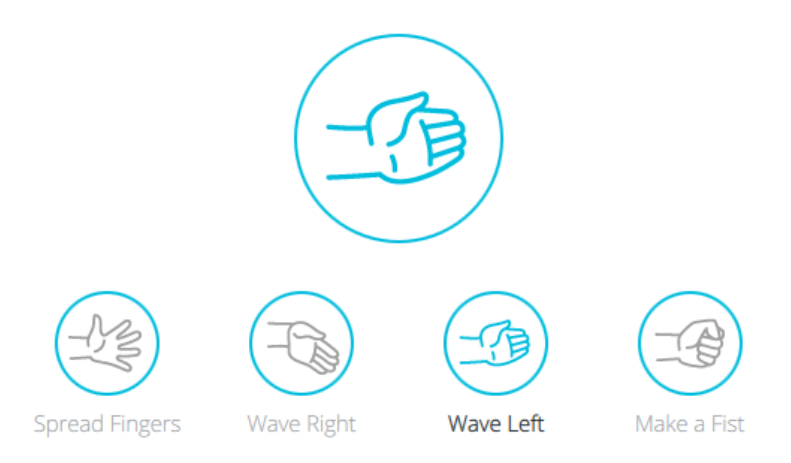

Fig. 6.13. Gestos reconocidos por la aplicación nativa de Thalmic Laboratories

De forma nativa, la aplicación usada para adquirir la información provista por el dispositivo permite configurar los gestos del usuario adaptándolos a los movimientos generados. De esta manera, la aplicación permite programar perfiles de usuario con movimientos notablemente diferenciados. Por defecto, los gestos fácilmente reconocidos por el dispositivo son de puño, mano completamente abierta, flexionada al interior y flexionada al exterior. Estos cuatro gestos son programados a través de la aplicación, los cuales se muestran en la Fig. 6.13, mostrada anteriormente.

Aunque la cantidad de gestos fue suficiente para ejecutar aplicaciones básicas de entretenimiento (control de un dispositivo de música, software de ofimática, videojuegos, juguetes, etc.), los gestos no siempre pueden ser los adecuados para ejecutar tareas de manipulación o programas de rehabilitación.

En este aspecto, se conocen más gestos de motricidad gruesa los cuales pueden ser discriminados bajo el adecuado análisis de información y buscando métodos apropiados para su procesamiento.

#### **6.6.1.3. Adquisición de las señales Electromiográficas puras**

Adicional a las funcionalidades que presenta la aplicación nativa del dispositivo Myo Armband, la empresa ofrece alternativas para desarrolladores, los cuales pueden utilizar todas las propiedades integradas en la manilla.

A través de librerías desarrolladas generalmente en C++, los desarrolladores pueden utilizar a voluntad todas las características ofrecidas por el dispositivo, donde la información de las señales electromiográficas, información procesada y sin procesar de los sensores inerciales, periodos de transmisión, entre otros, pueden ser manipulados para orientar su uso a otros paquetes informáticos.

En este caso, una librería desarrollada por terceros fue usada para el desarrollo de este trabajo investigativo, la cual convierte el formato de librerías dado por la empresa a archivos \*.mex. El formato \*.mex es propio de Matlab, el cual facilita la adquisición de información del dispositivo con tiempos de procesamiento óptimos, donde adicionalmente se pueden crear estructuras de programación para facilitar la manipulación de información.

La Fig. 6.14, y Fig. 6.15 muestran las propiedades tanto del objeto como de la subclase contenidas por la librería al conectarse al Myo Armband, denotándose toda la información que puede ser extraída del dispositivo, tales como el gesto detectado, los valores de acelerómetros y giroscopios, medición de cada uno de los sensores electromiográficos, propiedades para eliminar el dispositivo conectado, parámetros como la tasa de transmisión y otros.

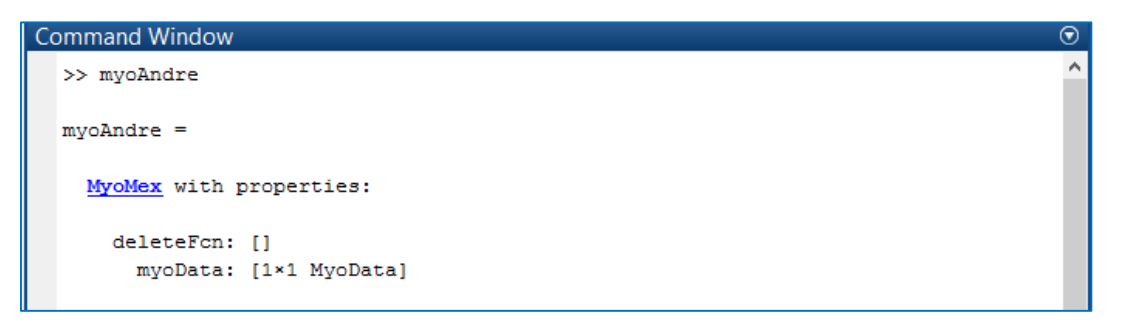

Fig. 6.14. Propiedades contenidas en el objeto de la librería de Myo Armband Elaborado por: La Investigadora

```
>> myoAndre.myoData
ans =MyoData with properties:
               timeIMU: 33.0490
                  quat: [-0.4772 -0.3397 0.4796 0.6533]
                   rot: [3*3 double]
                  gyro: [5.1875 -2.1250 -7.1875]
            gyro fixed: [4.2213 -6.9193 -4.1700]
                 accel: [0.0205 0.9624 0.2974]
           accel fixed: [0.0119 -0.0108 1.0074]
                 pose: 2
             pose rest: 0
             pose fist: 0
          pose wave in: 1
         pose wave out: 0
   pose fingers spread: 0
       pose double tap: 0
          pose_unknown: 0
                   arm: 2
              arm left: 0
             arm_right: 0
           arm_unknown: 1
                  xDir: 2
            xDir wrist: 0
            xDir_elbow: 0
          xDir unknown: 1
                timeEMG: 32.9490
                   emg: [-0.1328 0.0156 0.0156 0.1250 0.1875 0.0234 0 -0.0703]
            isStreaming: 1
               rateIMU: 50.0304
                rateEMG: 200.0304
```
Fig. 6.15. Propiedades contenidas en la subclase de la librería de Myo Armband Elaborado por: La Investigadora

#### **6.6.1.4. Señales Electromiográficas de gestos reconocidos por Myo Armband**

Los gestos con motricidad gruesa hacen referencia a la extensión completa de ciertos dedos y a la flexión de otros. Por defecto, Thalmic Labs (Thalmic Labs, 2018) considera el conjunto de gestos que mayor diferencia poseen entre sí, al momento de clasificarlos (puño, extensión de dedos, muñeca flexionada al interior, muñeca flexionada al exterior y gesto pasivo), los cuales muestran un comportamiento notoriamente diferente como se muestra en la Fig. 6.16 a-e. Considerando que los gestos se ejecutan repetidamente tres veces, las respuestas de cada uno de los sensores se muestran, discriminando la diferencia entre cada uno de ellos.

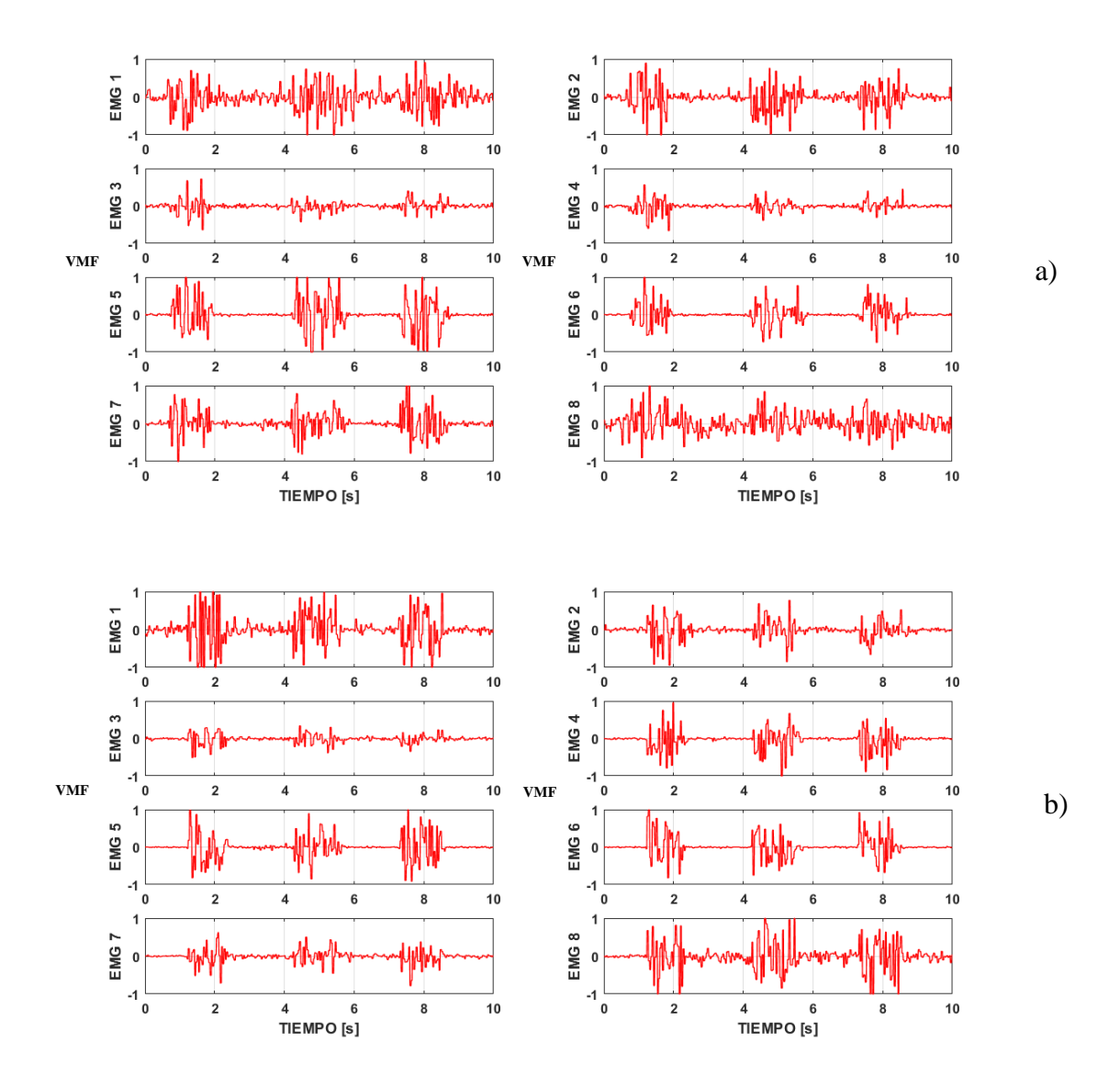

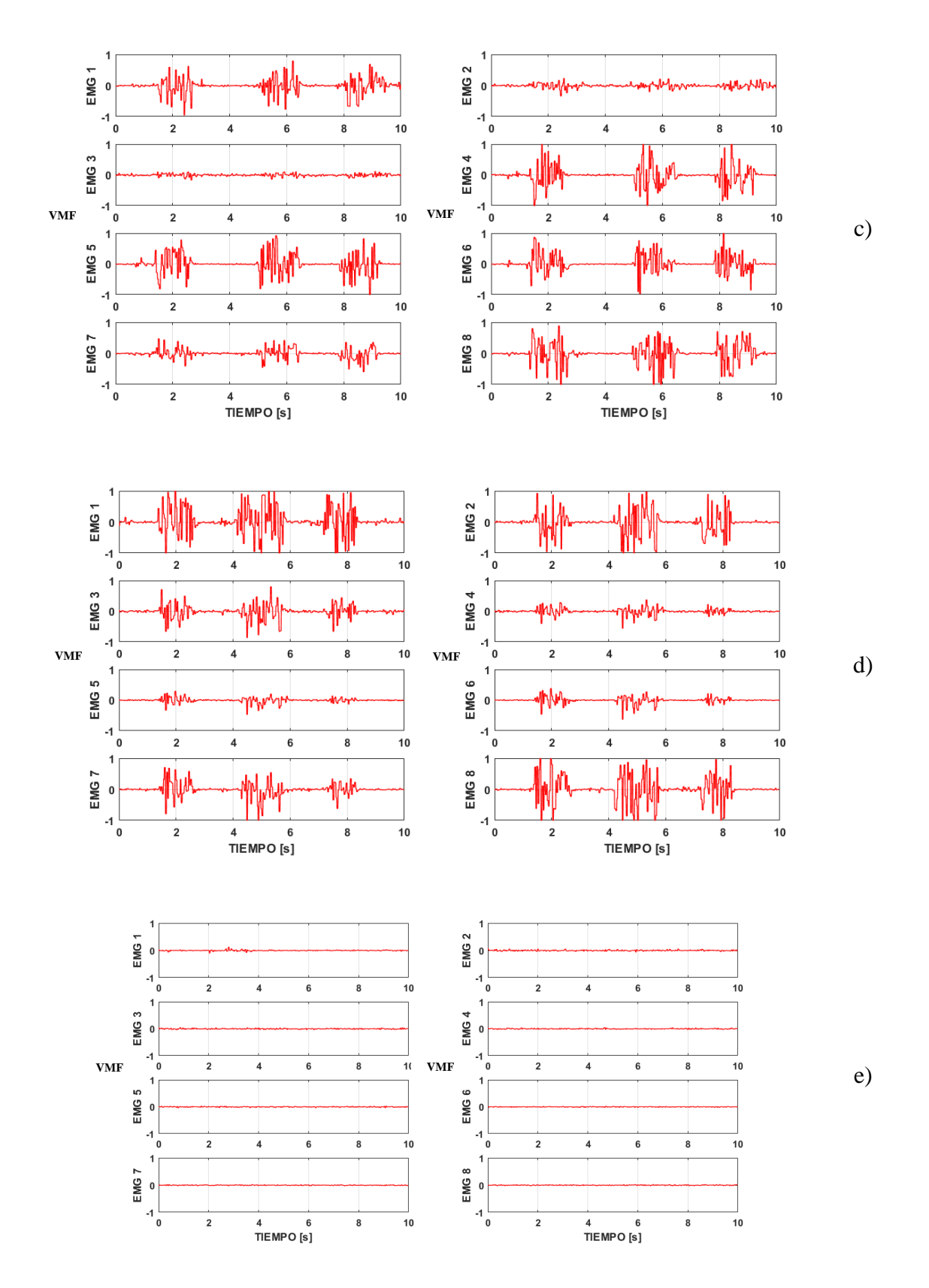

Fig. 6.16. Respuesta de los sensores electromiográficos a los cinco gestos de entrada: a) puño, b) abierto, c) muñeca flexionada al interior, d) muñeca flexionada al exterior, e)

Por otra parte, para el desarrollo de aplicaciones que requieran del reconocimiento de un número mayor de gestos, el software por defecto deja de ser óptimo para estos procesos. De esta manera, otro tipo de gestos pueden ser detectados si se realiza un análisis adecuado de las señales electromiográficas de entrada. La Fig. 6.17 muestra un conjunto de gestos reconocidos como motricidad gruesa, los cuales pueden ser considerados para una nueva clasificación.

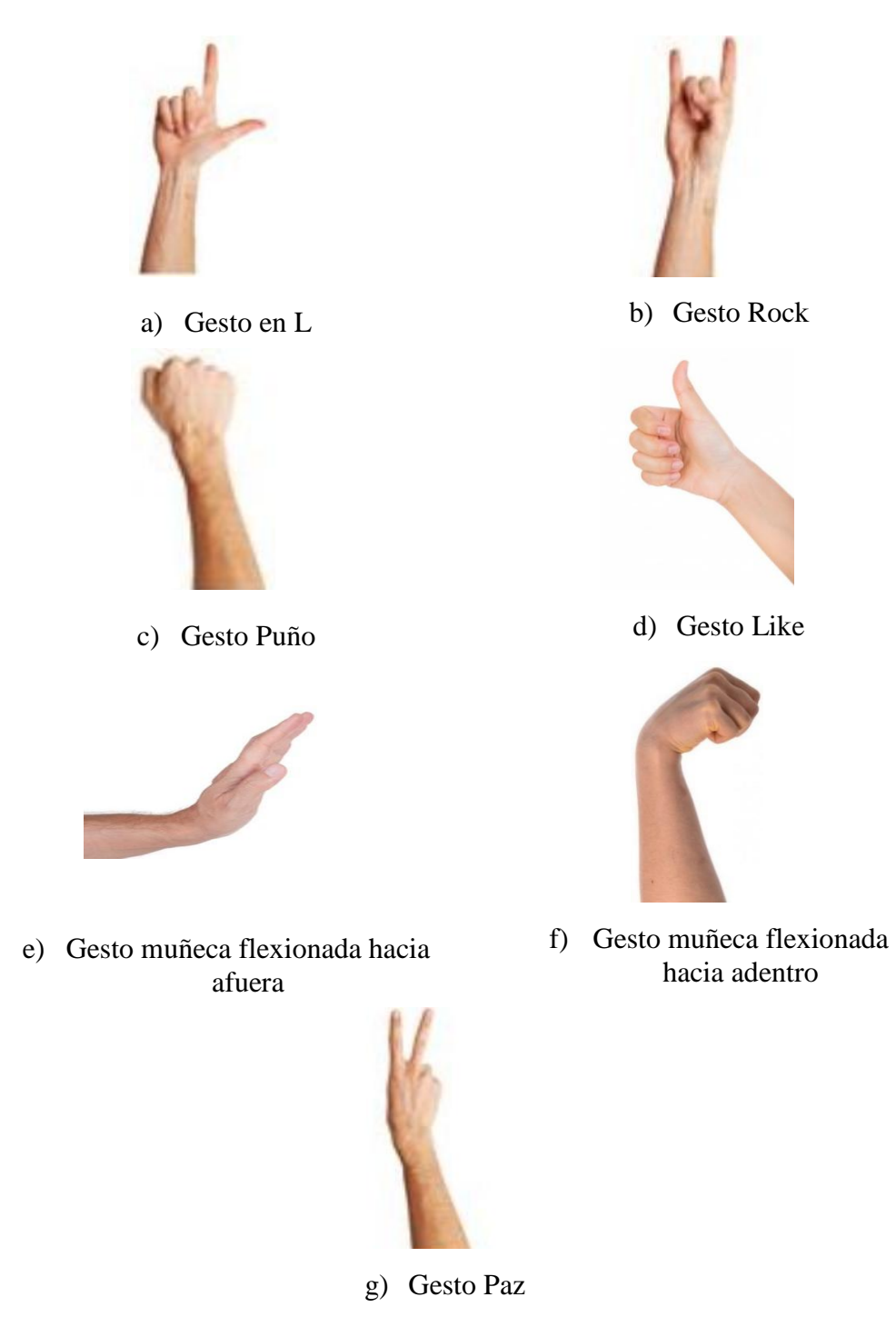

Fig. 6.17. Gestos propuestos para detección a través del Myo Armband Elaborado por: La Investigadora

Los gestos seleccionados son el resultado de un análisis expuesto en las siguientes secciones, donde se expone el tipo de información obtenida de cada uno de éstos.

#### **6.6.1.5. Extracción de características de las señales EMG**

Para la extracción de las características de las señales electromiográficas se plantea un sistema que analiza y representa matemáticamente en el dominio del tiempo y de la frecuencia. Las características en la aproximación del tiempo son las más usadas en el reconocimiento de patrones EMG por su simplicidad y por su rapidez de cálculo, ya que no necesitan de aproximaciones matemáticas ni un análisis muy profundo para su interpretación. Las características de las señales electromiográficas en la aproximación del tiempo son utilizadas para probar el rendimiento, en cambio, las características en el dominio de la frecuencia se utilizan para representar la fatiga muscular y detectar anomalías neuronales.

En este aspecto, la estructura del sistema general esta descrita en la Fig. 6.18, donde se muestran las etapas de adquisición, acondicionamiento, extracción de características, entrenamiento y detección de movimiento.

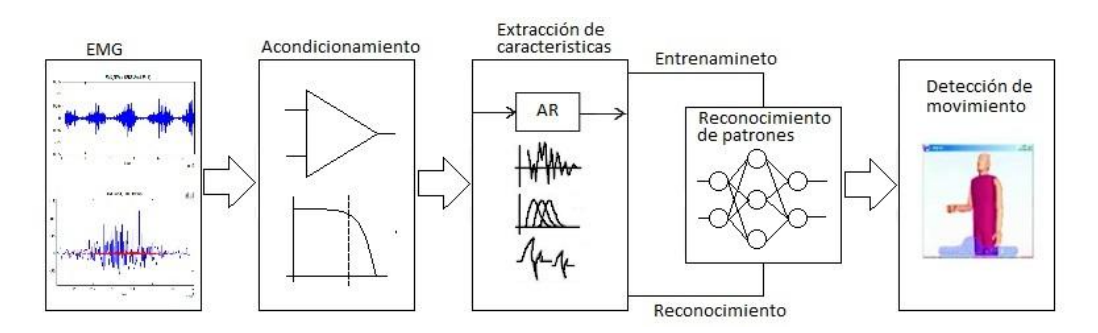

Fig. 6.18. Esquema general de adquisición y procesamiento de información Elaborado por: La Investigadora

El análisis de las señales electromiográficas permite entender el modo de tratamiento que puede ser implementado para discriminar entre cada uno de los gestos ejecutados. A pesar de que los sensores se encuentran ubicados en la misma posición del músculo sin una variación de posición, la naturaleza de la señal hace que la respuesta de los sensores no registre un patrón similar en cada una de las capturas. De forma general, se entiende además que el tipo de gesto varía de persona a persona dadas las características fisiológicas de cada una: por ejemplo, género, musculatura, grado de afección dejado por el accidente, etc., haciendo que el sistema no sea general y aplicativo directamente a

cualquier usuario. Para demostrar dichas diferencias y la variación entre la adquisición de señales, la Fig. 6.19 muestra las respuestas de uno de los sensores que más registran cambios al ejecutar el mismo gesto (puño), donde se discrimina la no repetitividad de la señal de dos personas de distinto género.

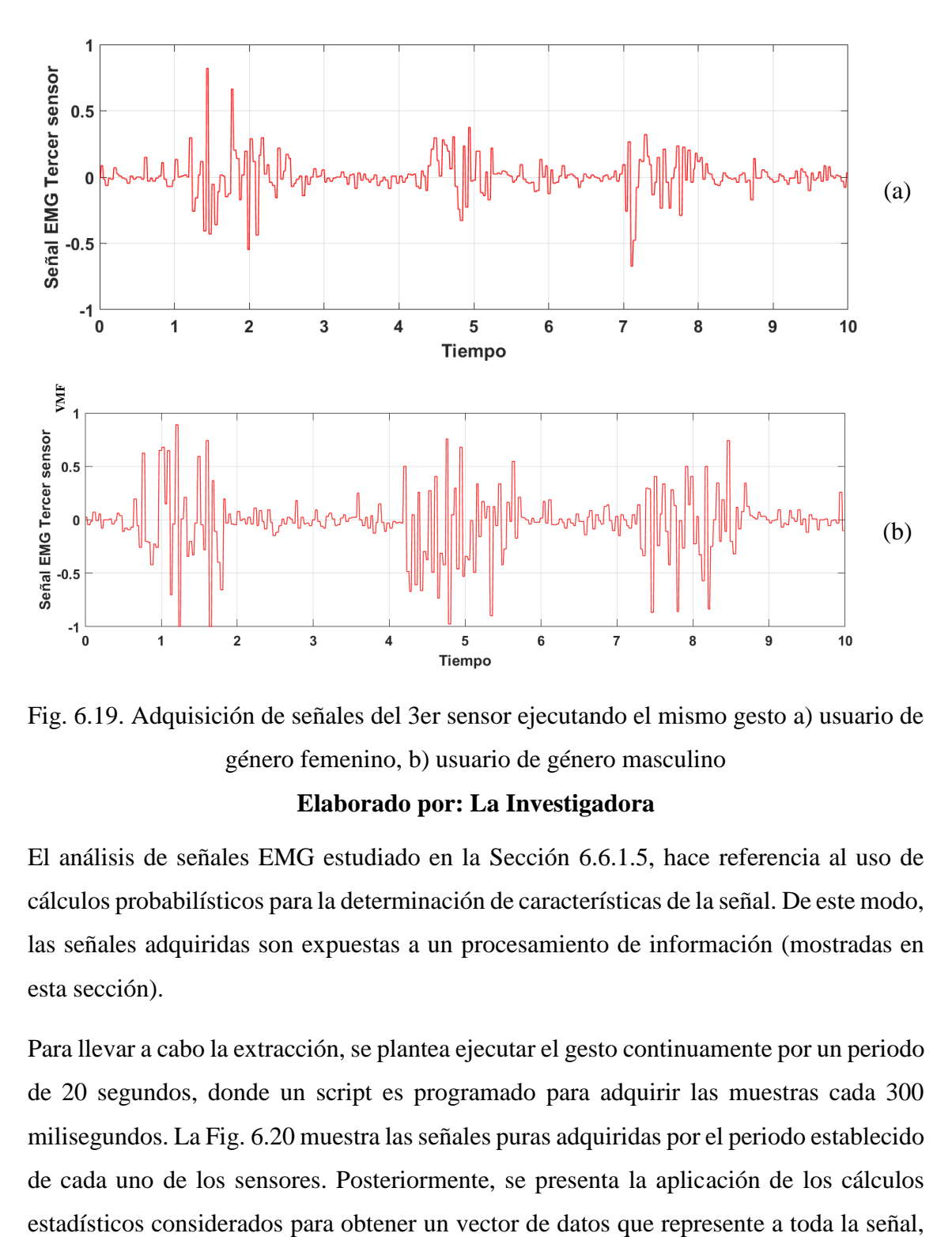

Fig. 6.19. Adquisición de señales del 3er sensor ejecutando el mismo gesto a) usuario de género femenino, b) usuario de género masculino **Elaborado por: La Investigadora**

El análisis de señales EMG estudiado en la Sección 6.6.1.5, hace referencia al uso de cálculos probabilísticos para la determinación de características de la señal. De este modo, las señales adquiridas son expuestas a un procesamiento de información (mostradas en esta sección).

Para llevar a cabo la extracción, se plantea ejecutar el gesto continuamente por un periodo de 20 segundos, donde un script es programado para adquirir las muestras cada 300 milisegundos. La Fig. 6.20 muestra las señales puras adquiridas por el periodo establecido de cada uno de los sensores. Posteriormente, se presenta la aplicación de los cálculos

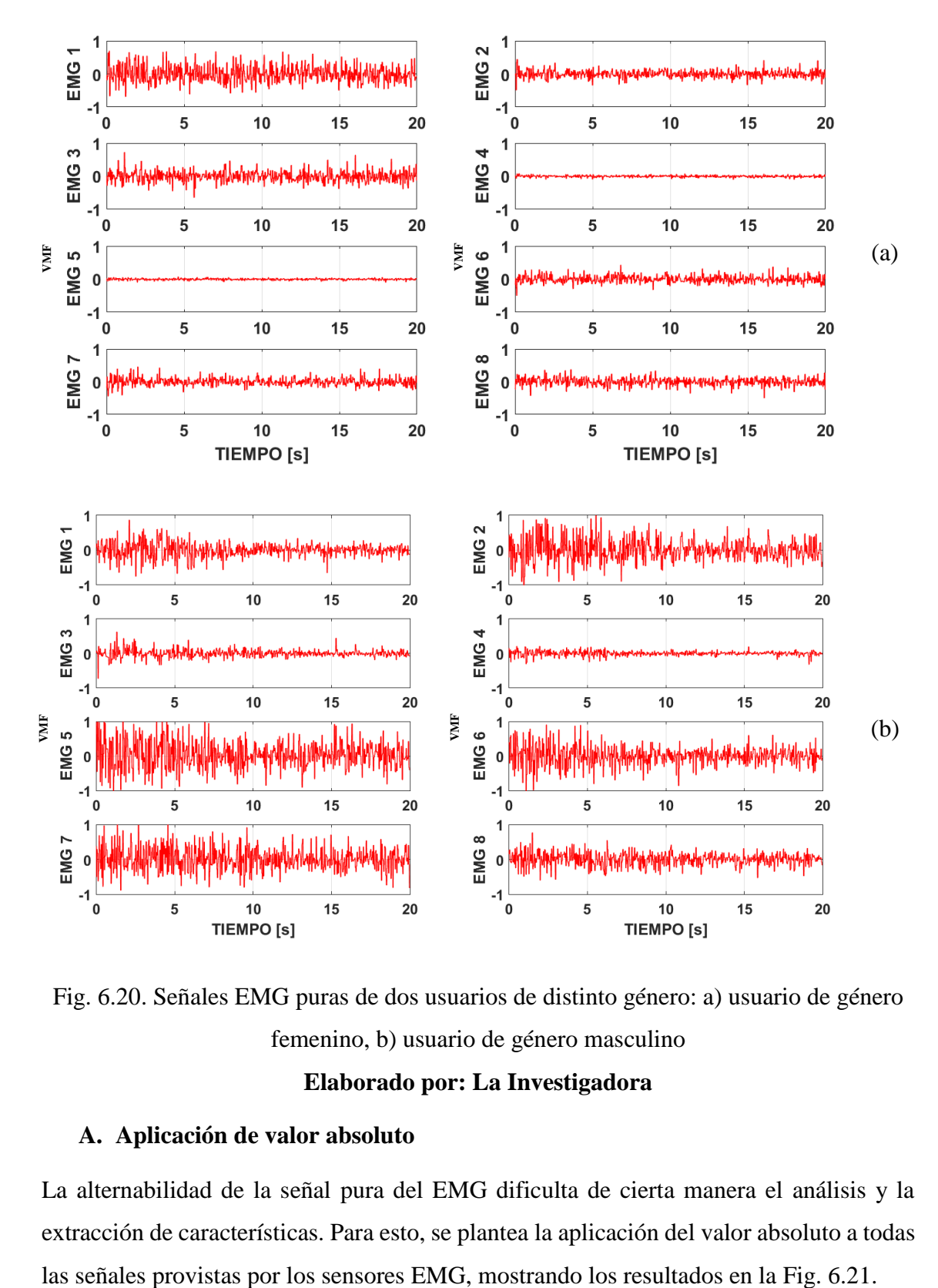

el cual puede ser procesado por una red neuronal artificial a fin de determinar qué tipo de gesto se está ejecutando.

Fig. 6.20. Señales EMG puras de dos usuarios de distinto género: a) usuario de género femenino, b) usuario de género masculino

#### **Elaborado por: La Investigadora**

#### **A. Aplicación de valor absoluto**

La alternabilidad de la señal pura del EMG dificulta de cierta manera el análisis y la extracción de características. Para esto, se plantea la aplicación del valor absoluto a todas **Nota 1:** El análisis de todo el proceso de extracción de características se ejecuta con el gesto de puño de dos personas. Esto tiene como objetivo contrastar el tipo de respuesta que el dispositivo presenta a diferentes características físicas de los usuarios.

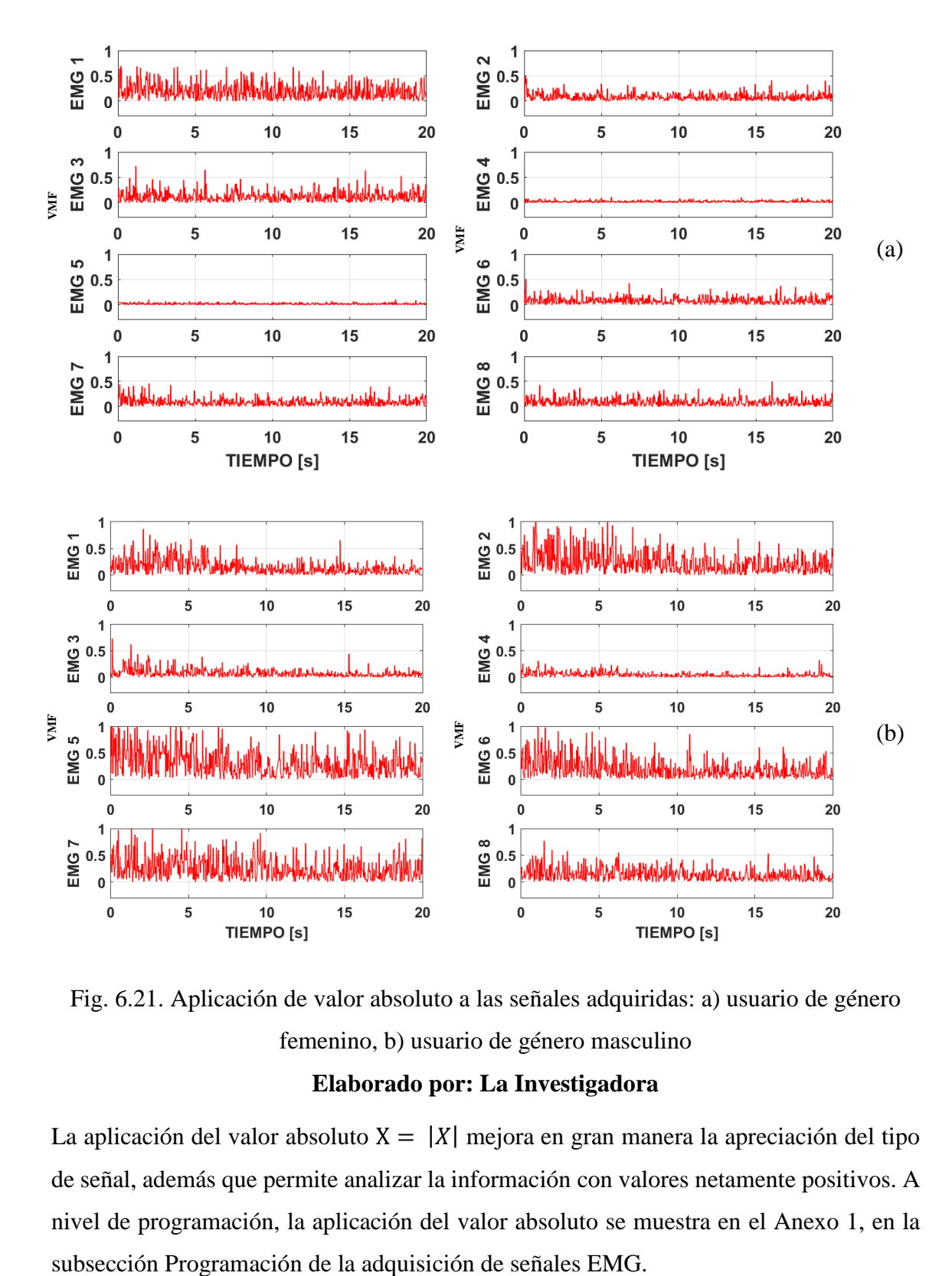

Fig. 6.21. Aplicación de valor absoluto a las señales adquiridas: a) usuario de género femenino, b) usuario de género masculino

#### **Elaborado por: La Investigadora**

La aplicación del valor absoluto  $X = |X|$  mejora en gran manera la apreciación del tipo de señal, además que permite analizar la información con valores netamente positivos. A nivel de programación, la aplicación del valor absoluto se muestra en el Anexo 1, en la

#### **B. Media de cada una de las señales**

La media de los valores absolutos determina un punto neutro de la señal, a partir de la cual se pueden calcular las varianzas de todos los datos adquiridos como respuesta de las unidades motoras. Considerando que el tiempo de adquisición son 20 segundos con una tasa de adquisición de 300 ms, la cantidad de muestras totales es 66, aproximadamente. De esta manera, los valores adquiridos presentan una ligera variación de valores medios, presentados en la Fig. 6.22.

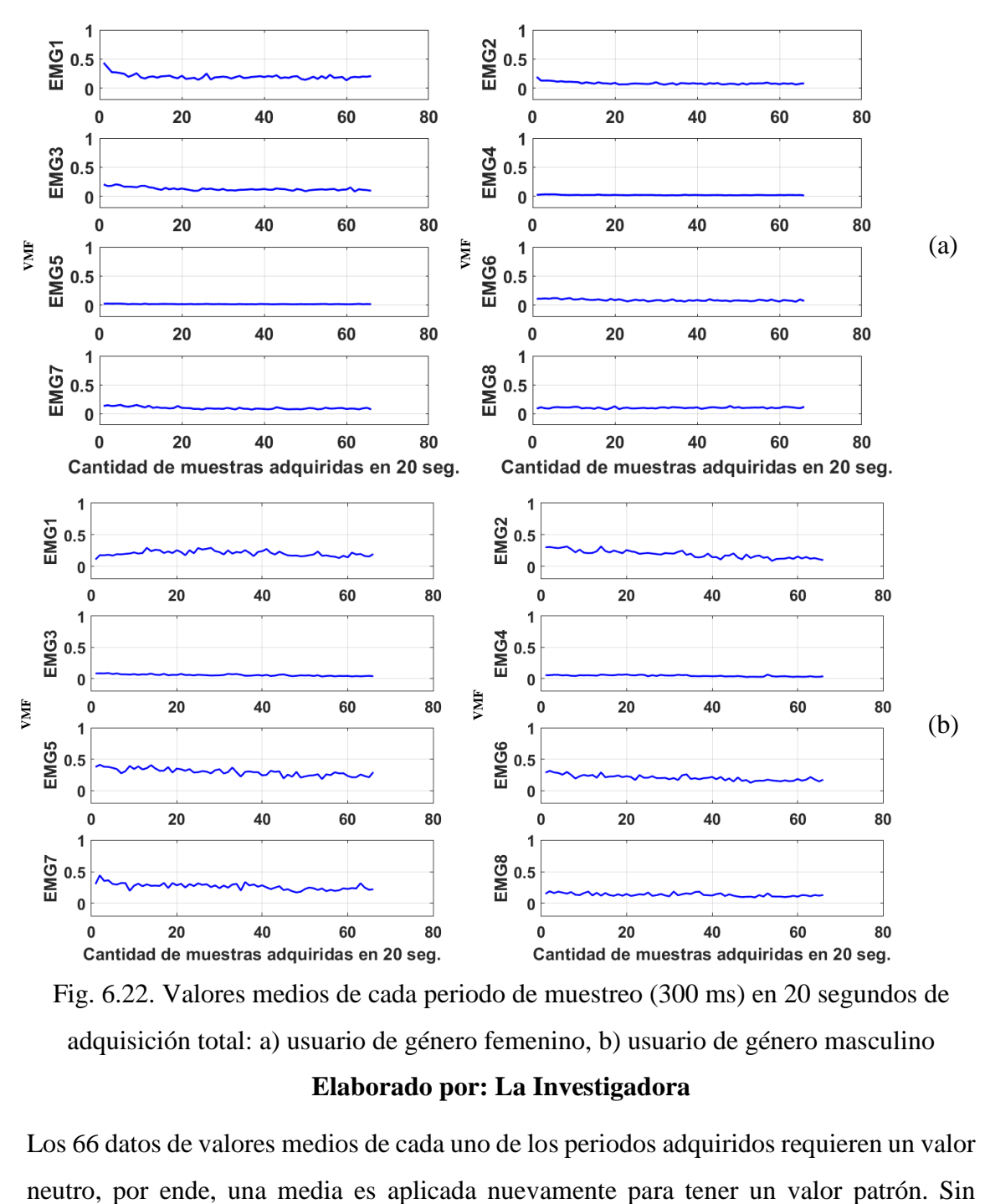

Fig. 6.22. Valores medios de cada periodo de muestreo (300 ms) en 20 segundos de adquisición total: a) usuario de género femenino, b) usuario de género masculino

#### **Elaborado por: La Investigadora**

Los 66 datos de valores medios de cada uno de los periodos adquiridos requieren un valor

embargo, la varianza de estos valores contiene información determinante de las señales EMG. Se consideran al momento de la representación gráfica, así como en el entrenamiento de la red neuronal. La Fig. 6.23 muestra los valores medios de cada una de los sensores, donde adicionalmente se muestra la dispersión que tiene cada una de las medias.

Los valores mostrados en la misma figura se ejecutan a través de la ecuación [2], y a nivel de programación en el Anexo 1, subsección Programación de la adquisición de señales EMG.

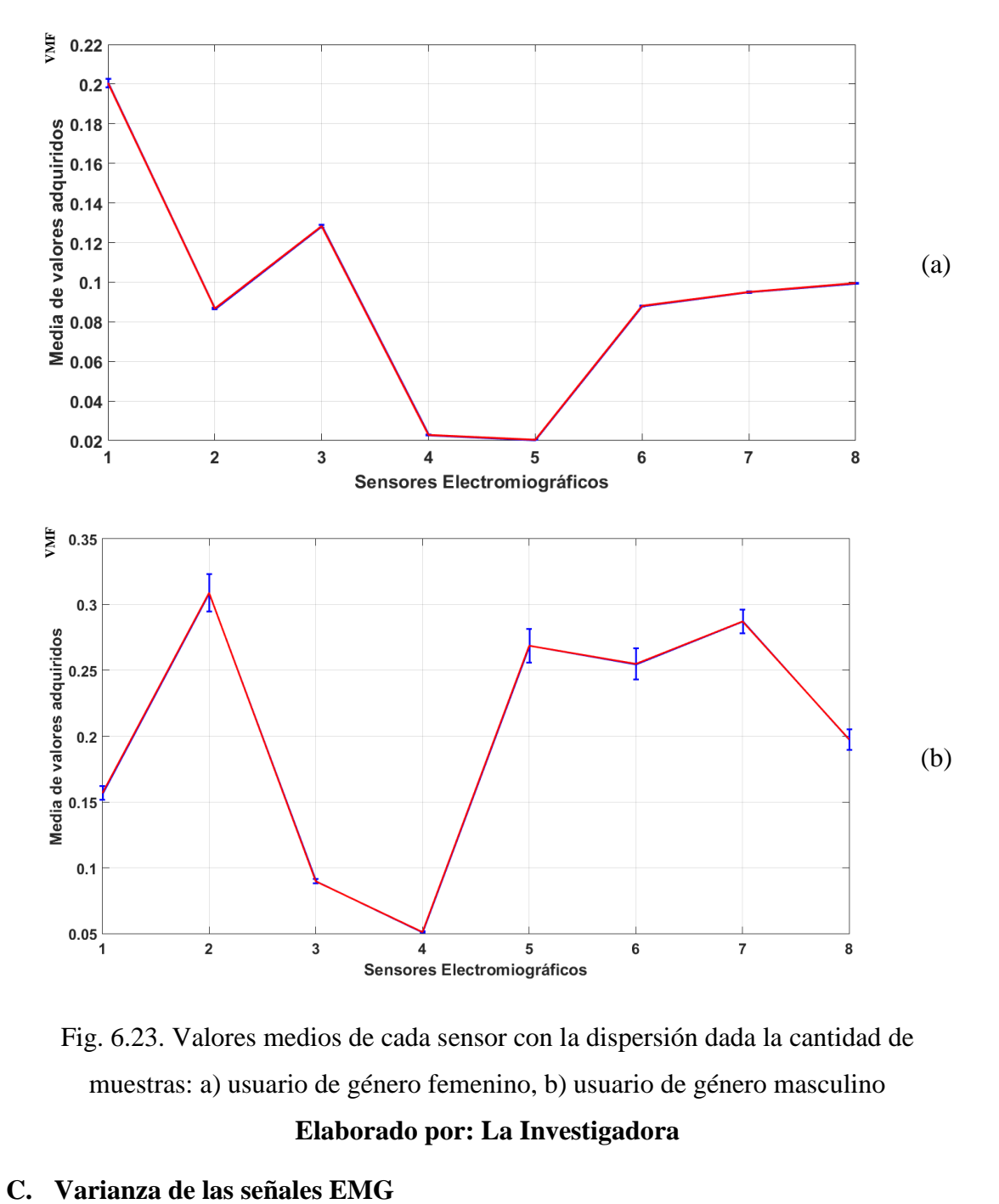

Fig. 6.23. Valores medios de cada sensor con la dispersión dada la cantidad de muestras: a) usuario de género femenino, b) usuario de género masculino

Al igual que los valores medios, los valores de varianza se obtienen de cada periodo de adquisición (66 valores en los 20 segundos totales). Los valores de varianza determinan el grado de variación que tiene la señal respecto a una media y dependen de la ubicación de cada uno de los sensores alrededor del brazo del paciente.

La representación gráfica mostrada en la Fig. 6.24 determina la media de las varianzas como valor principal, la cual tiene variaciones también incluidas en la ilustración. Los valores mostrados se ejecutan a través de la ecuación [3], y a nivel de programación en el Anexo 1, subsección Programación de la adquisición de señales EMG.

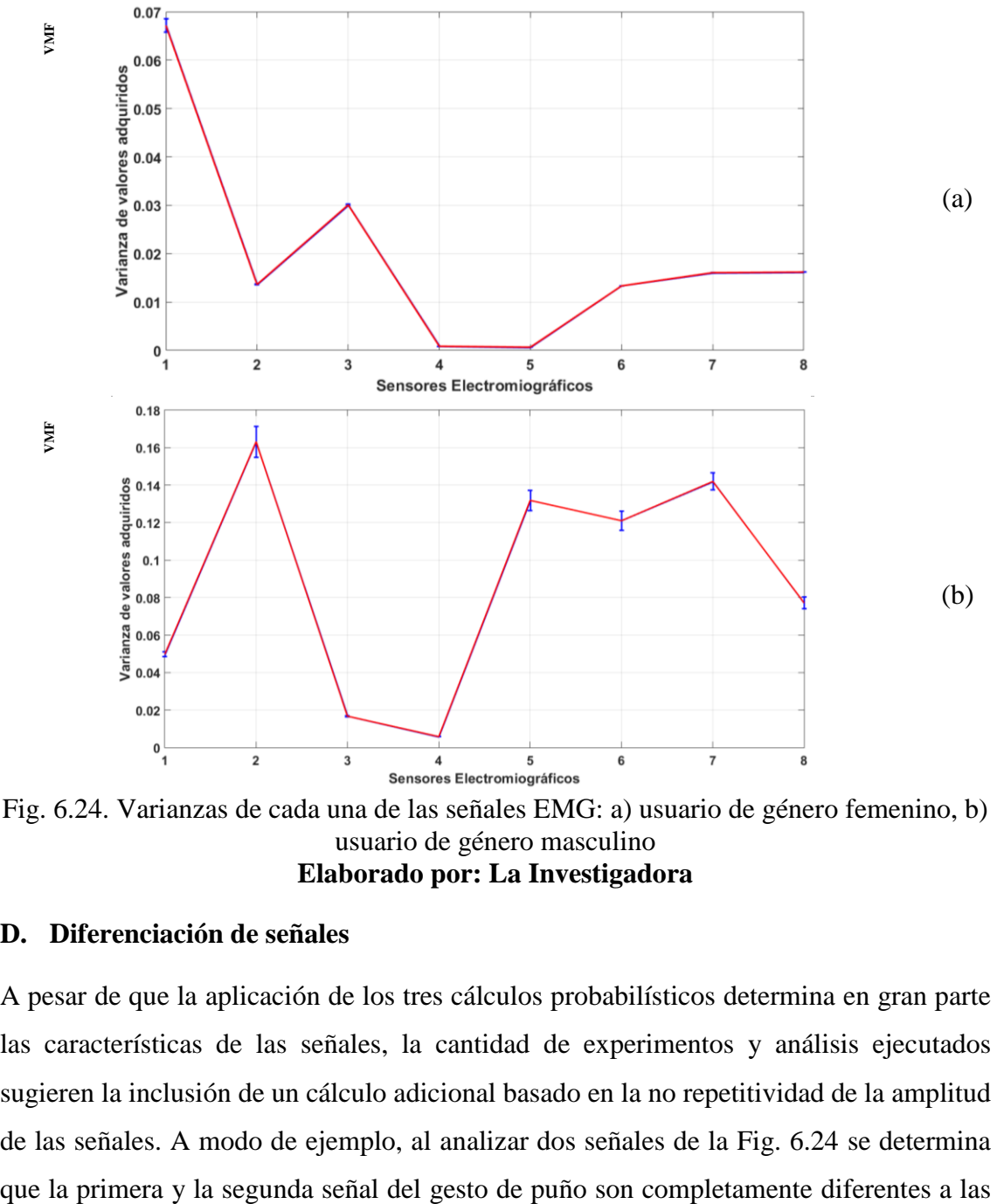

Fig. 6.24. Varianzas de cada una de las señales EMG: a) usuario de género femenino, b) usuario de género masculino **Elaborado por: La Investigadora**

#### **D. Diferenciación de señales**

A pesar de que la aplicación de los tres cálculos probabilísticos determina en gran parte las características de las señales, la cantidad de experimentos y análisis ejecutados sugieren la inclusión de un cálculo adicional basado en la no repetitividad de la amplitud de las señales. A modo de ejemplo, al analizar dos señales de la Fig. 6.24 se determina equivalentes del gesto mano abierta, con lo cual se puede tener valores diferenciados dependientes del tipo de gesto ejecutado. La Fig. 6.25 presenta la representación gráfica de esta parte de la extracción de características, mostrando la diferenciación de las señales según

$$
\begin{cases} df_i = EMGsensor_{i+1} - EMGsensor_i : 1 < i < 7\\ df_i = EMGsensor_{i-7} - EMGsensor_i : i = 8 \end{cases}
$$

donde *EMGsensor<sup>i</sup>* es el *i* -ésimo sensor del conjunto de 8 incluidos en el MYO Armband.

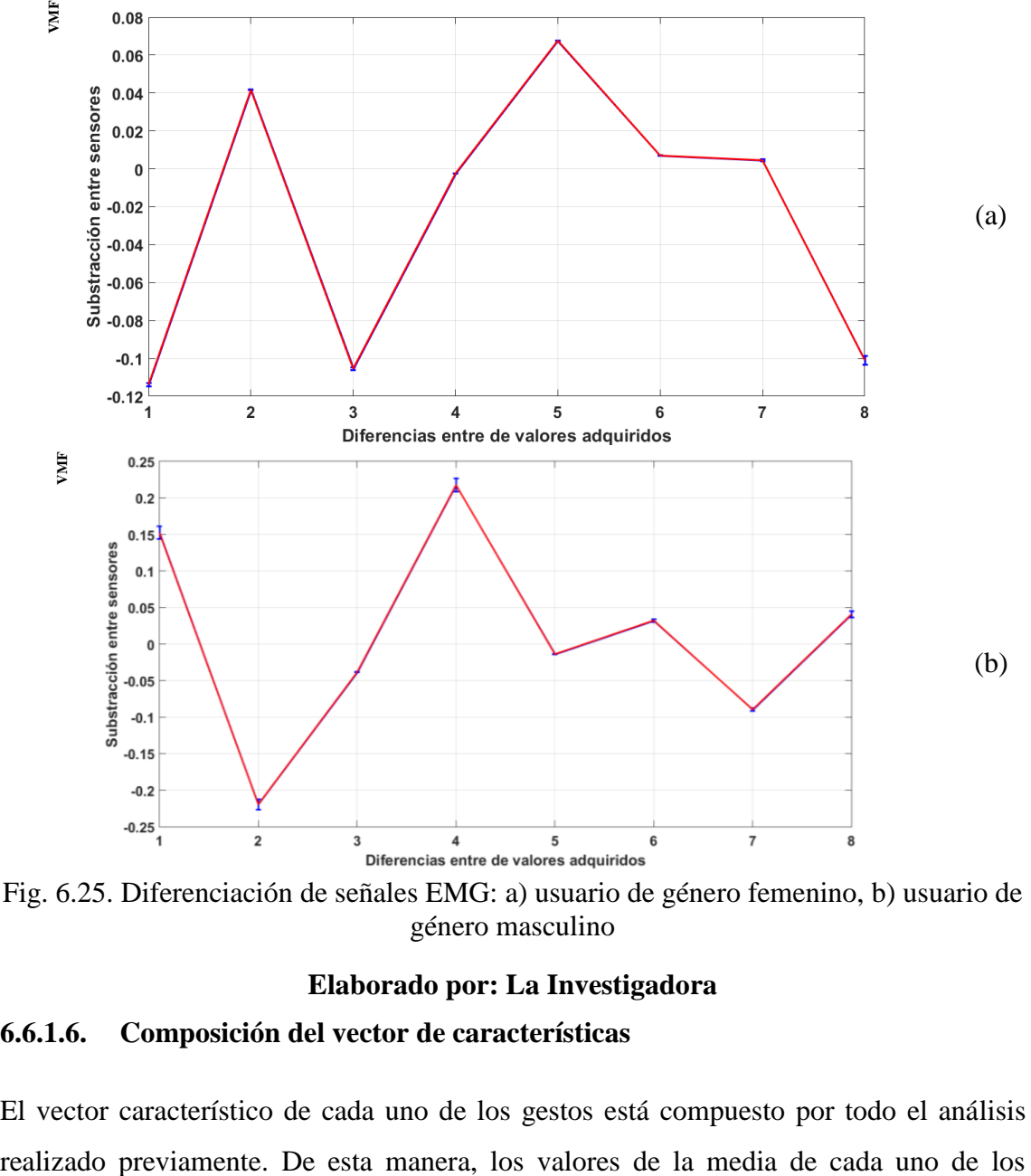

Fig. 6.25. Diferenciación de señales EMG: a) usuario de género femenino, b) usuario de género masculino

#### **Elaborado por: La Investigadora**

#### **6.6.1.6. Composición del vector de características**

El vector característico de cada uno de los gestos está compuesto por todo el análisis

sensores, las varianzas y las diferenciaciones componen un grupo de valores que representan al gesto. La Fig. 6.26 muestra el vector que caracteriza al gesto de puño dados los valores de entrada, tanto del usuario de género femenino como del usuario de género masculino.

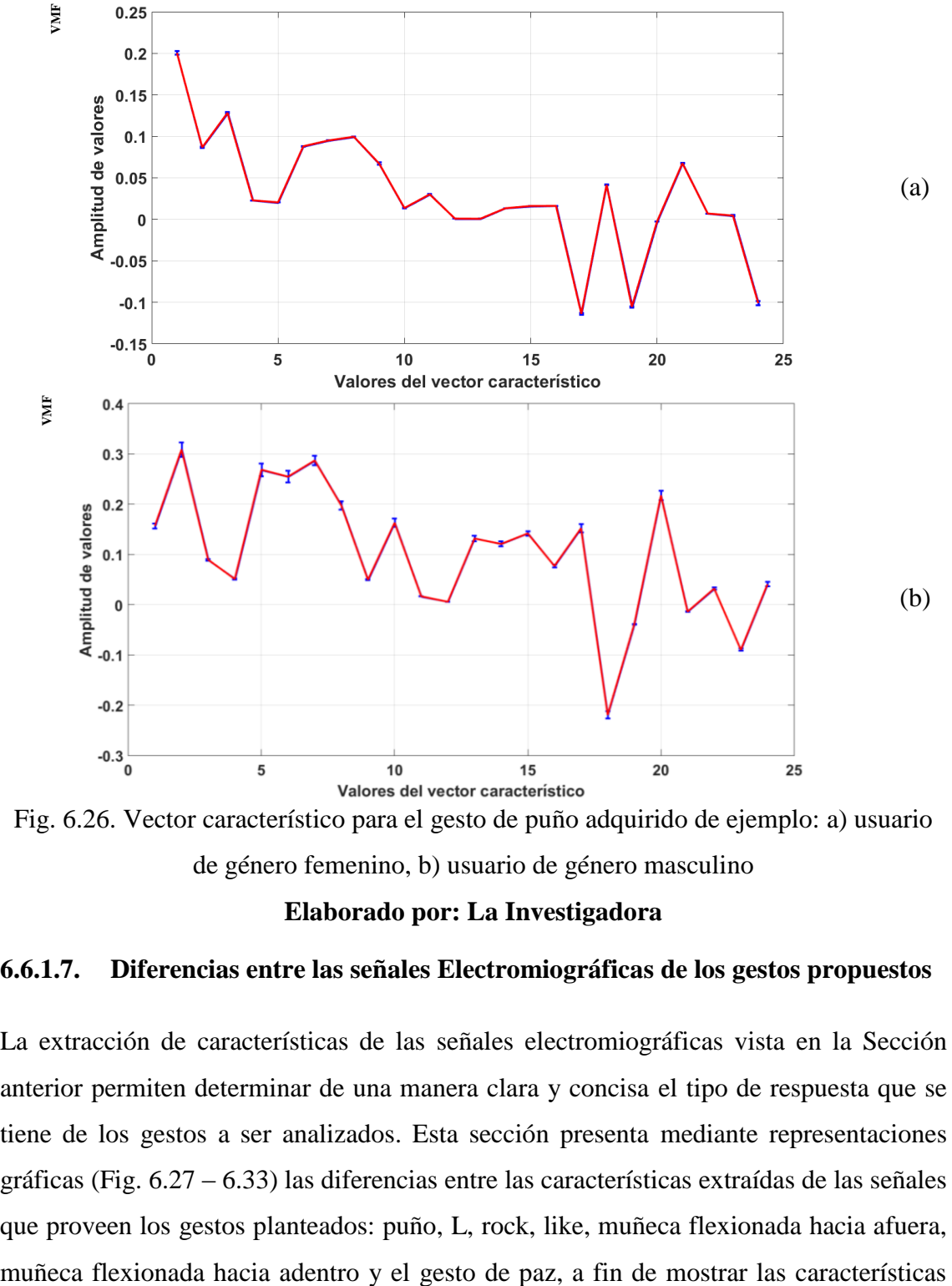

Fig. 6.26. Vector característico para el gesto de puño adquirido de ejemplo: a) usuario de género femenino, b) usuario de género masculino

#### **Elaborado por: La Investigadora**

#### **6.6.1.7. Diferencias entre las señales Electromiográficas de los gestos propuestos**

La extracción de características de las señales electromiográficas vista en la Sección anterior permiten determinar de una manera clara y concisa el tipo de respuesta que se tiene de los gestos a ser analizados. Esta sección presenta mediante representaciones gráficas (Fig. 6.27 – 6.33) las diferencias entre las características extraídas de las señales que proveen los gestos planteados: puño, L, rock, like, muñeca flexionada hacia afuera,

definitivas que tiene cada gesto previo a la aplicación de redes neuronales artificiales para el procesamiento de cualquier gesto de entrada.

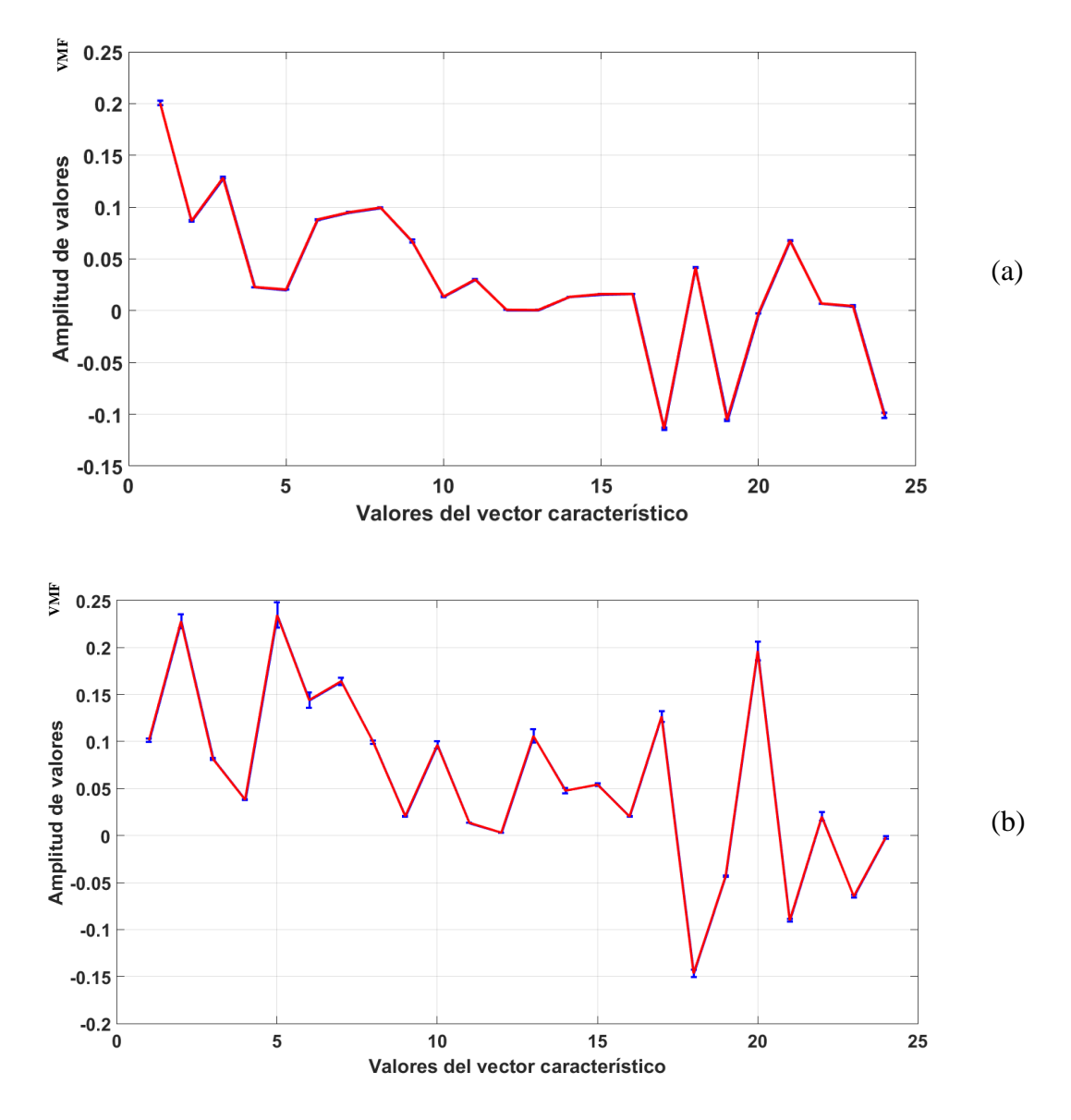

Fig. 6.27. Vector de gesto Puño: a) usuario de género femenino, b) usuario de género masculino

**Elaborado por: La Investigadora**

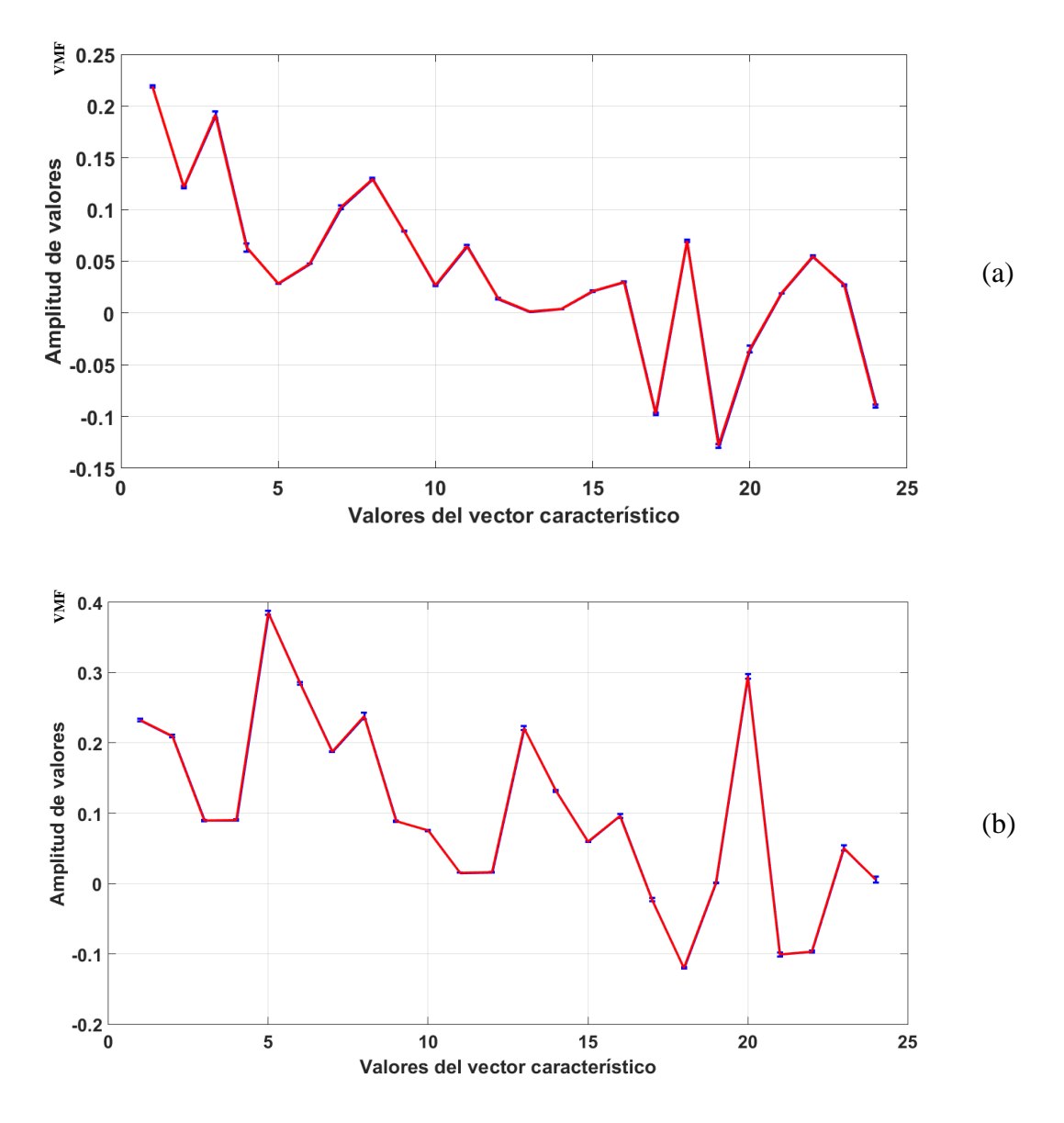

Fig. 6.28. Vector de gesto L: a) usuario de género femenino, b) usuario de género masculino

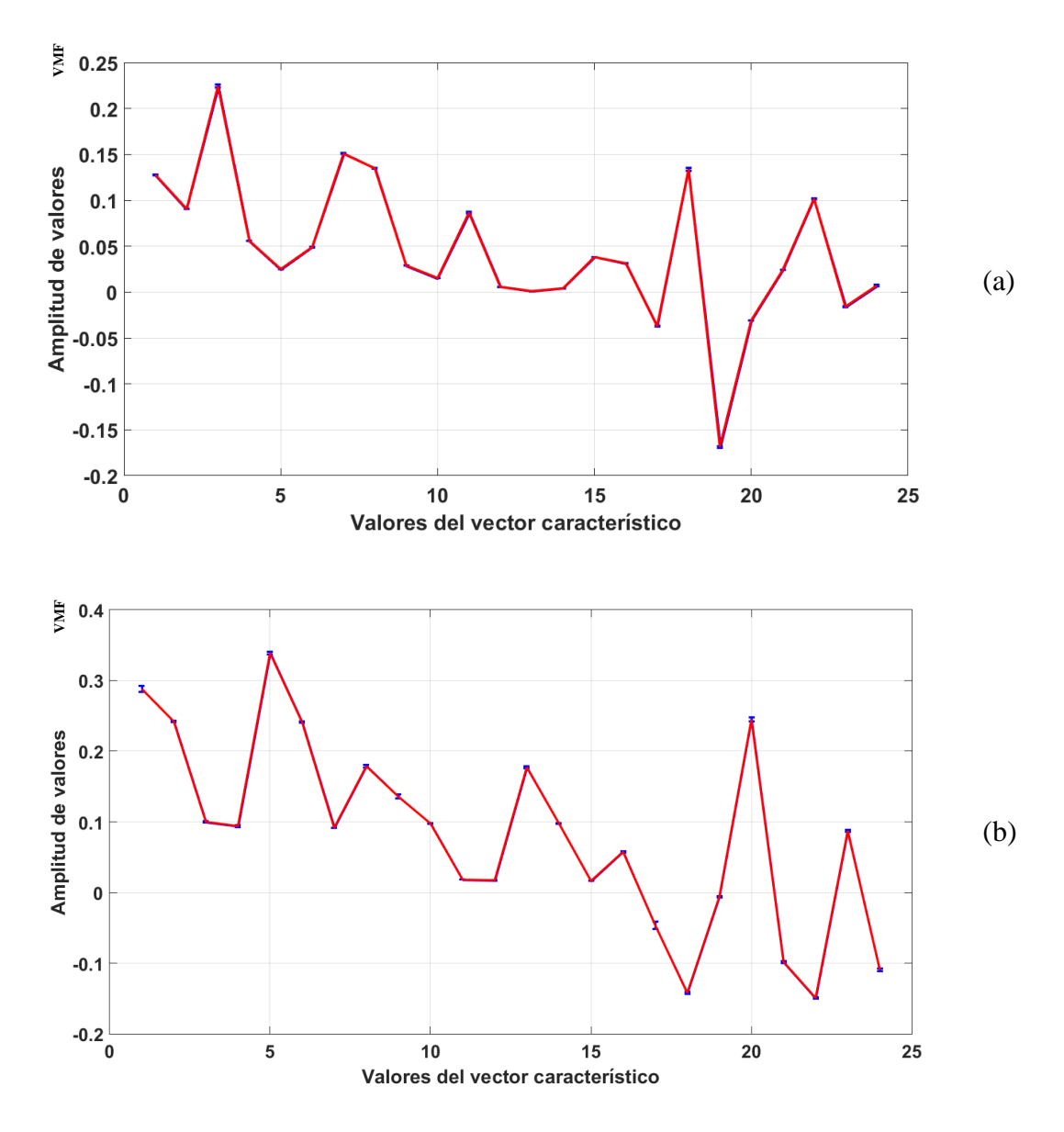

Fig. 6.29. Vector de gesto Rock: a) usuario de género femenino, b) usuario de género masculino

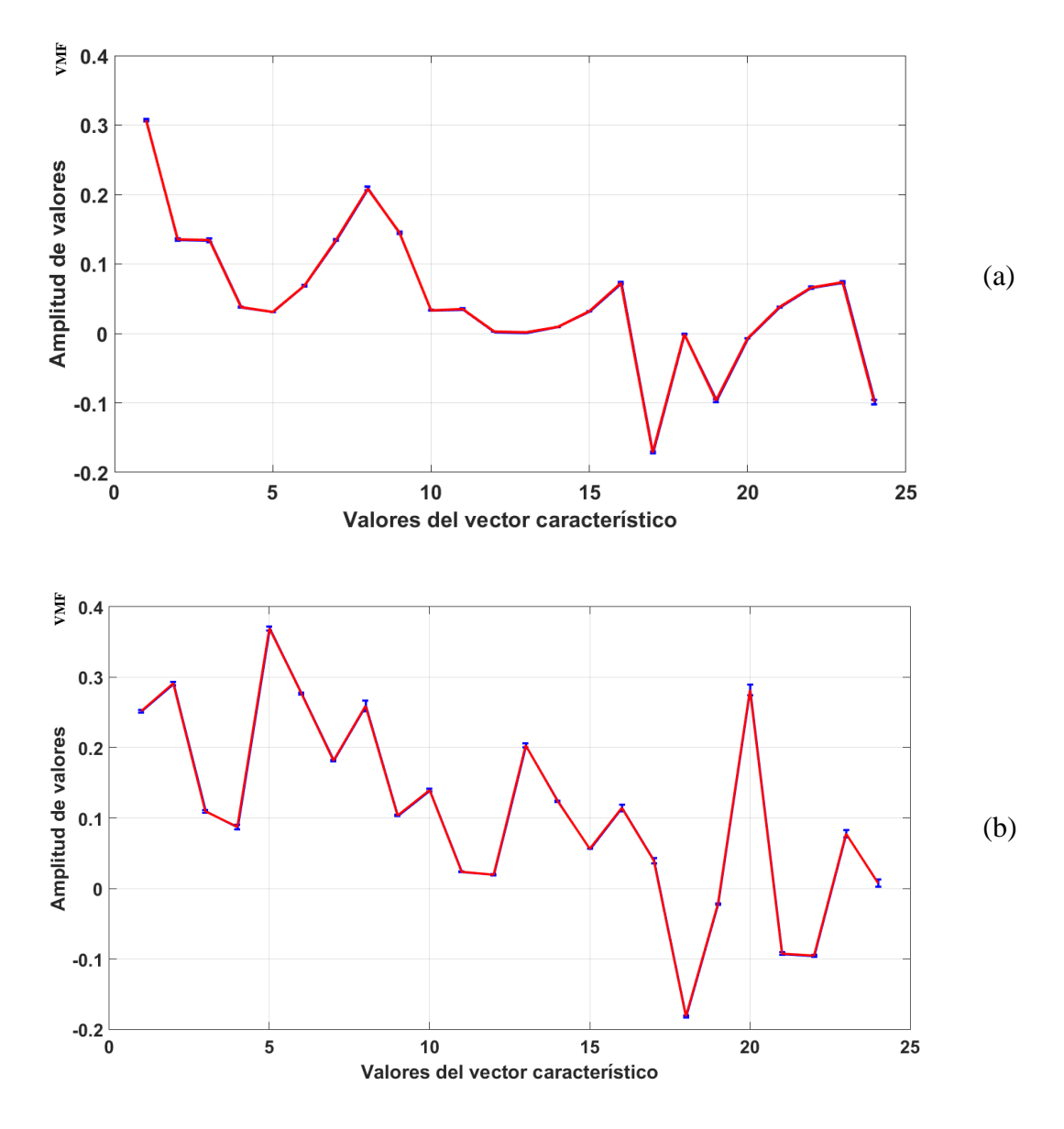

Fig. 6.30. Vector de gesto Like: a) usuario de género femenino, b) usuario de género masculino

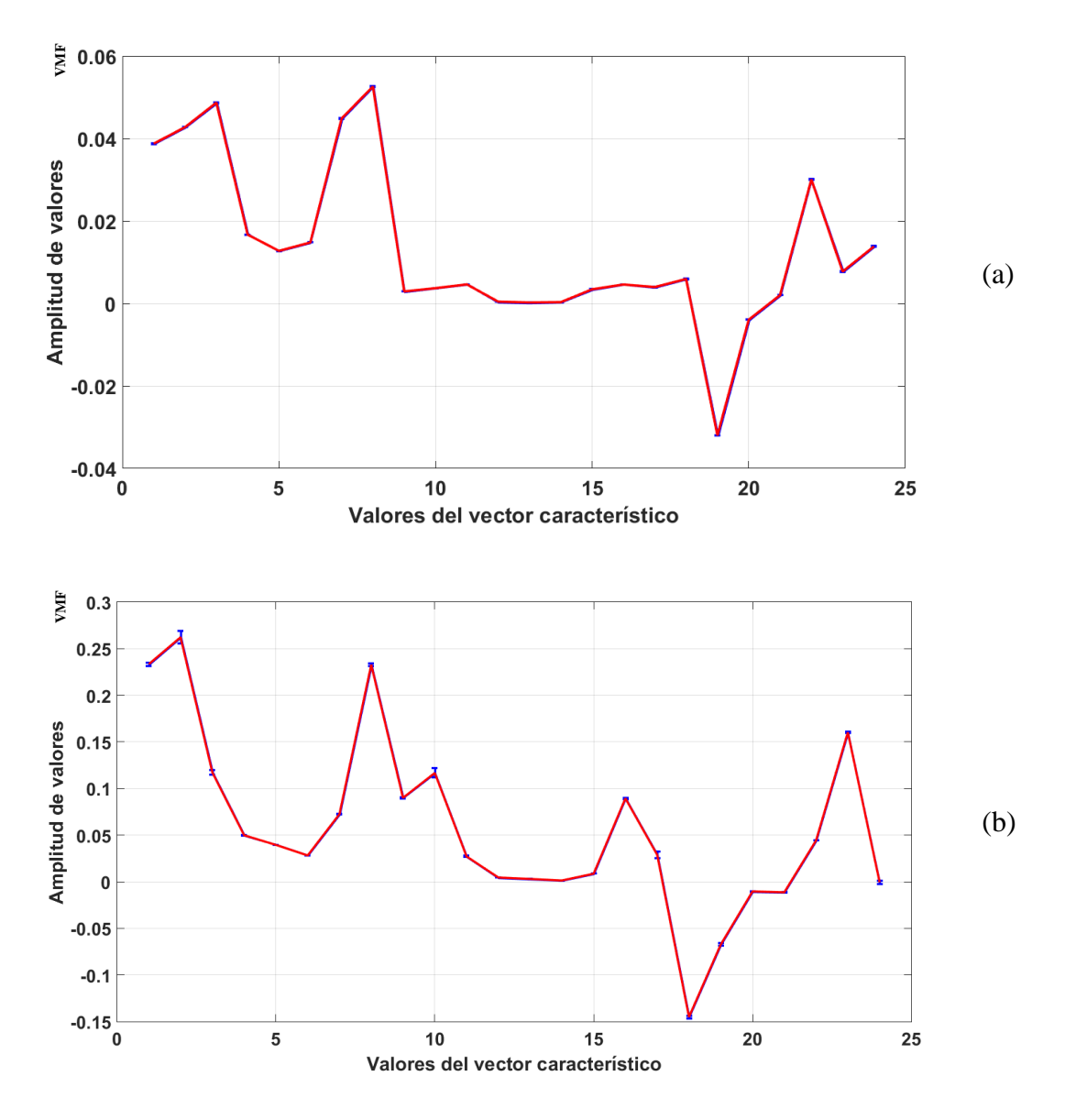

Fig. 6.31. Vector de gesto Muñeca flexionada hacia adentro: a) usuario de género femenino, b) usuario de género masculino

**Elaborado por: La Investigadora**

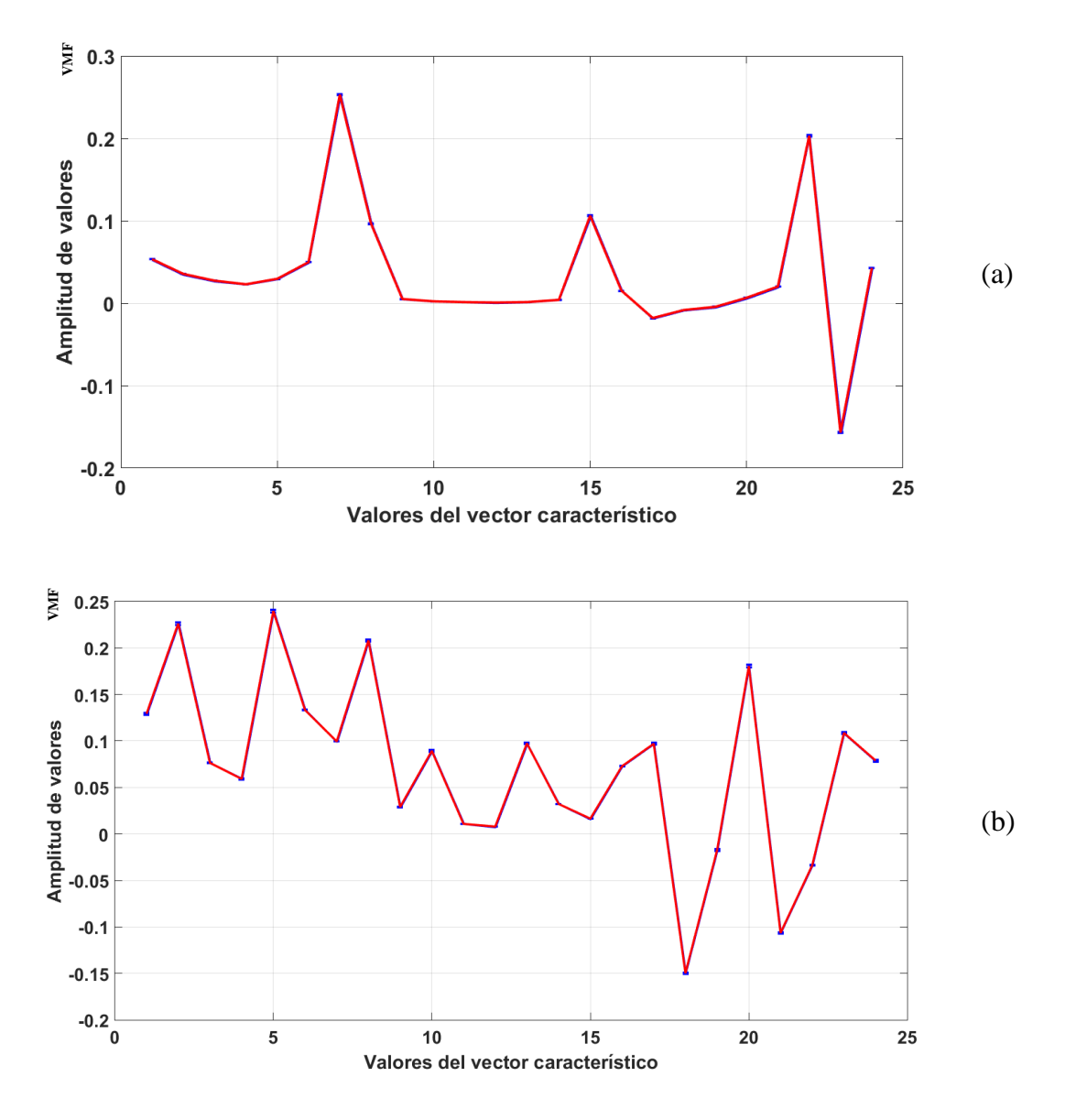

Fig. 6.32. Vector de gesto Muñeca flexionada hacia afuera: a) usuario de género femenino, b) usuario de género masculino

**Elaborado por: La Investigadora**

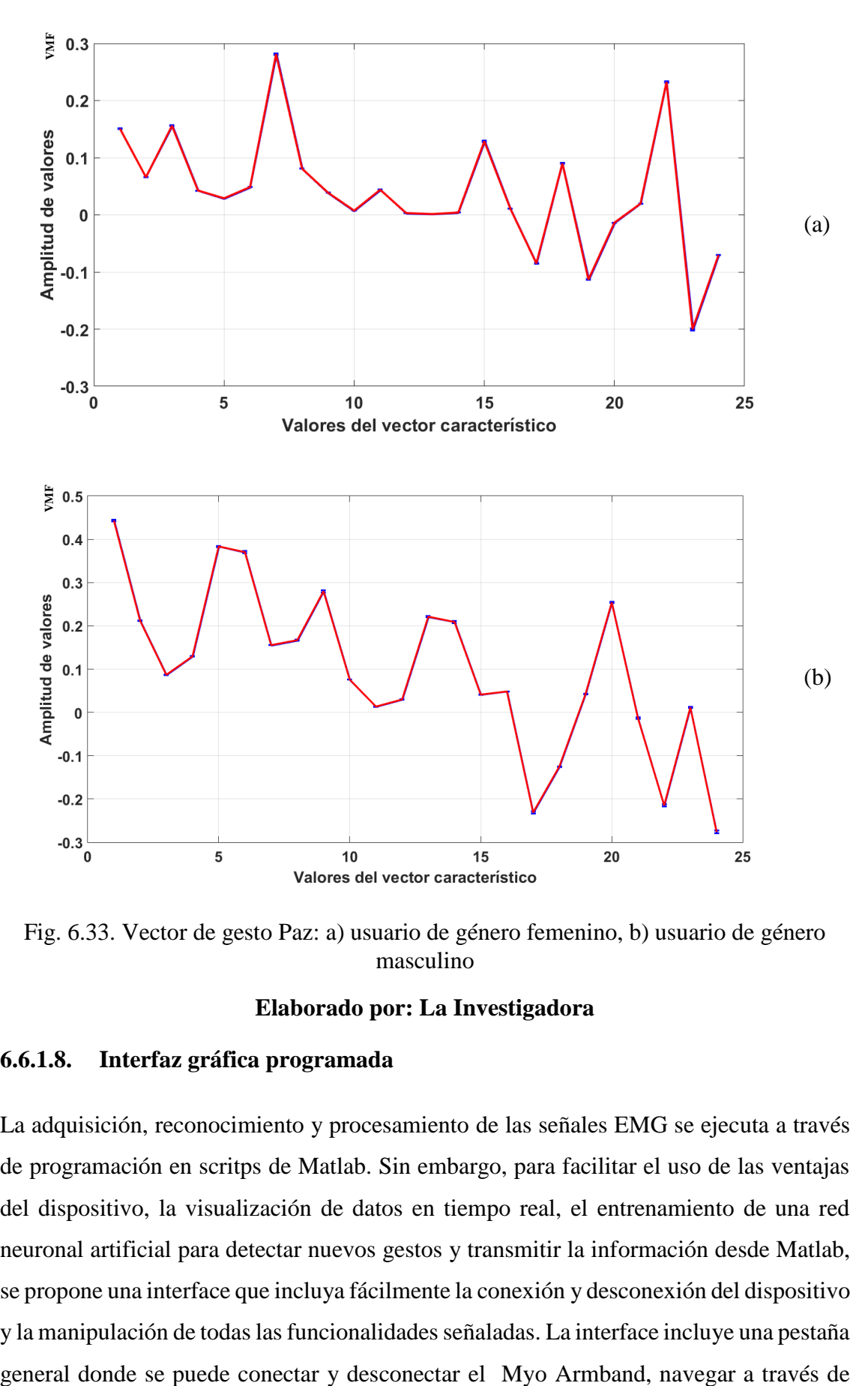

Fig. 6.33. Vector de gesto Paz: a) usuario de género femenino, b) usuario de género masculino

#### **6.6.1.8. Interfaz gráfica programada**

La adquisición, reconocimiento y procesamiento de las señales EMG se ejecuta a través de programación en scritps de Matlab. Sin embargo, para facilitar el uso de las ventajas del dispositivo, la visualización de datos en tiempo real, el entrenamiento de una red neuronal artificial para detectar nuevos gestos y transmitir la información desde Matlab, se propone una interface que incluya fácilmente la conexión y desconexión del dispositivo y la manipulación de todas las funcionalidades señaladas. La interface incluye una pestaña paneles de muestreo de datos, entrenamiento de redes neuronales y transmisión de datos, así como un indicador de estado de la aplicación y un botón para cerrar la interface. La Fig. 6.34 muestra la primera visualización al ejecutar el GUI, indicándose un mensaje de bienvenida por parte de la aplicación.

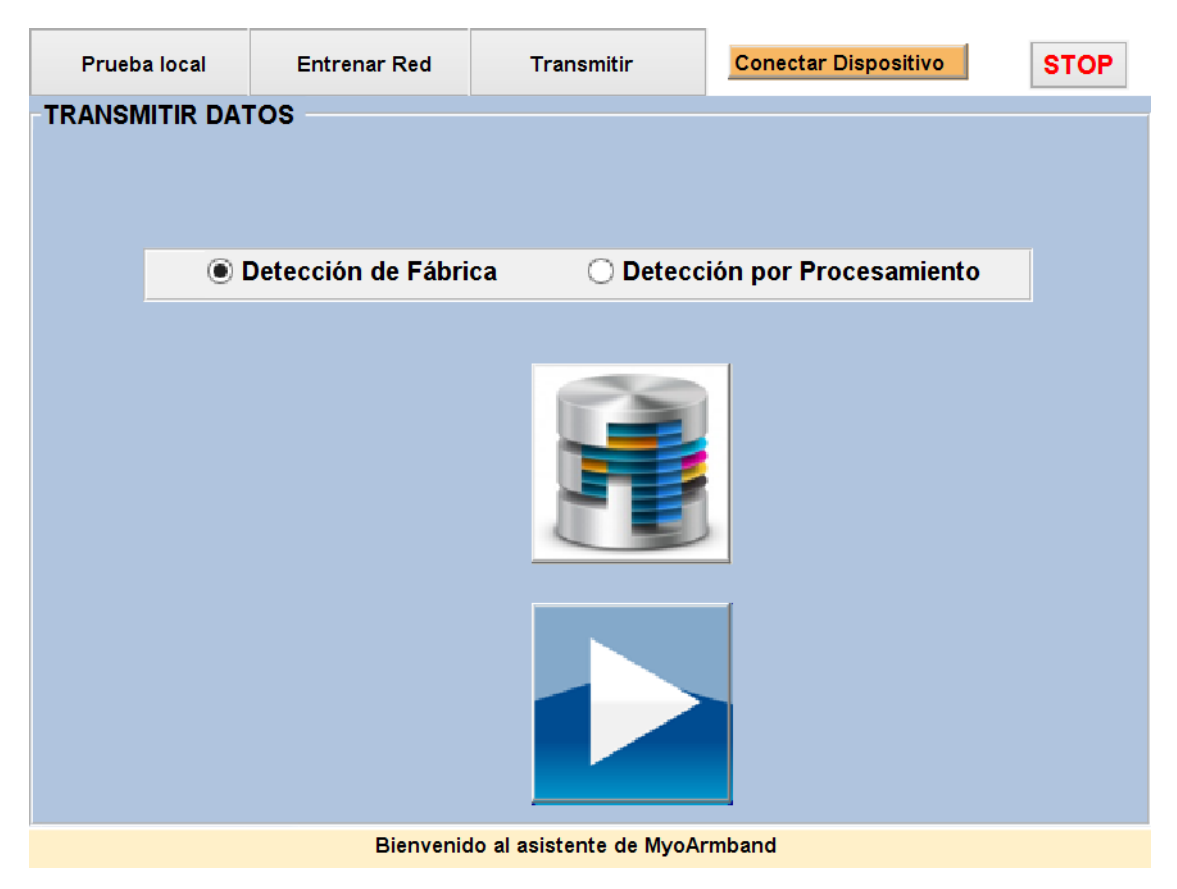

Fig. 6.34. Primera vista de la interface programada

## **Elaborado por: La Investigadora**

La aplicación se divide en tres paneles principales, definidos como Prueba Local, Entrenar Red y Transmitir. Cada uno de estos requiere la conexión inicial del dispositivo y tiene validaciones para cualquier tipo de excepciones que el usuario pudiera ejecutar.

El panel de prueba local permite visualizar la información de cada uno de los sensores EMG, la rotación en pitch, roll y yaw (detallados en la subsección 6.1.1.11) y el tipo de gesto detectado por el software de defecto. La Fig. 6.35 presenta todos estos paneles además del reconocimiento del dispositivo, considerando que el usuario ejecuta gestos y rota el brazo indefinidamente.

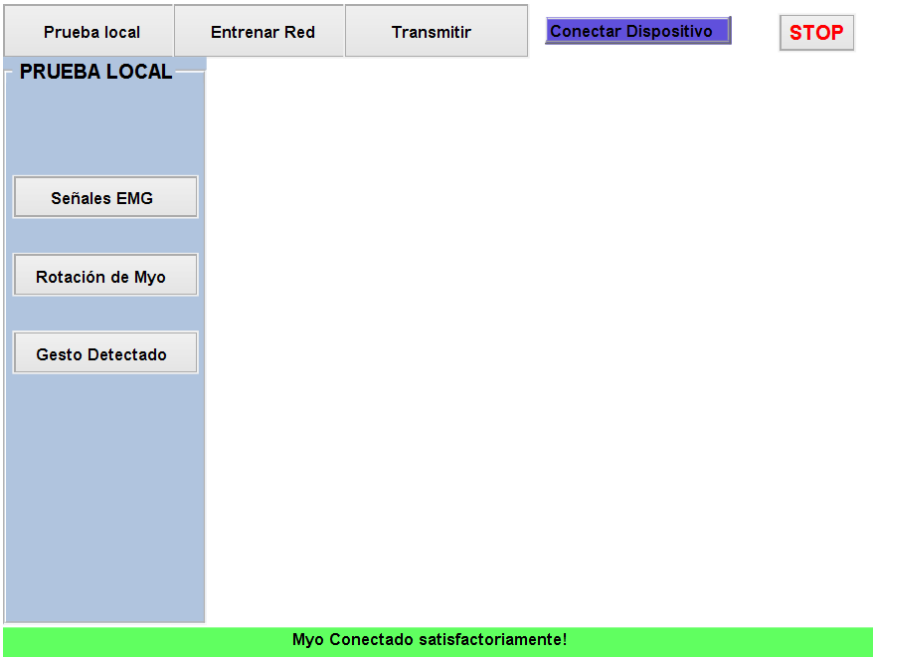

Fig. 6.35.a. Opciones encontradas en el panel de Prueba Local: Reconocimiento de Myo

**Elaborado por: La Investigadora**

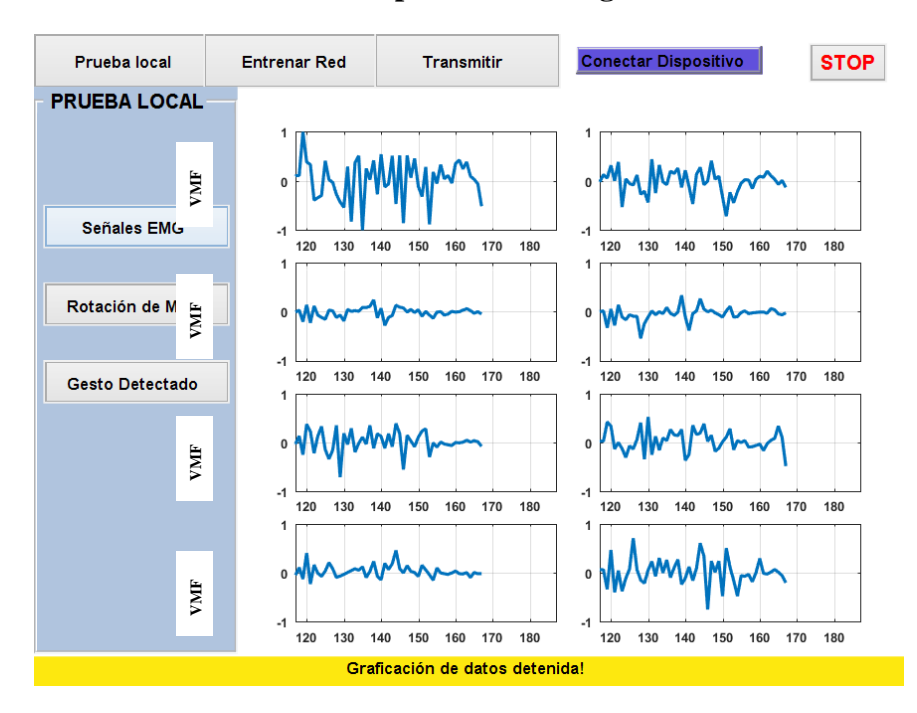

Fig. 6.36.b. Opciones encontradas en el panel de Prueba Local: Adquisición de datos EMG

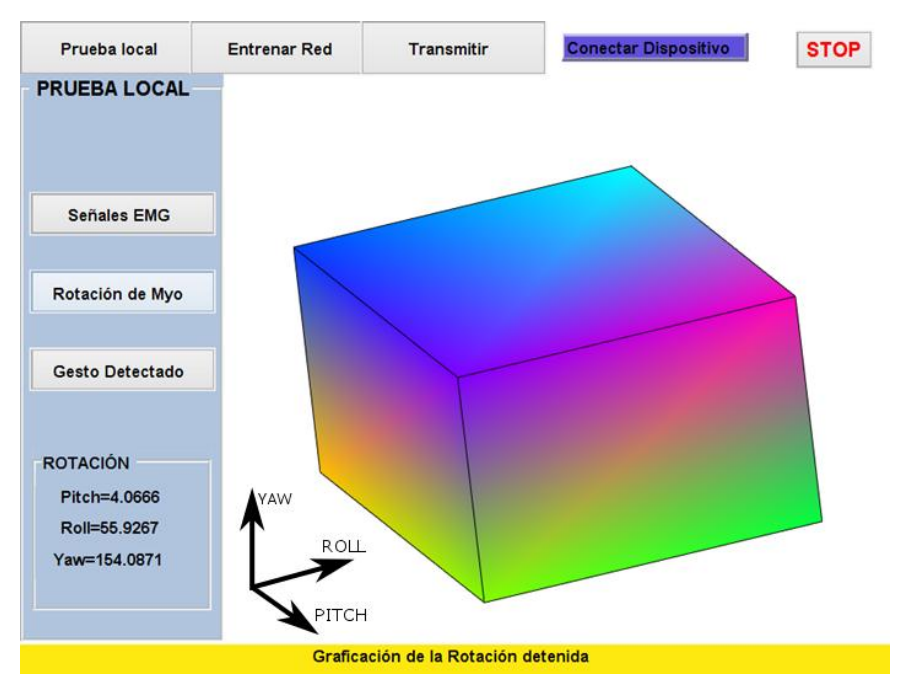

Fig. 6.37.c. Opciones encontradas en el panel de Prueba Local: Ejes de rotación

**Elaborado por: La Investigadora**

| Prueba local           | <b>Entrenar Red</b>            | <b>Transmitir</b>            | <b>Conectar Dispositivo</b> | <b>STOP</b> |  |
|------------------------|--------------------------------|------------------------------|-----------------------------|-------------|--|
| <b>PRUEBA LOCAL</b>    |                                |                              |                             |             |  |
| <b>Señales EMG</b>     |                                |                              |                             |             |  |
| Rotación de Myo        |                                |                              |                             |             |  |
| <b>Gesto Detectado</b> |                                |                              |                             |             |  |
|                        | <b>Gesto Detectado: PASIVO</b> |                              |                             |             |  |
|                        |                                |                              |                             |             |  |
|                        |                                | Detección de gestos detenida |                             |             |  |

Fig. 6.38.d. Opciones encontradas en el panel de Prueba Local: Detección de gestos **Elaborado por: La Investigadora**

Por su parte, el panel de Entrenamiento de Red permite la adquisición de los gestos propuestos para entrenar la RNA, visualizando que los vectores característicos de cada uno de los gestos que servirán para el entrenamiento de la red han sido adquiridos (Fig. 6.36). El entrenamiento de la red solo es posible una vez se hayan adquirido los vectores característicos de todos los gestos propuestos, como se muestra en la Fig. 6.37.

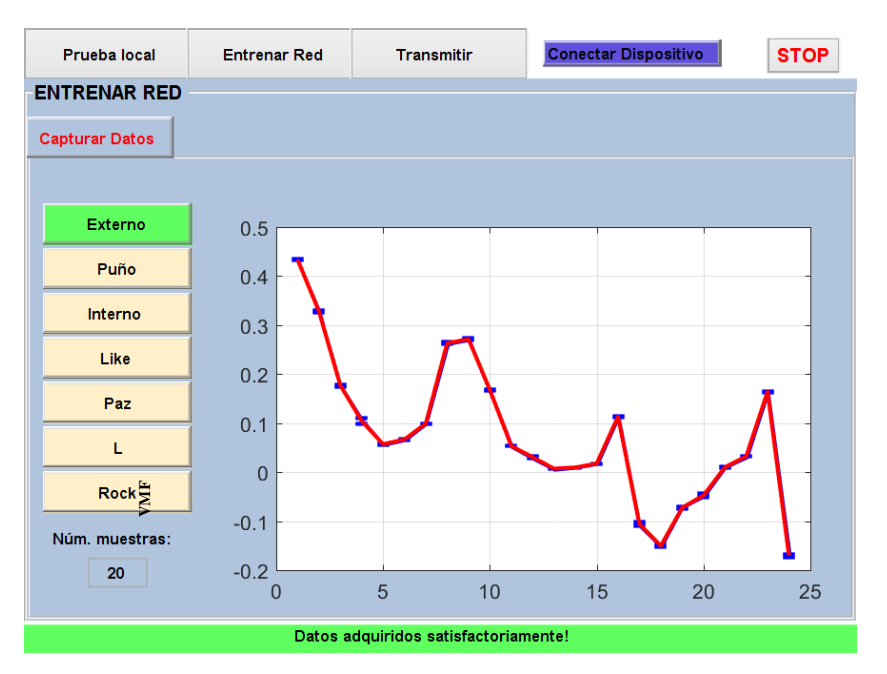

Fig. 6.39. Adquisición de vectores característicos de cada uno de los gestos

**Elaborado por: La Investigadora**

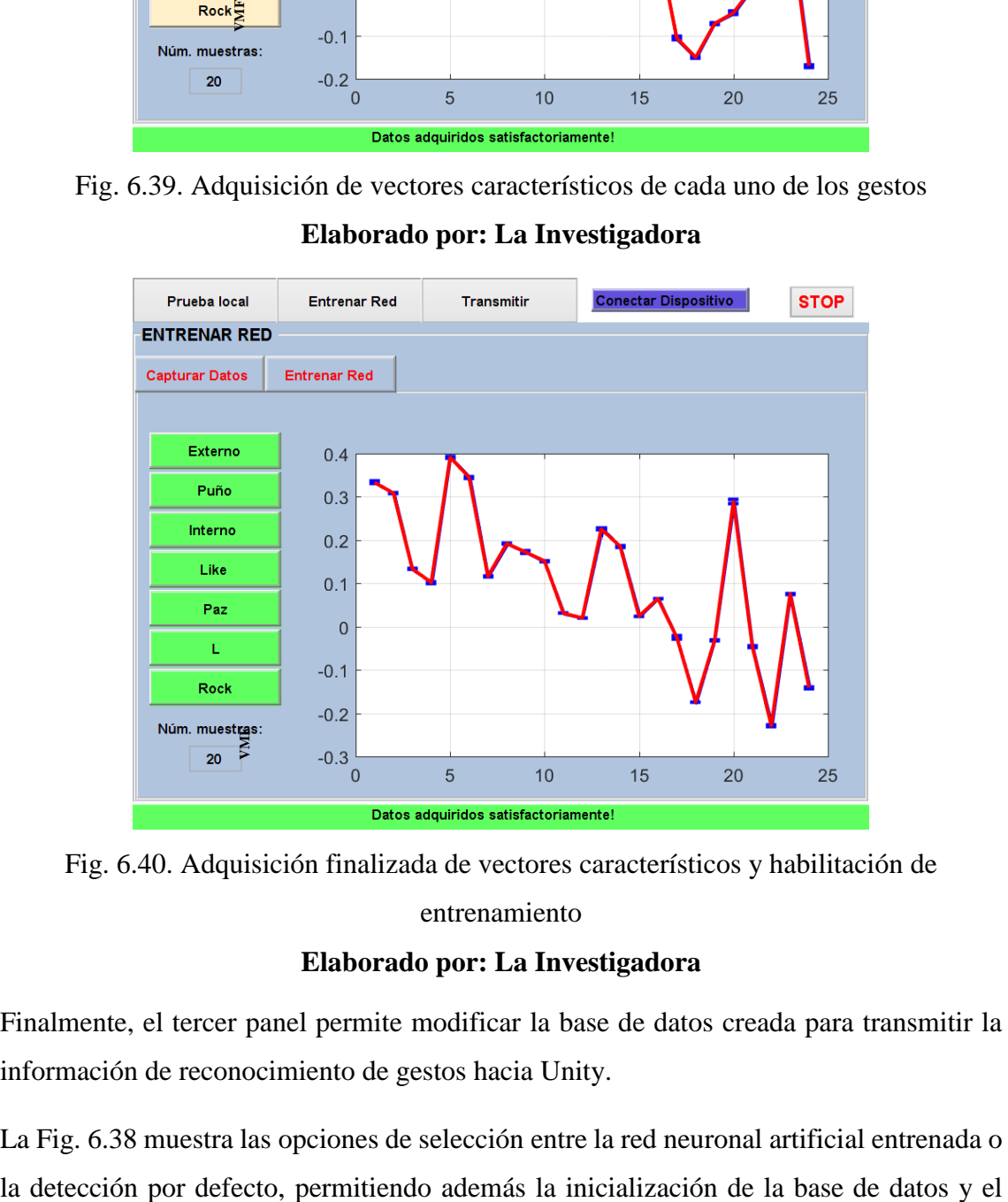

Fig. 6.40. Adquisición finalizada de vectores característicos y habilitación de entrenamiento

Finalmente, el tercer panel permite modificar la base de datos creada para transmitir la información de reconocimiento de gestos hacia Unity.

La Fig. 6.38 muestra las opciones de selección entre la red neuronal artificial entrenada o

inicio de transmisión de datos, pero considerando que la inicialización de la base de datos no ha sido llevada a cabo.

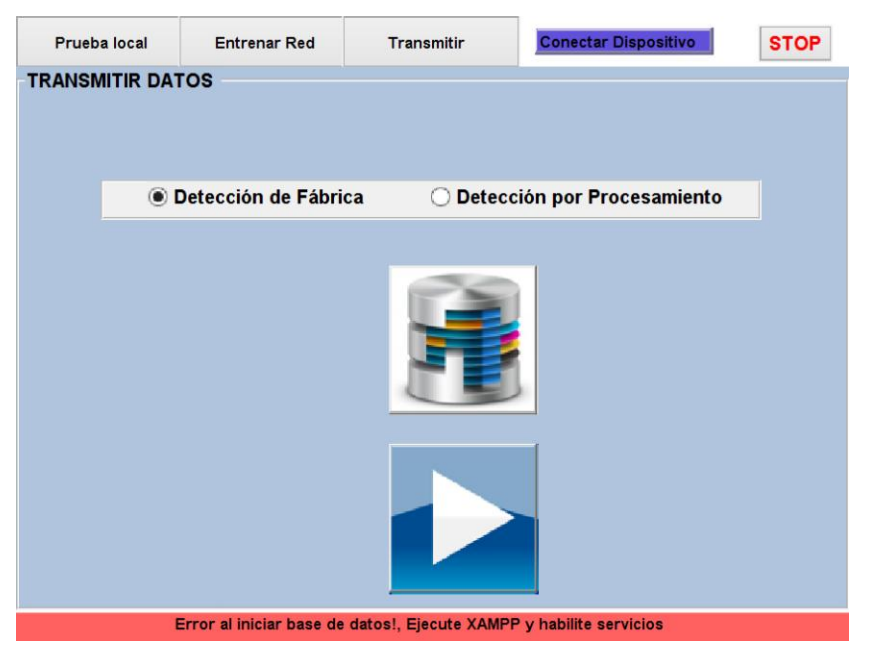

Fig. 6.41. Inicialización de la base de datos

## **Elaborado por: La Investigadora**

Por el contrario, la Fig. 6.39 indica la inicialización correcta de la base de datos, consideración necesaria para iniciar la intercomunicación de información.

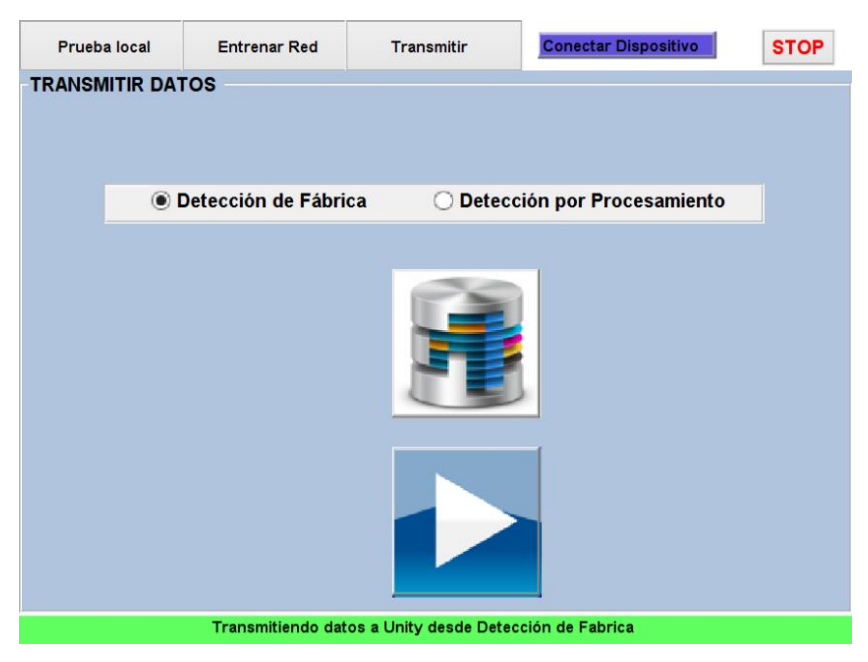

Fig. 6.42. Panel de transmisión de información
# **6.6.1.9. Uso de la interfaz gráfica para el procesamiento de señales EMG a través de una red neuronal**

La no repetitividad de las señales torna dificultoso el reconocimiento de gestos dado que no se tiene una señal continua o claramente identificable. Sin embargo, a través del análisis estadístico se determina un vector de datos que presentan al gesto a nivel general. La red neuronal artificial entrenada a través de retropropagación se basa en un conjunto de datos adquiridos a través de la programación de una interface gráfica.

El vector característico de cada uno de los gestos contiene 24 valores, dentro de los cuales se incluyen la media, la varianza y la diferenciación de cada una de las respuestas de los ocho sensores EMG. El tiempo de adquisición de señales puede ser configurable en la interfaz de usuario, donde a más muestras, mejor entrenamiento de la red se puede lograr dada la cantidad de muestras de entrada.

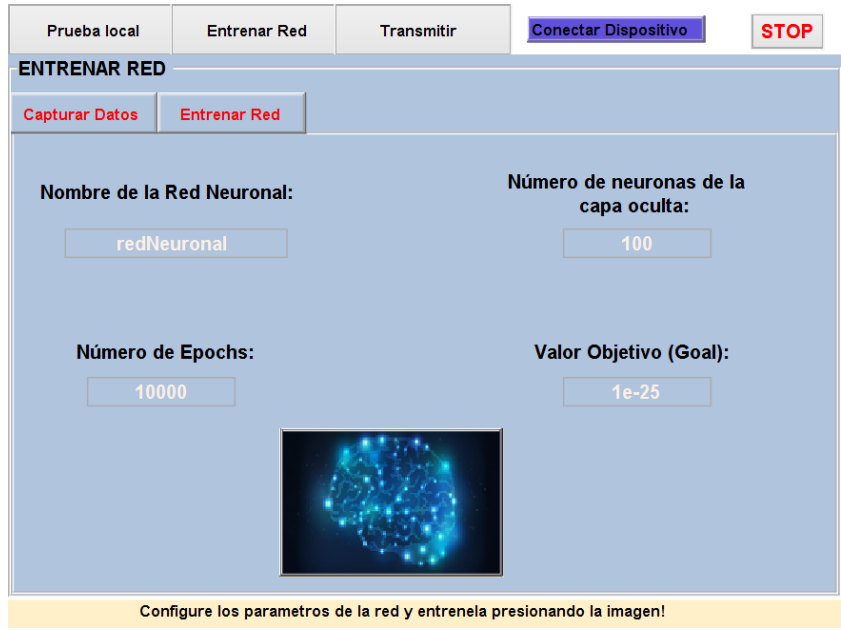

Fig. 6.43. Configuración de la red previa al entrenamiento

## **Elaborado por: La Investigadora**

La definición de valores de entrada y salida permiten el entrenamiento de la red neuronal artificial de tipo feedforward usando el toolkit de Matlab. La selección de este tipo de red es debido al tipo de parámetros de entrada y salida presentados, donde otros tipos de RNA pudieran arrojar resultados similares a los mostrados en esta tesis y su estudio podría ser tomado en cuenta en futuros trabajos.

La interfaz permite configurar la cantidad de neuronas, el número de perceptrones y el error de entrenamiento de final. La Fig.6.40 muestra la configuración de la red candidata con el nombre redNeuronal, 100 neuronas en la capa oculta, 10000 epochs y un error de 1e-25. La interfaz adicionalmente incluye un botón para iniciar el entrenamiento de la red, donde una ventana emergente (Fig. 6.41) indica el estado de ajuste de pesos, mientras otra (Fig. 6.42) muestra el rendimiento final de la RNA.

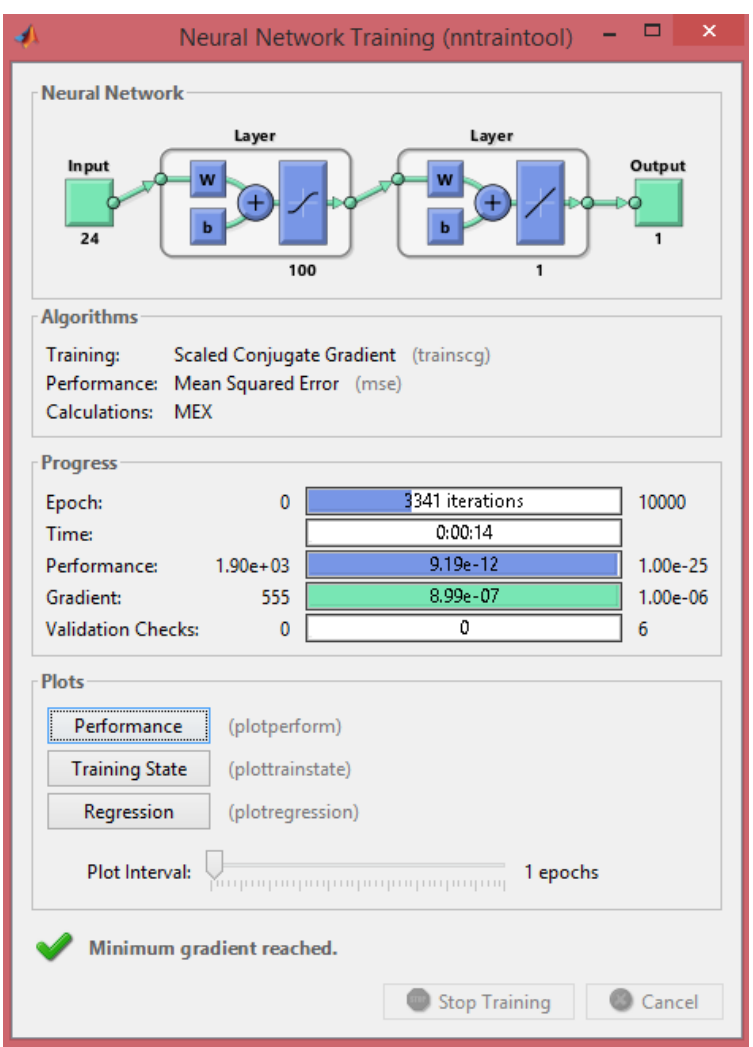

Fig. 6.44. Ventana emergente del entrenamiento de la RNA

**Elaborado por: La Investigadora**

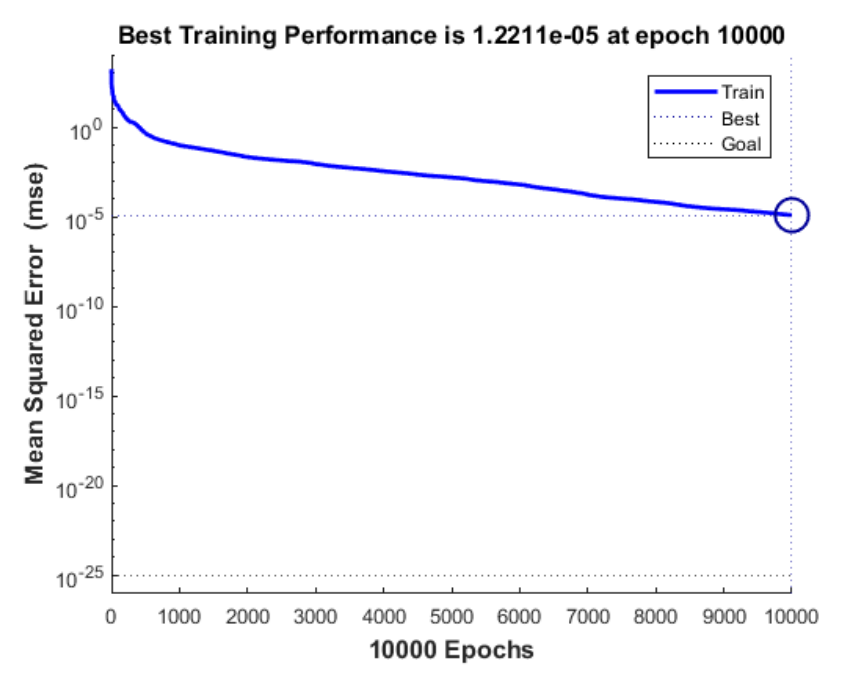

Fig. 6.45: Rendimiento de la red neuronal artificial

La configuración muestra un número de neuronas, capas y epochs establecidos, todos estos valores obtenidos a través de diversa experimentación y basados en ejemplos como los mostrados en (TensorFlow, 2018). Considerando que mientras más capas ocultas se incluyan, más lento se vuelve el proceso de entrenamiento (pudiendo incluso causar overfitting o memorización), el número de neuronas comúnmente se selecciona dependiendo de la complejidad del problema y normalmente se configuran en base a los requerimientos del sistema.

Sin embargo, para el inicio del entrenamiento es posible utilizar técnicas como la regla de la pirámide geométrica, regla de la capa oculta – capa entrada, entre otras (López & Fernández, 2008). Este trabajo utilizó la regla de la pirámide geométrica, iniciando con una sola capa oculta con 50 neuronas e incrementando hasta encontrar una respuesta apropiada.

Asimismo, se probó con dos y tres capas, lo cual decremento la precisión en la coincidencia del gesto de entrada y se concluyó que las configuraciones mostradas anteriormente son las que mejor se adecuan a este sistema, teniendo en cuenta que pudieran existir otras configuraciones que muestren similares o hasta mejores resultados.

La supervisión del comportamiento adecuado de la red se lleva a cabo a través de una ventana adicional provista por el GUI programado (Anexo 1). En ésta ventana (detallada

en la sección siguiente: 6.6.1.10), se puede comparar los patrones aprendidos con los patrones de entrada, con el objetivo de determinar la respuesta de la red neuronal artificial.

## **6.6.1.10. Pruebas de la detección de señales**

La adquisición y extracción de características de las señales EMG y el entrenamiento de la red neuronal requieren ser evaluados para validar la precisión en el reconocimiento de patrones. Una subsección adicional de la interface principal permite ejecutar esta evaluación, donde gráficamente se contrasta las características de la señal a reconocer (cualquiera de los gestos entrenados) y las características de la señal adquirida en tiempo real. La Fig. 6.43 (a-h), indican el contraste entre la ejecución de cada uno de los gestos adquiridos en tiempo real con los gestos predefinidos (usados para el entrenamiento de la red), validando la detección de los patrones resultantes.

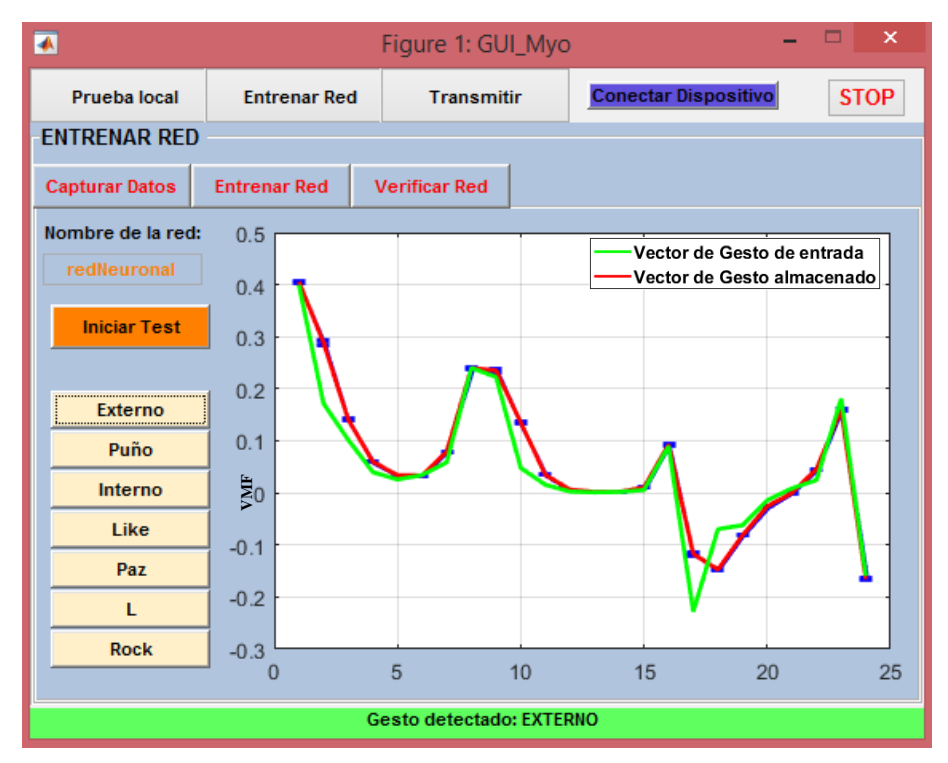

Fig. 6.46.a. Contraste entre los gestos adquiridos y los usados para el entrenamiento de la Red Neuronal Artificial – Externo Elaborado por: La Investigadora

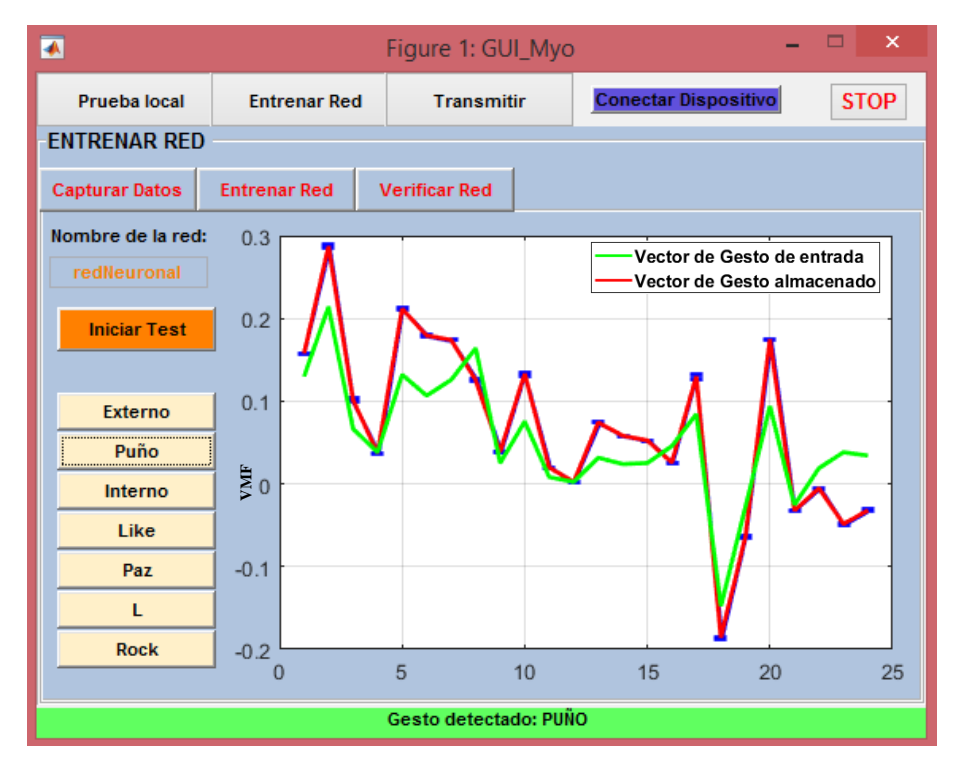

Fig. 6.47.b. Contraste entre los gestos adquiridos y los usados para el entrenamiento de la Red Neuronal Artificial – Puño

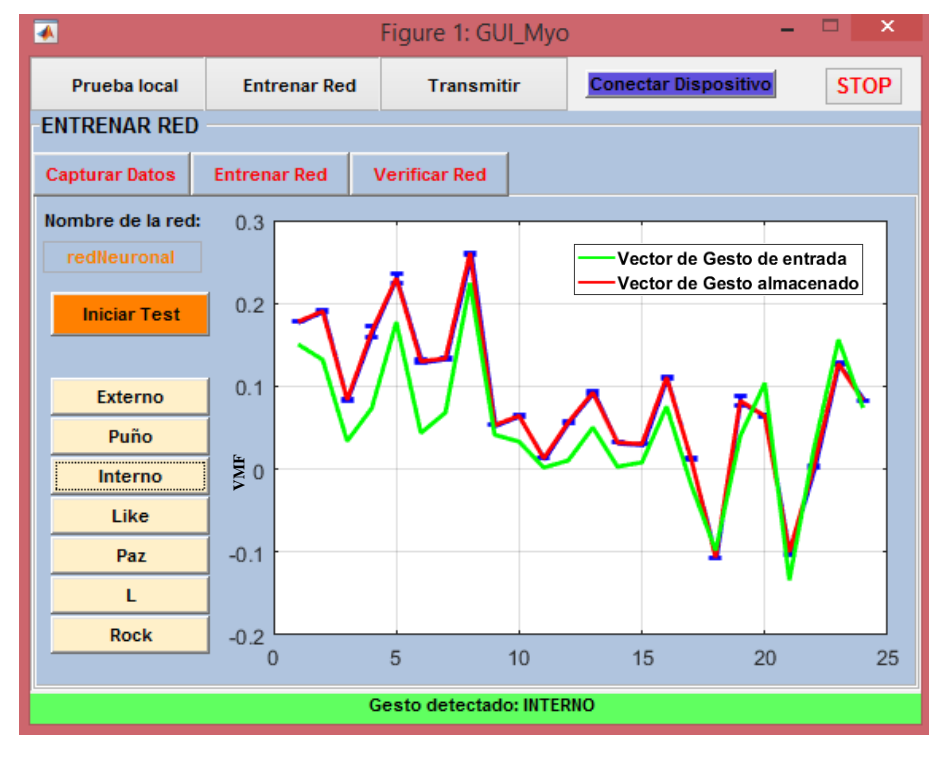

Fig. 6.48.c. Contraste entre los gestos adquiridos y los usados para el entrenamiento de la Red Neuronal Artificial – Interno

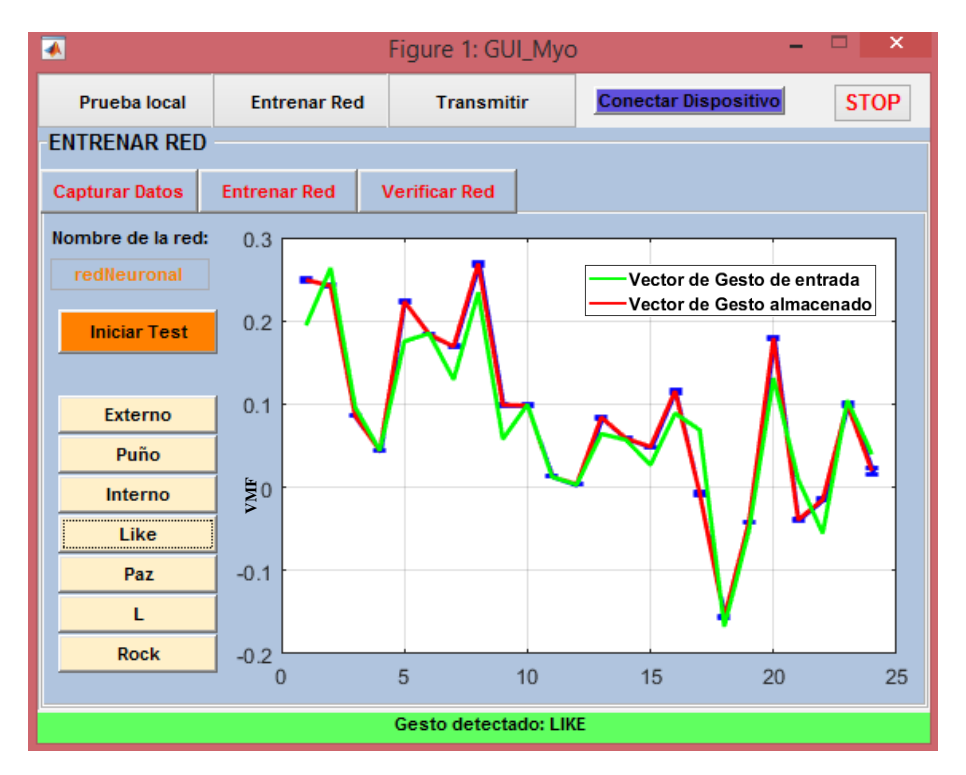

Fig. 6.49.d. Contraste entre los gestos adquiridos y los usados para el entrenamiento de

la Red Neuronal Artificial – Like

**Elaborado por: La Investigadora**

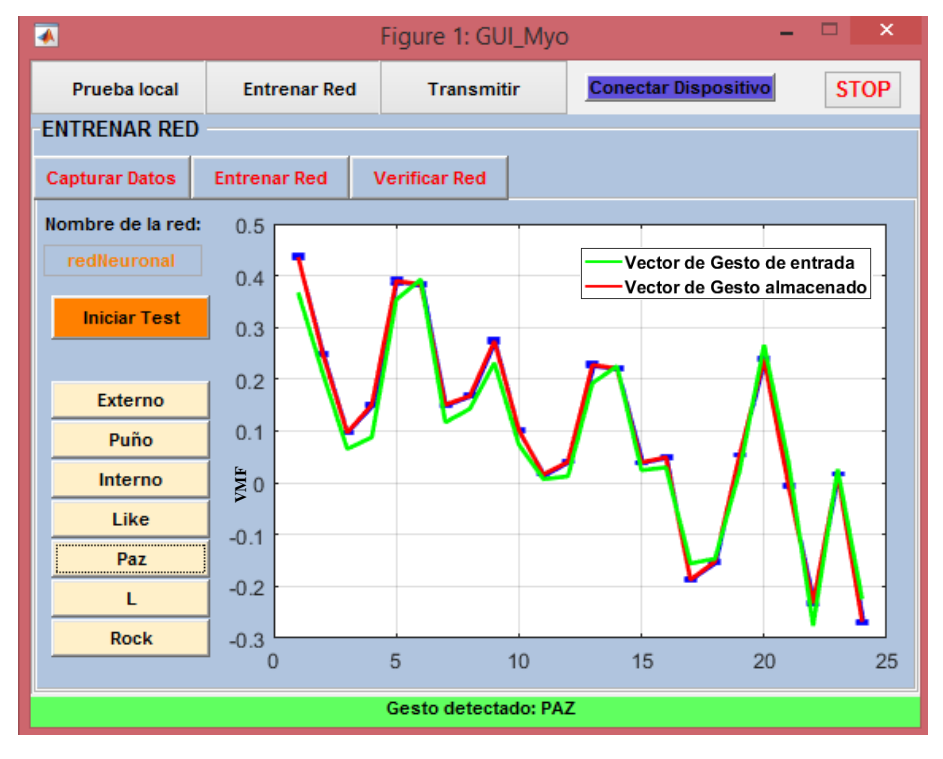

Fig. 6.50.e. Contraste entre los gestos adquiridos y los usados para el entrenamiento de

la Red Neuronal Artificial – Paz

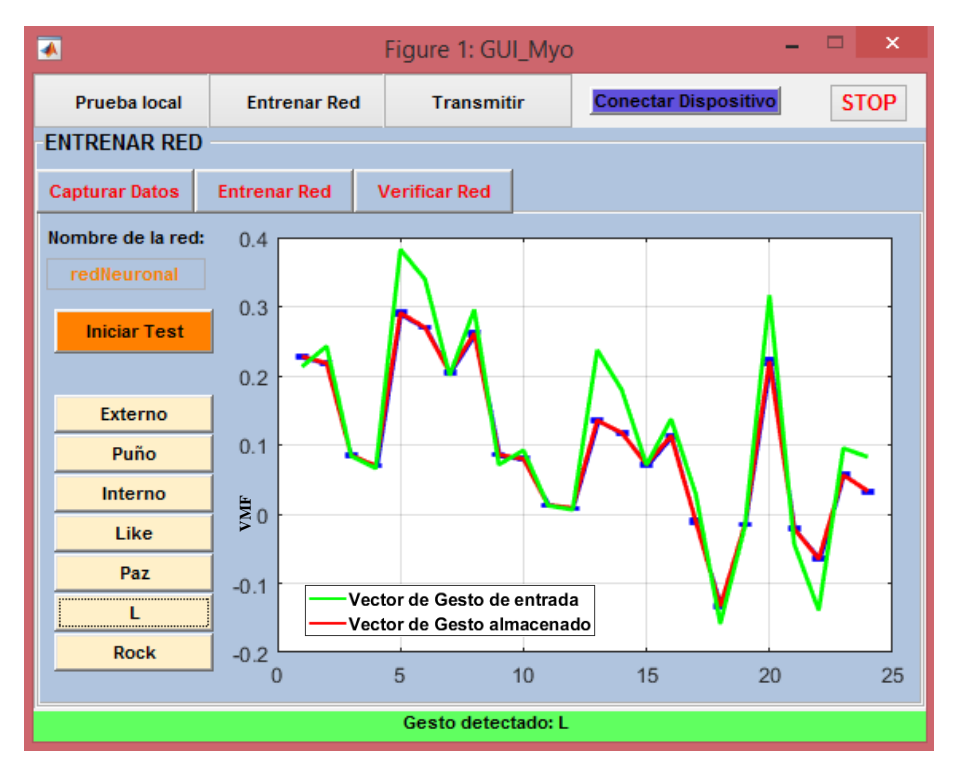

Fig. 6.51.f. Contraste entre los gestos adquiridos y los usados para el entrenamiento de

la Red Neuronal Artificial – L

**Elaborado por: La Investigadora**

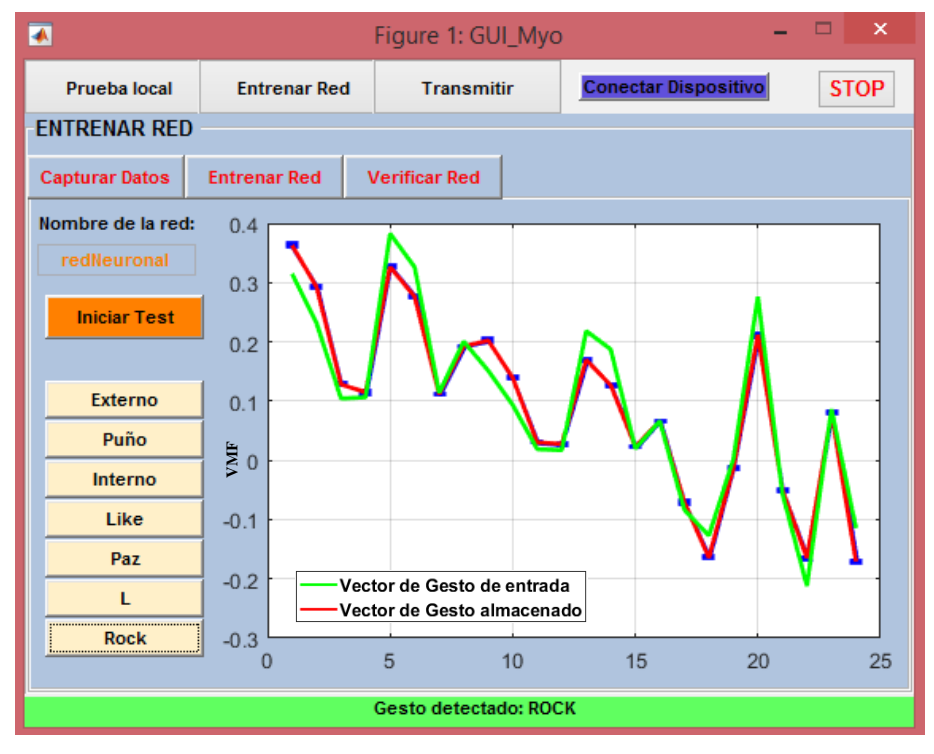

Fig. 6.52.g. Contraste entre los gestos adquiridos y los usados para el entrenamiento de la Red Neuronal Artificial – Rock

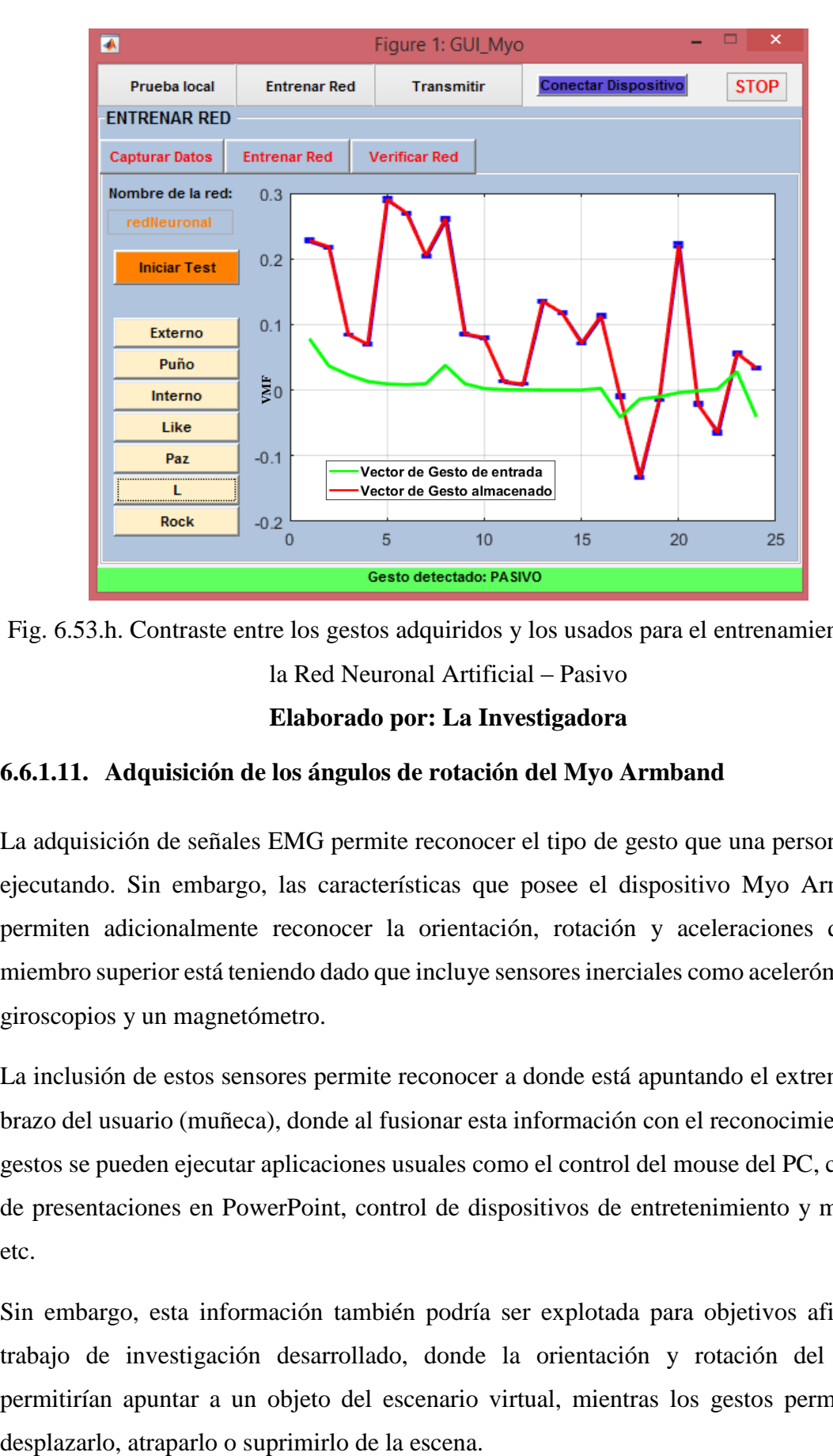

Fig. 6.53.h. Contraste entre los gestos adquiridos y los usados para el entrenamiento de la Red Neuronal Artificial – Pasivo **Elaborado por: La Investigadora**

### **6.6.1.11. Adquisición de los ángulos de rotación del Myo Armband**

La adquisición de señales EMG permite reconocer el tipo de gesto que una persona está ejecutando. Sin embargo, las características que posee el dispositivo Myo Armband permiten adicionalmente reconocer la orientación, rotación y aceleraciones que el miembro superior está teniendo dado que incluye sensores inerciales como acelerómetros, giroscopios y un magnetómetro.

La inclusión de estos sensores permite reconocer a donde está apuntando el extremo del brazo del usuario (muñeca), donde al fusionar esta información con el reconocimiento de gestos se pueden ejecutar aplicaciones usuales como el control del mouse del PC, control de presentaciones en PowerPoint, control de dispositivos de entretenimiento y música, etc.

Sin embargo, esta información también podría ser explotada para objetivos afines al trabajo de investigación desarrollado, donde la orientación y rotación del brazo permitirían apuntar a un objeto del escenario virtual, mientras los gestos permitirían

Por defecto, el dispositivo retorna ya sean valores netos de aceleración y giro o una matriz de rotación con ejes de rotación ya incluidos. Para entender cómo funcionan los ejes de rotación, la Fig. 6.44 muestra los ejes sobre los que giran los valores de pitch, roll y yaw.

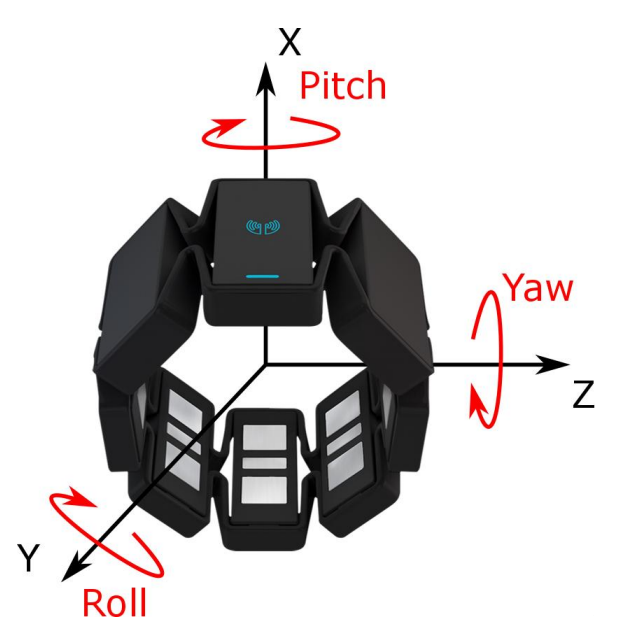

Fig. 6.54. Ejes de rotación, pitch, roll, yaw

#### **Elaborado por: La Investigadora**

Por lo descrito anteriormente, los valores de ejes de rotación pueden ser extraídos a partir de la matriz de rotación propia que provee el SDK de la librería del dispositivo. A pesar de que el dispositivo provee valores de cuaternios, el cálculo de rotaciones puede ser obtenido de manera directa a través de la matriz de rotación. De esta manera, representando a la matriz de rotación como

$$
\mathbf{M} = \begin{bmatrix} r_{11} & r_{12} & r_{13} \\ r_{21} & r_{22} & r_{23} \\ r_{31} & r_{32} & r_{33} \end{bmatrix},
$$
 [6]

donde  $r_{ij}$  son valores internos de la matriz dependientes unos de otros, los valores de pitch  $\alpha$ , roll  $\beta$  y yaw  $\theta$  pueden ser calculados a través de

$$
\alpha = \tan^{-1}\left(\frac{r_{21}}{r_{11}}\right),\tag{7}
$$

$$
\beta = \tan^{-1} \left( -\frac{r_{31}}{\sqrt{r_{32}^2 + r_{33}^2}} \right) y
$$
 [8]

$$
\theta = \tan^{-1}\left(\frac{r_{32}}{r_{33}}\right). \tag{9}
$$

Al igual que en la programación de la red neuronal artificial, la interfaz de usuario muestra un objeto que es modificado por el movimiento del brazo.

La Fig. 6.45 desde (a-d) muestra cuatro muestras del comportamiento del objeto, la primera haciendo referencia a una posición neutra del brazo, la segunda modificando los valores de pitch, la tercera modificando los valores de roll y la final mostrando los valores de yaw modificado.

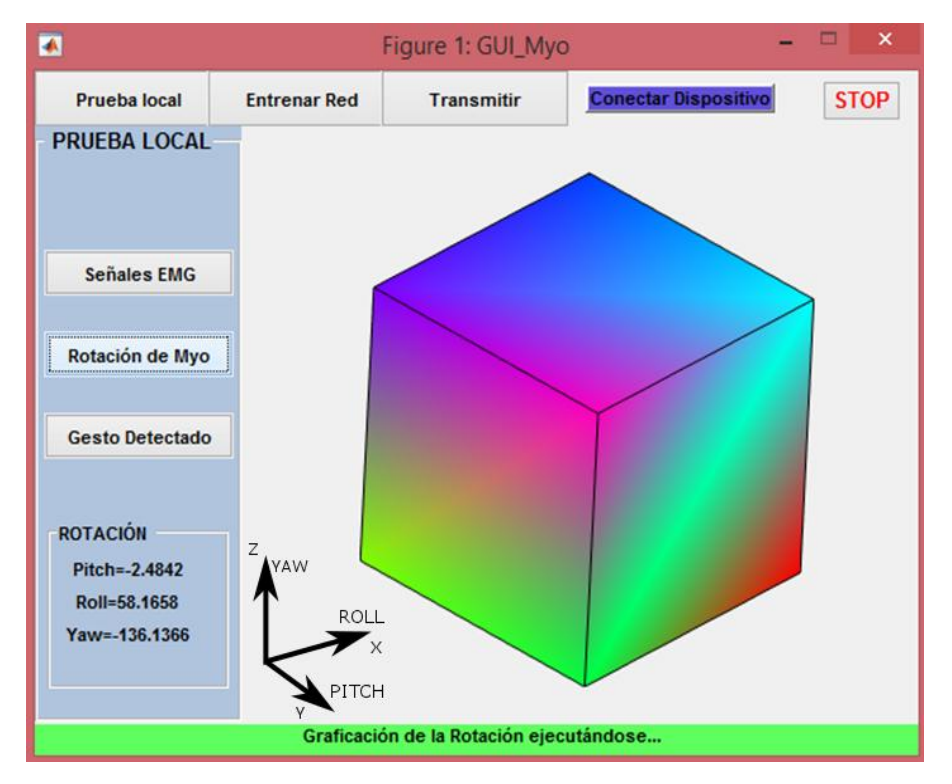

Fig. 6.55.a. Resultados del movimiento del brazo en todos los ejes de rotación –

posición neutra del brazo

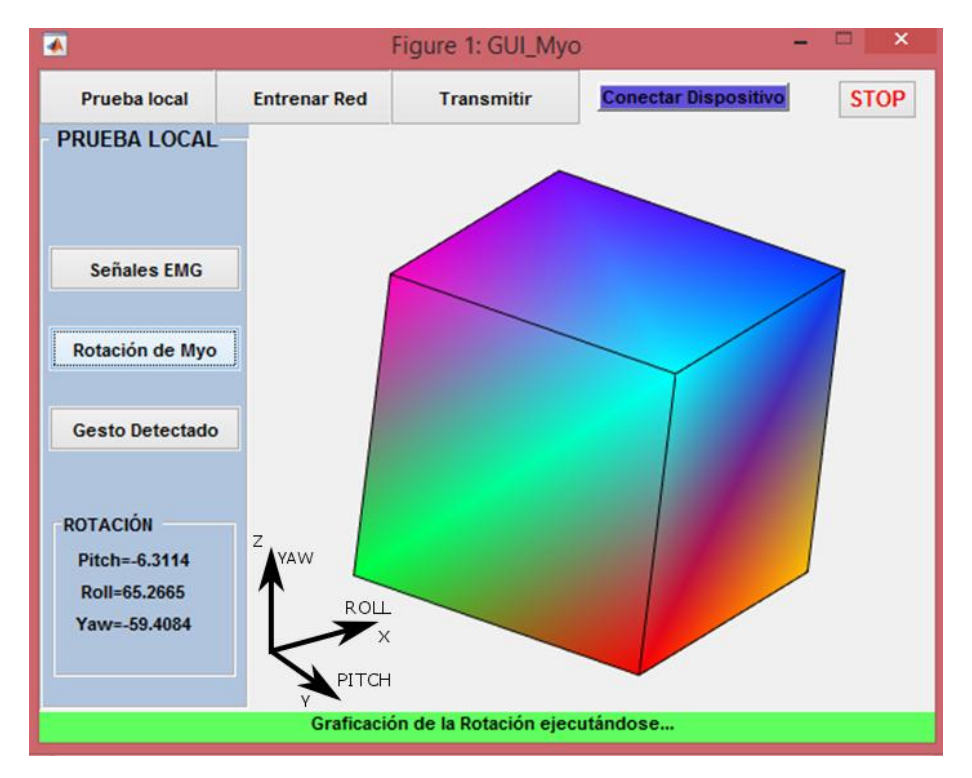

Fig. 6.56.b. Resultados del movimiento del brazo en todos los ejes de rotación – valores de pitch modificados

**Elaborado por: La Investigadora**

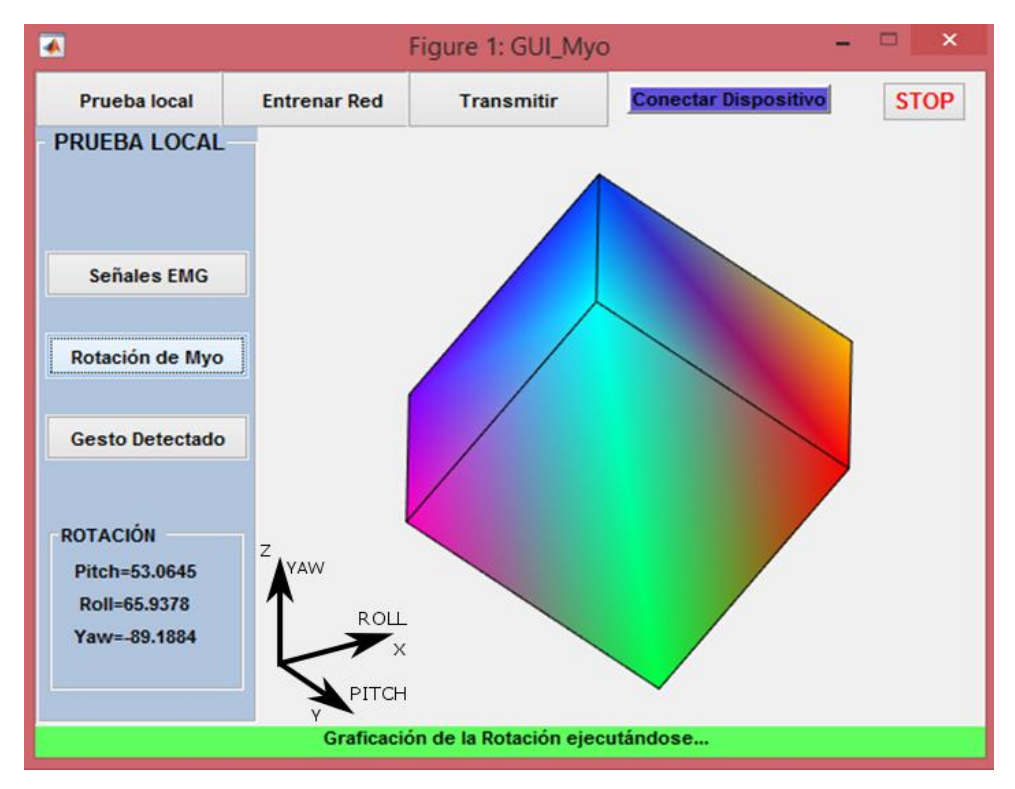

Fig. 6.57.c. Resultados del movimiento del brazo en todos los ejes de rotación – valores

de roll modificados

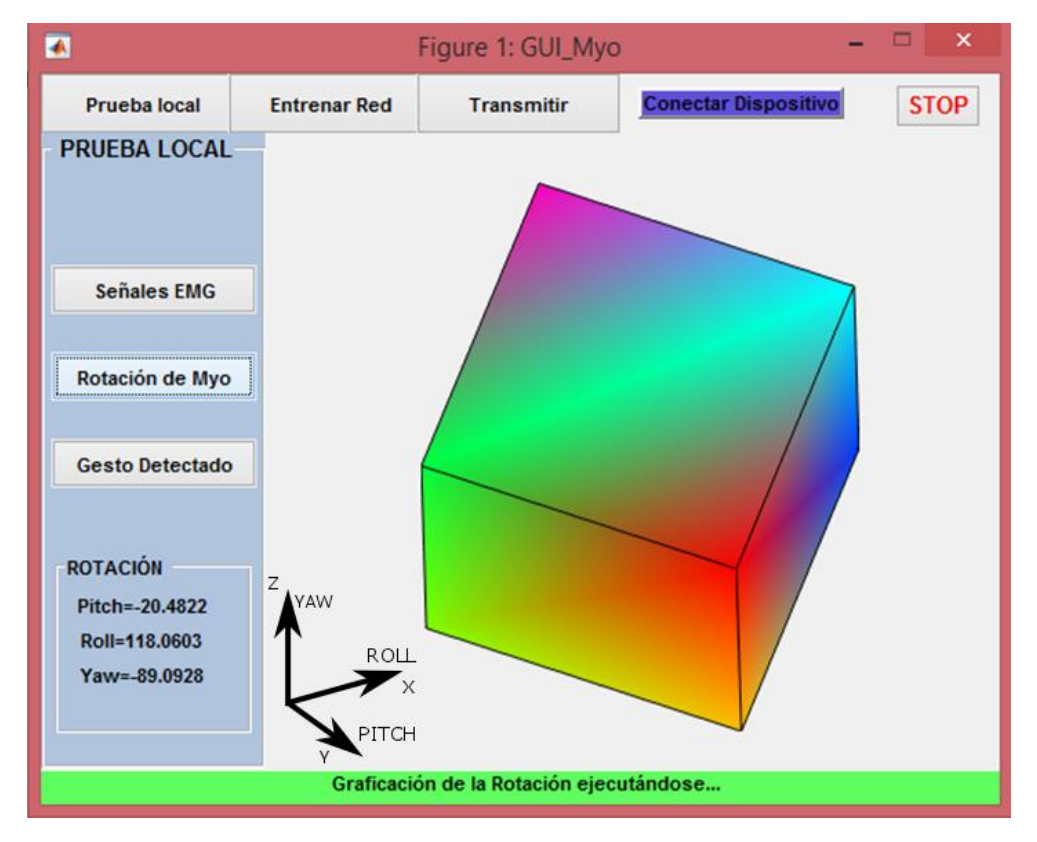

Fig. 6.58.d. Resultados del movimiento del brazo en todos los ejes de rotación – valores de yaw modificados

### **6.6.1.12. Transmisión de información adquirida desde Matlab**

La adquisición de señales EMG y la aplicación de las RNA son desarrolladas en Matlab, pero requieren ser transmitidas el motor gráfico para la modificación de escenarios dependiendo del tipo de gesto que el usuario ejecute. El método de intercomunicación de información usado para esto es mediante el uso de una base de datos, con lo cual librerías adicionales se deben incluir el paquete de software matemático. Mysql\_conector es un paquete de Java que permite la modificación y extracción de información de la base de datos a través de Matlab, donde comandos como database, update, exec y fetch permiten la inicialización de la base, extracción de datos y la modificación de otros. La Tabla muestra todos los comandos usados para la interacción entre Matlab y la base de datos creada por XAMPP.

## **6.6.2. Método De Intercomunicación De Información**

El tiempo de actualización de la información en la base de datos muestra a este método como el más apropiado para el desarrollo de este trabajo. Por una parte, Matlab actualiza la información tanto del tipo de gesto detectado como los valores de roll, pitch y yaw sobre la base de datos. A la vez, Unity extrae la información de la base de datos para modificar el comportamiento del escenario, accionar botones, rotar vistas apuntar objetos, entre otros.

La Fig. 6.46 indica la metodología de intercomunicación entre programas a través de XAMPP, mostrándose tanto los comandos usados por Matlab tanto para inicializar la base de datos como para modificar y extraer información. Asimismo, se muestra la estructura de la base de datos, donde se indica el ID, el tipo de detección dada en Matlab (por la base de datos o el reconocimiento por defecto), el tipo de gesto detectado y las orientaciones del brazo. Finalmente, se muestra la etapa de scripting donde Unity adquiere la información de la base de datos a través de funciones propias del paquete, datos que modifican el escenario dependiendo de los valores de gesto y orientaciones que se estén ejecutando por parte del usuario.

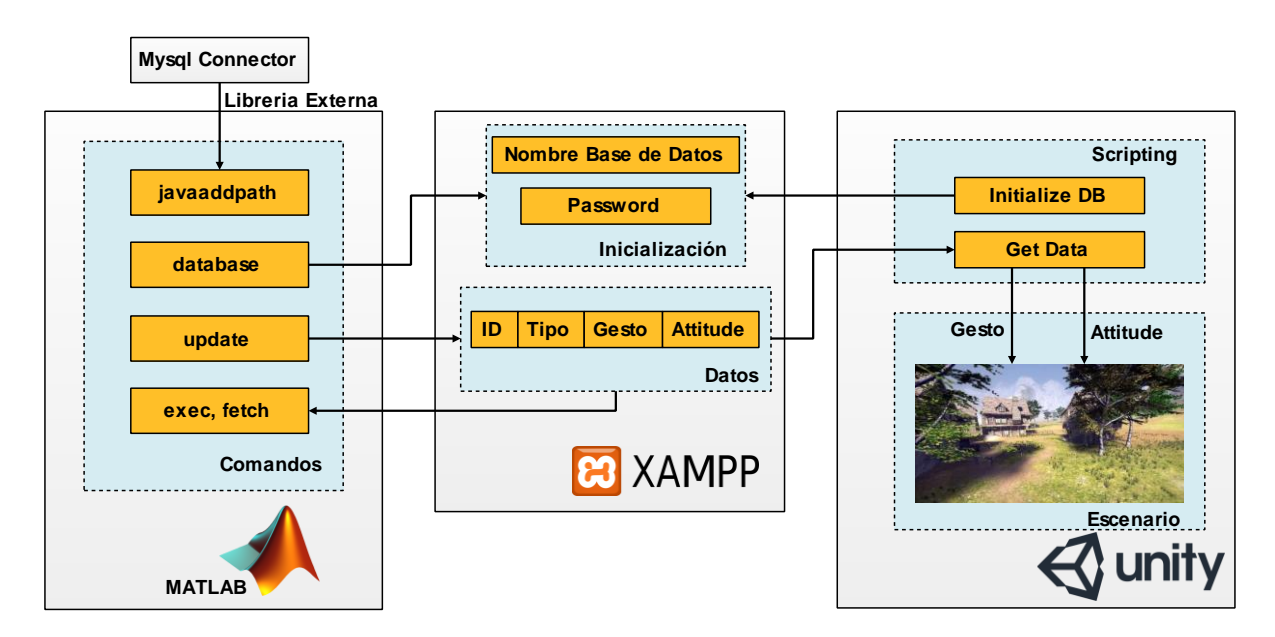

Fig. 6.59: Intercomunicación entre el software matemático y el motor de videojuegos

#### **Elaborado por: La Investigadora**

Para la programación de la base de datos, se requiere un conjunto de pasos. Esta Sección excluye esta configuración dado que se centra en especificar como se interconectan los programas. Sin embargo, los pasos para la configuración se adjuntan en los Anexos mostrados al final del documento de tesis.

#### **6.7. Programación De EntornosVirtuales**

La aplicación desarrollada en realidad virtual considera diversas etapas para obtener un producto final de buenas características. Las etapas según la figura 6.47., inician con un modelado tridimensional de cada uno de los elementos que se incluirán en el escenario, donde la compatibilidad de formatos es esencial para la importación de cada uno de los modelos sin perder las características y conservando las propiedades físicas.

La texturización es la etapa que permite añadir colores, texturas y materiales a cada uno de los elementos que formarán parte del escenario, donde la creación del entorno puede llevarse a cabo, pero sin un comportamiento definido.

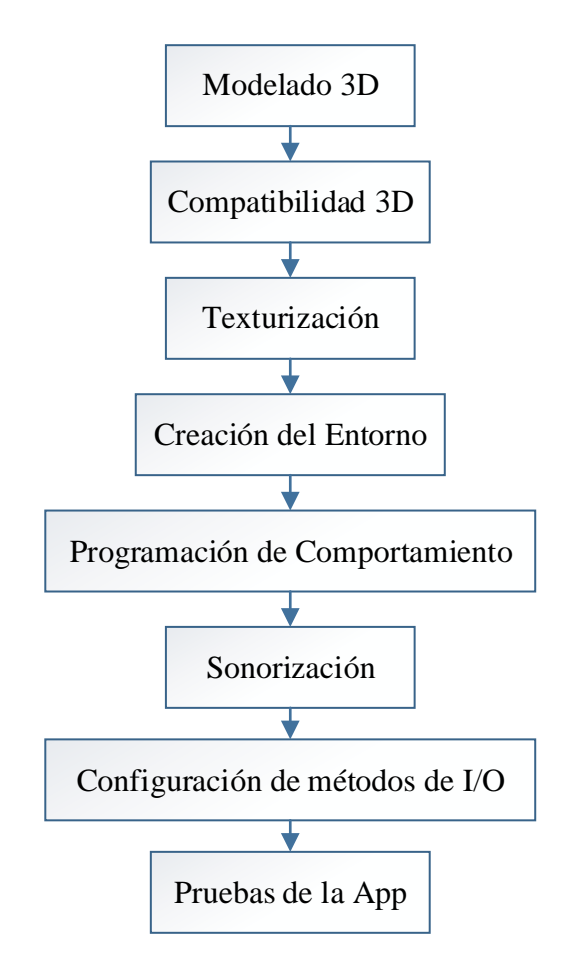

Fig. 6.60: Diagrama de flujo del desarrollo del entorno propuesto

#### **Elaborado por: La Investigadora**

La programación del entorno permite modificar el comportamiento de los elementos del escenario dependiendo de las entradas de control disponibles. Tanto la sonorización como la configuración de métodos de entrada/salida permiten interactuar al usuario con el entorno desarrollado, quedando solo ejecutar pruebas de la aplicación para validar el

funcionamiento esperado. La Fig. 6.47 como se explica muestra a forma de resumen un diagrama de flujo del desarrollo de los entornos virtuales.

## **6.7.1. Modelado 3D**

Esta sección describe la creación de modelos 3D desde el diseño de concepto. En el caso del uso de modelos pre-construidos, la compatibilidad de la escala y diseño es verificado en el flujo de trabajo para la construcción de la aplicación. Adicionalmente, en esta etapa el paquete de software usado para la creación y modelado de objetos tridimensionales 3DS MAX, dada la facilidad de uso y la compatibilidad con el motor de videojuegos usado.

En este aspecto, la aplicación principal tendrá el objetivo de conducir un vehículo de bomberos, ubicarlo en el lugar de un incendio, apuntar el extremo del ducto de agua y mitigar el fuego. La Fig. 6.48 muestra el tratamiento del objeto tridimensional final, el cual requiere de características de rotación en todos los ejes y activación de la salida final (para permitir o impedir la salida de agua).

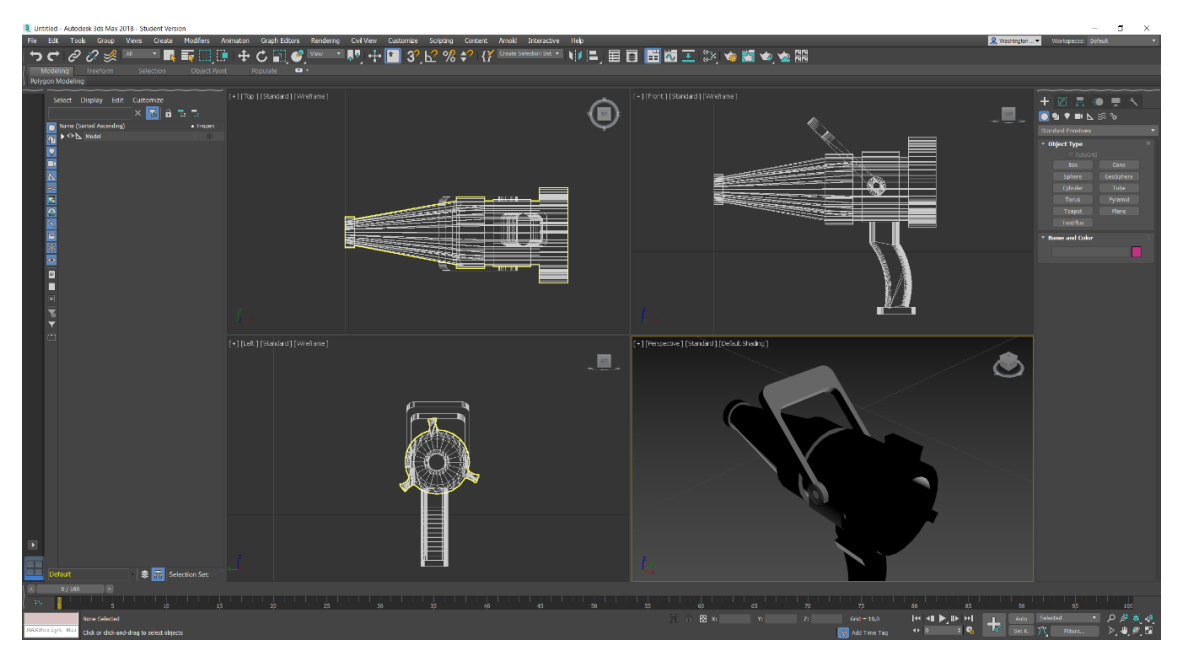

Fig. 6.61. Uso de 3DS MAX para la creación y modelado de objetos tridimensionales **Elaborado por: La Investigadora**

## **6.7.2. Compatibilidad 3D**

La sección de compatibilidad 3D muestra las configuraciones a las propiedades de cada uno de los objetos que forman parte de la escena: puntos de rotación, jerarquías y orientación de cada modelo 3D. A continuación, se describe detalladamente cada uno de estos:

**Puntos de Rotación. -** Es necesario ubicar los puntos de pivote en el centro de rotación del objeto únicamente para los objetos móviles o los objetos realizarán la transmisión de movimiento mecánico. Para el caso de la Fig. 6.49, el punto de pivote se ubica en la parte baja del tubo, dado que la rotación se efectuará sobre dicho punto.

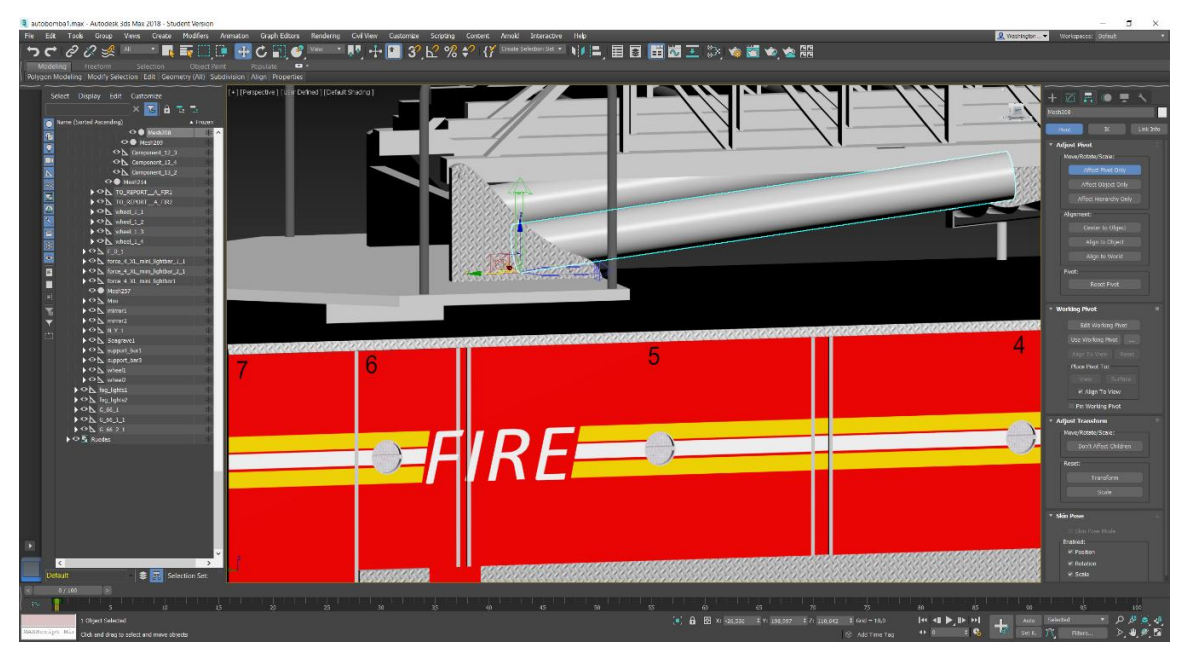

Fig. 6.62. Definición de puntos de rotación de cada uno de los elementos

## **Elaborado por: La Investigadora**

**Jerarquías. –** Para la configuración de jerarquías, se realiza la desconexión de todos los elementos entre sí, para luego realizar el agrupamiento dependiendo de los elementos móviles principales y de los secundarios, o dependiendo de los que realizan la transmisión de movimiento (como la escalera retráctil del camión de bomberos), como se muestra en la Fig. 6.50.

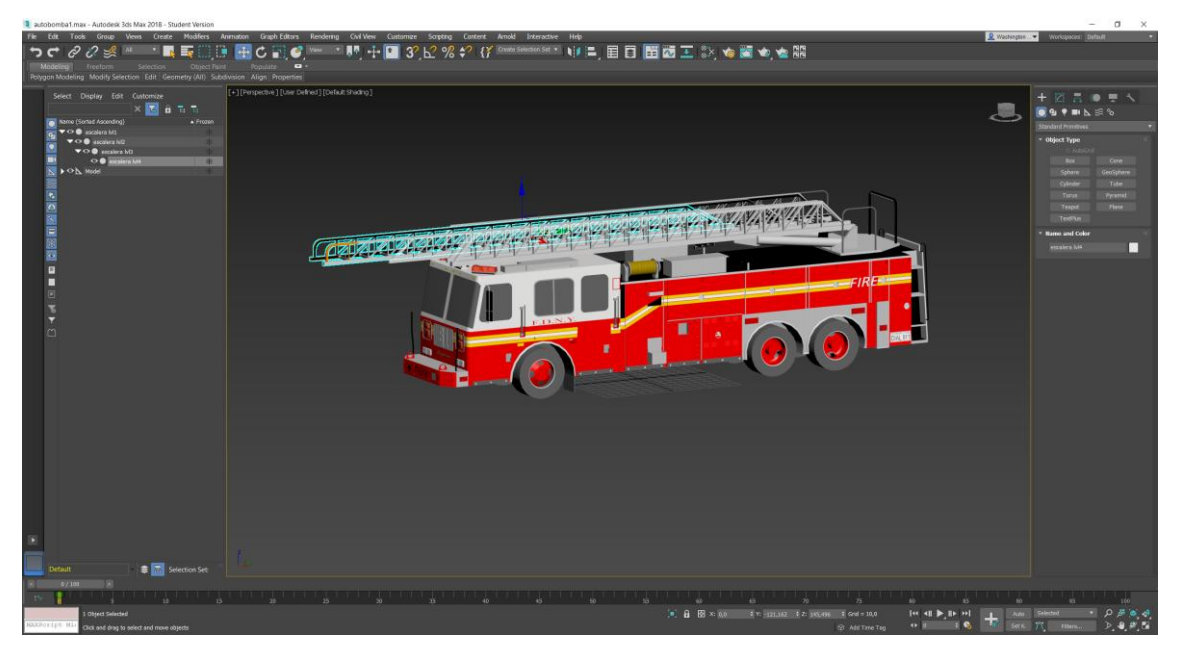

Fig. 6.63. Definición de jerarquías de cada uno de los objetos

**Orientación. –** En esta etapa se reorientan los ejes de cada elemento (en jerarquía) que forma parte del modelo 3D. Dependiendo de su función estática o mecánica, se utiliza la orientación de ejes globales o locales (Fig. 6.51).

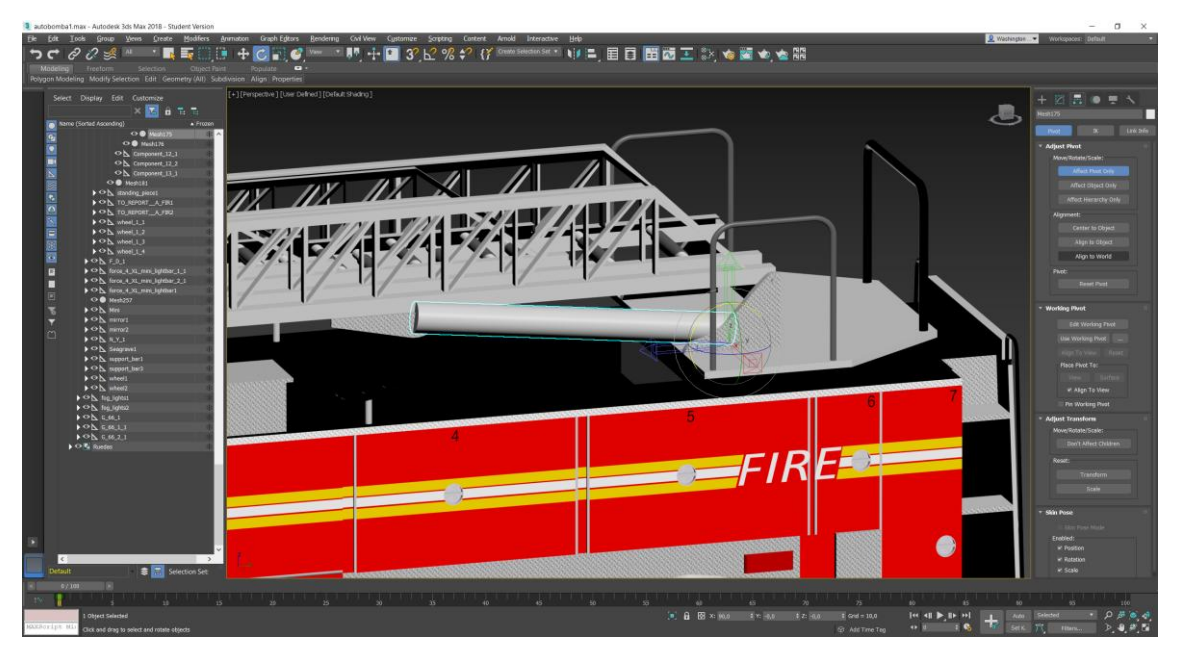

Fig. 6.64. Orientación y definición de la ubicación de cada uno de los elementos

**Elaborado por: La Investigadora**

La finalización de todas estas configuraciones permite la exportación del modelo en formato FBX, evitando exportar cámaras y luces que se generan en la escena de edición de 3DS MAX.

## **6.7.3. Texturización**

Para esta sección se importan los modelos desde 3DS MAX mediante un formato con extensión \*.fbx. Generalmente el modelo de los objetos importados se encuentra en color gris, o puede tener ciertas propiedades de materiales creados previamente pero comúnmente los colores y texturas son eliminados. De esta manera, dentro del motor de videojuegos se asignan colores y texturas al modelo 3D, dependiendo del material y calidad gráfica requerida.

Es importante recalcar la optimización de recursos en este apartado, pues a mayor definición de texturas el coste computacional para renderización en tiempo real del modelo y la escena aumentará considerablemente. A modo de ejemplo, la Fig. 6.52 muestra la selección del material para la carrocería de la autobomba, con una calidad de texturización considerablemente alta.

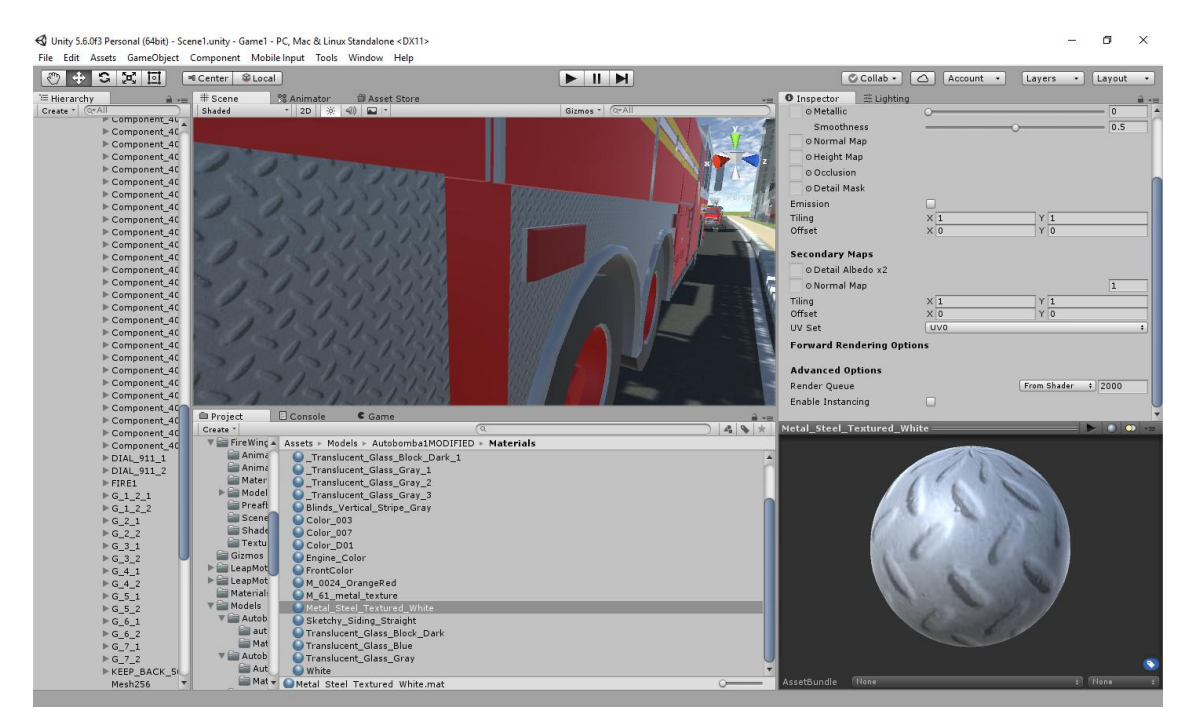

Fig. 6.65. Selección del material para la carrocería de la autobomba **Elaborado por: La Investigadora**

Por otra parte, para la creación de animaciones que requieran elementos distintos a materiales, es recomendable añadir mayor definición y calidad de texturas en elementos clave como efectos de partículas en la creación de fuego y la válvula para apagar el fuego (Figuras 6.53 y 6.54).

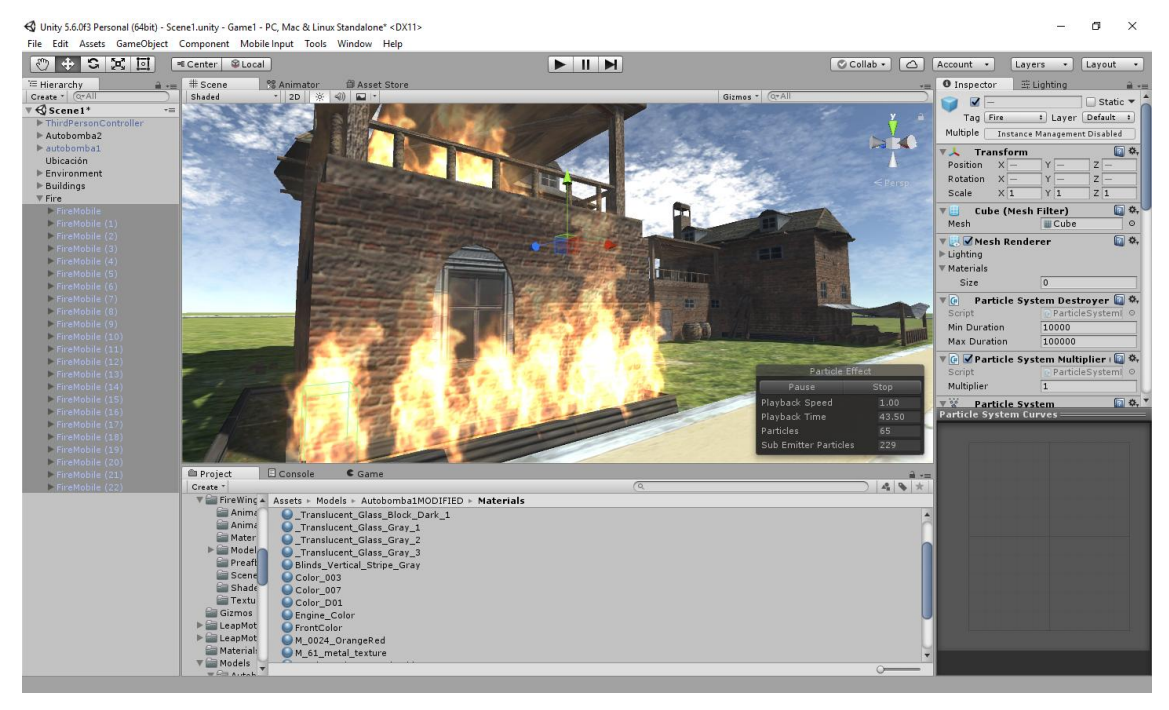

Fig. 6.66. Efectos de partículas para la creación de fuego

**Elaborado por: La Investigadora**

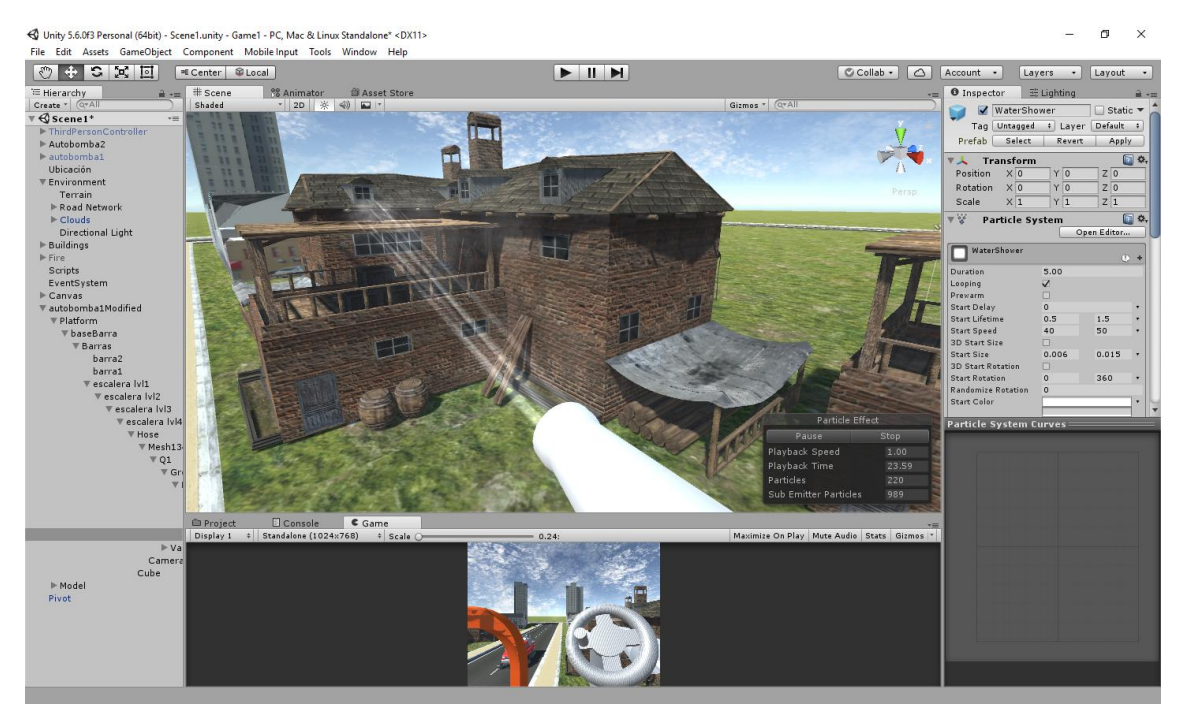

Fig. 6.67. Efectos de partículas para el lanzamiento de agua

**Elaborado por: La Investigadora**

### **6.7.4. Creación del entorno**

Análogamente a la etapa de modelamiento de objetos 3D personalizados, la construcción de entornos puede ser llevada a cabo a través de recursos pre-construidos (casas y edificios) y modelados desde cero (terreno, vías, efectos ambientales). Esto facilita el uso de librerías y modelos que están disponibles en las librerías de defecto, acelerando la construcción de escenarios. Entre los modelos que están disponibles, para la creación del entorno se pueden usar los siguientes:

**Terreno**: para la creación del terreno se utiliza la paleta de herramientas que ofrece Unity, dado que satisfacen las necesidades de entorno preconcebido en el diseño del entorno. En la Fig. 6.55 se muestra la selección del terreno, sobre el cual se posicionarán el resto de objetos.

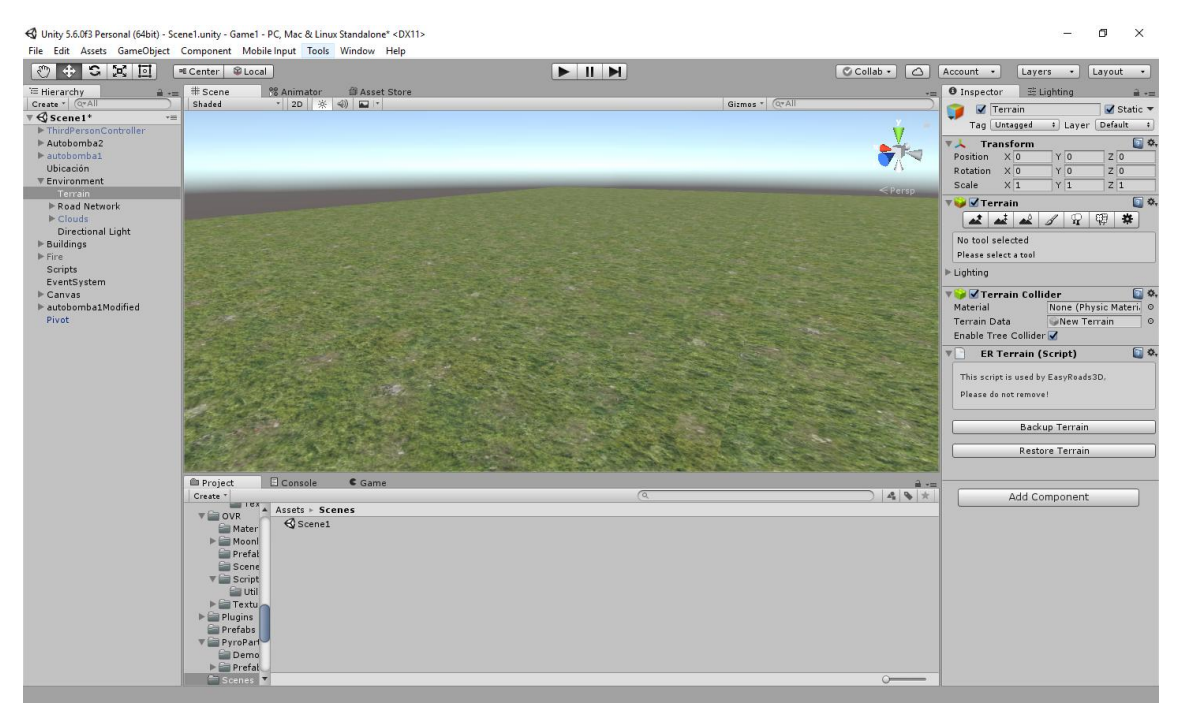

Fig. 6.68. Selección del terreno para la construcción del entorno

### **Elaborado por: La Investigadora**

**Vías de acceso**: las vías, aceras, redondeles y demás objetos que permiten el desplazamiento de vehículos por el terreno se generan mediante la herramienta EasyRoad3D. La herramienta en cuestión permite diseñar sistemas viales únicamente marcando el camino por donde se requiere la vía, creando un objeto jerarquizado con elementos 3D del camino (Fig. 6.56).

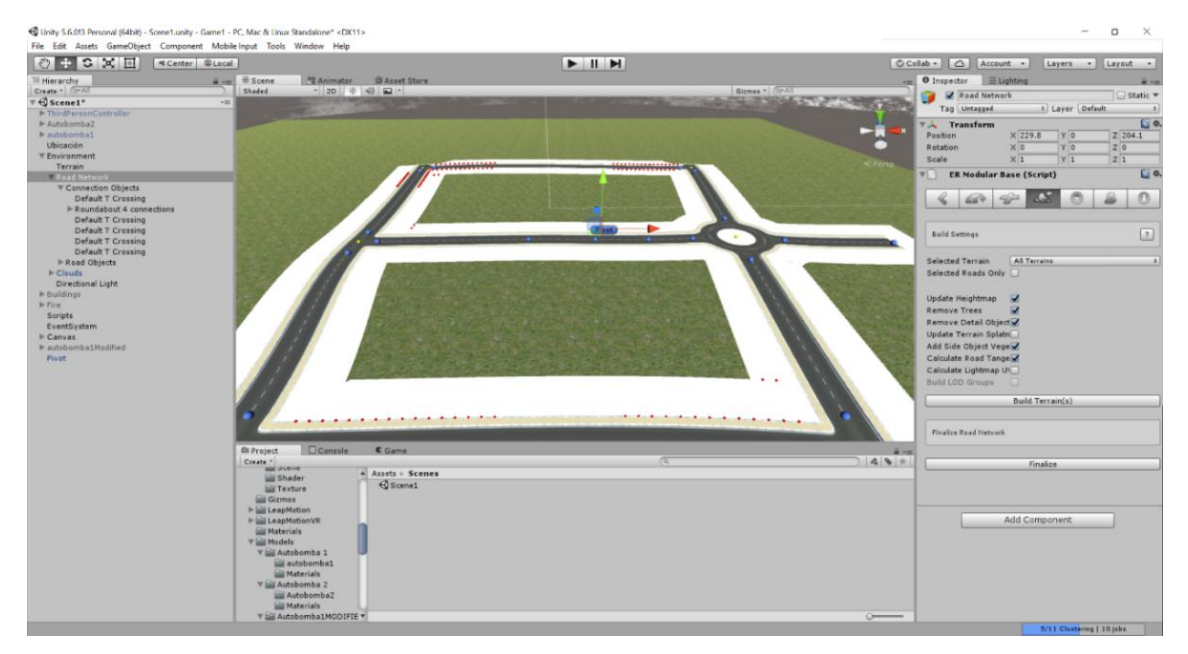

Fig. 6.69. Ubicación de las vías de acceso principal

**Efectos ambientales:** en este apartado se añaden efectos que incrementan el realismo al entorno dado que se le provee de comportamiento de luz ambiental dependiendo de la hora del día. Además, se añaden cúmulos randómicos de nubes con efectos de movimiento. Las Figuras 6.57, 6.58, 6.59 muestran este proceso, definiendo un entorno detallado listo para el inicio de la programación del escenario.

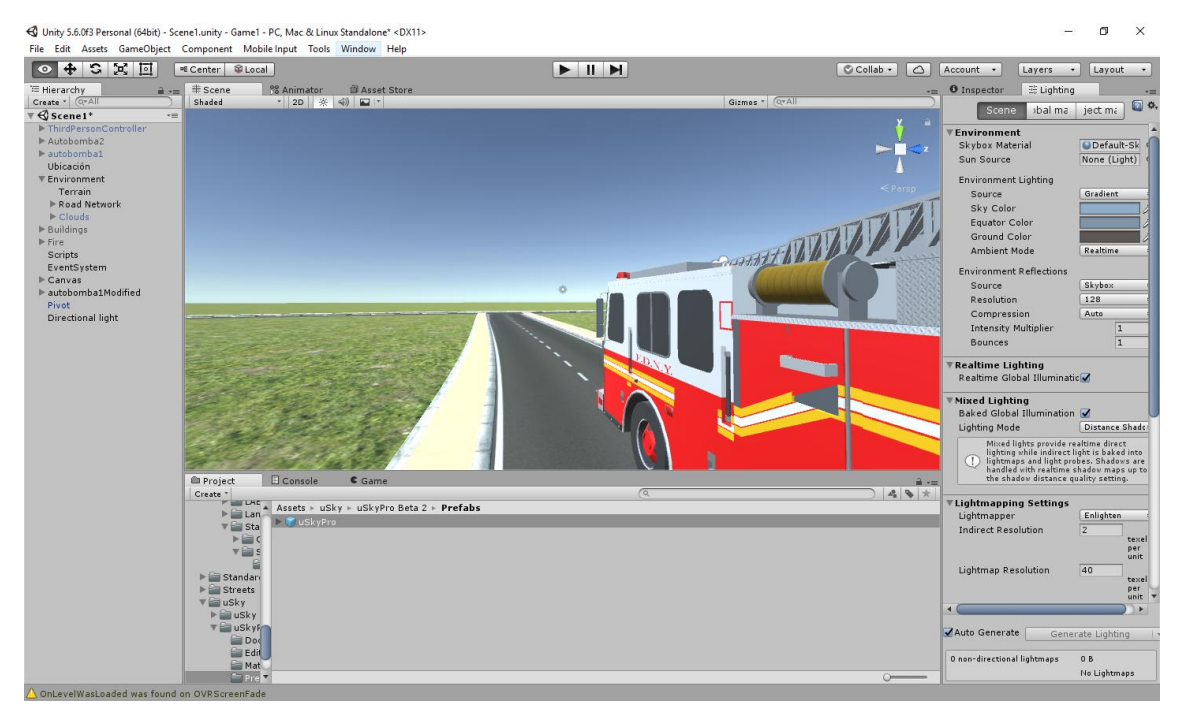

Fig. 6.70. Ubicación de objetos sobre el entorno base

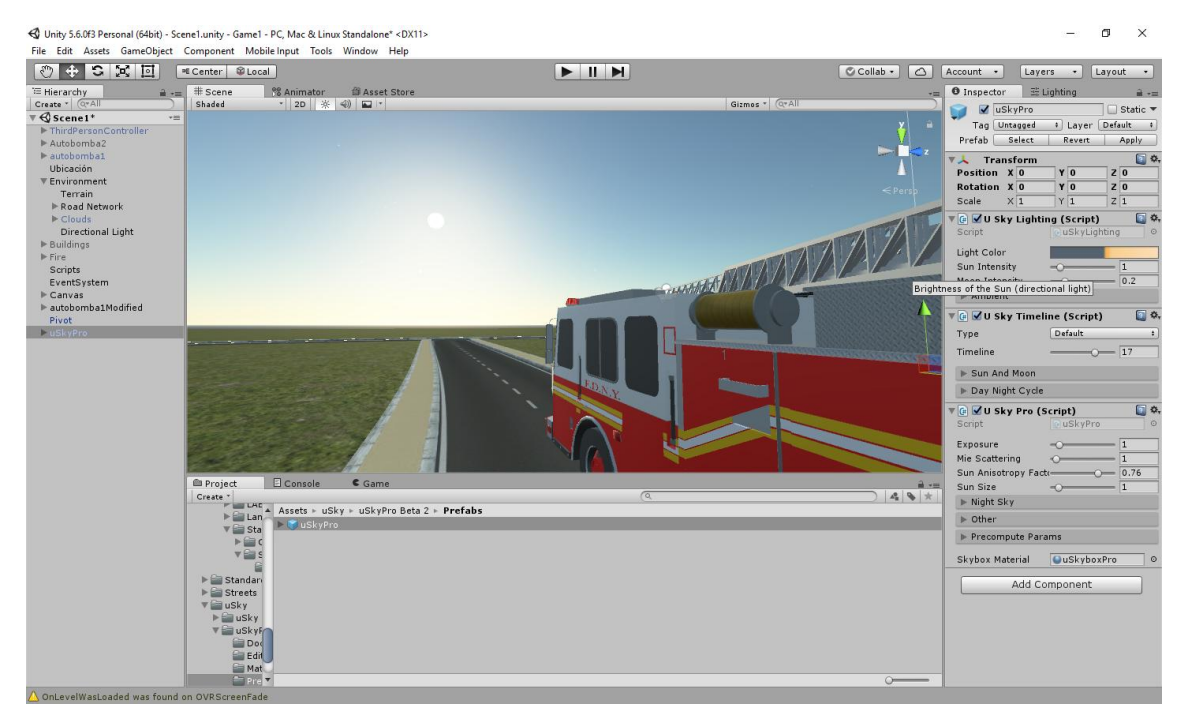

Fig. 6.71. Adición de efectos de luz al entorno

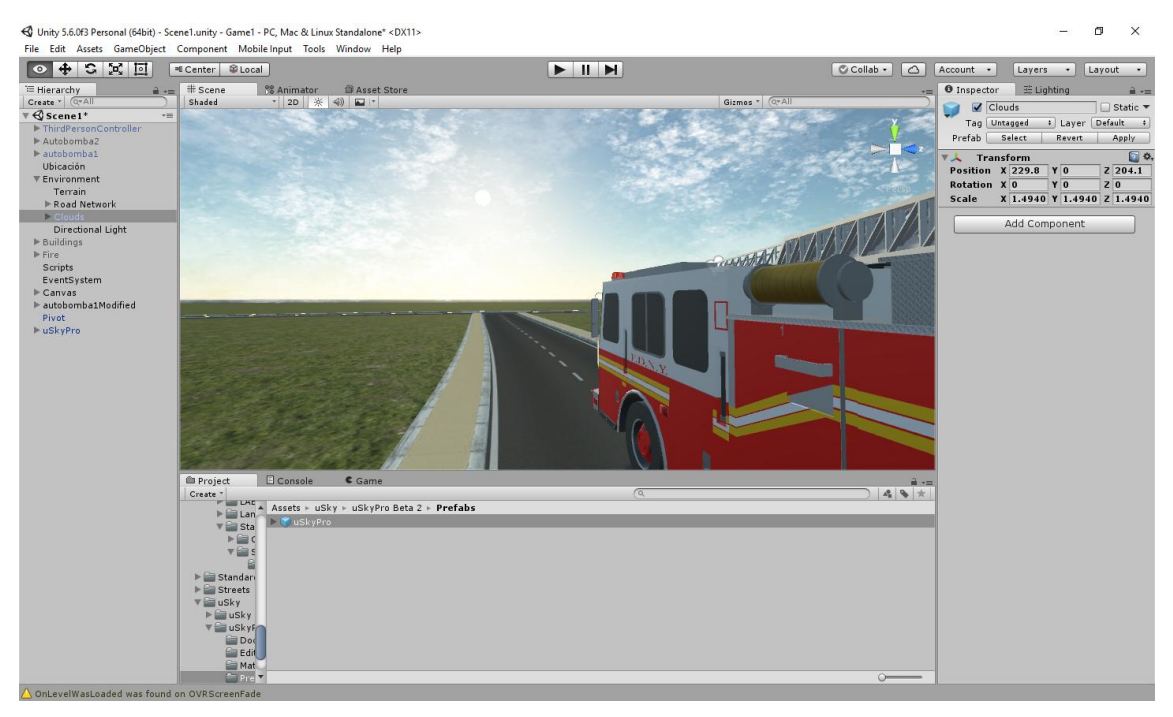

Fig. 6.72. Adición de nubes al entorno simulado

**Elaborado por: La Investigadora**

### **6.7.5. Programación del comportamiento**

Todos los objetos tridimensionales ubicados sobre el entorno se presentan en esta sección, sin embargo, sin programación lo único que se tiene son objetos estáticos y sin interacción. La programación del comportamiento que tendrán todos los elementos de la escena entre sí y con el usuario se desarrolla en este apartado. La programación va adjunta al modelo 3D, automatizándolo para que responda a una entrada o excitación determinada.

En el ejemplo de las Fig. 6.60 – Fig. 6.64 se observa la automatización realizada a la escalera del camión de bomberos, la cual puede ser manipulada en sus valores de extensión y rotación sobre los ejes Y - Z. Con ello el usuario puede controlarla con entradas sencillas, sin necesidad de controlar cada objeto que interviene en cada una de las tareas.

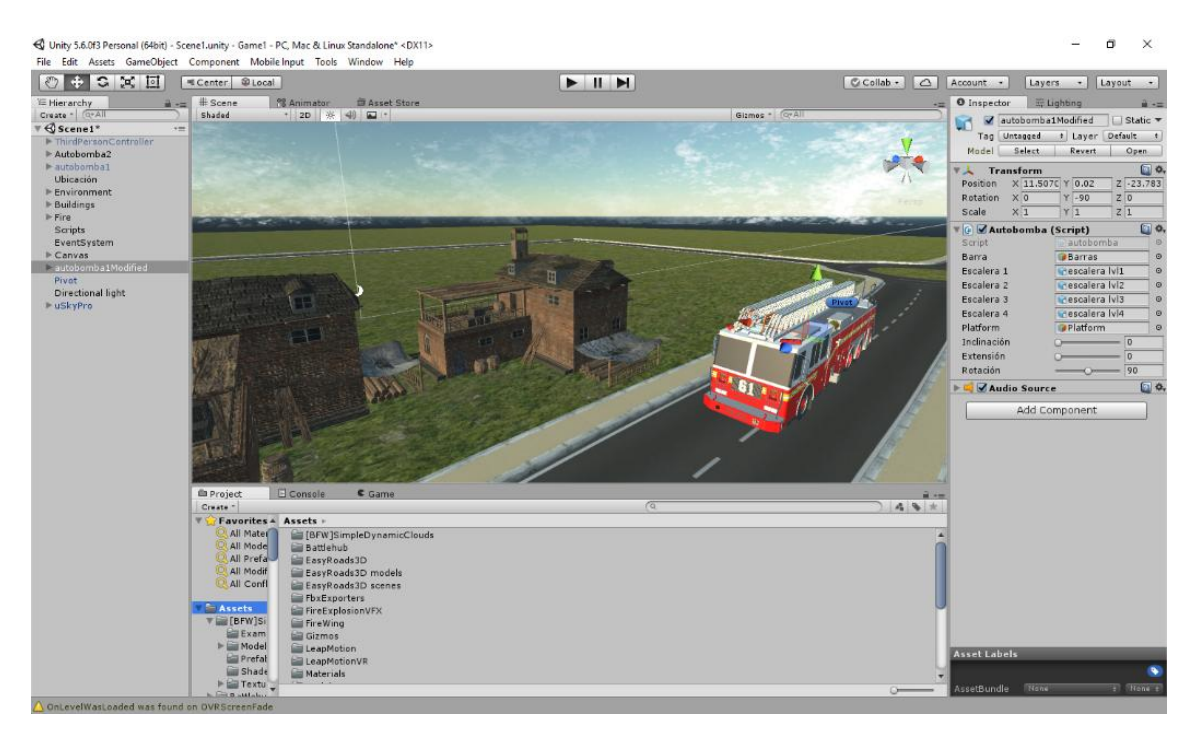

Fig. 6.73. Adición de programación a los objetos del entorno: Inicio de rotación de

escalera sobre el eje Y

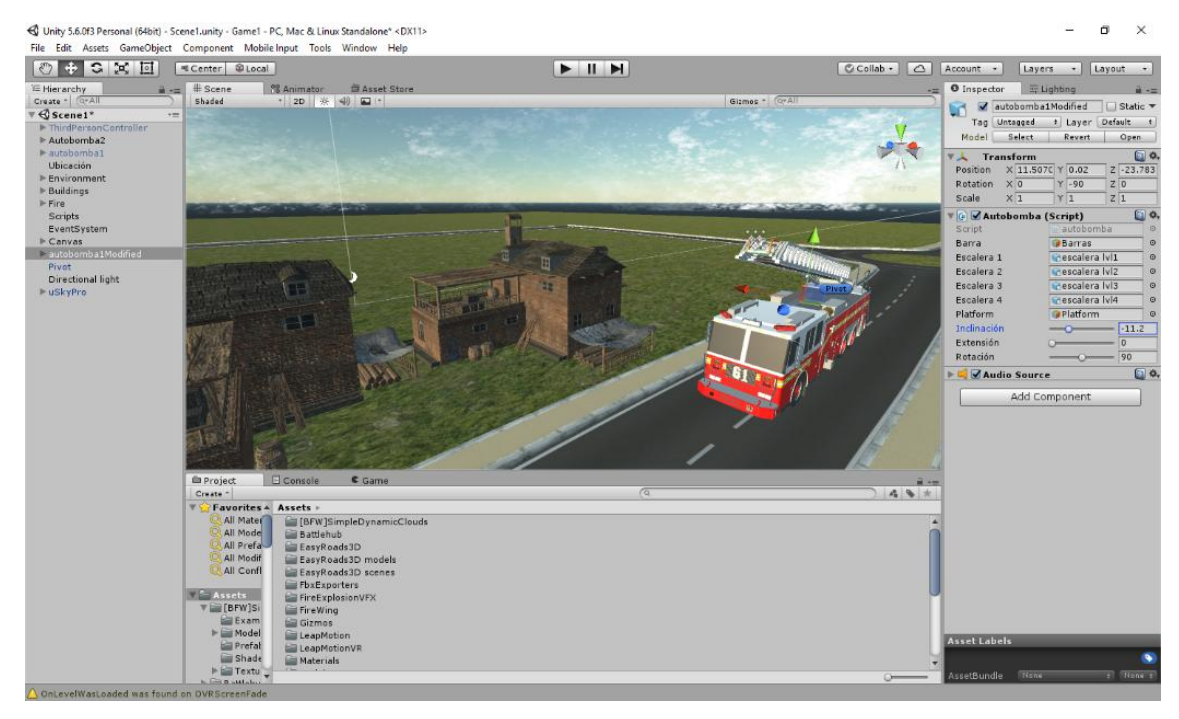

Fig. 6.74. Adición de programación a los objetos del entorno: Rotación de escalera

sobre el eje Y

## **Elaborado por: La Investigadora**

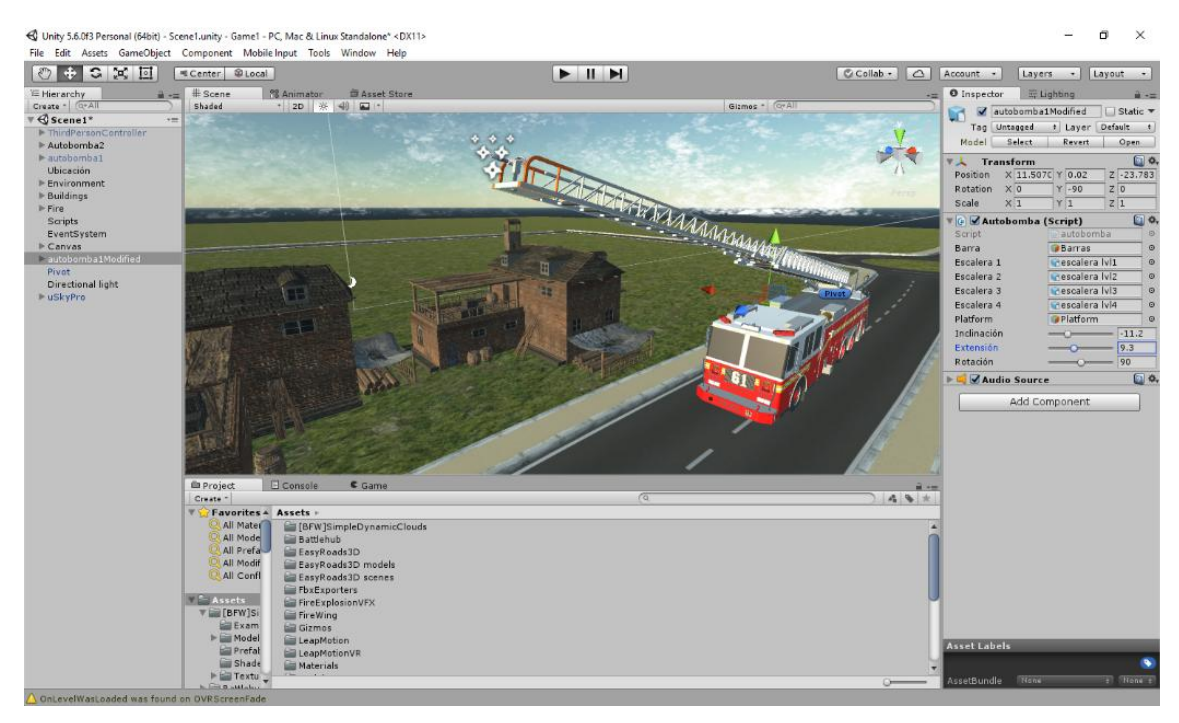

Fig. 6.75. Adición de programación a los objetos del entorno: Inicio de extensión de la

escalera

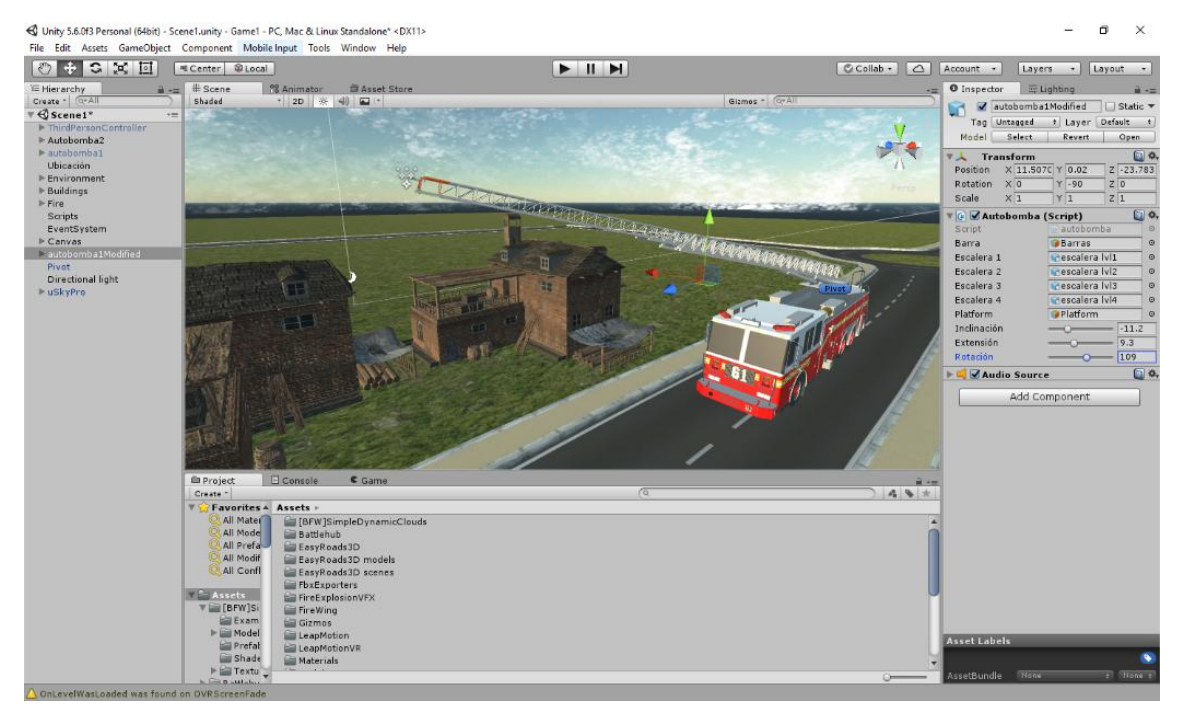

Fig. 6.76. Adición de programación a los objetos del entorno: Final de extensión de la

## escalera

## **Elaborado por: La Investigadora**

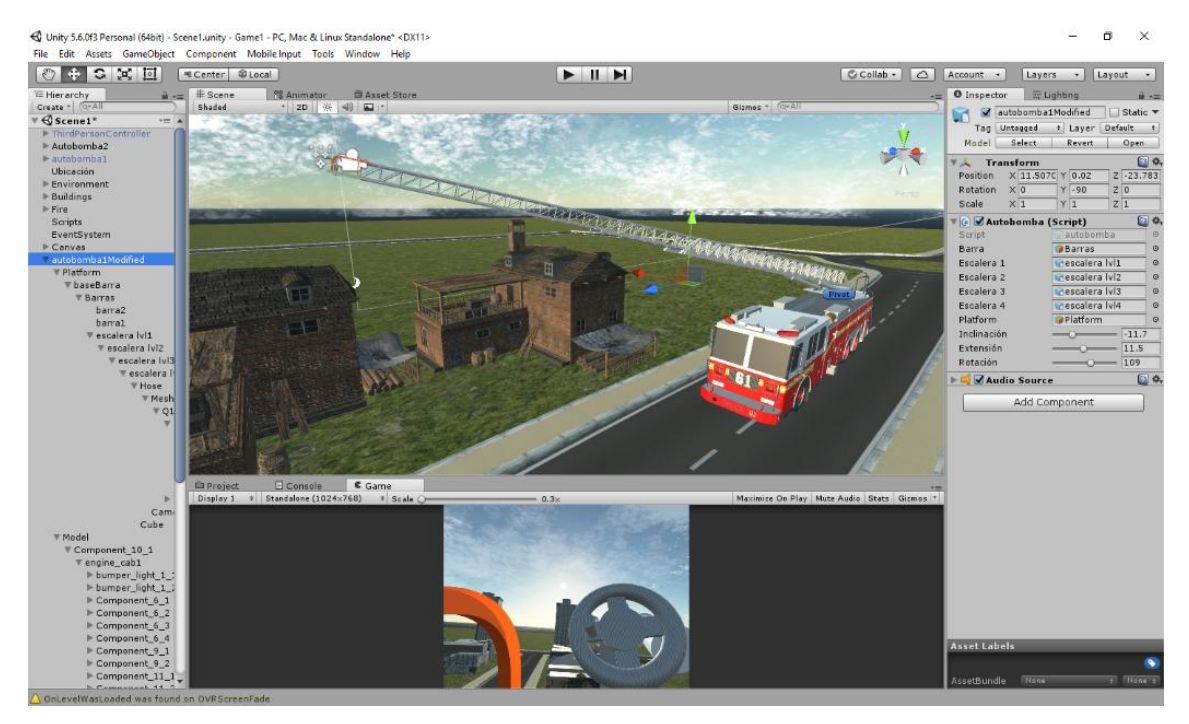

Fig. 6.77. Adición de programación a los objetos del entorno

#### **6.7.6. Sonorización**

Los efectos de sonido que tendrán lugar como fondo de la aplicación son adicionalmente considerados en cada interacción del usuario con la interfaz, pudiendo apreciarse al momento de colisiones entre objetos o el avance de acciones aleatorias (expansión del fuego). Los efectos de sonido se han configurado de forma espacial (cubriendo 360 grados) de modo que el usuario puede determinar la ubicación exacta de donde proviene la fuente de sonido (Fig. 6.65).

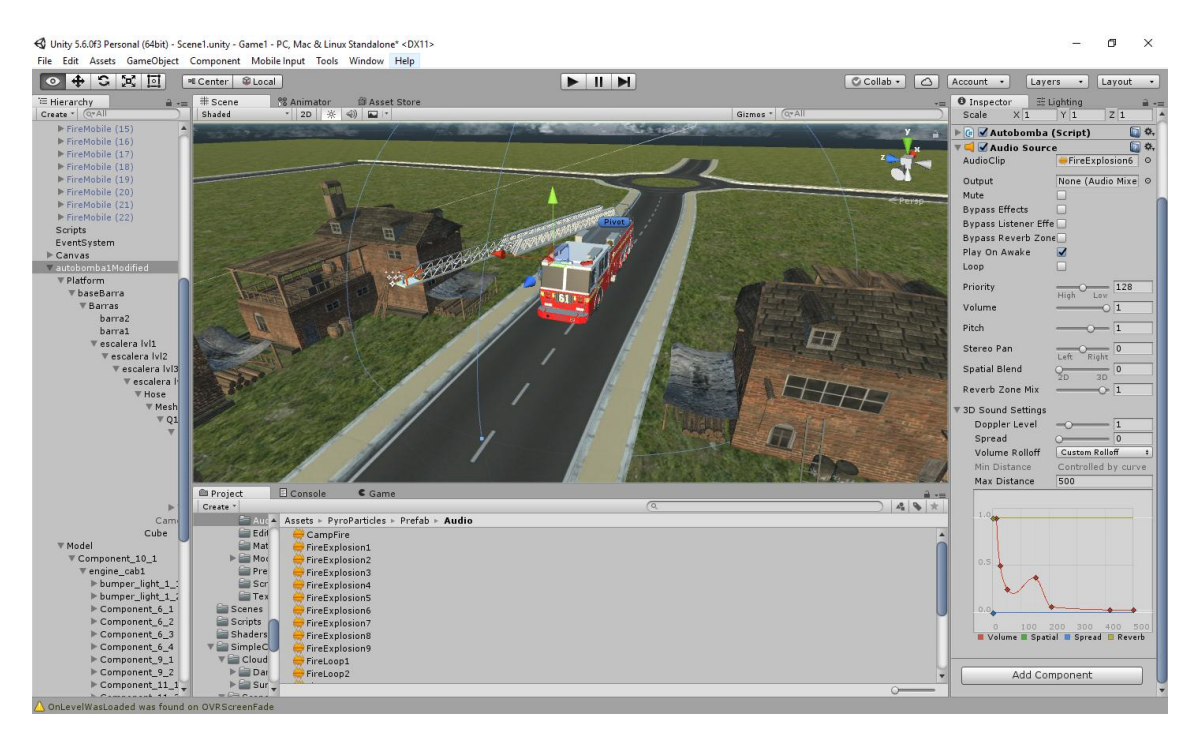

Fig. 6.78. Ubicación de fuentes sonoras dentro del entorno **Elaborado por: La Investigadora**

### **6.7.7. Configuración de métodos de I/O**

En esta sección se programa la conexión entre hardware provisto por los dispositivos de entrada-salida o información generada por la intercomunicación entre programas y la programación de los objetos del escenario. De este modo, se delimitan los dispositivos externos de control y se los compatibilizan con la funcionalidad que provee la interfaz de usuario. En este caso, se utiliza el brazalete MYO, las gafas de realidad virtual HTC VIVE y auriculares binaurales.

**MYO Smart Band:** para la conexión con este dispositivo se realiza la conexión con bases de datos en la cual se encuentra la respuesta procesada a través de Matlab (ver sección XX), información con la cual se activan y desactivan procesos específicos en la aplicación

como: encender y apagar la válvula de agua mediante un gesto predeterminado, mover el extremo de interés para mitigar el fuego, y contraer/extender las escaleras de la motobomba.

**HTC VIVE**: la conexión de este dispositivo (gafas para realidad virtual, Fig. 6.66) y el entorno es generada de forma nativa en Unity por el plugin SteamVR. Además, se han realizado scripts de reorientación y movimiento debido a que no se utilizan los HTC Controllers, con los cuales la función de tele transportación no se encuentra disponible del modo estándar como comúnmente se usa, pero dicha función es suplida por el Myo Armband.

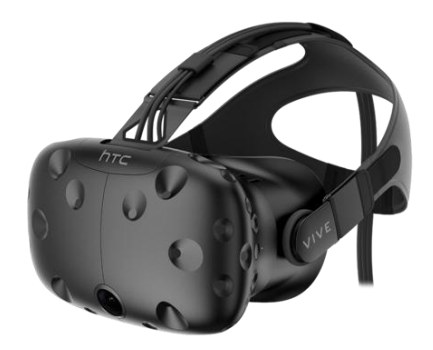

Fig. 6.79. Gafas de realidad virtual usadas

Fuente**: Gafas de realidad virtual** (Mundo Virtual, 2018)

**Auriculares Binaurales:** permiten reproducir el sonido espacial que se genera en la escena virtual y en la cual el usuario puede identificar espacialmente el origen del sonido (Fig. 6.66).

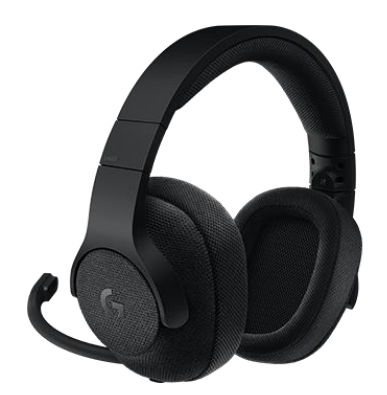

Fig. 6.80. Auriculares binaurales usados

Fuente: **Auriculares binaurales** (Mundo Virtual, 2018)

**Pruebas de la App:** Finalmente se realizan pruebas de calidad de la aplicación, en la cual el desarrollador explora todas las opciones existentes y determina minuciosamente las posibilidades de la aplicación con el objetivo de corregir bugs y evitar agujeros en la programación que ocasionan un comportamiento no esperado de la aplicación. Uno de los principales componentes del sistema sometidos a prueba es la detección de gestos.

La tabla 6-5, muestra la captura de 200 ejecuciones por cada uno de los gestos configurados en la RNA: puño, mano abierta, muñeca hacia adentro, muñeca hacia afuera, Like, Rock, Paz, llevados a cabo con una persona de prueba, con el objetivo de poder determinar la eficiencia de la red programada.

| Iteracción       | Puño           | <b>Abierto</b> | Muñeca<br>hacia<br>adentro | Muñeca<br>hacia<br>afuera | Like | <b>Rock</b> | Paz |
|------------------|----------------|----------------|----------------------------|---------------------------|------|-------------|-----|
| $\boldsymbol{l}$ | Si             | Si             | Si                         | Si                        | Si   | Si          | Si  |
| $\overline{c}$   | Si             | Si             | Si                         | Si                        | Si   | Si          | Si  |
| $\mathfrak{Z}$   | Si             | Si             | Si                         | Si                        | Si   | Si          | Si  |
| $\overline{4}$   | Si             | Si             | Si                         | Si                        | Si   | No          | Si  |
| 5                | Si             | Si             | Si                         | N <sub>o</sub>            | Si   | Si          | Si  |
| 6                | Si             | Si             | Si                         | Si                        | Si   | Si          | Si  |
| $\overline{7}$   | Si             | Si             | No                         | Si                        | Si   | Si          | Si  |
| 8                | Si             | Si             | Si                         | Si                        | No   | Si          | Si  |
| 9                | Si             | Si             | Si                         | Si                        | Si   | Si          | Si  |
| 10               | Si             | Si             | Si                         | Si                        | Si   | Si          | Si  |
| 11               | Si             | Si             | Si                         | Si                        | Si   | Si          | Si  |
| 12               | Si             | Si             | Si                         | Si                        | Si   | Si          | Si  |
| 13               | Si             | Si             | Si                         | Si                        | Si   | Si          | Si  |
| 14               | Si             | Si             | Si                         | Si                        | Si   | Si          | Si  |
| 15               | Si             | Si             | Si                         | Si                        | Si   | Si          | Si  |
| 16               | Si             | Si             | Si                         | Si                        | Si   | Si          | Si  |
| 17               | Si             | Si             | Si                         | Si                        | Si   | Si          | Si  |
| 18               | Si             | Si             | Si                         | Si                        | Si   | Si          | Si  |
| 19               | Si             | Si             | Si                         | Si                        | Si   | Si          | Si  |
| 20               | Si             | Si             | Si                         | Si                        | Si   | No          | Si  |
| 21               | Si             | Si             | Si                         | Si                        | Si   | Si          | Si  |
| 22               | N <sub>o</sub> | Si             | Si                         | Si                        | Si   | Si          | Si  |
| 23               | Si             | No             | Si                         | Si                        | Si   | Si          | Si  |
| 24               | Si             | No             | Si                         | Si                        | Si   | No          | Si  |
| 25               | Si             | Si             | Si                         | Si                        | Si   | Si          | Si  |
| 26               | Si             | N <sub>o</sub> | Si                         | Si                        | Si   | Si          | Si  |
| 27               | Si             | Si             | Si                         | Si                        | Si   | Si          | Si  |
| 28               | Si             | N <sub>o</sub> | Si                         | Si                        | Si   | Si          | No  |
| 29               | Si             | Si             | Si                         | Si                        | Si   | Si          | Si  |
| $30\,$           | Si             | No             | Si                         | Si                        | Si   | Si          | Si  |
| 31               | Si             | Si             | Si                         | Si                        | No   | Si          | Si  |
|                  |                |                |                            |                           |      |             |     |

**Tabla 6-5: Captura de 200 capturas de gesto para validar la RNA**

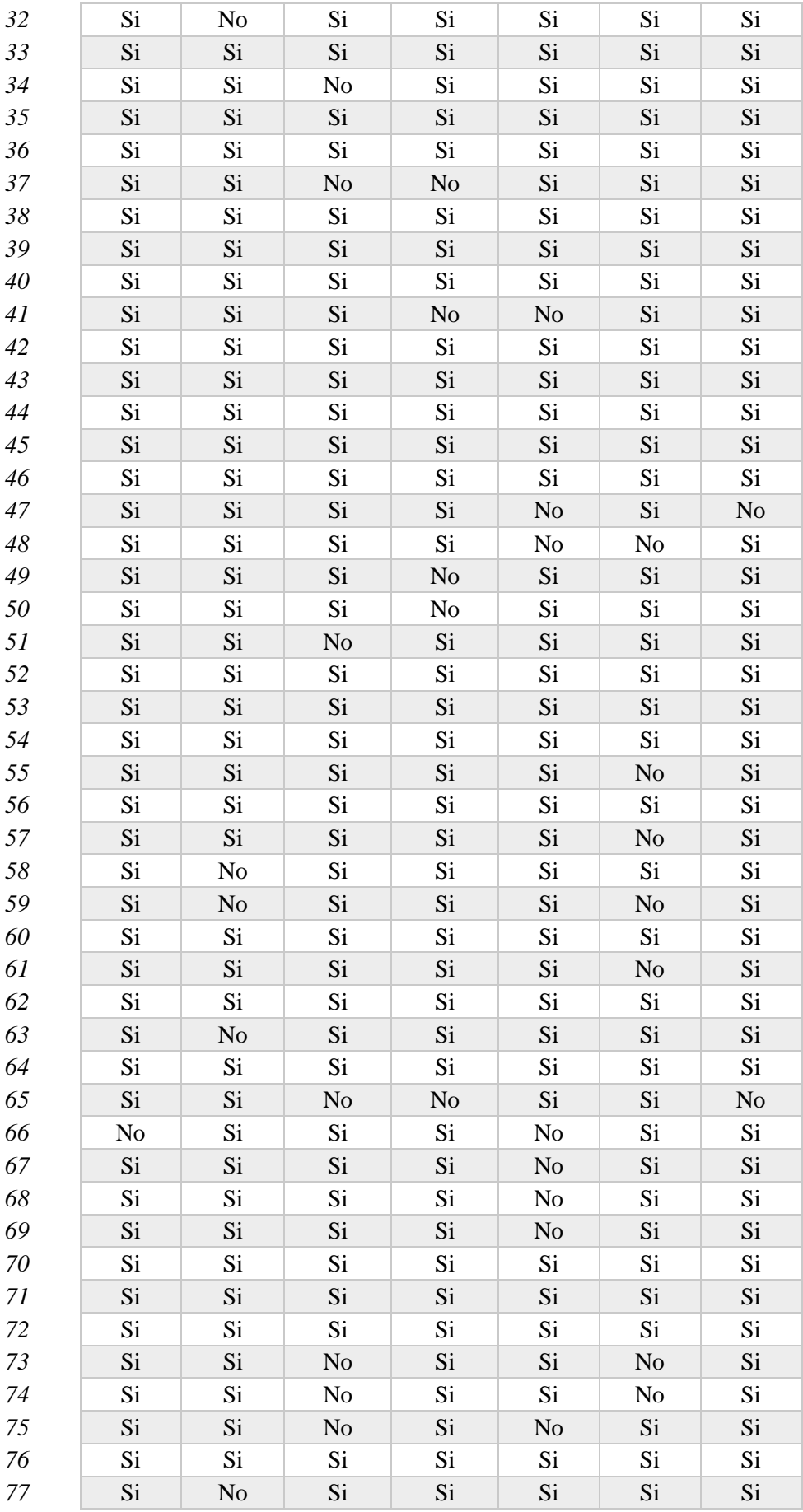

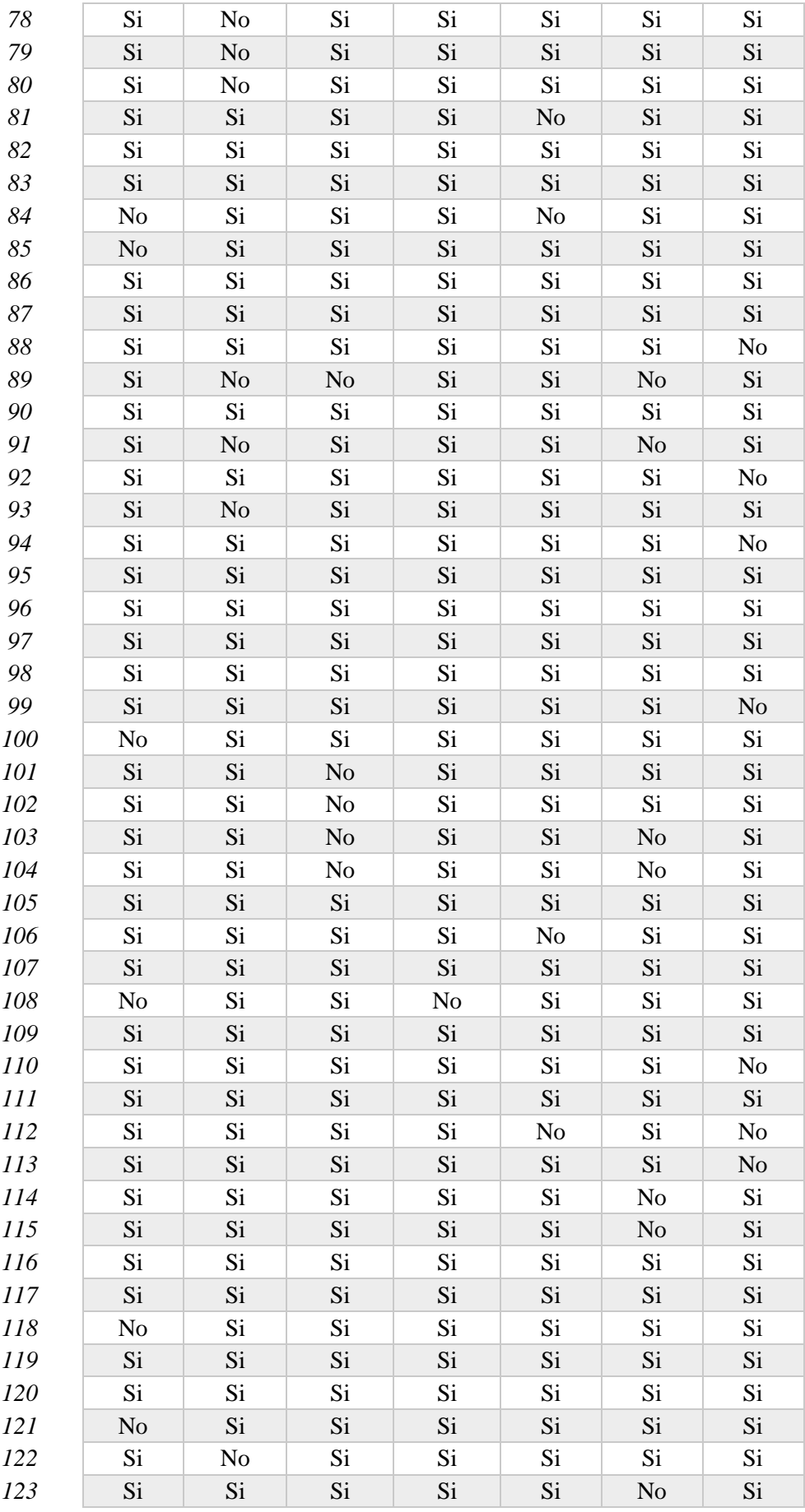

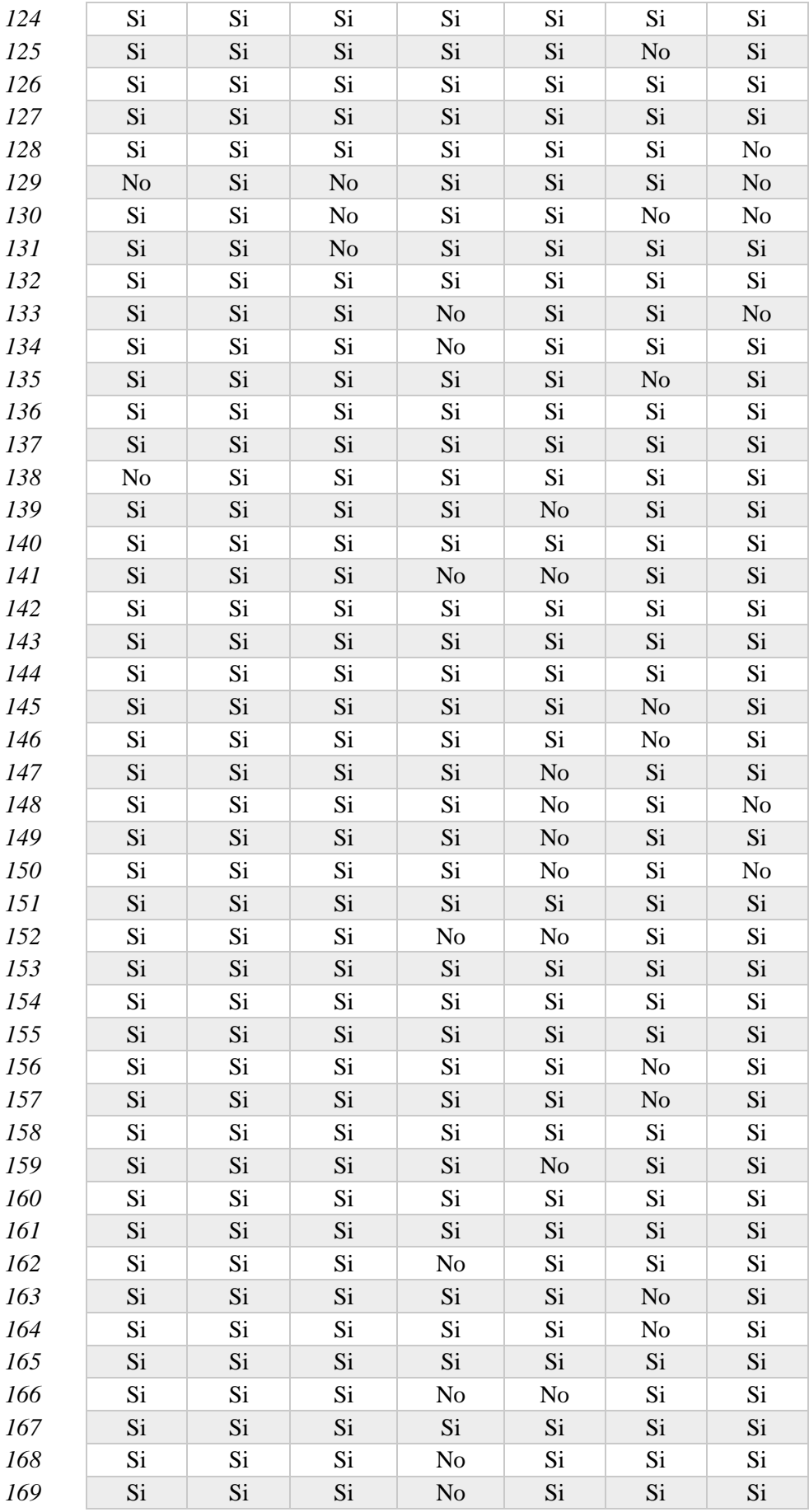

| 170     | Si | Si | Si | Si | Si             | No       | Si |
|---------|----|----|----|----|----------------|----------|----|
| 171     | Si | Si | Si | Si | Si             | $\rm No$ | Si |
| 172     | Si | Si | Si | Si | Si             | Si       | Si |
| 173     | Si | Si | Si | No | N <sub>o</sub> | Si       | Si |
| 174     | Si | Si | Si | Si | Si             | Si       | Si |
| 175     | Si | Si | Si | No | Si             | Si       | Si |
| 176     | Si | Si | Si | No | Si             | Si       | Si |
| 177     | Si | Si | Si | Si | Si             | No       | Si |
| 178     | Si | Si | Si | Si | Si             | No       | Si |
| 179     | Si | Si | Si | Si | Si             | Si       | Si |
| 180     | Si | Si | Si | No | No             | Si       | Si |
| 181     | Si | Si | Si | Si | Si             | Si       | Si |
| 182     | Si | Si | Si | Si | Si             | Si       | Si |
| 183     | Si | Si | Si | No | Si             | Si       | Si |
| 184     | Si | Si | Si | Si | Si             | Si       | Si |
| 185     | Si | Si | Si | No | No             | Si       | Si |
| 186     | Si | Si | Si | Si | Si             | Si       | Si |
| $187\,$ | Si | Si | Si | No | Si             | Si       | Si |
| 188     | Si | Si | Si | No | Si             | Si       | Si |
| 189     | Si | Si | Si | Si | Si             | $\rm No$ | Si |
| 190     | Si | Si | Si | Si | Si             | No       | Si |
| 191     | Si | Si | Si | Si | Si             | Si       | Si |
| 192     | Si | Si | Si | Si | Si             | Si       | Si |
| 193     | Si | Si | Si | Si | Si             | Si       | Si |
| 194     | Si | Si | Si | Si | Si             | Si       | Si |
| 195     | Si | Si | Si | Si | Si             | Si       | Si |
| 196     | Si | Si | Si | Si | Si             | Si       | Si |
| 197     | Si | Si | Si | Si | Si             | Si       | Si |
| 198     | Si | Si | Si | No | Si             | Si       | Si |
| 199     | Si | Si | Si | Si | Si             | No       | Si |
| 200     | Si | Si | Si | Si | Si             | Si       | Si |

**Elaborado por: La Investigadora**

En la figura 6.68.a., se visualiza la representación gráfica de los resultados de las 200 repeticiones ejecutadas, para verificar el funcionamiento de la RNA.

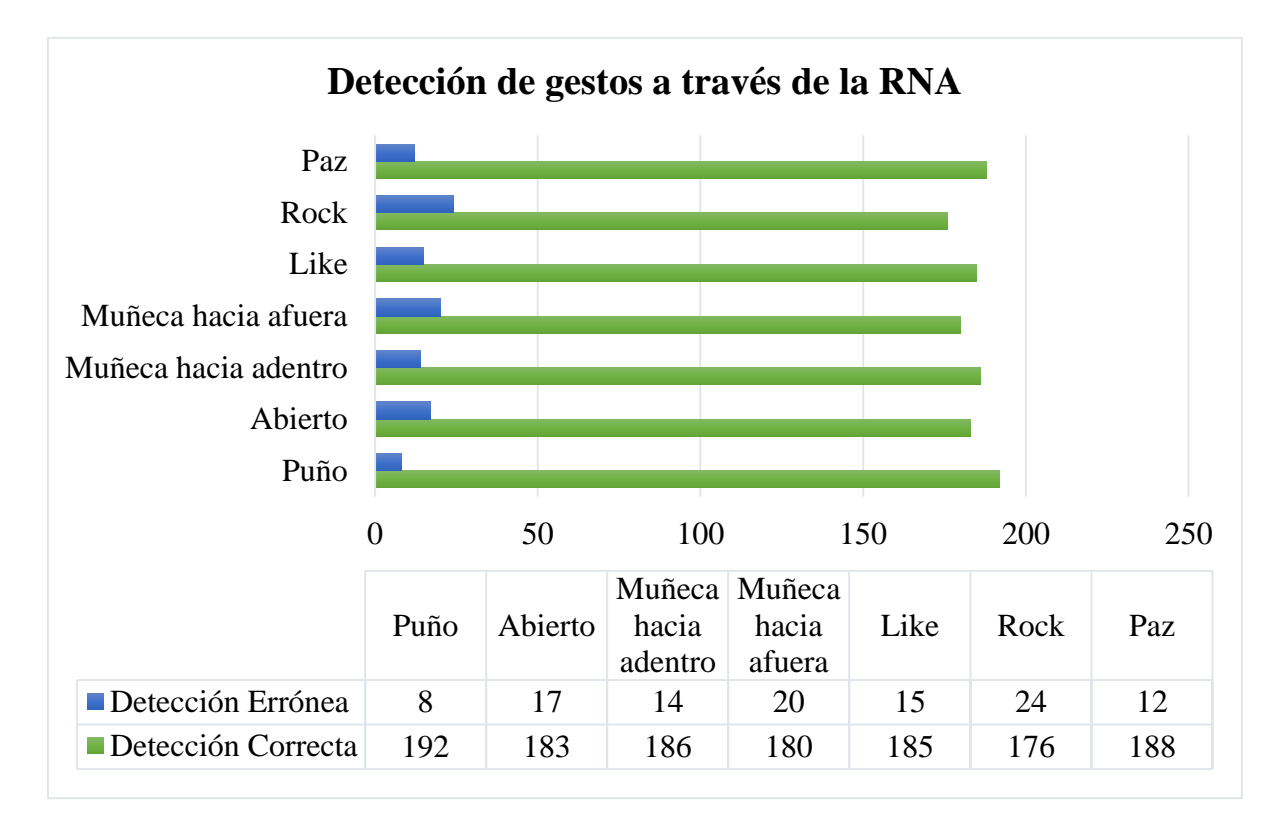

Fig. 6.81.a. Detección de gestos de la red capturada con 200 repeticiones

Para los cálculos de la eficiencia de la red, se toman en cuenta los porcentajes de detección correcta versus los esperados, utilizando la siguiente fórmula:

$$
\eta = \frac{valor\;obtenido}{valor\;esperado} \times 100\%
$$

Donde:

 $\bullet$   $\eta$ , eficiencia de la red.

$$
\eta = \frac{192}{200} \times 100\%
$$
  

$$
\eta = 96\% (gesto \text{ puño})
$$

La figura 6.68.b., muestra un cuadro resumen de la eficiencia de la RNA.

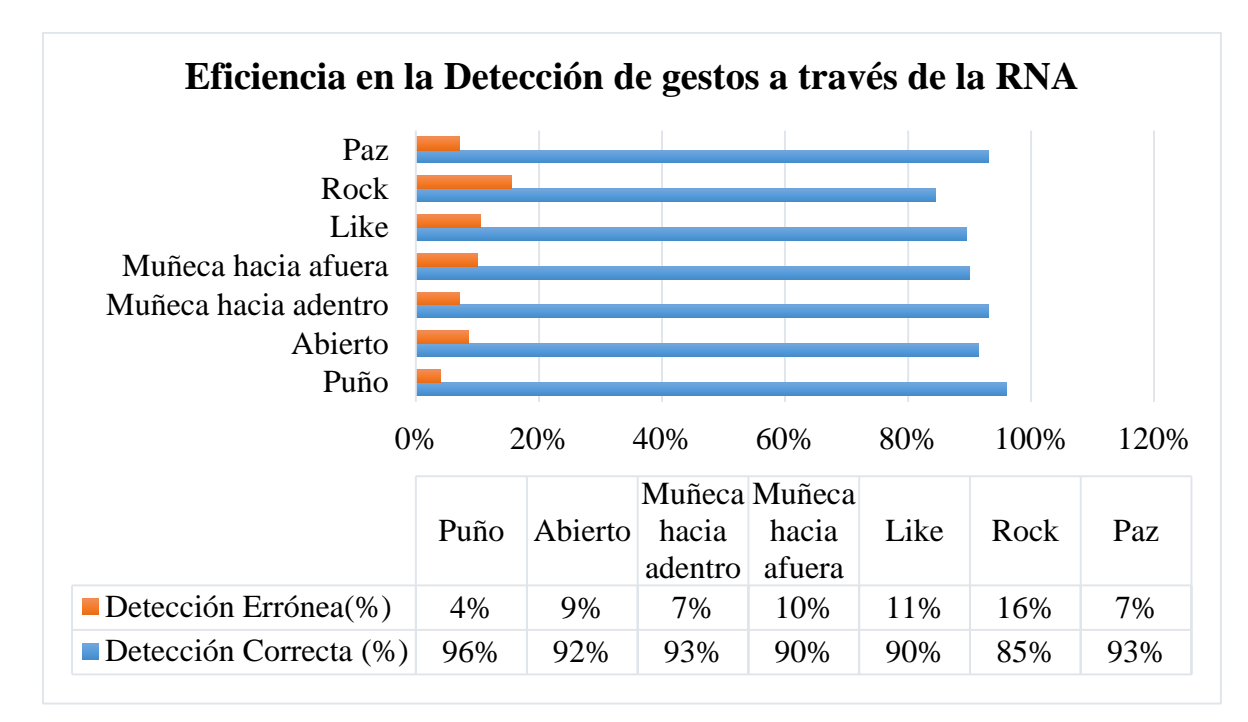

Fig. 6.82.b. Eficiencia en la Detección de gestos de la red capturada con 200

### repeticiones

## **Elaborado por: La Investigadora**

En función a la gráfica anterior, se deduce que la eficiencia de la RNA dependiendo el gesto oscila entre el 85% y el 96%, es importante recalcar que el 85% es en uno de los gestos nuevos configurados, mientras que el puño (gesto por defecto del Myo), muestra una eficiencia del 96%. Los errores, más comunes que se generan son producidos por la parte humana, pues al trabajar con 200 repeticiones, los músculos de la persona tienden a agotarse provocando que en ciertas ocasiones no se obtengan buenos resultados.

## **6.8. Datos informativos para resultados experimentales**

- **6.8.1. Desarrolladora de la Propuesta:** Ing. Andrea Sánchez
- **6.8.2. Lugar de las Pruebas experimentales:** Ambato

### **6.8.3. Detalles de la persona que ejecuta la Prueba**

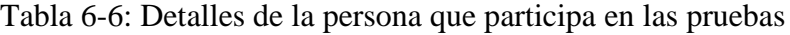

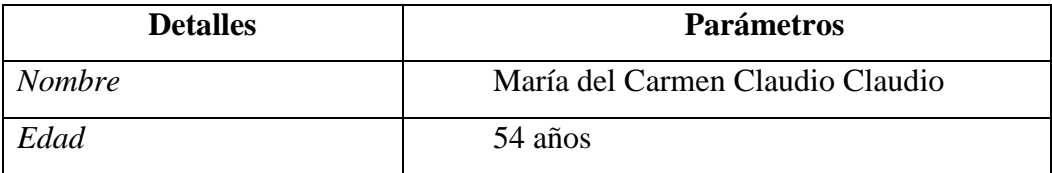

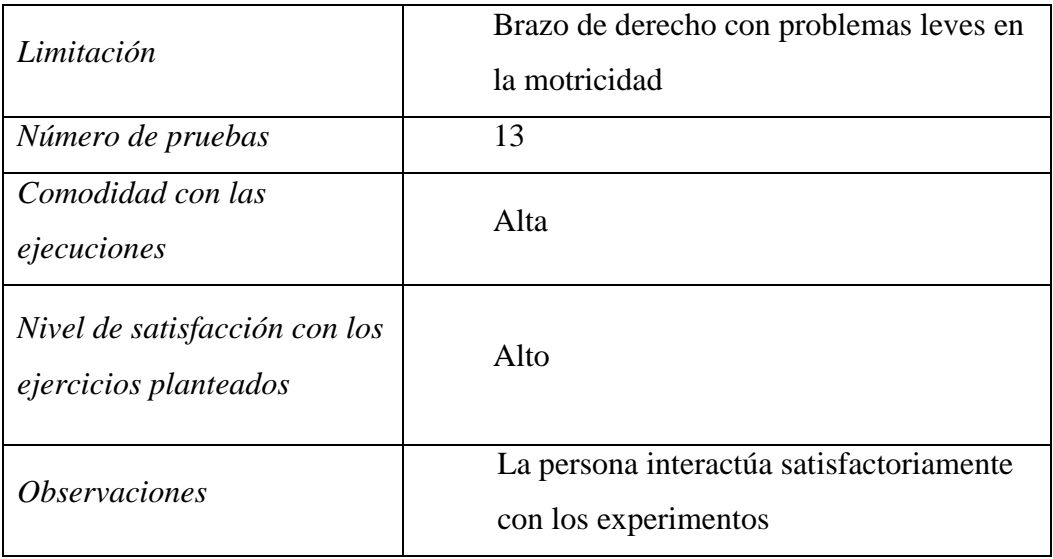

# **6.8.4. Características de la computadora que ejecuta los escenarios de realidad virtual**

| Componente        | Característica                                  |  |  |  |  |
|-------------------|-------------------------------------------------|--|--|--|--|
| Procesador        | Intel <sup>®</sup> Core <sup>TM</sup> i7-7700HQ |  |  |  |  |
| Sistema Operativo | Windows 10 Professional, 64 bits                |  |  |  |  |
| <b>Memoria</b>    | 8GB de Memoria DDR4 a 2400MHz                   |  |  |  |  |
| Chipset           | Chipset móvil Intel <sup>®</sup> CM236          |  |  |  |  |
| Tarjeta de video  | NVIDIA® GeForce® GTX 1050Ti con 2GB GDDR5       |  |  |  |  |
| Disco duro        | SATA disco duro de hasta 1000 GB                |  |  |  |  |
| Conexiones        | Killer 1550 802.11ac 2x2 WiFi and Bluetooth 5.0 |  |  |  |  |

Tabla 6-7 : Características de la computadora utilizada

Elaborado por: La Investigadora

## **6.9. Resultados Experimentales**

Esta sección muestra la aplicación del sistema propuesto sobre una persona con problemas leves de motricidad. Por tanto, la experimentación se dividió en cuatro partes, denotando la programación de la red neuronal artificial de los gestos por defecto, la programación de la RNA propuesta, la familiarización con el entorno de realidad virtual y la interacción entre todos los procesos desarrollados y el usuario.

La interfaz programada es lo suficientemente flexible como para seleccionar la detección de gestos de defecto o los gestos resultantes del entrenamiento de la RNA. La Fig. 6.69 muestra una serie de fotografías correspondientes al entrenamiento de la red por defecto (provista por los desarrolladores de Myo Armband), donde la participante ejecuta los cuatro gestos que pueden ser detectados.

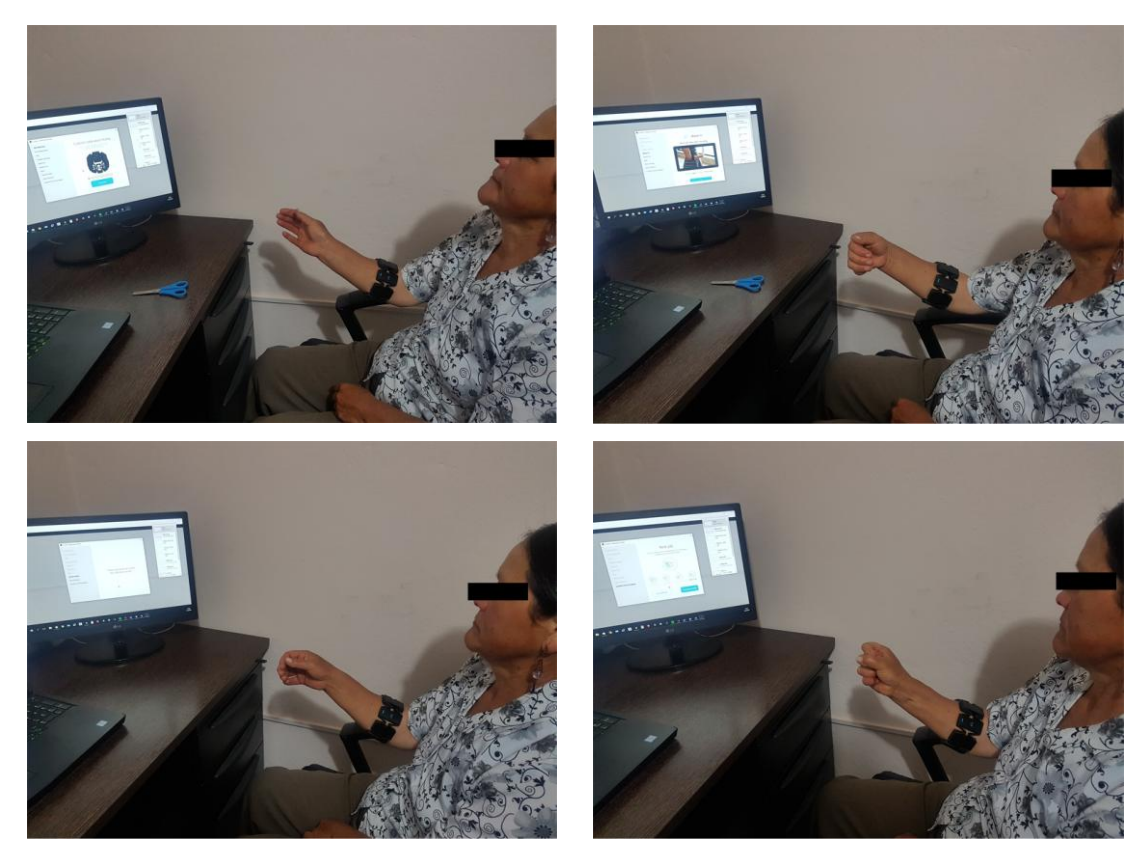

Fig. 6.83: Entrenamiento de la RNA provista por la fábrica con el usuario

### **Elaborado por: La Investigadora**

Por otra parte, la interfaz adicionalmente provee la visualización del comportamiento de rotaciones y la detección de cada una de las señales EMG. A través de este enfoque, se pretendió mostrar al usuario el tipo de señales que el dispositivo detecta al ejecutar cualquier tipo de gesto, o a su vez que tipo de orientación tiene la mano (Fig. 6.70). Asimismo, la interfaz permite el entrenamiento de una red neuronal basada en siete gestos, los cuales extienden la posibilidad de ejercicios. La adquisición de información de las señales EMG para el nuevo entrenamiento se muestra en la Fig. 6.71, donde el cumplimiento de captura de los siete vectores representativos permite el uso de herramientas de Matlab para entrenar la red. Finalmente, la validación del reconocimiento de gestos se muestra en la Fig. 6.72.
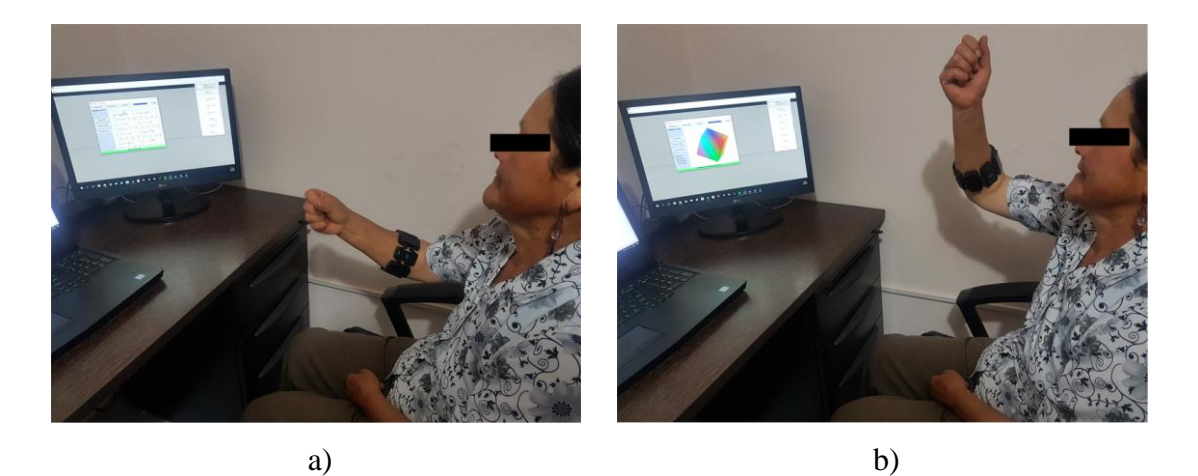

Fig. 6.84: Visualización de las señales provistas por le Myo Armband: a) señales EMG, b) orientación del brazo

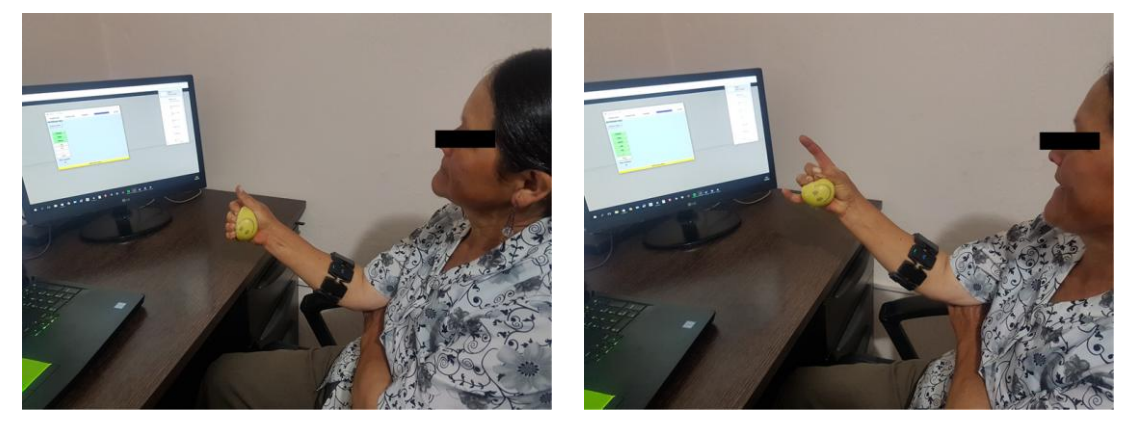

a) b)

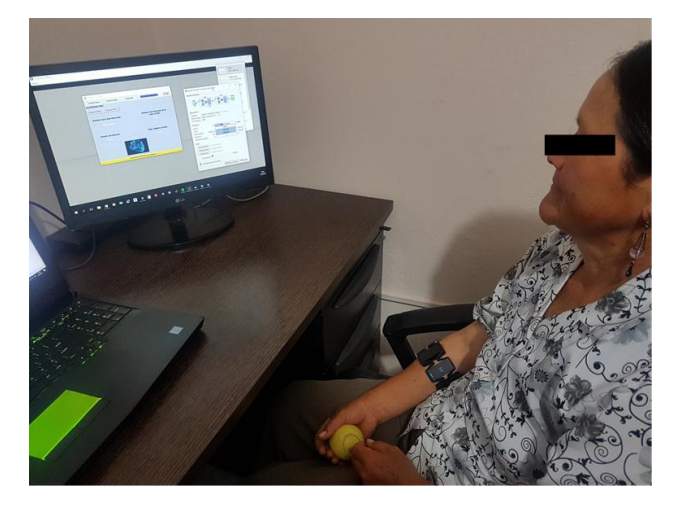

c)

Fig. 6.85: Captura de vectores para el entrenamiento de la RNA propuesta: a) captura de gesto de OK, b) captura de gesto ROCK, c) entrenamiento de la RNA

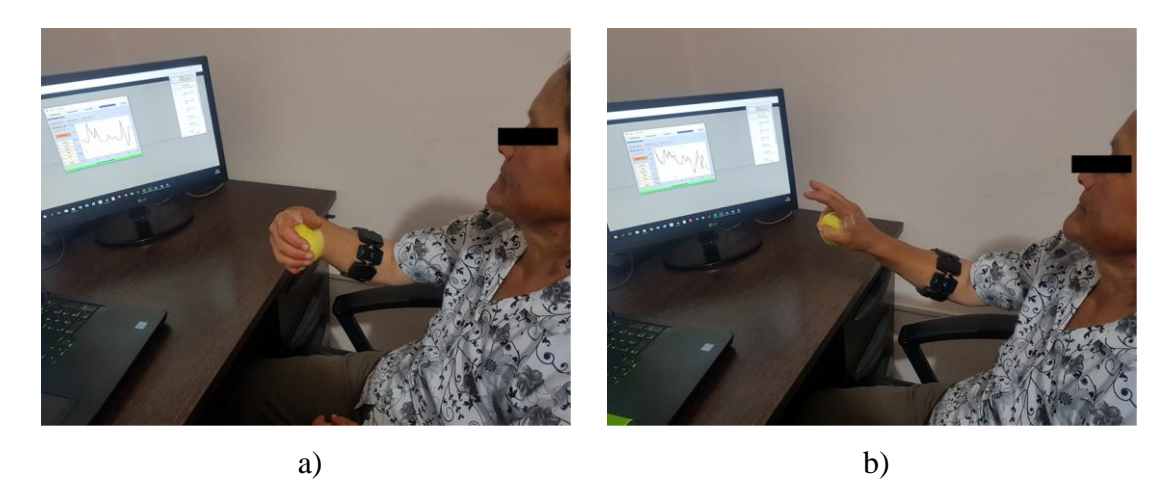

Fig. 6.86: Validación del reconocimiento de nuevos gestos propuestos: a) gesto muñeca extendida hacia adentro, b) gesto paz

Un reconocimiento de las funcionalidades del equipo de realidad virtual es necesario para usuarios que no han experimentado previamente este tipo de tecnología. La Fig. 6.73 muestra la ambientación de la persona sobre un entorno de realidad virtual básico, en el cual puede visualizar la extremidad con el gesto que está ejecutando en tiempo real. Para esta parte, la integración de la adquisición de datos del Myo Armband, su procesamiento, transmisión hacia Unity y la ejecución del motor de videojuegos se ha llevado a cabo.

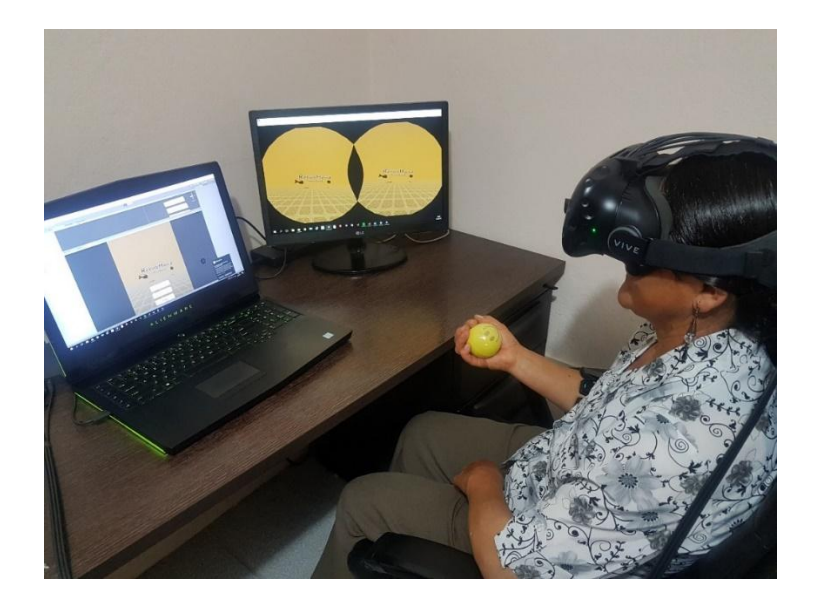

Fig. 6.87: Ambientación de la persona sobre entornos de realidad virtual básicos: interfaz inicial

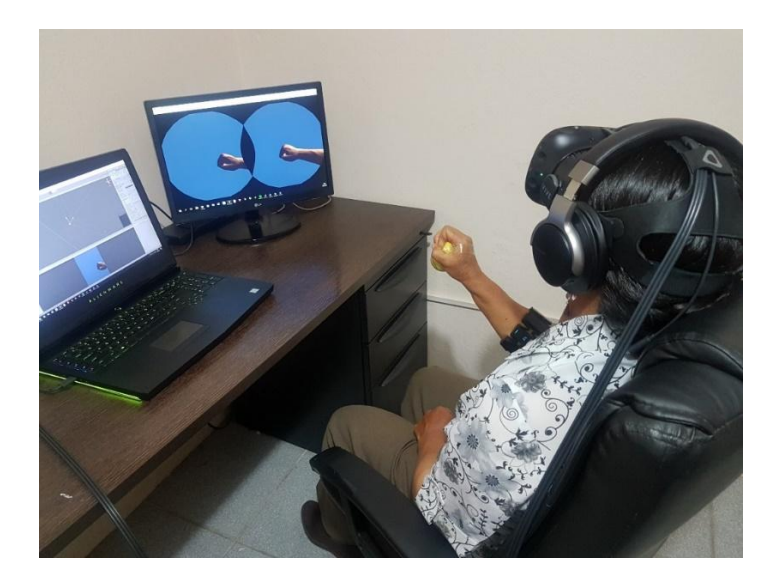

Fig. 6.88: Ambientación de la persona sobre entornos de realidad virtual básicos: visualización de gesto ejecutado

Finalmente, la interacción entre todo el sistema y el usuario se presenta. De esta manera, un grupo de capturas muestra las tareas que el usuario debe ejecutar sobre el entorno principal, en el cual debe conducir el vehículo a través de gestos y orientaciones hacia el lugar donde se produce una emergencia, orientar el extremo hasta conseguir un punto adecuado para liberar el chorro de agua y ejecutar gestos para mitigar el incendio.

Las Fig. 6.75 a la Fig. 6.77 indica la conducción del vehículo sobre la carretera virtual, denotando errores voluntarios e involuntarios desarrollados por el usuario. Asimismo, la Fig. 6.78 y Fig. 6.79 muestra la orientación del extremo hacia un punto para mitigar el incendio y la Fig. 6.80 y Fig. 6.81 presentan la ejecución de gestos para liberar el líquido extintor.

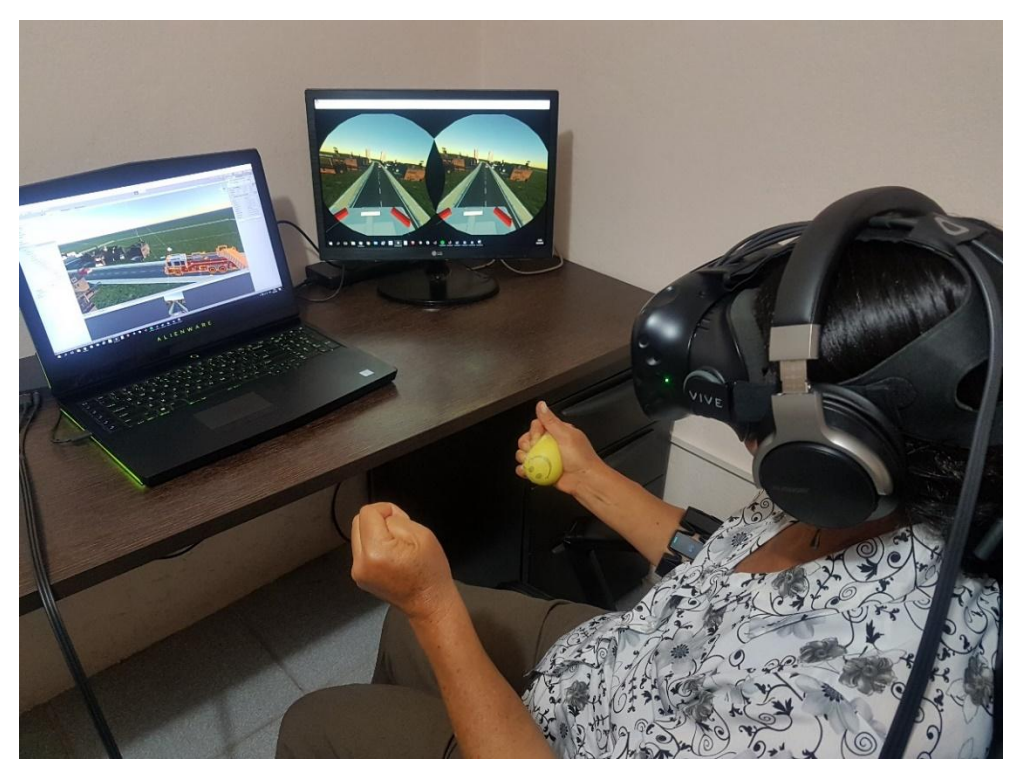

Fig. 6.89: Conducción de la motobomba: Conducción correcta **Elaborado por: La Investigadora**

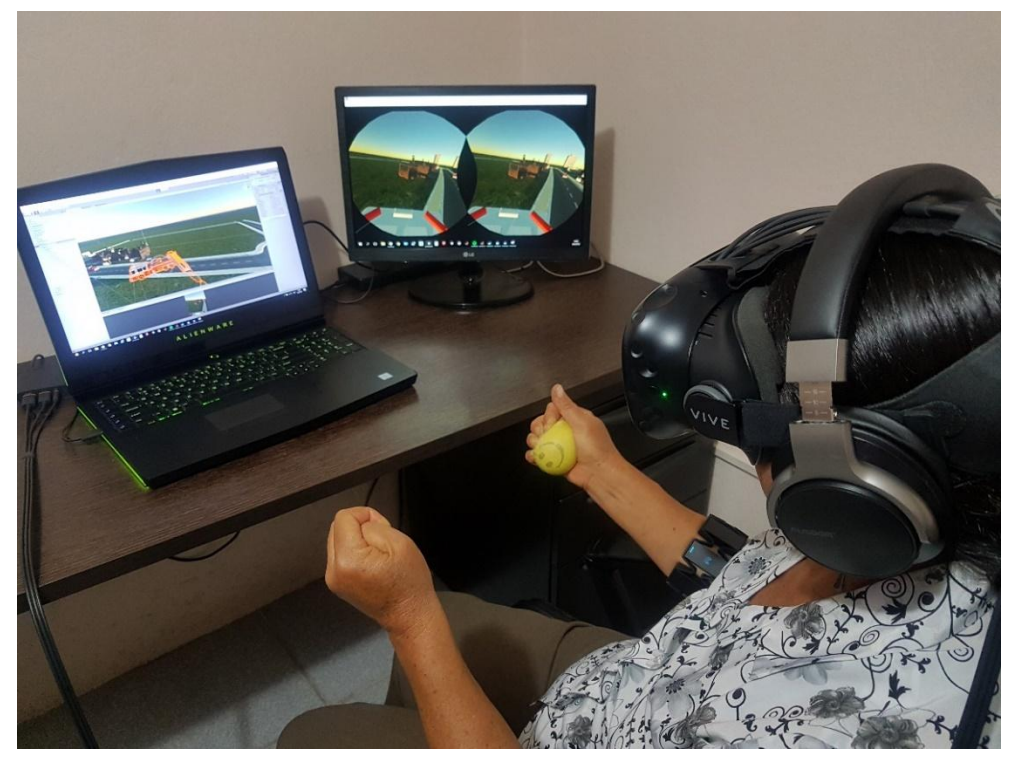

Fig. 6.90. Conducción de la motobomba: Conducción con errores

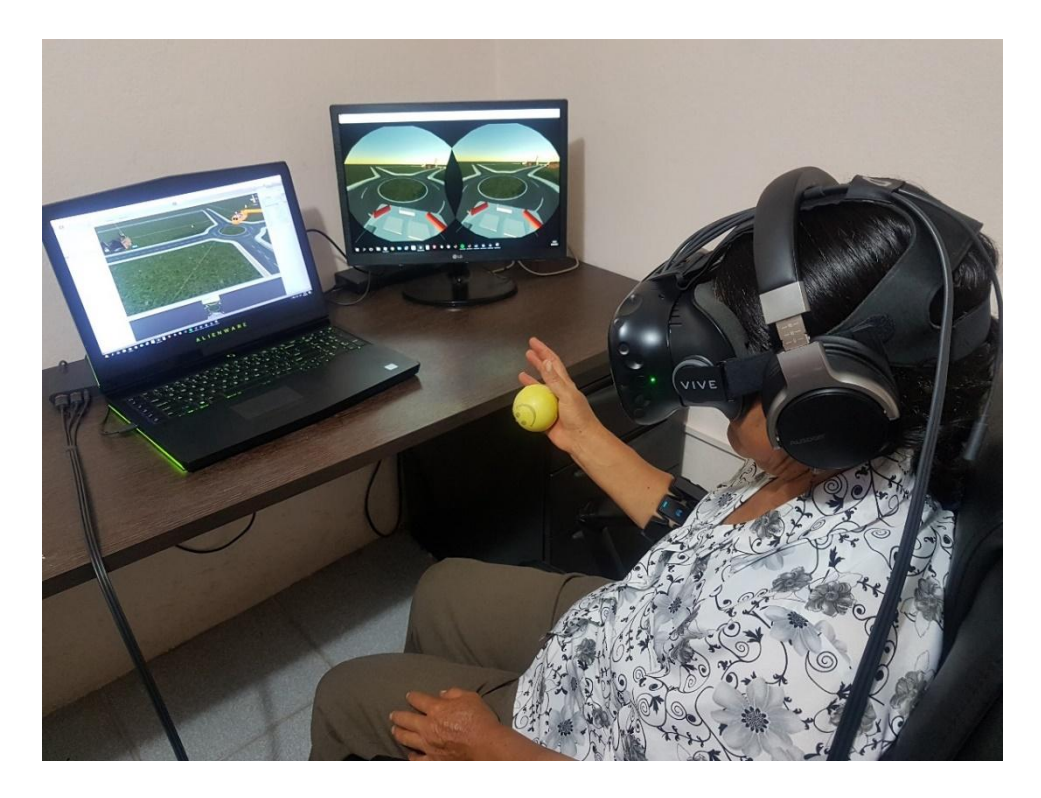

Fig. 6.91. Conducción de la motobomba: Parada del vehículo

**Elaborado por: La Investigadora**

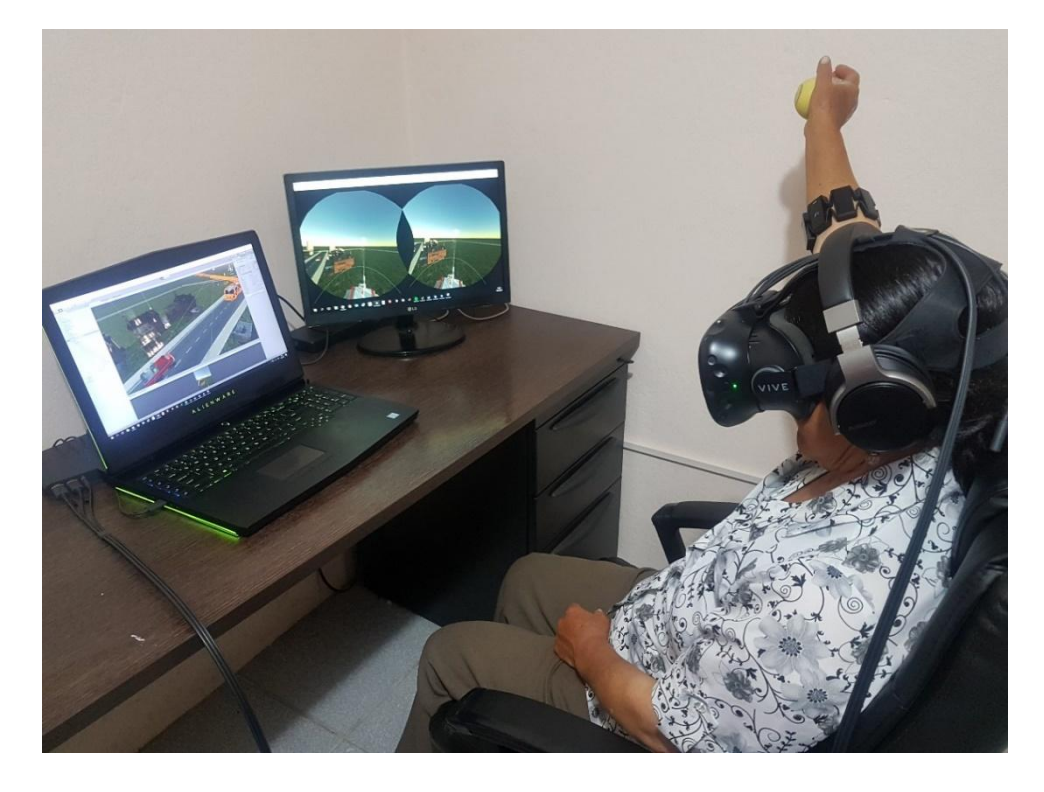

Fig. 6.92: Orientación del extremo para mitigar el incendio: Desplazamiento del extremo hacia el costado

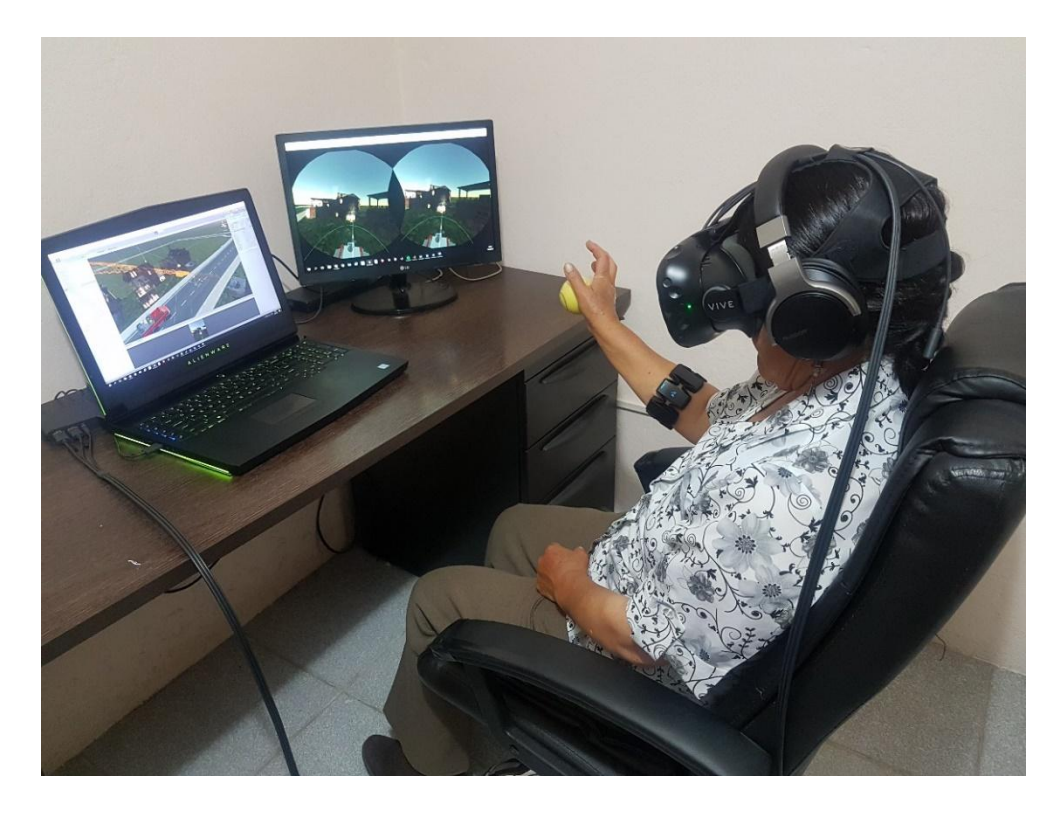

Fig. 6.93: Orientación del extremo para mitigar el incendio: Desplazamiento del extremo hacia adelante

**Elaborado por: La Investigadora**

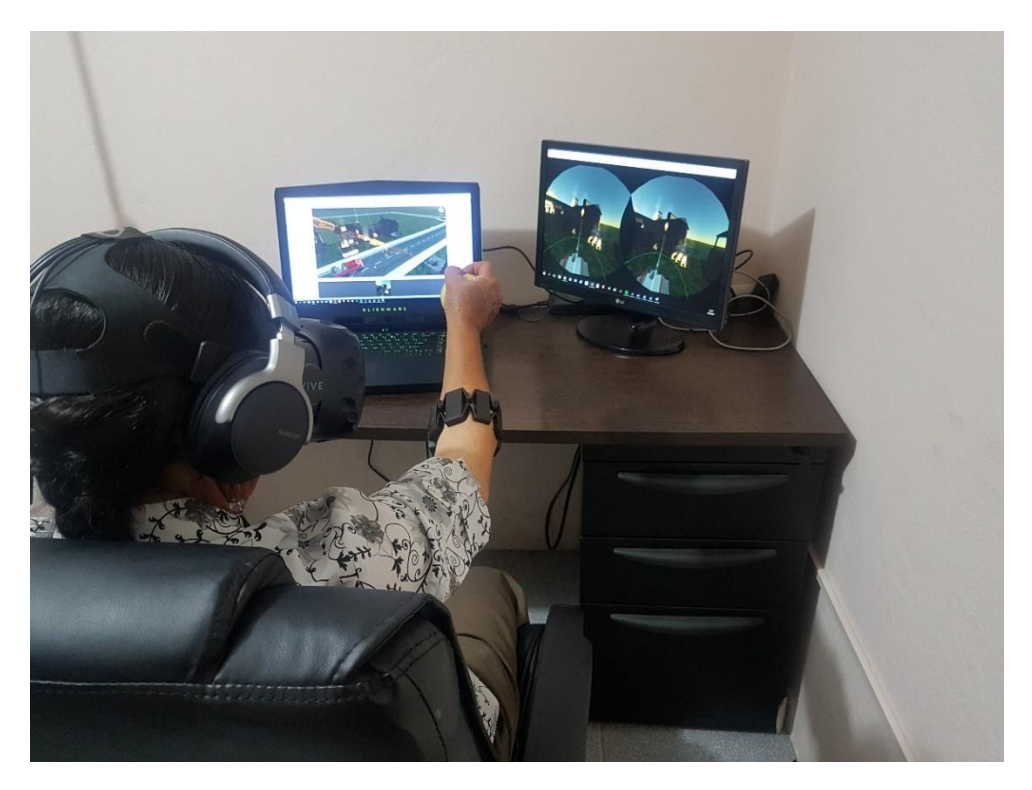

Fig. 6.94: Ejecución de gestos para liberar el líquido: vista frontal

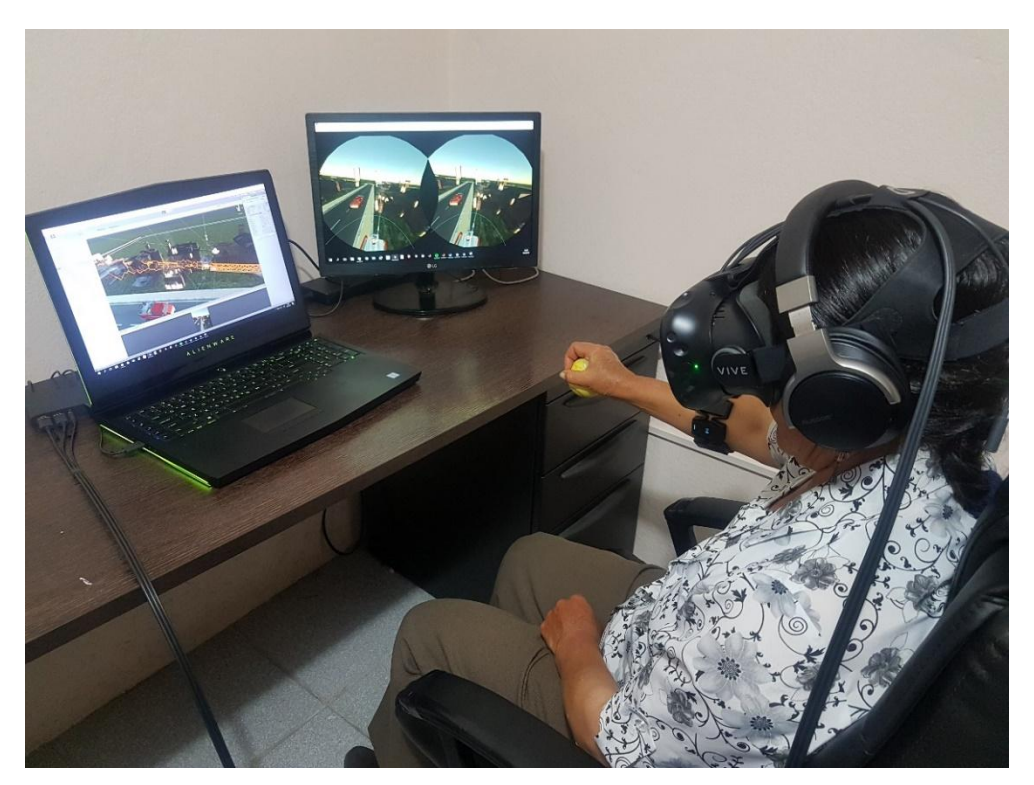

Fig. 6.95: Ejecución de gestos para liberar el líquido: vista lateral **Elaborado por: La Investigadora**

De manera continua, las Fig. 6.82 a las 6.85 muestran escenarios que el usuario visualiza durante la ejecución de las tareas, denotando adicionalmente indicadores del gesto detectado.

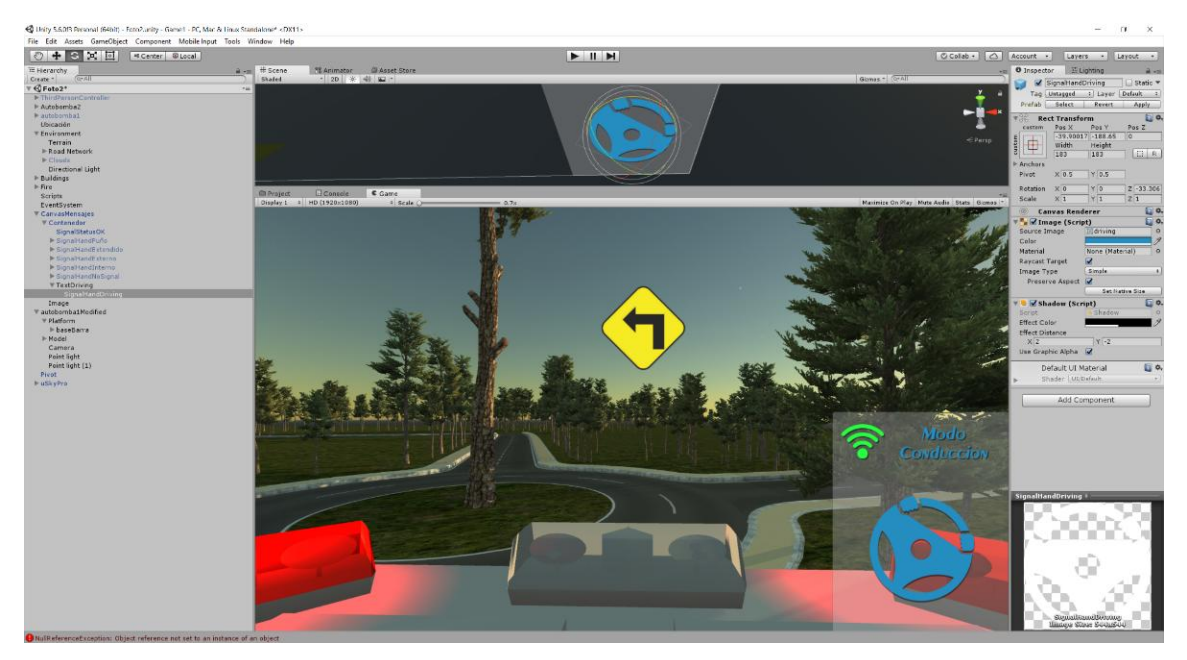

Fig. 6.96: Ejecución de la tarea: Modo de conducción

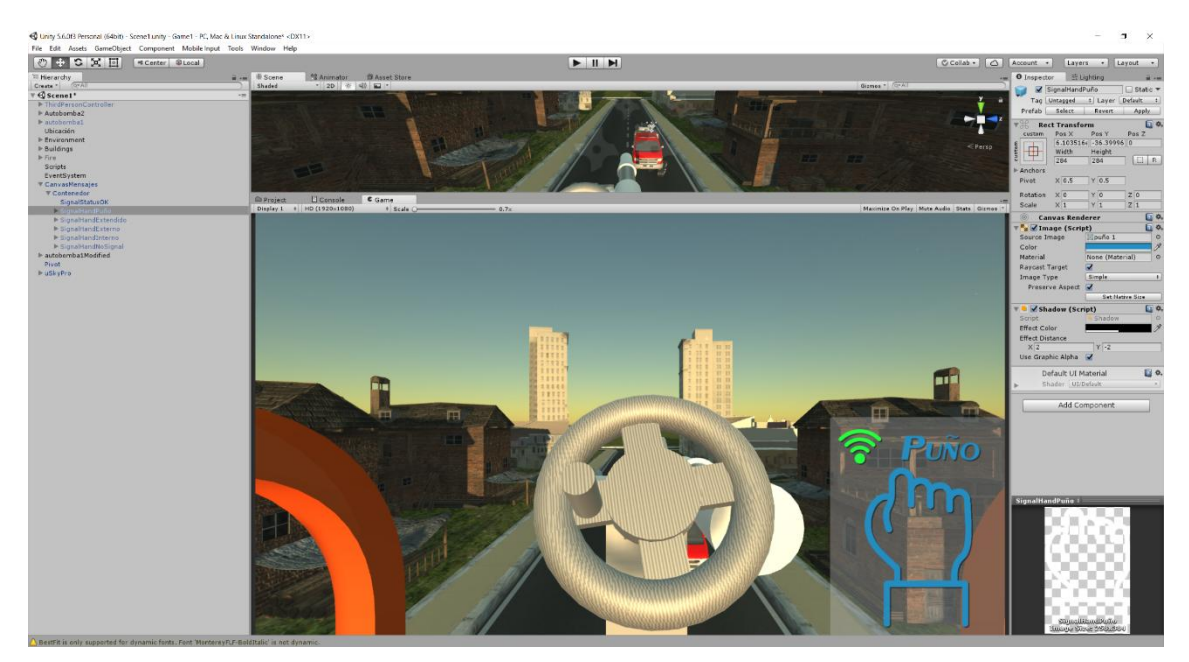

Fig. 6.97: Ejecución de la tarea: Control del manubrio de la motobomba

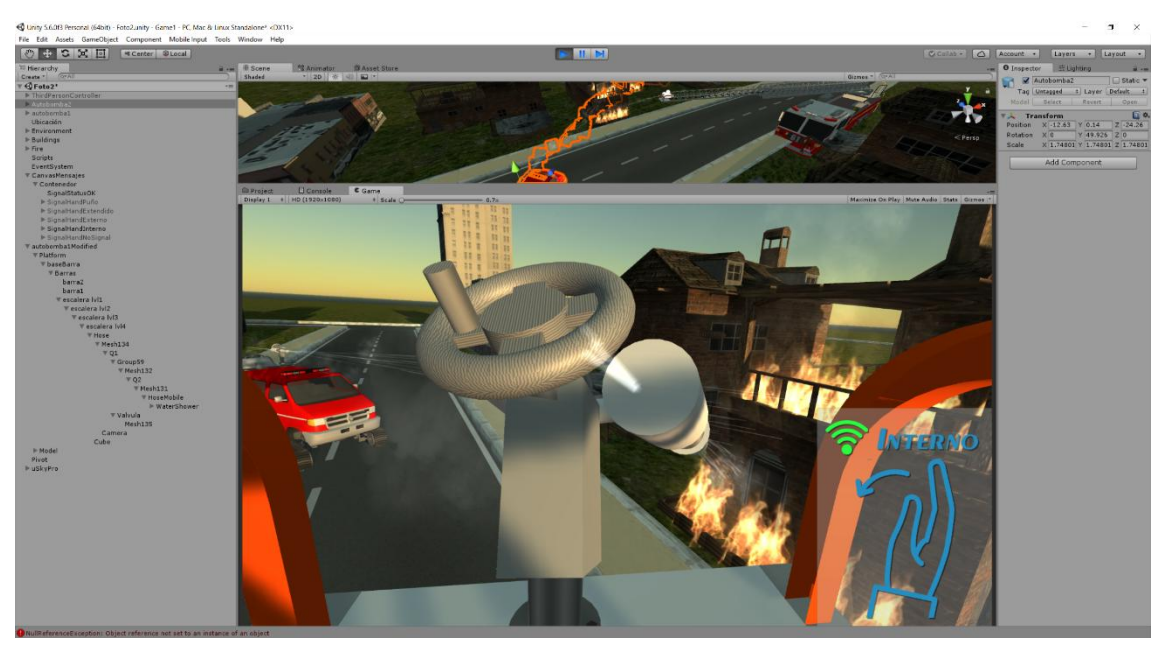

Fig. 6.98: Ejecución de la tarea: Fijación de objetivo

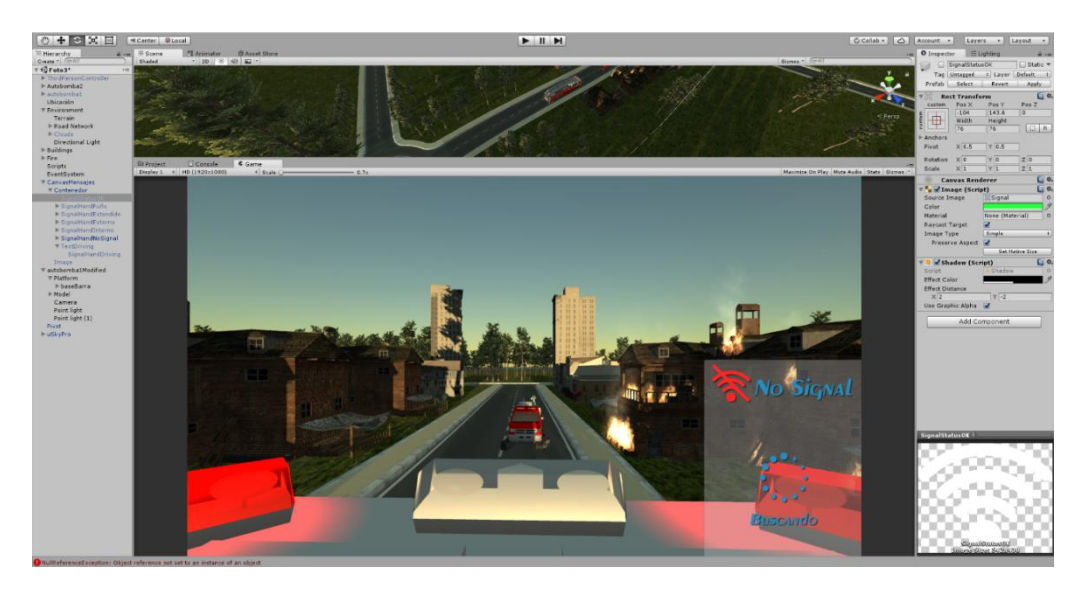

Fig. 6.99: Ejecución de la tarea: Detección de gesto pasivo **Elaborado por: La Investigadora**

Aunque la sincronización entre el software matemático y el motor de videojuegos no presenta mayor retardo, procesos como la captura de datos del sensor, procesamiento de información y otros muestran una latencia general del sistema. La Fig.6.86 muestra estos retardos a lo largo de 1800 muestras, llevadas a cabo en una de las pruebas del sistema de entrenamiento planteado. De la misma manera, la Fig. 6.87 presenta los gestos producidos a lo largo de toda la ejecución de la aplicación, teniendo en cuenta que el gesto de puño permite poner en marcha a la motobomba (además de activar la salida de agua), abrir la mano posibilita poner reversa, el gesto de flexionar la muñeca hacia adentro (In) y hacia afuera (Out) extiende y contrae la escalera, respectivamente y el gesto de pasivo no ejecuta ninguna acción.

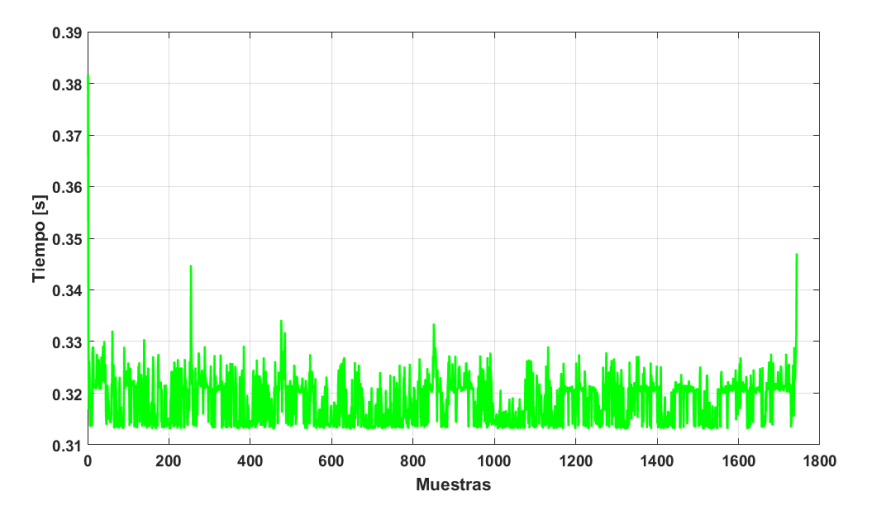

Fig. 6.100: Tiempo de retardo en la ejecución Elaborado por: La Investigadora

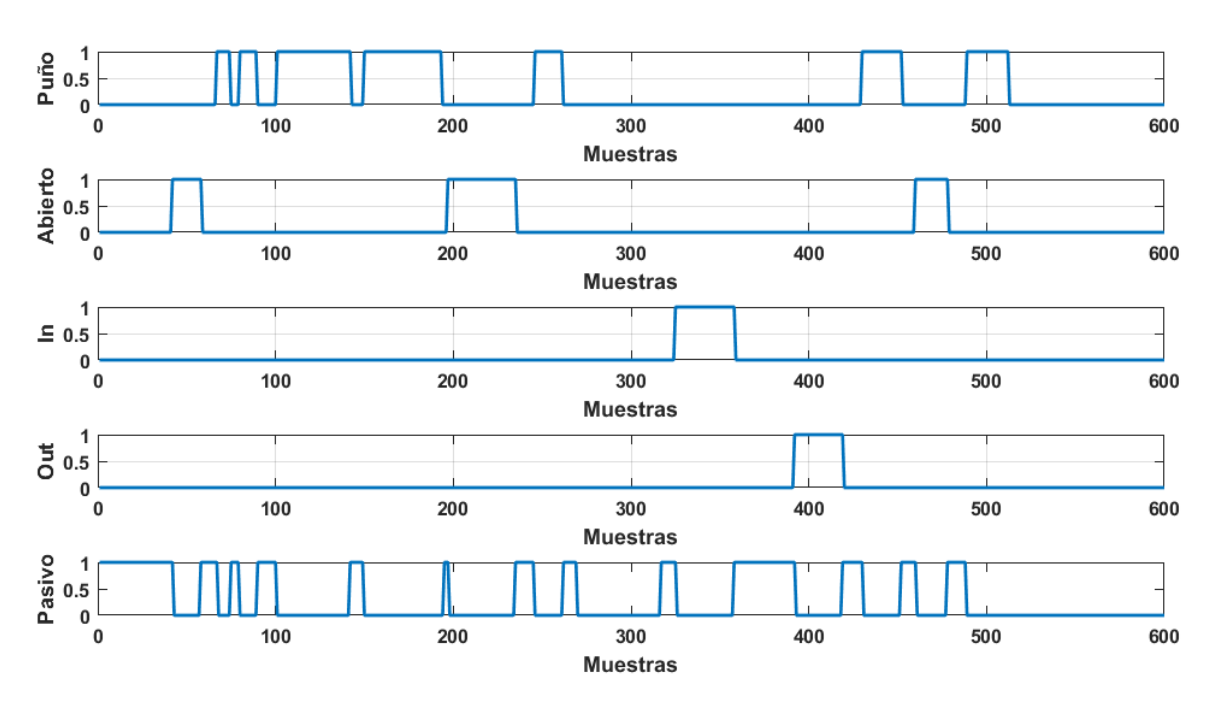

Fig. 6.101: Gestos detectados en la ejecución de la aplicación

**Elaborado por: La Investigadora**

### **6.10. Conclusiones y recomendaciones de la propuesta**

### **6.10.1. Conclusiones**

- Una encuesta desarrollada con el aporte de pacientes con problemas de motricidad en las extremidades superiores guían el trabajo hacia una solución apropiada. A través de la encuesta, la problemática real puede ser resuelta con el objetivo de que el sistema desarrollado sea totalmente orientado a la solución de falencias encontradas en la rehabilitación tradicional.
- A través de la encuesta contestada por el experto y la bibliografía encontrada, se concluye que el tiempo requerido para notar resultados (positivos o negativos) es mayor a cuatro meses, tiempo en el cual un paciente debe seguir el programa planteado por el presente trabajo para concluir avances significativos en la recuperación de la extremidad superior.
- El soporte de una librería de terceros permite la adquisición de las señales electromiográficas, las cuales han sido procesadas y se adquieren a una frecuencia apropiada para el análisis de las características del gesto ejecutado. A través del uso de herramientas matemáticas, las señales se procesan para determinar sus características y diferenciar entre cada uno de los gestos detectados.
- La adecuación de señales electromiográficas permiten conseguir un vector representativo que permite implementar una red neuronal artificial para el reconocimiento de patrones que identifican a cada gesto. De esta manera, cada vez que el usuario ejecute un gesto de motricidad gruesa la RNA podrá identificar el tipo de movimientos producidos por la extremidad en rehabilitación, tras las pruebas realizadas se obtuvieron buenos resultados con respecto a la red con una eficiencia que dependiendo del gesto varía entre un 85% para gestos nuevos y un 96% para gestos predefinidos en el Myo Armband.
- El sistema de rehabilitación propuesto no ejerce fuerzas sobre la extremidad del paciente, sino que espera generar respuestas voluntarias al momento que el usuario interactúa con el entorno inmersivo. A pesar de que el sistema desarrollado presenta instrucciones de como ejecutar los gestos de la extremidad superior, la asistencia de un experto para evaluar la calidad de ejecución de las tareas es requerida para evitar daños, así como para validar el nivel de aceptación del tratado.
- Los estudios de los principales métodos de intercomunicación entre programas determinan las ventajas del uso de bases de datos, las cuales son usadas para intercomunicar el software matemático con el motor de videojuegos, permitiendo transferir la información provista por los gestos de la mano del paciente hacia los entornos de realidad virtual.
- La ejecución de gestos permite modificar diversos parámetros de los entornos virtuales con los cuales el usuario interactúa. De esta manera, desventajas encontradas en la rehabilitación tradicional tales como repetitividad y monotonía en la ejecución de ejercicios pueden ser resueltas, motivando al usuario a continuar con las sesiones de rehabilitación hasta conseguir resultados esperados.

## **6.10.2. Recomendaciones**

- Usar la información contenida en este trabajo investigativo como base bibliográfica para el desarrollo de trabajos similares, los cuales se centren en solucionar problemas de personas con limitaciones de motricidad.
- Aplicar este tipo de metodologías en la rehabilitación de personas con limitaciones de motricidad con un periodo superior al mostrado en los resultados

de este trabajo, dado que la rehabilitación de extremidades requiere de más tiempo al establecido para el desarrollo de este tema de postgrado.

- Utilizar otro tipo de dispositivos para incrementar el nivel de inmersión del paciente dentro de los entornos de realidad virtual, con el objetivo de mostrar al usuario alternativas basadas en tecnologías emergentes que podrían facilitar el avance en la recuperación de una extremidad limitada de movimientos.
- Incentivar económicamente este tipo de alternativas, de forma que se puedan proliferar los métodos de rehabilitación basados en realidad virtual y el uso de dispositivos de última tecnología.

#### **REFERENCIAS**

- Academia de Bienestar físico. (11 de 11 de 2017). *Bienestar físico: enfermedades*. Obtenido de https://www.alimentatubienestar.es/enfermedades-del-miembrosuperior-causas-y-sintomas/
- Aach, M., Meindl, R., Geßmann, J., Schildhauer, T., Citak, M., & Cruciger, O. (2015). Exoskeletons for rehabilitation of patients with spinal cord injuries. Options and limitations. *Europe PCM*, 130-137.
- Adafruit. (01 de 05 de 2018). *Inside Myo*. Obtenido de Myo Teardown : https://learn.adafruit.com/myo-armband-teardown/inside-myo
- Aguilar, J. D. (20 de 11 de 2017). *FONDEADORA*. Obtenido de https://fondeadora.mx/projects/nuevo-proyecto-6d8e1e84-9cfa-4431-9f67- 042f69cd1782
- Ahamed, N., Sundaraj, K., Ahmad, B., Nadarajah, S., Shi, P., & Rahman, S. (2011). Recent survey od Automated Rehabilitation Systems Using EMG Biosensors. *Journal Phys. Ther. Sci*, 945-948.
- Alaniz, J. (20 de 11 de 2017). *prezi.* Obtenido de BIOINSTRUMENTACIÓN Y SENSORES BIOMÉDICOS: https://prezi.com/pgc8d8xblkti/bioinstrumentacion-y-sensores-biomedicos/
- Aliaga, M. (20 de 11 de 2017). *ONsalus.* Obtenido de https://www.onsalus.com/electroencefalograma-que-es-y-para-que-sirve-17978.html
- Balasubramanian, S., Klein, J., & Burdet, E. (2010). Robot-assisted rehabilitation of hand function. *Curr Opin Neurol*, 661-700.
- Brewer, L., Horgan, F., Hickey, A., & Williams, D. (2012). Stroke rehabilitation: recent advances and future therapies. *Q J Med*, 11-25.
- Cesqui, B., Tropea, P., Micera, S., & Krebs, I. (2013). EMG-based pattern recognition approach in post stroke robot-aided rehabilitation: a feasibility study. *ournal of NeuroEngineering and Rehabilitation*, 75-85.
- Chapman, S. (2013). *Matlab, programming with applications for engineers.* Stamford, USA: Cengage Learning.
- Chiri, A., Vitiello, N., Giovacchini, F., Roccella, S., Vecchi, F., & Carrozza, M. C. (2010). Mechatronic Design and Characterization of the Index Finger Module of a Hand Exoskeleton for Post-Stroke Rehabilitation. *IEEE/ASME TRANSACTIONS ON MECHATRONICS*, 1-11.
- Clinic, M. (15 de 05 de 2018). *Electromyography*. Obtenido de https://www.mayoclinic.org/tests-procedures/emg/about/pac-20393913
- Consejo Nacional para la Igualdad de Discapacidades . (11 de 11 de 2017). *Estadísticas de Discapacidad*. Obtenido de http://www.consejodiscapacidades.gob.ec/estadisticas-de-discapacidad/
- Corralo, D. S. (20 de 11 de 2017). *webconsultas*. Obtenido de https://www.webconsultas.com/pruebas-medicas/electromiograma-12209
- Corralo, D. S. (21 de 11 de 2017). *WebConsultas.* Obtenido de https://www.webconsultas.com/pruebas-medicas/electroencefalograma-eeg-12529
- Correa-Figueroa, J., Morales-Sánchez, E., Huerta-Ruelas, J., González-Barbosa, J., & Cárdenas-Pérez, C. (2018). Sistema de Adquisición de Señales SEMG para la Detección de Fatiga Muscular. *Revista Mexicana de Ingeniería Biomédica*, 17- 27.
- Emotiv. (24 de 11 de 2017). Obtenido de Emotiv: https://www.emotiv.com/
- empatica. (19 de 11 de 2017). *empatica*. Obtenido de E4 wristband: https://www.empatica.com/research/e4/
- FlintRehab. (04 de 07 de 2018). *37 Hand Therapy Exercises for Stroke Recovery*. Obtenido de https://www.flintrehab.com/2015/hand-therapy-exercises-afterstroke/
- González Murillo, J., Ilzarbe, A., & Osuna, S. (2013). *Procesado de señales EMG en Trastornos Neuromusculares.* Barcelona: Universitat Politecnica de Catalunya. Obtenido de https://www.researchgate.net/publication/271273663 Procesado de senales E MG\_en\_Trastornos\_Neuromusculares
- Grupo VITA. (01 de 07 de 2018). *Ejercicios De Rehabilitación Para Dedos Y Manos*. Obtenido de Normas Generales: www.dolorac.com
- Hidalgo, M., Tene, G., & Sánchez, A. (2005). *Fuzzy Control of a Robotic Arm using EMG Signals.* Quito: EPN.
- Ho, N., Tong, K., Hu, X., Fung, K., Wei, X., Rong, W., & Susanto, E. (2011). An EMGdriven Exoskeleton Hand Robotic Training Device on Chronic Stroke Subjects. *IEEE International Conference on Rehabilitation Robotics*, 978-985.
- HONDORI, H. M., KHADEMI, M., DODAKIAN, L., CRAMER, S. C., & LOPES, C. V. (2013). A Spatial Augmented Reality Rehab System for Post-Stroke Hand Rehabilitation. *Medicine Meets Virtual Reality*, 279-285.
- Hondori, H., Khademi, M., Dodakian, L., Cramer, S., & Lopes, C. (2013). A Spatial Augmented Reality Rehab System for Post-Stroke Hand Rehabilitation. *Medicine Meets Virtual Reality 20*, 279-285.
- itechmedical. (20 de 11 de 2017). *itechmedicaldivision*. Obtenido de http://www.itechmedicaldivision.com/es/p-itech-physio-emg.php
- J. Hitt, T. S. (2017). Robotic transtibial prosthesis with. *Industrial Robot: An International Journal*, 441-447.
- Jorge Diego Mendoza, A. M. (2016). Validación de movimientos de coordinación en extremidades superiores para rehabilitación virtual usando pendientes lineales. *Revista Cubana de Infromatica Medica*, 12-29.
- Leonardis, D., Barsotti, M., Loconsole, C., Solazzi, M., Troncossi, M., Mazzotti, C., . . . Frisoli, A. (2015). An EMG-controlled robotic hand exoskeleton for bilateral rehabilitation. *IEEE Transactions on Haptics*, 1-12.
- Leonardis, D., Barsotti, M., Loconsole, C., Solazzi, M., Troncossi, M., Mazzotti, C., . . . Frisoli, A. (2015). An EMG-Controlled Robotic Hand Exoskeleton for Bilateral Rehabilitation. *IEEE Transactions on Haptics* , 140-151.
- López, R. F., & Fernández, J. F. (2008). *Las Redes Neuronales Artificiales.* La Coruña, España: Netbiblo.
- Luca, C. J., Adam, A., Wotiz, R., Gilmore, L. D., & Nawab, S. H. (2006). Decomposition of Surface EMG Signals. *Journal of Neurophysiology*, 1646-1657.
- Lum, P., Godfrey, S., Brokaw, E., Holley, R., & Nichols, D. (2012). Robotic Approaches for Rehabilitation of Hand Function After Stroke. *Am J Phys Med Rehabil*, S242- S254.
- M. Bayo, J. (2010). Rehabilitacio´ndelictusmedianterealidadvirtual. *Journal*, 256-260.
- Martínez, J. A. (2004). Avances en la rehabilitación del paciente con enfermedad cerebrovascular. *Servicio de Medicina Física y Rehabilitación. Hospital General de Castellón*, 78-85.
- MEDIPREMIUM. (20 de 11 de 2017). *Medipremium*. Obtenido de https://www.medipremium.com/salud/cobertura/pruebas-de-diagnostico-19
- MedlinePlus. (21 de 11 de 2017). *MedlinePlus*. Obtenido de https://medlineplus.gov/spanish/handinjuriesanddisorders.html
- Microsoft. (15 de 04 de 2018). *Interprocess Communications*. Obtenido de Windows dev center: https://msdn.microsoft.com/enus/library/windows/desktop/aa365574(v=vs.85).aspx
- Moore, H. (2007). *Matlab para ingenieros.* México: Pearson Educación.
- Mundo Virtual. (25 de 5 de 2018). *Gafas de realidad virtual*. Obtenido de http://mundovirtual.com/gafas-realidad-virtual/
- Muñoz-Cardona, J. E., Henao-Gallo, O. A., & López-Herrera, J. F. (2013). Sistema de Rehabilitación basado en el Uso de Análisis Biomecánico y Videojuegos mediante el. *Tecno Lógicas*, 43-54.
- Naranjo, M., Benancio, M., Mantilla, M., & Alejandro., L. (2015). *Diseño y construcción de una prótesis biónica de mano de 7 grados de libertad utilizando materiales inteligentes y control mioeléctrico adaptada para varios patrones de sujeción.* Latacunga: ESPEL.
- National Institute of Biomedical Imaging and Bioengineering. (11 de 11 de 2017). *Ingeniería de Rehabilitación*. Obtenido de Ingeniería de Rehabilitación
- Nelson Felipe, R. J. (20 de 11 de 2017). *Dialnet, SISTEMA DE MONITORIZACIÓN REMOTA.* Obtenido de file:///C:/Users/chris/Downloads/Dialnet-SistemaDeMonitorizacionRemotoDeSenalesBiomedicasVi-5038480.pdf
- NeuroSky. (20 de 11 de 2017). *store.neurosky*. Obtenido de Brainwave Sensing Headset: https://store.neurosky.com/pages/mindwave
- NIH. (14 de 05 de 2018). *Rehabilitación posterior al ataque cerebral*. Obtenido de https://espanol.ninds.nih.gov/trastornos/rehabilitacion\_posterior\_al\_ataque\_cere bral.htm
- Nourhan, T. M., Piechnick, M., Falkenberg, J., & Nazmy, T. (2017). Detection of muscle fatigue using wearable (MYO) surface electromyography based control. *Information Technology (ICIT), 2017 8th International Conference on*, 1-8 .
- Ortiz, J. M. (17 de 05 de 2018). *Análisis de señales bioeléctricas* . Obtenido de http://fisiologoi.com/paginas/A\_SENALES/01\_ANA\_SEN\_INTRODUCCION. html
- Osuna, S., Gonzalez, J., Ilzarbe, & Amaia. (2013 ). *Procesado de señales EMG en Trastornos Neuromusculares.* Barcelona: Universitat Politecnica de Catalunya.
- Palacios, M. (20 de 11 de 2017). *Salud Mayor: Electrocardiograma.* Obtenido de http://saludmayor2010.blogspot.com/2010/11/obtencion-del-registro-ecg.html
- Pediátrica, N. (19 de 11 de 2017). *neurologiapediatrica*. Obtenido de http://neurologiapediatrica.org/neurofisiologia/magnetoencefalografia-meg/
- Pérez, P. A., García, J. R., & Ibáñez, J. J. (2007). *Procesado de señales biomédicas.* Madrid: Ediciones de la Universidad de Castilla-La Mancha.
- Pombo, J. D. (18 de 11 de 2017). *Rehabilitaci[on Virtual*. Obtenido de https://sites.google.com/a/correo.unimet.edu.ve/realidad-virtualrehabilitacion/home
- Ponce Cruz, P. (2010). *Inteligencia Artificial con aplicaciones a la ingeniería.* México: Alfaomega.
- S. Brent Brotzman, M. (22 de 11 de 2017). *media.* Obtenido de http://media.axon.es/pdf/89592.pdf
- Shusong, X., & Xia, Z. (2010). EMG-Driven Computer Game For Post-Stroke Rehabilitation. *IEEE Conference on Robotics, Automation and Mechatronics*, 32- 36.
- SLU, L. L. (20 de 11 de 2017). *OURDES LLAVES SLUDiagnóstico en Neurofisiología Clínica*. Obtenido de http://www.neurofisiologiacadiz.es/servicios/electroneurogramaelectromiograma/
- Sulch, D., Melbourn, A., Pérez, I., & Kalra, L. (2002). Integrated care pathways and quality of life on a stroke rehabilitation unit. *Stroke*, 6-20.
- Team, F. (20 de 11 de 2017). *fitness-gaming.* Obtenido de HandTutor Offers Enhanced Functional and Fine Motor Rehabilitation of the Hand: https://www.fitnessgaming.com/news/health-and-rehab/handtutor-offers-enhanced-functional-andfine-motor-rehabilitation-of-the-hand.html
- TensorFlow. (02 de 07 de 2018). *Tinker with a Neural Network*. Obtenido de https://playground.tensorflow.org/
- thalmic. (20 de 11 de 2017). *developer.thalmic*. Obtenido de https://developer.thalmic.com/
- Thalmic Labs. (05 de 07 de 2018). *The Myo Armband*. Obtenido de https://www.thalmic.com/
- Vision, A. (20 de 11 de 2017). *Admiora Vision.* Obtenido de http://www.admiravision.es/es/articulos/pruebasdiagnosticas/articulo/electroretinograma#.WhmxIEribIU
- WordPress. (15 de 11 de 2017). *Sistemas Inteligentes al Servicio de la Psicologia Aplicada*. Obtenido de https://g9tics.wordpress.com/2011/11/06/sistemasinteligentes-definicion-y-concepto/
- Zhang, X., & Zhou, a. P. (2012). High-Density Myoelectric Pattern Recognition Toward Improved Stroke Rehabilitation. *IEEE Transactions On Biomedical Engineering*, 1649-1657.

Zhang, X., & Zhou, P. (2012). High-Density Myoelectric Pattern Recognition Toward Improved Stroke Rehabilitation. *IEEE Transactions On Biomedical Engineering*, 1649-1657.

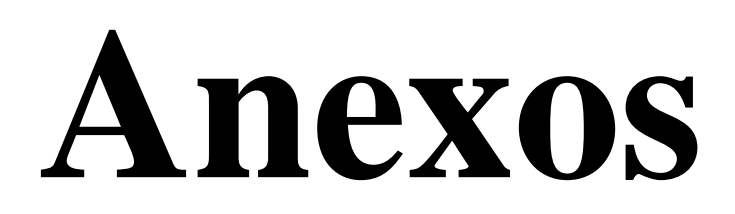

#### **Anexo 1 - Programaciones de Matlab**

#### **Interfaz principal del GUIDE\_\_\_\_\_\_\_\_\_\_\_\_\_\_\_\_\_\_\_\_\_\_\_\_\_\_\_\_\_\_\_\_\_\_\_\_\_\_\_\_\_\_\_\_\_**

```
close all; clc; clear;warning off;
% Programa principal de la aplicación, que llama a subCodigos 
pruebaLocal
acum=1; t_muestra=0.3; iniciarTest=0;
Qpanel=1; activadorPLges=0; activadorPLemg=0; activadorPLrot=0;
conexionMyo=0;
activadorERCaptura=0; activadorEREntrenar=0; activadorERTestear=0;
adquis=0; databaseONOFF=0; databaseTx=0;
tipoDeteccion=0; Gesto1=0; Pitch1=0; Roll1=0; Yaw1=0; Gesto2=0; 
Pitch2=0; Roll2=0; Yaw2=0; 
% Colores
colorGris= [250/255 240/255 230/255];
% Definicion de Figura
h = figure('Name','GUI Myo');
set(h, 'ToolBar', 'none', 'MenuBar', 'none','Resize','off');
% Definicion de panel de mensajes
panelMensajes = uicontrol('Style','text','String','Bienvenido al 
asistente de MyoArmband','Position',[0 0 570 20],'FontWeight', 
'bold','BackgroundColor',[255/255 240/255 201/255]);
%% Definicion de Botones Principales
btnPrueba = uicontrol('String','Prueba local','Position',[0 386 120 
36], 'FontWeight', 
'bold','Callback','set(lblTipoGesto,''visible'',''off'');Qpanel=1;pest
ania');
btnEntrenar = uicontrol('String','Entrenar Red','Position',[110 386 
120 36], 'FontWeight', 
'bold','Callback','set(lblTipoGesto,''visible'',''off'');Qpanel=2;pest
ania;');
btnTransmitir = uicontrol('String','Transmitir','Position',[220 386 
120 36], 'FontWeight', 
'bold','Callback','set(lblTipoGesto,''visible'',''off'');Qpanel=3;pest
ania');
btnConectar = uicontrol('String','Conectar 
Dispositivo','Position',[350 395 120 18], 'FontWeight', 
'bold','BackgroundColor',[247/255 183/255 
99/255],'Callback','Conectar');
btnStop= uicontrol('String', 'STOP','Position', [500 390 50 25], 
'FontWeight','bold','FontSize',10,'ForegroundColor','r',...
     'Callback', 'if 
exist(''mm'',''var''),delete(mm),end;close(qcf);');
panelPrueba = uipanel(h,'Title',' PRUEBA LOCAL 
','FontSize',10,'BackgroundColor',[176/255 196/255 
222/255],'Position',[.0 .05 0.235 0.87],'FontWeight', 'bold');
panelEntrenar = uipanel(h,'Title','ENTRENAR 
RED','FontSize',10,'BackgroundColor',[176/255 196/255 
222/255],'Position',[.0 .05 1 0.87],'FontWeight', 'bold');
panelTransmitir = uipanel(h,'Title','TRANSMITIR 
DATOS','FontSize',10,'BackgroundColor',[176/255 196/255 
222/255],'Position',[.0 .05 1 0.87],'FontWeight', 'bold');
```

```
%% Programacion Panel Prueba Local
```

```
btnEMG = uicontrol('String','Señales 
EMG','parent',panelPrueba,'Position',[5 260 120 28], 'FontWeight', 
'bold','Callback','activadorPLrot=0;activadorPLges=0;activadorPLemg=no
t(activadorPLemg);btnPruebaLocal=1;pruebaLocal');
btnRotacion = uicontrol('String','Rotación de 
Myo','parent',panelPrueba,'Position',[5 210 120 28], 'FontWeight', 
'bold','Callback','activadorPLges=0;activadorPLemg=0;activadorPLrot=no
t(activadorPLrot);,btnPruebaLocal=2;pruebaLocal');
btnGesto = uicontrol('String','Gesto Detectado','Position',[5 160 120 
28],'parent',panelPrueba, 'FontWeight', 
'bold','Callback','activadorPLemg=0;activadorPLges=not(activadorPLges)
;activadorPLrot=0;btnPruebaLocal=3;pruebaLocal');
subPanelPruebaRot = 
uipanel('Title','ROTACIÓN','FontSize',8,'visible','off','BackgroundCol
or',[176/255 196/255 222/255],'Position',[.05 .05 0.9 
0.3],'FontWeight', 'bold','parent',panelPrueba);
lblPitch = uicontrol('Style','text','String','Pitch: 0','Position',[0 
60 100 20],'FontWeight', 'bold','BackgroundColor',[176/255 196/255 
222/255],'parent',subPanelPruebaRot);
lblRoll = uicontrol('Style','text','String','Roll: 0','Position',[0 40 
100 20],'FontWeight', 'bold','BackgroundColor',[176/255 196/255 
222/255],'parent',subPanelPruebaRot);
lblYaw = uicontrol('Style','text','String','Yaw: 0','Position',[0 20 
100 20],'FontWeight', 'bold','BackgroundColor',[176/255 196/255 
222/255],'parent',subPanelPruebaRot);
lblTipoGesto = uicontrol('Style','text','String','Gesto detectado: 
','FontSize',18,'Position',[132 100 400 40],'FontWeight', 
'bold','visible','off');
%% Programacion Panel Entrenar Red
subPanelEntrenar = 
uipanel('Title','','parent',panelEntrenar,'FontSize',8,'BackgroundColo
r',[176/255 196/255 222/255],'Position',[.0 .0 1 0.90],'FontWeight', 
'bold','visible','off');
subPanelTestear = 
uipanel('Title','','parent',panelEntrenar,'FontSize',8,'BackgroundColo
r',[176/255 196/255 222/255],'Position',[.0 .0 1 0.90],'FontWeight', 
'bold','visible','off');
subPanelCaptura = 
uipanel('Title','','parent',panelEntrenar,'FontSize',8,'BackgroundColo
r',[176/255 196/255 222/255],'Position',[.0 .0 1 0.90],'FontWeight', 
'bold','visible','off');
sbtnCapturas = uicontrol('String', 'Capturar 
Datos','parent',panelEntrenar,'Position',[0 310 100 28], 
'BackgroundColor',[176/255 196/255 222/255],'ForegroundColor',[1 0 
0],'FontWeight', 
'bold','Callback','activadorEREntrenar=0;activadorERTestear=0;activado
rERCaptura=not(activadorERCaptura);btnEntrenarRed=1;entrenarRed');
sbtnEntrena = uicontrol('String', 'Entrenar 
Red','parent',panelEntrenar,'visible','off','Position',[100 310 100 
28],'BackgroundColor',[176/255 196/255 222/255],'ForegroundColor',[1 0 
0], 'FontWeight', 
'bold','Callback','activadorERCaptura=0;activadorERTestear=0;activador
EREntrenar=not(activadorEREntrenar);btnEntrenarRed=2;entrenarRed');
sbtnTesteo = uicontrol('String', 'Verificar 
Red','parent',panelEntrenar,'visible','off','Position',[200 310 100 
28],'BackgroundColor',[176/255 196/255 222/255],'ForegroundColor',[1 0 
0], 'FontWeight',
```
'bold','Callback','activadorERCaptura=0;activadorEREntrenar=0;activado rERTestear=not(activadorERTestear);btnEntrenarRed=3;entrenarRed'); sbtnAdqPrevia= uicontrol('String', 'Usar Anterior','parent',subPanelCaptura,'visible','on','Position',[452 280 100 20],'ForegroundColor',[1 0 0], 'FontWeight', 'bold','Callback','set(sbtnEntrena,''visible'',''on''); set(sbtnTesteo,''visible'',''on'')'); % Botones para la adquisicion ssbtnOut = uicontrol('String', 'Externo','parent',subPanelCaptura,'Position',[10 250 100 28], 'BackgroundColor',[255/255 240/255 201/255],'ForegroundColor',[0 0 0],'FontWeight', 'bold','Callback','adquis=1;gestito= 1; nombre= ''OUT'';adquisicionEMG'); ssbtnPunio = uicontrol('String', 'Puño','parent',subPanelCaptura,'Position',[10 220 100 28], 'BackgroundColor',[255/255 240/255 201/255],'ForegroundColor',[0 0 0],'FontWeight', 'bold','Callback','adquis=1;gestito= 2; nombre= ''PUNIO'';adquisicionEMG'); ssbtnIn = uicontrol('String', 'Interno','parent',subPanelCaptura,'Position',[10 190 100 28], 'BackgroundColor',[255/255 240/255 201/255],'ForegroundColor',[0 0 0],'FontWeight', 'bold','Callback','adquis=1;gestito= 3; nombre= ''INTERNO'';adquisicionEMG'); ssbtnLike= uicontrol('String', 'Like','parent',subPanelCaptura,'Position',[10 160 100 28], 'BackgroundColor',[255/255 240/255 201/255],'ForegroundColor',[0 0 0],'FontWeight', 'bold','Callback','adquis=1;gestito= 4; nombre= ''LIKE'';adquisicionEMG'); ssbtnPaz = uicontrol('String', 'Paz','parent',subPanelCaptura,'Position',[10 130 100 28], 'BackgroundColor',[255/255 240/255 201/255],'ForegroundColor',[0 0 0],'FontWeight', 'bold','Callback','adquis=1;gestito= 5; nombre= ''PAZ'';adquisicionEMG'); ssbtnL = uicontrol('String', 'L','parent',subPanelCaptura,'Position',[10 100 100 28], 'BackgroundColor',[255/255 240/255 201/255],'ForegroundColor',[0 0 0],'FontWeight', 'bold','Callback','adquis=1;gestito= 6; nombre= ''L'';adquisicionEMG'); ssbtnRock = uicontrol('String', 'Rock','parent',subPanelCaptura,'Position',[10 70 100 28], 'BackgroundColor',[255/255 240/255 201/255],'ForegroundColor',[0 0 0],'FontWeight', 'bold','Callback','adquis=1;gestito= 7; nombre= ''ROCK'';adquisicionEMG'); lblTiempoAdq = uicontrol('Style','text','parent',subPanelCaptura,'String','Núm. muestras:','Position',[10 40 100 20],'FontWeight', 'bold','BackgroundColor',[176/255 196/255 222/255],'visible','off'); txtTiempoAdq = uicontrol('Style','edit','parent',subPanelCaptura,'String','20','Posit ion',[40 20 40 20],'FontWeight', 'bold','BackgroundColor',[176/255 196/255 222/255],'visible','off'); graficador = axes('Parent',subPanelCaptura,'Position',[.27 .1 .7 .85],'FontSize',8,'FontWeight','bold','visible','off'); lblNombreRed = uicontrol('Style','text','parent',subPanelEntrenar,'String','Nombre de

```
la Red Neuronal:','Position',[10 250 200 28],'FontWeight', 
'bold','BackgroundColor',[176/255 196/255 222/255],'FontSize',10);
txtNombreRed = 
uicontrol('Style','edit','parent',subPanelEntrenar,'String','redNeuron
al','Position',[35 225 150 20],'FontWeight', 
'bold','BackgroundColor',[176/255 196/255 
222/255],'FontSize',10,'ForegroundColor',colorGris);
lblEpochs = 
uicontrol('Style','text','parent',subPanelEntrenar,'String','Número de 
Epochs:','Position',[5 150 200 20],'FontWeight', 
'bold','BackgroundColor',[176/255 196/255 222/255],'FontSize',10);
txtEpochs = 
uicontrol('Style','edit','parent',subPanelEntrenar,'String','10000','P
osition',[50 125 100 20],'FontWeight', 
'bold','BackgroundColor',[176/255 196/255 
222/255],'FontSize',10,'ForegroundColor',colorGris);
lblNeuronas = 
uicontrol('Style','text','parent',subPanelEntrenar,'String','Número de 
neuronas de la capa oculta:','Position',[320 250 200 35],'FontWeight', 
'bold','BackgroundColor',[176/255 196/255 222/255],'FontSize',10);
txtNeuronas = 
uicontrol('Style','edit','parent',subPanelEntrenar,'String','100','Pos
ition',[370 225 100 20],'FontWeight', 
'bold','BackgroundColor',[176/255 196/255 
222/255],'FontSize',10,'ForegroundColor',colorGris);
lblGoalNeuronas = 
uicontrol('Style','text','parent',subPanelEntrenar,'String','Valor 
Objetivo (Goal):','Position',[320 150 200 20],'FontWeight', 
'bold','BackgroundColor',[176/255 196/255 222/255],'FontSize',10);
txtGoalNeuronas = 
uicontrol('Style','edit','parent',subPanelEntrenar,'String','1e-
25','Position',[370 125 100 20],'FontWeight', 
'bold','BackgroundColor',[176/255 196/255 
222/255],'FontSize',10,'ForegroundColor',colorGris);
% ssbtnTrainRed= uicontrol('String', 'Iniciar Entrenamiento de R. 
N.','parent',subPanelEntrenar,'Position',[150 70 120 28], 
'BackgroundColor',[255/255 240/255 201/255],'ForegroundColor',[0 1 
0],'FontWeight', 'bold','Callback','redNeuronal');
[x,map]=imread('redNeuronal.png'); TRA=imresize(x, [100 150]);
ssbtnTrainRed = uicontrol('String', 
'','parent',subPanelEntrenar,'cdata',TRA,'Position',[180 10 150 100], 
'BackgroundColor',[255/255 240/255 201/255],'FontWeight', 
'bold','Callback','redNeuronal');
% Botones para el testeo
lblNombreRedTesteo = 
uicontrol('Style','text','parent',subPanelTestear,'String','Nombre de 
la red:','Position',[5 280 100 20],'FontWeight', 
'bold','BackgroundColor',[176/255 196/255 222/255],'FontSize',8);
txtNombreRedTesteo = 
uicontrol('Style','edit','parent',subPanelTestear,'String','redNeurona
l','Position',[5 260 100 20],'FontWeight', 
'bold','BackgroundColor',[176/255 196/255 
222/255],'FontSize',8,'ForegroundColor',[1 0.5 0]);
ssbtnIniciarTesteo = uicontrol('String', 'Iniciar 
Test','parent',subPanelTestear,'Position',[10 220 100 28], 
'BackgroundColor',[1 0.5 0],'ForegroundColor',[0 0 0],'FontWeight',
```
'bold','Callback','iniciarTest= not(iniciarTest); evaluarRed');

```
ssbtnOutTesteo = uicontrol('String',
'Externo','parent',subPanelTestear,'Position',[10 170 100 24], 
'BackgroundColor',[255/255 240/255 201/255],'ForegroundColor',[0 0 
0],'FontWeight', 'bold','Callback','gestito= 1;plotCompare;');
ssbtnPunioTesteo = uicontrol('String', 
'Puño','parent',subPanelTestear,'Position',[10 145 100 24],
'BackgroundColor',[255/255 240/255 201/255],'ForegroundColor',[0 0 
0],'FontWeight', 'bold','Callback','gestito= 2;plotCompare;');
ssbtnInTesteo = uicontrol('String', 
'Interno','parent',subPanelTestear,'Position',[10 120 100 24], 
'BackgroundColor',[255/255 240/255 201/255],'ForegroundColor',[0 0 
0],'FontWeight', 'bold','Callback','gestito= 3;plotCompare;');
ssbtnLikeTesteo= uicontrol('String',
'Like','parent',subPanelTestear,'Position',[10 95 100 24], 
'BackgroundColor',[255/255 240/255 201/255],'ForegroundColor',[0 0 
0],'FontWeight', 'bold','Callback','gestito= 4;plotCompare;');
ssbtnPazTesteo = uicontrol('String',
'Paz','parent',subPanelTestear,'Position',[10 70 100 24], 
'BackgroundColor',[255/255 240/255 201/255],'ForegroundColor',[0 0 
0],'FontWeight', 'bold','Callback','gestito= 5;plotCompare;');
ssbtnLTesteo = uicontrol('String', 
'L','parent',subPanelTestear,'Position',[10 45 100 24], 
'BackgroundColor',[255/255 240/255 201/255],'ForegroundColor',[0 0 
0],'FontWeight', 'bold','Callback','gestito= 6;plotCompare;');
ssbtnRockTesteo = uicontrol('String', 
'Rock','parent',subPanelTestear,'Position',[10 20 100 24], 
'BackgroundColor',[255/255 240/255 201/255],'ForegroundColor',[0 0 
0],'FontWeight', 'bold','Callback','gestito= 7;plotCompare;');
% graficadorTestear = axes('Parent',subPanelTestear,'Position',[.27 .1 
.7 .85],'FontSize',8,'FontWeight','bold');
%% Programacion Panel Transmitir Datos
[x, map] = \text{imread}('dataBase.jpg'); INIT = \text{imresize}(x, [100 100]);btnIniciarDB = uicontrol('String', 
'','parent',panelTransmitir,'cdata',INIT,'Position',[250 130 100 100], 
'BackgroundColor',[255/255 240/255 201/255],'ForegroundColor',[0 0 
0],'FontWeight', 'bold','Callback','btnDB=1;databaseONOFF= 
not(databaseONOFF); transmitirDB; ');
[x, map] = \text{imread('transmit.png');} TRA=\text{imresize}(x, [150 150]);btnTransmitDB = uicontrol('String', 
'','parent',panelTransmitir,'cdata',TRA,'Position',[250 10 100 100], 
'BackgroundColor',[255/255 240/255 201/255],'ForegroundColor',[0 0 
0], 'FontWeight', 'bold', 'Callback', 'btnDB=2;databaseTx=
not(databaseTx); transmitirDB;');
% Botones para el testeo
lblNombreRedTx = 
uicontrol('Style','text','parent',panelTransmitir,'String','Nombre de 
la red:','Position',[400 230 100 20],'FontWeight', 
'bold','BackgroundColor',[176/255 196/255 
222/255],'FontSize',8,'visible','off');
txtNombreRedTx = 
uicontrol('Style','edit','parent',panelTransmitir,'String','redNeurona
l','Position',[400 210 100 20],'FontWeight', 
'bold','BackgroundColor',[176/255 196/255 
222/255],'FontSize',8,'ForegroundColor',[1 0.5 0],'visible','off');
```

```
bq =uibuttongroup('parent',panelTransmitir,'Visible','on','Position',[0.1 
0.75 .8 .08]); 
r1 = uicontrol(bg,'Style','radiobutton','String','Detección de 
Fábrica','Position',[30 0 200 
30],'HandleVisibility','on','FontWeight', 
'bold','FontSize',10,'Callback','set(lblNombreRedTx,''visible'',''off'
'); set(txtNombreRedTx,''visible'',''off'');');
r2 = uicontrol(bg,'Style','radiobutton','String','Detección por 
Procesamiento','Position',[220 0 250 
30],'HandleVisibility','on','FontWeight', 
'bold','FontSize',10,'Callback','set(lblNombreRedTx,''visible'',''on''
); set(txtNombreRedTx,''visible'',''on'');');
```
### **Programación para la navegación entre pestañas**

```
switch Opanel
     case 1
         vectorGestos=zeros(1,7);
         set(panelPrueba,'visible','on'); 
set(panelEntrenar,'visible','off'); 
set(panelTransmitir,'visible','off');
        mensaje={'Visualice señales EMG, la rotación del disp. o 
gestos detectados!',3}; printMensaje; pause(0.05)
     case 2
         vectorGestos=zeros(1,7);
        set(panelPrueba,'visible','off');
set(panelEntrenar,'visible','on'); 
set(panelTransmitir,'visible','off');
        mensaje={'Inicie el entrenamiento seleccionando Capturar 
Datos!',2};
        printMensaje
     case 3
        vectorGestos=zeros(1,7);
        set(panelPrueba,'visible','off');
set(panelEntrenar,'visible','off');
set(panelTransmitir,'visible','on');
         mensaje={'Transmita la información a la Base de Datos!',3}; 
printMensaje; pause(0.05)
end
```
#### **Programación para la conexión con el dispositivo Myo Armband**

```
try
   mm = MyoMex(1); % Instancia de clases MyoMex
   myobatos = mm.myobata(1); % addition datos mensaje={'Myo Conectado satisfactoriamente!',1};
    printMensaje
    set(btnConectar,'BackgroundColor',[96/255 80/255 220/255])
    conexionMyo=1;
catch
    mensaje={'Error al conectar Myo!',0};
    printMensaje
     set(btnConectar,'BackgroundColor',[255/255 96/255 96/255])
     conexionMyo=0;
end
```
#### **Programación del mostrador local de los datos del Myo Armband**

```
if btnPruebaLocal==1
     btnEMG.Value=0;
     % clc graficadorRotacion
    ancho=0.3; alto= 0.15; xminPL=0;xmaxPL=20;yminPL=-1;ymaxPL=1;
     set(subPanelPruebaRot,'visible','off')
     set(lblTipoGesto,'visible','off')
     if conexionMyo==1
% delete(graficador)
         if activadorPLemg
             delete(gca)
            qraficador = axes('Position', [0.3 \ 0.1 \ 0.65 \ 0.75]);
             axis off
             mensaje={'Iniciando Graficación...',2}; printMensaje
             pause(2)
             mensaje={'Graficando datos EMG!',1}; printMensaje
         else
             mensaje={'Graficación de datos detenida!',2}; printMensaje
         end
         set(subPanelPruebaRot,'visible','off')
         set(lblTipoGesto,'visible','off')
        k=0; Datos=[];
         while activadorPLemg
            k=k+1:
            Datos(k,:) = myoDatos.emg; % Adquisicion de datos EMG de
Myo
             if isempty(Datos)
                Datos(k, :)=zeros(1, 8); end
            h1= subplot('Position', [0.3 0.7 ancho alto]);
            plot(Datos(:,1),'Linewidth',1.5), grid on,
set(h1,'FontSize',6,'FontWeight','bold'), axis([xminPL+k-50 xmaxPL+k
yminPL ymaxPL])
            h2= subplot('Position', [0.65 0.7 ancho alto]);
             plot(Datos(:,2),'Linewidth',1.5), grid on, 
set(h2,'FontSize',6,'FontWeight','bold'), axis([xminPL+k-50 xmaxPL+k 
yminPL ymaxPL])
            h3=subplot('Position', [0.3 0.5 ancho alto]);
            plot(Datos(:,3),'Linewidth', 1.5), grid on,
set(h3,'FontSize',6,'FontWeight','bold'), axis([xminPL+k-50 xmaxPL+k 
yminPL ymaxPL])
            h4=subplot('Position', [0.65 0.5 ancho alto]);
             plot(Datos(:,4),'Linewidth',1.5), grid on, 
set(h4,'FontSize',6,'FontWeight','bold'), axis([xminPL+k-50 xmaxPL+k
yminPL ymaxPL])
             h5=subplot('Position',[0.3 0.3 ancho alto]);
            plot(Datos(:,5),'Linewidth',1.5), grid on,
set(h5,'FontSize',6,'FontWeight','bold'), axis([xminPL+k-50 xmaxPL+k
yminPL ymaxPL])
             h6=subplot('Position',[0.65 0.3 ancho alto]);
             plot(Datos(:,6),'Linewidth',1.5), grid on, 
set(h6,'FontSize',6,'FontWeight','bold'), axis([xminPL+k-50 xmaxPL+k
yminPL ymaxPL])
            h7=subplot('Position', [0.3 0.1 ancho alto]);
            plot(Datos(:,7),'Linewidth',1.5), grid on,
set(h7,'FontSize',6,'FontWeight','bold'), axis([xminPL+k-50 xmaxPL+k
yminPL ymaxPL])
            h8=subplot('Position', [0.65 0.1 ancho alto]);
```

```
 plot(Datos(:,8),'Linewidth',1.5), grid on, 
set(h8,'FontSize',6,'FontWeight','bold'), axis([xminPL+k-50 xmaxPL+k 
yminPL ymaxPL])
             pause(0.05)
         end
     else
         mensaje={'Inicie conexión con Myo!',0};
         printMensaje
     end
elseif btnPruebaLocal==2
     if exist('h1','var')
         delete([h1,h2,h3,h4,h5,h6,h7,h8])
     end
     delete(gca)
     set(subPanelPruebaRot,'visible','on')
     set(lblTipoGesto,'visible','off')
    qraficador = axes('Position', [0.3 \ 0.1 \ 0.65 \ 0.75]);
     axis off
     if conexionMyo==1
         if activadorPLrot
             mensaje={'Graficación de la Rotación ejecutándose...',1}; 
printMensaje
         else
             mensaje={'Graficación de la Rotación detenida',2}; 
printMensaje
         end
         vertices = [0 0 0;1 0 0;1 1 0;0 1 0;0 0 1;1 0 1;1 1 1;0 1 1];
        fac = [1 2 6 5; 2 3 7 6; 3 4 8 7; 4 1 5 8; 1 2 3 4; 5 6 7 8]; vert= vertices*myoDatos.rot;
        cubito=patch('Vertices', vert, 'Faces', fac,
'FaceVertexCData',hsv(8),'FaceColor','interp','edgecolor','k','linewid
th',0.25);
         while activadorPLrot
             delete(cubito)
             matRot= myoDatos.rot;
             vert= vertices*matRot;
             cubito=patch('Vertices',vert,'Faces', fac, 
'FaceVertexCData',hsv(8),'FaceColor','interp','edgecolor','k','linewid
th',0.25);
             view(0,90), axis equal
            yaw= atan2(matRot(2,1),match(1,1)); yaw= (yaw / pi)*180;
            pitch= atan2 (-matRot(3,1), sqrt(matRot(3,2)^2 +
matRot(3,3)^2);
             pitch= (pitch / pi)*180;
            roll= atan2(matRot(3,2),match(3,3));
            roll= (roll / pi)*180; yawS= num2str(yaw); yawS=strcat('Yaw= ',yawS);
            pitchS= num2str(pitch); pitchS=strcat('Pitch= ',pitchS);
             rollS= num2str(roll); rollS=strcat('Roll= ',rollS);
            set(lblPitch,'String',pitchS);
set(lblRoll,'String',rollS); set(lblYaw,'String',yawS);
             pause(0.05)
         end
     else
         mensaje={'Inicie conexión con Myo!',0};printMensaje
     end
elseif btnPruebaLocal==3
     set(subPanelPruebaRot,'visible','off')
     set(lblTipoGesto,'visible','on')
```

```
 delete(gca)
     if exist('h1','var')
         delete([h1,h2,h3,h4,h5,h6,h7,h8])
     end
     if conexionMyo==1
         if activadorPLges
             mensaje={'Detección de gestos ejecutándose...',1}; 
printMensaje
         else
              mensaje={'Detección de gestos detenida',2}; printMensaje
         end
         while activadorPLges
              switch myoDatos.pose
                  case 1
                      gestoDet= 'Gesto Detectado: PUÑO';
                  case 2
                      gestoDet= 'Gesto Detectado: INTERNO';
                  case 3
                      gestoDet= 'Gesto Detectado: EXTERNO';
                  case 4
                      gestoDet= 'Gesto Detectado: EXTENDIDO';
                  otherwise
                      gestoDet= 'Gesto Detectado: PASIVO';
              end
             set(lblTipoGesto,'String', gestoDet);
              pause(0.05)
         end
     else
         mensaje={'Inicie conexión con Myo!',0};
         printMensaje
     end
end
```
## **Programación de la adquisición de señales EMG**

```
muestras= str2double(get(txtTiempoAdq,'string'));
if exist('graficador','var')
    delete(graficador)
end
graficador = axes('Parent',subPanelCaptura,'Position',[0.3 0.1 0.65 
0.75]);
cla 
a= strcat(cd,'\Gestos\');
set(graficador,'visible','off')
set(sbtnAdqPrevia,'visible','off')
if exist('graficadoB','var')
     delete(graficadoB);
     delete(graficadoP);
end
for k=4:-1:1
```

```
 msj= strcat('Iniciando Adquisición de Gesto ',nombre,' en -
', num2str(k), ' -');
     mensaje= {msj,k}; printMensaje
     pause(1)
end
mensaje= {'Adquiriendo datos...',2}; 
printMensaje
pause(0.05)
for k=1:muestras
     % Adquisicion de datos 
     tic
     myoDatos.clearLogs() % borra los datos
     myoDatos.startStreaming(); % inicia lectura datos
    while toc < t muestra
     end
     myoDatos.stopStreaming(); % detiene lectura de datos
% Datos{:,k}=myoDatos.emg_log; % guarda en una celda 
     for i=1:8
        EMG pure(i,k)=mean(abs(myoDatos.emg log(:,i)));
     end
     for i=9:16
        EMG pure(i,k)=var(myoDatos.emg log(:,i-8));
     end
     % Incremento de un valor adicional para tratar de mejorar la red
    for i=17:24 if i<24
            EMG pure(i,k) = EMG pure(i-15,k) - EMG pure(i-16,k);
         else
            EMG pure(i,k) = EMG pure(8,k) - EMG pure(1,k);
         end
     end
end
clear i k
set(graficador,'visible','on')
matrix = EMG pure';media= mean(matrix);
varianza= var(matriz);
graficadoB= errorbar(media,varianza,'color','b','linewidth',2);hold on
graficadoP= plot(media,'color','r','linewidth',2);
grid on
% axis([0 24 0 1])
switch gestito
     case 1
         set(ssbtnOut,'BackgroundColor',[96/255 255/255 96/255]);
     case 2
         set(ssbtnPunio,'BackgroundColor',[96/255 255/255 96/255]);
     case 3
         set(ssbtnIn,'BackgroundColor',[96/255 255/255 96/255]);
     case 4
```

```
 set(ssbtnLike,'BackgroundColor',[96/255 255/255 96/255]);
     case 5
         set(ssbtnPaz,'BackgroundColor',[96/255 255/255 96/255]);
     case 6
        set(ssbtnL,'BackgroundColor',[96/255 255/255 96/255]);
     case 7
         set(ssbtnRock,'BackgroundColor',[96/255 255/255 96/255]);
end
mensaje= {'Datos adquiridos satisfactoriamente!',1}; 
printMensaje
vectorGestos(gestito)= 1;
if sum(vectorGestos)==7
     set(sbtnEntrena,'visible','on');
end
save([a nombre], 'EMG pure')
```
### **Programación para la adquisición de gestos por defecto**

```
if tipoDeteccion
     Gesto1= myoDatos.pose; % 0= Pasivo, 1= Puño, 2= In, 3= Out, 4= 
Abierto.
else
     % 0= Pasivo, 1= Puño, 2= In, 3= Out, 4= Rock, 5= L, 6= Paz, 7= 
Lik=k+1; tic
             myoDatos.clearLogs() % borra los datos
             myoDatos.startStreaming(); % inicia lectura datos
            while toc < t muestra
             end
             myoDatos.stopStreaming(); % detiene lectura de datos
            for jj=1:1 for i=1:8
EMG pure test(i,k)=mean(abs(myoDatos.emg log(:,i)));
                 end
                 for i=9:16
                    EMG pure test(i,k)=var(myoDatos.emg log(:,i-8));
                 end
                for i=17:24 if i<24
                        EMG pure test(i,k) = EMG pure test(i-15,k) -
EMG pure test(i-16, k);
                     else
                         EMG pure test(i,k) = EMG pure test(8,k) -
EMG pure test(1,k);
                     end
                 end
             end
```

```
valor=EMG pure test(:,k);
          if sum(EMG pure test(1:8,k)) < 0.3
              salida=0;
           else
             salida= round(sim(net,valor)/10);
           end
% switch salida
% case 0, mensaje= {'Gesto detectado: PASIVO',1}; 
printMensaje;
% case 1, mensaje= {'Gesto detectado: PUÑO',1}; 
printMensaje;
% case 2, mensaje= {'Gesto detectado: PAZ',1}; 
printMensaje;
% case 3, mensaje= {'Gesto detectado: INTERNO',1}; 
printMensaje;
% case 4, mensaje= {'Gesto detectado: ROCK',1}; 
printMensaje;
% case 5, mensaje= {'Gesto detectado: EXTERNO',1}; 
printMensaje;
% case 6, mensaje= {'Gesto detectado: LIKE',1}; 
printMensaje;
% case 8, mensaje= {'Gesto detectado: L',1}; 
printMensaje;
% otherwise, mensaje= {'Gesto desconocido!',2}; 
printMensaje;
% end
           if salida > 8
              salida=0;
           end
           Gesto1= salida;
          dt(k)=toc;
```
end

## **Programación para la conversión de la Matriz de rotación a valores de pitch, roll y yaw**

```
 matRot= myoDatos.rot;
Yaw1= atan2(matRot(2,1),match(1,1));Yaw1 = (Yaw1/pi)*180;Pitch1= atan2 (-matRot(3,1), sqrt(matRot(3,2)^2 + matRot(3,3)^2));
Pitch1 = (Pitch1/pi)*180;Roll1= atan2(matRot(3,2),match(3,3));
Roll1 = (Roll1/pi)*180;
```
#### **Configuración del panel para entrenar la red**

```
if btnEntrenarRed==1 % Esta parte es para captura de datos
     set(subPanelCaptura,'visible','off'); 
     set(subPanelEntrenar,'visible','off'); 
     set(subPanelTestear,'visible','off'); 
    mensaje={'Configure la cantidad de muestras e inicie con la 
adquisición de gestos',3};
    printMensaje
```

```
 set(txtTiempoAdq,'visible','on');
     set(lblTiempoAdq,'visible','on');
    if conexionMyo==1 % Comprobador
         set(subPanelCaptura,'visible','on'); 
     else
         set(subPanelCaptura,'visible','off'); 
         mensaje={'Inicie conexión con Myo!',0};printMensaje
     end
elseif btnEntrenarRed==2
     set(subPanelCaptura,'visible','off');
     set(subPanelEntrenar,'visible','on'); 
     set(subPanelTestear,'visible','off'); 
     mensaje={'Configure los parametros de la red y entrenela 
presionando la imagen!',3};
     printMensaje
elseif btnEntrenarRed==3
     set(subPanelCaptura,'visible','off');
     set(subPanelEntrenar,'visible','off'); 
     set(subPanelTestear,'visible','on'); 
     mensaje={'Prueba una red entrenada con gestos generados en tiempo 
real!',3};
     salida=0; k=0;
```
end

#### **Programación de la Red Neuronal Artificial**

```
warning off
a= strcat(cd, '\NeuralNets\');
mensaje={'Entrenando Red Neuronal, espere...',2};
printMensaje
```
#### try

8

```
nombreRed= qet(txtNombreRed,'string');
 %% Adquisicion de datos
 % L, rock, ok, plano, garra, paz, abierto, puño, in, out, like,
 % pato, index, pasivo
seniales=[]; salidas=[];
 % 1 2 3 4 5 6 7 
 gestos= {'PUNIO','PAZ','INTERNO','ROCK','OUT','LIKE','L'};
 for i=1:length(gestos)
   FolderName = strcat(cd, '\Gestos\');
   File = fullfile(FolderName, gestos{i});
    load(File);
    rango= size(EMG_pure);
   rango= rango(2);
   seniales= [seniales EMG pure(:,1:rango)];
   salidas= [salidas i*10*ones(1, rango)];
 end
```

```
 %% RED NEURONAL
    numeroNeuronas= str2double(get(txtNeuronas, 'string'));
    numeroEpochs= str2double(get(txtEpochs, 'string'));
    numeroGoal= str2double(get(txtGoalNeuronas,'string'));
     net=newff(minmax(seniales), [numeroNeuronas,1], 
{'tansig','purelin'},'trainscg'); % 100
     net.trainparam.epochs=numeroEpochs; %10000;
    net.trainparam.goal= numeroGoal; % 1e-25;
     net.trainparam.lr= 0.005;
     net=train(net,seniales,salidas);
     rango= 15:20;
    FolderName = strcat(cd, \text{Gestos}\);
    File = fullfile(FolderName, 'PUNIO');
     load(File);
     impresion=[];
     for pp=rango
        valor=EMG pure(:, pp);
        salida= sim(net, valor);
         impresion= [impresion salida];
     end
     impresion
     % clearvars -except net nombreRed
     save([a nombreRed],'net')
     mensaje={'Red Neuronal entrenada satisfactoriamente!',1};
     printMensaje
     set(sbtnTesteo,'visible','on');
catch
```

```
 mensaje={'Error al entrenar la Red Neuronal',4};
    printMensaje
end
```
## **Programación para la evaluación de la Red Neuronal Artificial**

```
salidas=0;
% if ~exist('graficador','var')
% graficador = axes('Parent',subPanelCaptura,'Position',[0.3 0.1 
0.65 0.75]);
% end
if exist('graficadorTestear','var')
     delete(graficadorTestear)
end
graficadorTestear = axes('Parent',subPanelTestear,'Position',[.27 .1 
.7 .85],'FontSize',8,'FontWeight','bold');
cla 
if iniciarTest
set(graficadorTestear,'visible','on')
% try
```

```
 nombreRedcita= get(txtNombreRedTesteo,'string');
    FolderName = strcat(cd, '\NeuralNets\');
    File = fullfile(FolderName, nombreRedcita);
     load(File);
     mensaje= {'Red cargada satisfactoriamente!',1};
     printMensaje
     pause(1)
     mensaje= {'Iniciando la prueba de red!',2};
     printMensaje
     pause(2)
     mensaje= {'Iniciando la prueba de red!',1};
     printMensaje
% try
         while iniciarTest
             k=k+1 tic
              myoDatos.clearLogs() % borra los datos
              myoDatos.startStreaming(); % inicia lectura datos
             while toc < t muestra
              end
              myoDatos.stopStreaming(); % detiene lectura de datos
% whos myoDatos.emg_log
              for jj=1:1
                   for i=1:8
EMG pure test(i,k)=mean(abs(myoDatos.emg log(:,i)));
end and the state of the state of the state of the state of the state of the state of the state of the state o
                   for i=9:16
                      EMG pure test(i,k)=var(myoDatos.emg log(:,i-8));
                  end
                   for i= 17:24
                       if i<24
                          EMG pure test(i,k) = EMG pure test(i-15,k) -
EMG pure test(i-16, k);
                       else
                          EMG pure test(i,k) = EMG pure test(8,k) -
EMG pure test(1,k); end
                   end
              end
             valor=EMG pure test(:,k);
             if sum(EMG pure test(1:8,k)) < 0.3
                  salida=0;
              else
                 salida= round(sim(net,valor)/10);
              end
              switch salida
                   case 0, mensaje= {'Gesto detectado: PASIVO',1}; 
printMensaje;
                  case 1, mensaje= {'Gesto detectado: PUÑO',1}; 
printMensaje;
                  case 2, mensaje= {'Gesto detectado: PAZ',1}; 
printMensaje;
```

```
 case 3, mensaje= {'Gesto detectado: INTERNO',1}; 
printMensaje;
                 case 4, mensaje= {'Gesto detectado: ROCK',1}; 
printMensaje;
                 case 5, mensaje= {'Gesto detectado: EXTERNO',1}; 
printMensaje;
                 case 6, mensaje= {'Gesto detectado: LIKE',1}; 
printMensaje;
                 case 8, mensaje= {'Gesto detectado: L',1}; 
printMensaje;
                 otherwise, mensaje= {'Gesto desconocido!',2}; 
printMensaje;
             end
            %% graficacion
             EM= plot(valor,'g','linewidth',2); hold on; grid on;
             pause(0.01)
             delete(EM)
            dt(k)=toc; end
% catch
% mensaje= {'Error al probar la red!',4};
% printMensaje
% end
% catch
% mensaje= {'Error al cargar la red neuronal, no existe o no se ha 
entrenado!', 3};
% printMensaje
% end
else
     mensaje= {'Testeo de Red Neuronal detenido!',2};
     printMensaje
end
```
## **Programación para el contraste entre el vector característico de entrenamiento y el vector de entrada de los gestos leídos**

```
disp('Entro por aqui')
if exist('graficadoB','var')
     delete(graficadoB);
     delete(graficadoP);
end
FolderName = strcat(cd, \text{Gestos});
switch gestito
     case 1
        File = fullfile(FolderName, 'OUT');
     case 2
        File = fullfile(FolderName, 'PUNIO');
     case 3
        File = fullfile(FolderName, 'INTERNO');
     case 4
        File = fullfile(FolderName, 'LIKE');
     case 5
        File = fullfile(FolderName, 'PAZ');
     case 6
```
```
File = fullfile(FolderName, 'L');
     case 7
        File = fullfile(FolderName, 'ROCK');
end
load(File);
matriz = EMG_pure';
media= mean(matrix);
varianza= var (matriz);
graficadoB= errorbar(media,varianza,'color','b','linewidth',2);hold on
graficadoP= plot(media,'color','r','linewidth',2);
pause(0.01)
grid on
% axis([0 16 -1 1])
```
## **Programación para la transmisión de datos a través de la Base de Datos**

```
% La transmisión de informacion se realiza con una identificacion del
% gesto, ademas de los datos de rotacion de ambos myo!
% Los gestos se transmiten de acuerdo a un numero:
% PARA LA DETECCION DE FABRICA
% % 0= Pasivo, 1= Puño, 2= In, 3= Out, 4= Abierto.
% PARA LA DETECCION POR PROCESAMIENTO
% 0= Pasivo, 1= Puño, 2= In, 3= Out, 4= Rock, 5= L, 6= Paz, 7= Like
if btnDB==1
     try
         if databaseONOFF==1
             mensaje= {'Base de datos iniciada correctamente!',1};
             printMensaje
             for pp=1
                 javaaddpath('C:\Program Files\Microsoft SQL 
Server\mysql-connector\mysql-connector-java-5.1.45-bin.jar')
                 host = 'localhost'; %MySQL hostname
                 dbName = 'myodb'; %MySQL database name
                 user= 'root';
                 password='';
                 jdbcString = sprintf('jdbc:mysql://%s/%s', host, 
dbName);
                 jdbcDriver = 'com.mysql.jdbc.Driver';
                conn = database(dbName, 'root', '',jdbcDriver,
jdbcString);
                 tablename = 'myotabla';
                colnamesTipoDeteccion = {'TIPO DETECCION'};
                 colnamesGesto1 = {'GESTO1'};
                 colnamesPitch1 = {'PITCH1'};
                colnameSRoll1 = \{ 'ROLLI' \};colnameYaw1 = { 'YAW1' };colnamesGesto2 = {'GESTO2'};
                 colnamesPitch2 = {'PITCH2'};
                colnamesRoll2 = {'Roll2'};colnamesYaw2 = {'YAW2'};
             end
             tipoDeteccion= get(r1, 'Value');
```

```
whereclauseID = 'WHERE ID=1';
             update(conn, tablename, colnamesTipoDeteccion, 
tipoDeteccion , whereclauseID)
         else
             mensaje= {'Base de datos cerrada satisfactoriamente!',2};
             printMensaje
             close(conn)
         end
     catch
         mensaje= {'Error al iniciar base de datos!, Ejecute XAMPP y 
habilite servicios',4};
         printMensaje
     end
elseif btnDB==2
     if conexionMyo==1
         if databaseONOFF==1
             k=0; % muy importante, no borrar
             if databaseTx
                 tipoDeteccion= get(r1, 'Value');
                 if tipoDeteccion
                     mensaje= {'Transmitiendo datos a Unity desde 
Detección de Fabrica',1};printMensaje
                 else
                     try
                          nombreRedTx= get(txtNombreRedTx,'string');
                         FolderName = strcat(cd, '\NeuralNets\');
                         File = fullfile(FolderName, nombreRedTx);
                         load(File);
                         mensaje= {'Cargando Red 
Neuronal...!',2};printMensaje
                          pause(1)
                        mensaje= {'Red cargada 
satisfactoriamente!',1};printMensaje
                          pause(1)
                        mensaje= {'Transmitiendo datos a Unity desde 
Detección por Red Entrenada',1};printMensaje
                     catch
                          mensaje= {'Error al encontrar la Red, 
seleccione la opcion de Fábrica', 4};
                          printMensaje
                         databaseTx=0;
                     end
                 end
             end
             while databaseTx
% disp('Entro aqui!')
                 adquirirRotacion % Función para adquirir Datos de 
Rotacion
                 adquirirGesto % Función para adquirir 
                 update(conn, tablename, colnamesTipoDeteccion, 
tipoDeteccion, whereclauseID)
                 update(conn, tablename, colnamesGesto1, Gesto1, 
whereclauseID)
                 update(conn, tablename, colnamesPitch1, Pitch1, 
whereclauseID)
                 update(conn, tablename, colnamesRoll1, Roll1, 
whereclauseID)
```

```
 update(conn, tablename, colnamesYaw1, Yaw1, 
whereclauseID)
                  update(conn, tablename, colnamesGesto2, Gesto2, 
whereclauseID)
                  update(conn, tablename, colnamesPitch2, Pitch2, 
whereclauseID)
                  update(conn, tablename, colnamesRoll2, Roll2, 
whereclauseID)
                  update(conn, tablename, colnamesYaw2, Yaw2, 
whereclauseID)
                  if tipoDeteccion
                      pause(0.05)
                  else
                      pause(0.05)
                  end
             end
             mensaje= {'Transmisión de Datos Detenida',4};
             printMensaje
         else
             mensaje= {'Inicie la base de datos!',4};
             printMensaje
         end
     else
         mensaje= {'Conexión a Myo requerida!',4};
         printMensaje
     end
end
% close(conn)
```
## **Programación para la presentación de mensajes en pantalla**

```
if mensaje{2}==1 % Verde
     set(panelMensajes, 'String', mensaje{1},'BackgroundColor',[96/255 
255/255 96/255]);
elseif mensaje{2}==2 % Amarillo
    set(panelMensajes, 'String', mensaje{1}, 'BackgroundColor', [253/255
232/255 15/255]);
elseif mensaje{2}==3 % Hueso
    set(panelMensajes, 'String', mensaje{1}, 'BackgroundColor', [255/255]
240/255 201/255]);
else % Rojo
   set(panelMensajes, 'String', mensaje{1}, 'BackgroundColor', [255/255
96/255 96/255]);
end
```